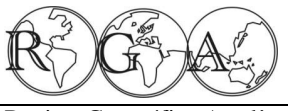

ISSN 1678-7226

Revista Geográfica Acadêmica, volume 3, número 2 – Dezembro de 2009

A Revista Geográfica Acadêmica tem por objetivo publicar artigos científicos, artigo de comunicação, artigo de revisão conceitual, notas técnicas, relatórios de pesquisa, publicação didática, manuais técnicos, notas de campo, resenhas e biografias sobre geomorfologia, pedologia, biogeografia, geografia urbana, climatologia, geografia agrária, educação ambiental, geografia do turismo e geografia cultural.

Qualis da Capes (Ano-Base 2007): **Geociências: B4 Interdisciplinar: B4** 

-------------------------------------------------------------------------------------------------------------------------------

The Geográfica Acadêmica is an electronic journal. The aims are publications about geomorphology, pedology, biogeography, urban geography, climatology, rural geography, environment education, geography of turism and cultural geography.

#### **COMISSÃO EDITORIAL/EDITORIAL BOARD**

Thiago Morato de Carvalho (INPA) - editor chefe/ in-chief [editor@rga.ggf.br] Celso Morato de Carvalho (INPA)

#### **COMISSÃO CIENTÍFICA/SCIENTIFIC BOARD**

Adauto Souza Ribeiro (UFS) Aguinaldo Silva (UFMS) André L. Faria (UFV) Antonio Henrique Klein (UNIVALI) Celso Morato Carvalho (INPA) Danielle Pereira da Costa (UEA) David Adams (UEA) Débora Pinto Martins (Université Lumière Lyon 2) Deivison Molinari (UFAM) Dinalva Donizete Ribeiro (UFG) Dirce Maria Antunes Suertegaray (UFRGS) Edgar Aparecido Costa (UFMS) Eduardo Silva Pinheiro (UFAM) Edvard Elias Souza Filho (UEM) Fernando Campagnoli (SIPAM) Ione Ivonete Burmester Morato de Carvalho (CEFET-SE) Jan-Hendrik May (Universität Bern) João Afonso Zavattini (UNESP) João B.P. Cabral (UFG) João Osvaldo Rodrigues Nunes (FCT/UNESP) João Thadeu de Menezes (UNIVALI) Jorge Alberto Villwock (PUCRS) Lylian Coltrinari (USP) Marília Kerr Amaral Marisa Prado Gomes (EMBRAPA-GO) Mauricio Meurer (Université Lumière Lyon 2) Rafael Ávila Rodrigues (UFV) Silvio Rodrigues (UFU) Tatiana Schor (UFAM) Thiago Morato Carvalho (Editor chefe) Valter Antonio Becegato (UDESC-CAV) Welington Vilar (CEFET-SE) Zilda de Fátima Mariano (UFG)

#### **AVALIADORES CONVIDADOS (V.3, N.2, XII – 2009)**

Ana Paulina Aguiar Soares (UEA) Isaque dos Santos Sousa (ILMD/FIOCRUZ) Jureth Couto Lemos (ESTES/UFU)

**Indexadores:** Sumários.org; Periódicos Capes; AGORA (Access to Global Online Reasearch in Agriculture - FAO); Geoscience e-Journals; EBSCO Publishing; Genamics JournalSeek;GeoRef database; GALE Cengage Learnig; LATINDEX; CGP - American Geographical Society Library, IAG; DOAJ - Directory of Open Access Journals; PDP - Portal Domínio Público MEC/SEED/DITEC); Ocean Technology; Policy and Non-Living Resources; Meteorological and Geoastrophysical Abstracts; Water Resources Abstract; ICAAP - Journal Database; SJSU - Electronic Journals Index; Portal do LIVRE!; Open J-Gate; Portal do SEER; Eletronic Journals Library; E-journals.Org; Word Press.Org; NSDL (National Scince Digital Library); EMSL (Earth and Mineral Scince Library); e-Periodicos (Sistema de Bibliotecas da Unicamp).

\_\_\_\_\_\_\_\_\_\_\_\_\_\_\_\_\_\_\_\_\_\_\_\_\_\_\_\_\_\_\_\_\_\_\_\_\_\_\_\_\_\_\_\_\_\_\_\_\_\_\_\_\_\_\_\_\_\_\_\_\_\_\_\_\_\_\_

**Repositórios/Repositories:** Scribd iPaper; DocStoc; Calaméo

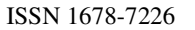

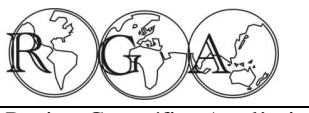

Revista Geográfica Acadêmica, volume 3, número 2 – Dezembro de 2009

# **SUMÁRIO / CONTENTS**

#### **ARTIGOS / PAPERS**

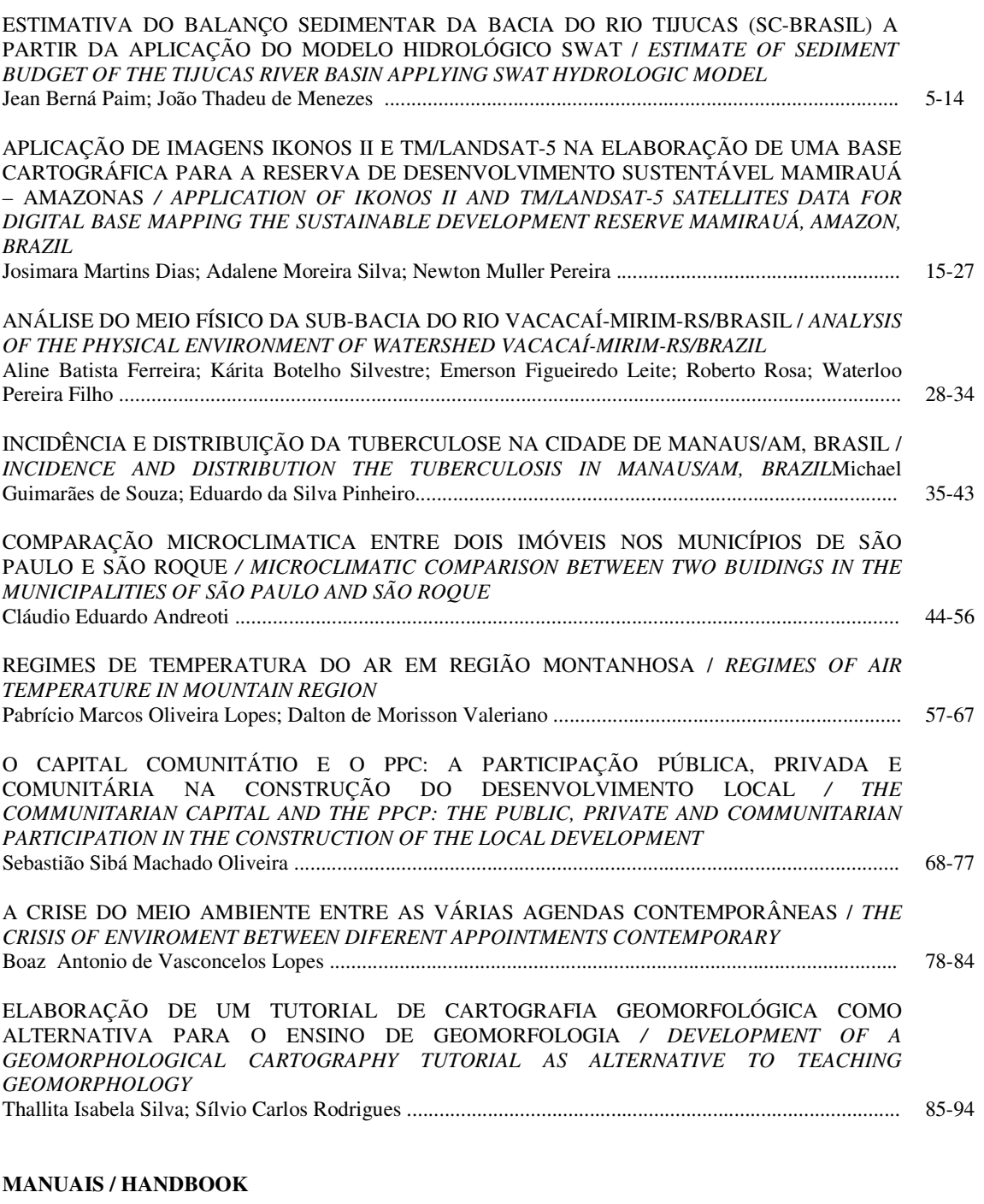

TUTORIAL DE CARTOGRAFIA GEOMORFOLÓGICA Thallita Isabela Silva; Sílvio Carlos Rodrigues (64p.)

Revista Geográfica Acadêmica, volume 3, número 2 – Dezembro de 2009

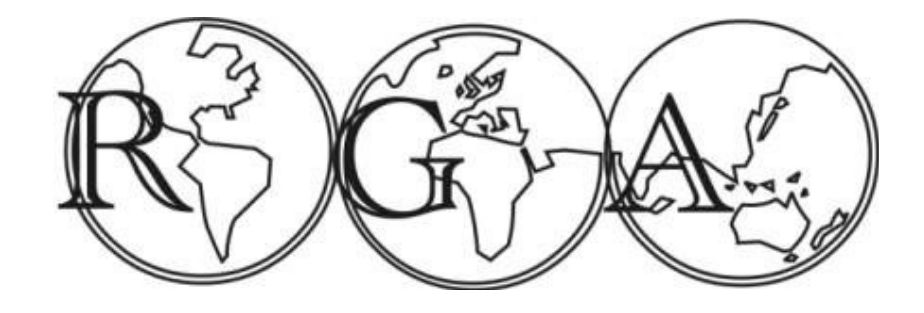

**Revista eletrônica de Geografia e áreas afins Electronic Journal of Geography and correlated areas Contato:** editor@rga.ggf.br

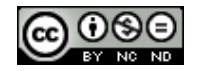

**Revista Geográfica Acadêmica by RGA is licensed under a Creative Commons Atribuição-Uso Não-Comercial-Vedada a Criação de Obras Derivadas 2.5 Brasil License. Based on a work at www.rga.ggf.br.** 

\_\_\_\_\_\_\_\_\_\_\_\_\_\_\_\_\_\_\_\_\_\_\_\_\_\_\_\_\_\_\_\_\_\_\_\_\_\_\_\_\_\_\_\_\_\_\_\_\_\_\_\_\_\_\_\_\_\_\_\_\_\_\_\_\_\_\_

**Permissions beyond the scope of this license may be available at http://www.rga.ggf.br**

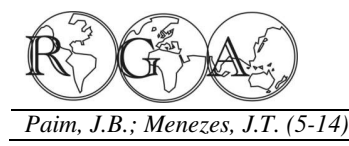

# **ESTIMATIVA DO BALANÇO SEDIMENTAR DA BACIA DO RIO TIJUCAS (SC-BRASIL) A PARTIR DA APLICAÇÃO DO MODELO HIDROLÓGICO SWAT**

# **ESTIMATE OF SEDIMENT BUDGET OF THE TIJUCAS RIVER BASIN APPLYING SWAT HYDROLOGIC MODEL**

Jean Berná Paim jimmypaim@hotmail.com

João Thadeu de Menezes thadeu@univali.br

 Universidade do Vale do Itajaí Centro de Ciências Tecnológicas da Terra e do Mar (CTTMar) Laboratório de Geoprocessamento e Sensoriamento Remoto

### **RESUMO**

Adotar uma bacia como uma unidade hidrológica para entender os processos físicos relacionados à produção de água e de sedimentos é importante, pois suas características (área, forma e relevo) podem determinar seu uso de maneira sustentável. O objetivo é testar a aplicabilidade do modelo hidrológico SWAT (*Soil and Water Assessment Tool*) na bacia hidrográfica do rio Tijucas para quantificar a produção de água e sedimentos. Concomitantemente a isso foram aplicadas técnicas de geoprocessamento juntamente com a criação de um banco de informações geográficas para auxiliar na descrição da região. Este banco inclui dados diários de precipitação e temperatura para a bacia hidrográfica, mapas de solo, uso e ocupação da terra, além do modelo digital de elevação (MDE) que combinados formam as Unidades de Resposta Hidrológica (HRU's). Séries temporais de vazão e sedimentos observados são importantes para calibrar e validar os parâmetros de saída do modelo. Após a calibração, a estação 102 apresentou um Coeficiente de Eficiência de Nash-Sutcliffe - COE de 0.6, indicando um bom ajuste do modelo em representar os dados observados. Também foi elaborado um mapa de produção de sedimentos da BHRT, onde a média para os 10 anos de modelagem variou entre 0.5 ton/ha, chegando a 9.0 ton/ha em algumas microbacias.

**Palavras-chave:** SWAT, Bacia Hidrográfica, Rio Tijucas, Modelos Hidrológicos.

### **ABSTRACT**

Adopt a basin as a hydrological unit to understand the physical processes related to the water and sediment production is important because its characteristics (area, shape and topography) can determine its use in a sustainable manner. This study is aim in the test of the applicability of hydrologic model SWAT (*Soil and Water Assessment Tool*) in the Tijucas River Basin to quantify the water and sediment production along it sub-basins. Together, geoprocessing techniques were applied with the creation of a database of geographical information to describe the region. On this database is included the daily precipitation an temperature data of the gauges distributed on the watershed, soil data, a land use map and the digital elevation model (DEM) to create the Hydrologic Response Units (HRU's). A time series with flow values and sediment concentration measured are very important to calibrate and validate the model output parameters. After the calibration of the initial results, the Flow Gauge number 102 presented a Nash and Sutcliffe Coefficient -  $COE = 0.6$ indicating a good adjust of the model. The results were used to create a sediment production map for Tijucas River Basin, when the 10 years average ranged between 0.5 ton/ha and 9.0 ton/ha in some sub-basins.

**Keywords:** SWAT, HRU's, Tijucas River Basin, Hydrologic Model.

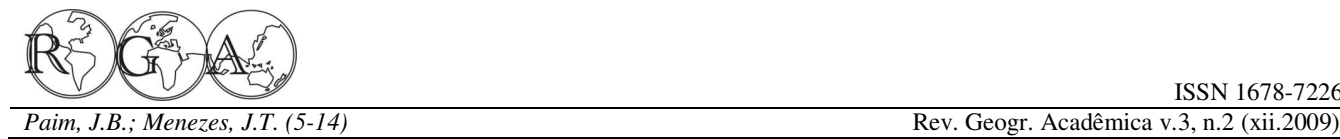

dados, além de outros tipos de análises (Alves, 1990).

**1. INTRODUÇÃO** 

 É importante entender os processos que se *Assessment Tool* - foi escolhido para realização da relacionam direta ou indiretamente comportamento de uma bacia hidrográfica, sendo que de ser gerada ao longo da Bacia Hidrográfica do Rio esta é uma etapa fundamental para agir de maneira Tijucas. O modelo SWAT acoplado ao SIG ArcGIS® eficiente no gerenciamento ambiental dos recursos da ESRI oferece uma simulação com parâmetros disponibilizados por ela. A acelerada taxa de erosão distribuídos e contínuos ao longo do tempo, do solo é amplamente reconhecida como um possibilitando ainda configurar a bacia hidrográfica problema global.

 A avaliação das perdas de solo é de 1997). fundamental importância na adoção de práticas que visam minimizar a sua degradação do solo, uma vez mostrarão a produção sedimentar ao longo das subque o uso e ocupação das terras, juntamente com as bacias. Para isto, deverão ser consideradas suas características topográficas e climáticas irão características geológicas, climáticas e os diferentes determinar o balanco sedimentar da hidrográfica (Martins *et al*., 2003). Sabe-se que o transporte e deslocamento de grandes massas de **2. MATERIAIS E MÉTODOS**  sedimento ao longo da bacia podem alterar o ciclo hidrológico, a contribuição de sedimentos para o **2.1. Área de Estudo**  litoral, além de afetar o seu uso, conservação e gestão.

 A realização de estudos direcionados a bacias hidrográficas tem a necessidade de compreender o Tijucas funcionamento do balanço hídrico, dos processos que aproximadamente 2840km<sup>2</sup> (Figura 1), distribuindocontrolam o movimento da água e os impactos de se ao longo do Litoral Centro Norte do Estado de mudanças do uso da terra sobre a quantidade e Santa Catarina. Abrange os municípios de Angelina, qualidade da água, sedimentos e nutrientes Canelinha, Leoberto Leal, Major Gercino, Nova (Whitedead e Robinson, 1993). De acordo com Zakia Trento, Rancho Queimado, São João Batista e (1998), a área de uma bacia influencia na quantidade Tijucas. de água que esta é capaz de produzir (deflúvio); o relevo e a forma regem a taxa e o regime desta Oito (RH8) situa-se dentro dos limites geográficos: produção de água, sendo fundamental nos processos 738.415m e 694.063m; 6.954.339m e 6.995.100m. de sedimentação e; o padrão de drenagem afeta a disponibilidade de sedimentos e a taxa de formação do deflúvio. Por estes motivos, grande parte das características físicas da bacia é controlada ou influenciada pela sua estrutura geológica.

 Tucci (2001) descreve que os modelos hidrológicos são ferramentas desenvolvidas cientificamente para melhor entender e representar o comportamento das bacias hidrográficas (escoamento superficial e subterrâneo) e prever condições para cenários diferentes dos que são observados.

 De forma concomitante à aplicação da modelagem, é requerido o auxílio de um Sistema de Informações Geográficas (SIG), empregado na construção de um banco de dados georreferenciados **Figura 1** – Localização geográfica da bacia hidrográfica do rio para que se realize a manipulação e combinação dos Tijucas, com as sub-bacias analisadas (SANTHI, 2001). Os

\_\_\_\_\_\_\_\_\_\_\_\_\_\_\_\_\_\_\_\_\_\_\_\_\_\_\_\_\_\_\_\_\_\_\_\_\_\_\_\_\_\_\_\_\_\_\_\_\_\_\_\_\_\_\_\_\_\_\_\_\_\_\_\_\_\_\_

 Assim, o modelo SWAT – *Soil and Water*  simulação da quantidade de água e sedimentos capaz de maneira eficiente e flexível (Zhou e Fulcher,

 O resultado gerará mapas temáticos que usos e ocupação da terra.

 A área de estudo é a bacia hidrográfica do rio (BHRT) que ocupa uma área de

Bacia hidrográfica da Região Hidrográfica

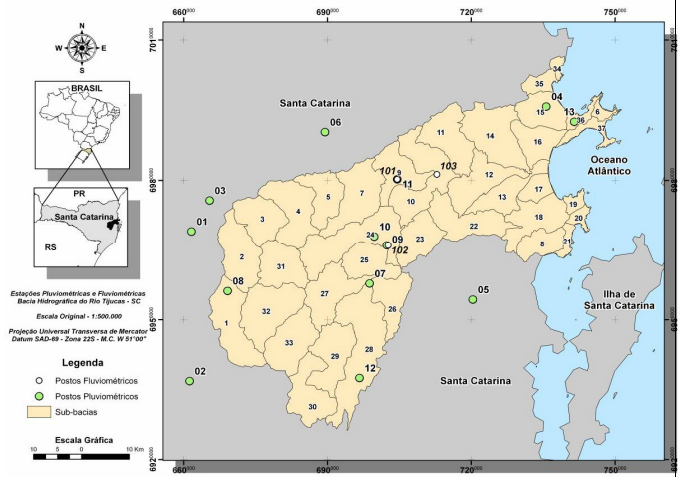

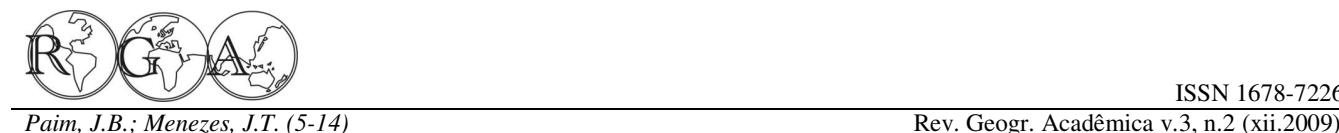

pontos brancos e verdes.

De acordo com a classificação climática de Köppen, na faixa leste do Estado o clima é do tipo "mesotérmico úmido com verão quente (Cfa)" e na região de planalto (> 800m) o clima é "mesotérmico úmido com verão seco (Cfb)". O relevo é do tipo montanhoso, fortemente ondulado com solos rasos a pouco profundos (Santa Catarina, 2007). A precipitação é considerada regular, com média de 1600 mm anuais.

 A região preserva sinais de floresta tropical atlântica e vegetação litorânea. O rio Tijucas é formado pela união dos rios: Bonito (27 km de extensão), Engano (39 km) e Garcia (20 km).

# **Tool)**

*Research Service* (*ARS –* órgão ligado a *USDA –*  HRU's geradas levou em consideração um nível de *United States Department of Agriculture*) é uma sensibilidade de 20% para o uso e ocupação de solo e ferramenta de domínio público criado para predizer o declividade e 10% para os tipos de solo (NEITSCH et impacto das práticas do gerenciamento de solo, al., 2000). sedimentos, produtos químico-agrícolas e água sobre bacias hidrográficas que estão sujeitas a diferentes junto a Embrapa, oriundo da missão da NASA variações de solo, gerenciamento e uso de terra em denominada SRTM (*Shuttle radar topography*  longos períodos de tempo (Srinivasan *et al*., 2002).

que requer informações (dados de entrada) específicas classificação de solos na escala 1:250.000 sobre o clima, as propriedades do solo, topografia, (EMBRAPA, 1999). Após reclassificadas, foram vegetação e as práticas de gerenciamento do solo que obtidas oito classes de solo (Tabela 1). ocorrem ao longo do curso da bacia hidrográfica de **Tabela 1** – Classes de solo da BHRT. interesse. Assim, os processos físicos associados ao movimento da água, ao movimento dos sedimentos, ao crescimento da vegetação, ao ciclo de nutrientes, entre outros (Neitsch *et al*., 2000).

O modelo foi desenvolvido para verificar os efeitos resultantes das modificações do uso e da ocupação do solo sobre a produção/contribuição de sedimentos da bacia hidrográfica para o sistema, bem como no escoamento superficial e subterrâneo, (Srinivasan *et al*., 2002).

Além da capacidade de integrar os dados sobre o manejo do solo e o uso de terra, o SWAT se difere de outros modelos físicos em sua capacidade de separar a bacia em sub-bacias e Unidades de Resposta

\_\_\_\_\_\_\_\_\_\_\_\_\_\_\_\_\_\_\_\_\_\_\_\_\_\_\_\_\_\_\_\_\_\_\_\_\_\_\_\_\_\_\_\_\_\_\_\_\_\_\_\_\_\_\_\_\_\_\_\_\_\_\_\_\_\_\_

postos pluviométricos e fluviométricos estão destacados com Hidrológica (HRU's – *Hydrological Response Units*). A bacia como um todo é dividida em unidades menores, que apresentam características comuns de solo e uso de terra (Machado, 2002) a partir da seleção de pontos sobre a rede de fluxo, que funcionam como um controle. Desta forma, o modelo pode fornecer dados de saída, como a descarga fluvial em pontos específicos da rede de drenagem do rio (Bekiaris *et al.* 2005).

> De acordo com Srinivasan e Arnold (1994), a estrutura de dados que são parâmetros de saída é dividida em sete componentes principais: hidrologia, clima, sedimentos, crescimento vegetal, manejo agrícola, nutrientes e pesticidas.

### **2.3 Dados de Entrada e Análises Estatísticas**

**2.2. Modelo Swat (Soil and Water Assessment**  e aos cursos de água foram disponibilizados pela O modelo desenvolvido na *Agricultural*  extensão rural de Santa Catarina). O número de Os arquivos vetoriais referentes às sub-bacias EPAGRI-SC (Empresa de pesquisa agropecuária e

 O SWAT é um modelo baseado fisicamente Brasil em Relevo, assim como o mapa com a O Modelo Digital de Elevação foi adquirido *mission)* e disponível para *download* pelo programa

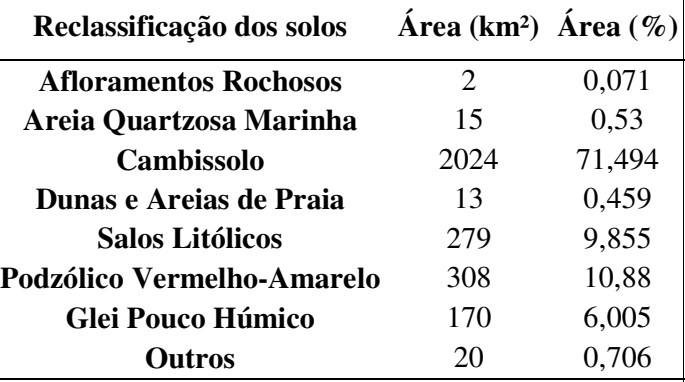

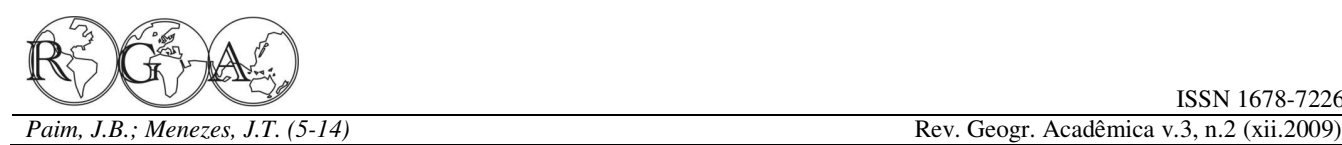

 Os dados físico-hídricos referentes a cada uma das oito classes foram compilados de Baldissera (Dv) em porcentagem também é analisado segundo a (2005) para o banco de dados do modelo.

 O mapa de uso e ocupação do solo foi indicam um melhor ajuste do evento simulado com produzido a partir do uso da imagem de satélite relação ao evento que foi observado. Landsat 5 TM (R5G4B3 de 02/09/2002), posteriormente recortada e georreferenciada para abrangir somente a área estudada.

 Foram definidas sete classes de uso e ocupação do solo durante o processo de classificação E = evento observado para o período analisado; da imagem (Tabela 2).

Séries históricas diárias de precipitação e vazão de todas as estações foram obtidas em http://hidroweb.ana.gov.br. As tabelas com os dados diários de temperatura foram criadas com as séries **3.1 Análise de Sensibilidade**  históricas diárias de duas estações meteorológicas localizadas nas cidades de São José e Florianópolis.

**Tabela 2** –Classes de Uso e Ocupação do Solo para a BHRT.

| Uso e ocupação do solo Área (km <sup>2</sup> ) Área (%) |         |       |
|---------------------------------------------------------|---------|-------|
| Agua                                                    | 35,12   | 1,24  |
| Urbanização                                             | 162,97  | 5,76  |
| <b>Floresta</b>                                         | 1438,75 | 50,82 |
| <b>Reflorestamento (Pinos)</b>                          | 139,95  | 4,94  |
| Áreas alagadas                                          | 59,35   | 2,11  |
| <b>Agricultura</b>                                      | 715,01  | 25,26 |
| Pastagem/Solo exposto                                   | 279,79  | 9,88  |

 São usadas duas análises estatísticas para comprovar a eficiência do modelo. Primeiramente foi usado o Coeficiente de Nash-Sutcliffe - COE. Seu cálculo é baseado na Equação 01, sendo que o resultado pode variar de menos infinito até 01 positivo. O valor de 01 indica que a simulação do evento foi realizada perfeitamente pelo modelo.

$$
COE = 1 - \frac{\sum_{i=1}^{n} (Em - Es)^{2}}{\sum_{i=1}^{n} (Em - \overline{E})^{2}}
$$
(1);

Em = evento observado para o período analisado; Es = evento simulado para o mesmo período;  $E =$  média do evento observado, n = número de eventos.

\_\_\_\_\_\_\_\_\_\_\_\_\_\_\_\_\_\_\_\_\_\_\_\_\_\_\_\_\_\_\_\_\_\_\_\_\_\_\_\_\_\_\_\_\_\_\_\_\_\_\_\_\_\_\_\_\_\_\_\_\_\_\_\_\_\_\_

 Para apoiar os resultados, o desvio padrão Equação 2. Valores de Dv próximos de 0,00%

$$
D_v [%] = \frac{E - E^*}{E} \cdot 100
$$
 (2);

 $E^*$  = evento simulado para o mesmo período.

# **3 – RESULTADOS E DISCUSSÃO**

 Foram analisadas 27 variáveis apresentadas na Figura 2, que contém um valor de *ranking* definido após a análise, para cada variável. Um menor valor do *ranking* indica uma maior influência do parâmetro sobre o resultado final da simulação para determinada variável, neste caso, a vazão (Arnold *et al.*, 2005). Variáveis com *ranking* cujo valor é de 27 não exercem nenhuma influência sobre o valor final do parâmetro analisado, portanto a variável correspondente pode ser excluída do processo de calibração.

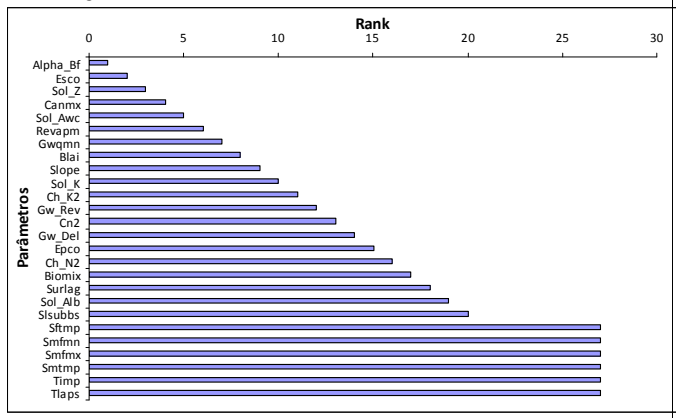

**Figura 2** - *Ranking* dos parâmetros depois de realizada a Análise de Sensibilidade.

Os resultados de saída do modelo são influenciados por diversas variáveis que atuam sobre o fluxo superficial, fluxo de base, infiltração de água no solo, profundidade de cada horizonte do solo, entre outros. Uma descrição mais detalhada sobre cada variável pode ser encontrada no manual do modelo SWAT. A Tabela 3 apresenta uma breve descrição

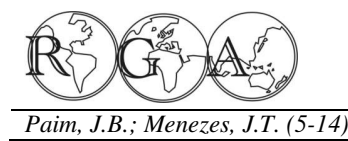

das variáveis que foram consideradas durante a realização da análise de sensibilidade.

**Tabela 3 –** Descrição dos parâmetros e *ranking* de cada uma das variáveis após a realização da Análise de Sensibilidade do modelo SWAT.

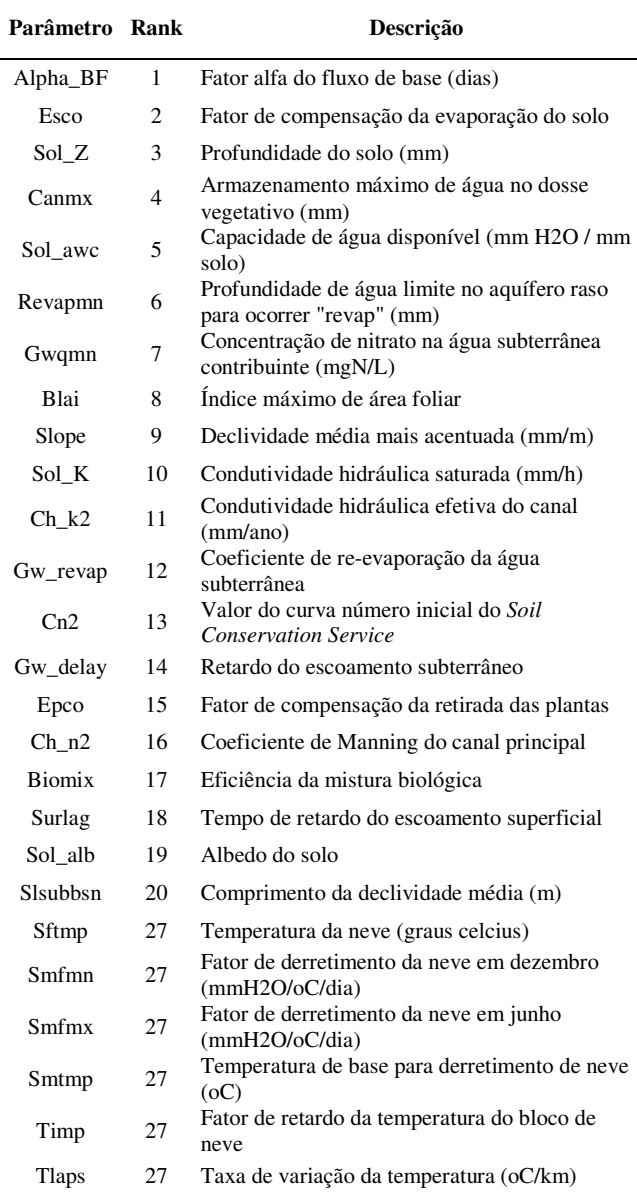

### **3.2 Calibração do Modelo Swat**

 De acordo com a metodologia proposta por simulados foi de aproximadamente 0,81 (Figura 3). Santhi et al. (2001), os seguintes parâmetros tiveram Na figura 4 é apresentada a série histórica de vazão o seu valor alterado: i) o CN2 foi multiplicado por simulada e observada, utilizando a precipitação média 0,75, para que seu valor fosse reduzido em 25%; ii) a do período relativo para efeito de comparação.

\_\_\_\_\_\_\_\_\_\_\_\_\_\_\_\_\_\_\_\_\_\_\_\_\_\_\_\_\_\_\_\_\_\_\_\_\_\_\_\_\_\_\_\_\_\_\_\_\_\_\_\_\_\_\_\_\_\_\_\_\_\_\_\_\_\_\_

ESCO teve seu valor acrescido até o máximo permitido, que é de 1,0; iii) o SOL\_AWC também teve o seu valor alterado até o máximo permitido, que é de 0,6; iv) o GWQMN teve seu valor substituído por 5000 e; v) o RCHRG\_DP, teve seu valor alterado para 1,0.

 A última variável citada, (RCHRG\_DP fração de percolação do aqüífero profundo) melhorou os resultados apenas para a Sub-bacia 09. Portanto, acabou sendo descartada e se optou por apresentar os valores resultantes apenas da mudança das outras quatro variáveis mencionadas.

**Tabela 3** - Valores de R² (após o ajuste), COE E Dv (%) antes e após a calibração.

|                         | $\mathbb{R}^2$ | <b>COE</b><br>(sem<br>ajuste) | $\mathbf{D}\mathbf{v}$ (%,<br>sem<br>ajuste) | <b>COE</b><br>(ajustado) | Dv<br>(ajustado) |
|-------------------------|----------------|-------------------------------|----------------------------------------------|--------------------------|------------------|
| <b>Estação 101 (09)</b> | 0.56           | $-1.85$                       | 63.43                                        | 0.40                     | $-28.12$         |
| Estação 102 (24) 0.81   |                | $-23.51$                      | 72.09                                        | 0.63                     | $-4.01$          |
| <b>Estação 103 (10)</b> | 0.60           | 0.12                          | $-86.38$                                     | 0.36                     | $-23.00$         |

Fazendo um comparativo entre as médias mensais para os dez anos da simulação dos três postos fluviométricos foram encontrados valores de desvio padrão em porcentagem variando entre -8% e 16% (Tabela 4). O COE obteve uma melhora significativa após a calibração dos resultados para as estações das microbacias 10 e 24, sendo que para a sub-bacia 09, o valor encontrado não satisfaz as condições necessárias para confirmar a eficiência da modelagem (-0,01), indicando um péssimo ajuste do modelo mediante estas condições.

O valor de COE de 0.73 encontrado na microbacia 24 atingiu um patamar onde indica que a calibração utilizada foi muito eficiente (Krysanova *et al*., 1998 apud Machado, 2002).

Os resultados obtidos na estação 102, localizada na sub-bacia 24 indicam uma calibração realizada com sucesso para este ponto de controle. O valor do coeficiente de correlação linear levando em consideração os dados observados *versus* os dados

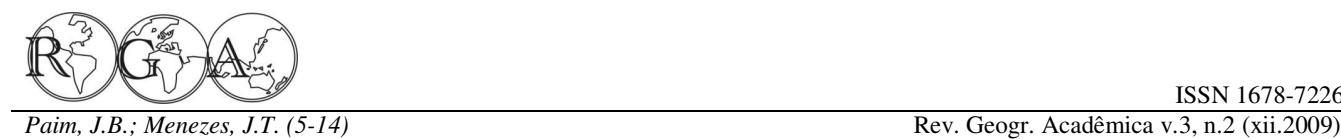

A inconsistência do modelo em simular os dados observados ocorreu no início da série, onde encontrados para o COE devem exceder o valor de ocorreu um erro do modelo em reconhecer as médias 0.5 para que o modelo seja considerado satisfatório de pluviosidade (janeiro/91 a julho/91) para efetuar os para a predição hidrológica mensal. Considerando cálculos de vazão e no período que compreende entre este critério para ambos os índices (COE e R²), os junho/95 a abril/96, onde não foram encontradas resultados foram considerados satisfatórios apenas evidências para justificar a incoerência dos valores para a Estação 102 na microbacia 24, que replicou simulados.

**Tabela 4** - Coeficiente de correlação R², COE e Dv (%) para as médias mensais ao longo do período simulado.

| Vazão Simulada x Vazão Observada | $\mathbf{R}^2$     | $COE$ Dy $(\%)$ |
|----------------------------------|--------------------|-----------------|
|                                  | $0.6183 - 0.01$    | 16.23           |
| Estação 101 (Sub-bacia 09)       |                    |                 |
| Estação 102 (Sub-bacia 24)       | 0.9547 0.73        | $-5.47$         |
| Estação 103 (Sub-bacia 10)       | $0.8502 \quad 0.5$ | -7.98           |

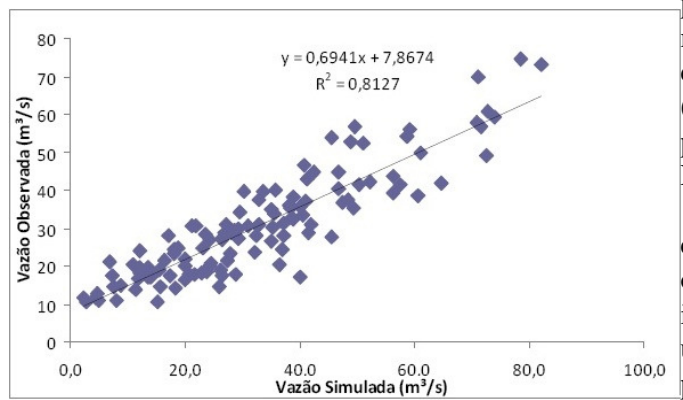

**Figura 3 – Coeficiente de correlação linear para a Estação 102 (Sub-bacia 24)** 

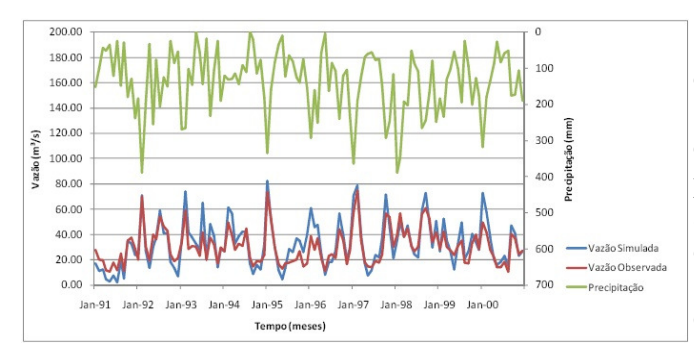

**Figura 4 –** Vazão observada x vazão simulada para a estação 102 (sub-bacia 24) no eixo principal e no eixo secundário a série histórica de precipitação do posto pluviométrico desta sub-bacia.

\_\_\_\_\_\_\_\_\_\_\_\_\_\_\_\_\_\_\_\_\_\_\_\_\_\_\_\_\_\_\_\_\_\_\_\_\_\_\_\_\_\_\_\_\_\_\_\_\_\_\_\_\_\_\_\_\_\_\_\_\_\_\_\_\_\_\_

 Moriasi *et al.* (2007) propõe que os resultados corretamente a vazão e os outros indicadores hidrológicos. Levando em conta a média mensal, as estações 102 e 103 estariam de acordo com o critério estabelecido por Moriasi *et al.* (2007).

 Os fracos desempenhos obtidos pelas outras estações podem ser atribuídos em parte a representação inadequada dos dados de chuva requeridos ou a falta de postos de coleta pluviométrica ao longo da bacia hidrográfica estudada, impossibilitando a coleta de dados que sejam espacialmente representativos para esta variável (Bouraoui *et al.,* 2004). Outros fatores que podem afetar negativamente os resultados gerados pelo modelo compreendem a falta de calibração do modelo (Bosch *et al.,* 2004), erros na série temporal de dados de vazão que estão sendo comparados (Harmel *et al.,* 2006) e curtos períodos selecionados para a calibração e validação do modelo (Muleta e Nicklow, 2005b).

 As séries de dados utilizadas não podem ser contestadas uma vez que são disponibilizadas por órgãos governamentais e os dados faltantes ou inexistentes foram substituídos corretamente pelo usuário para garantir uma maior eficiência do processo de modelagem. O período de simulação de dez anos é maior até que muitos outros encontrados na literatura referente ao SWAT, mas é sempre importante ressaltar que séries históricas maiores sempre estão mais passíveis a presença de erros.

 Ao contrário de outros autores e estudos, como por exemplo, os realizados por Baldissera (2005), Machado (2002) e Prado (2005), não foram considerados outros cenários para comparar a produção de sedimentos. Optou-se por trabalhar apenas com a configuração atual de uso e ocupação de terras existente atualmente para a BHRT. Machado (2002) calibrou o escoamento superficial e atingiu um COE igual a 0,90, e para produção de sedimentos o COE encontrado foi de 0,82. Baldissera (2005) não encontrou resultados favoráveis de COE para os postos de monitoramento utilizados em todos os

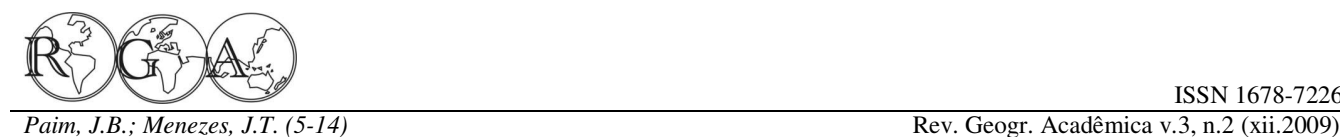

cenários que foram propostos.

 Desta forma, optou por realizar um teste 't' de Neto, 1990). *Student* para comparar a médias observadas a conseguiu um ajuste de 0,7156 e considerado-o favorável. Prado (2005) concluiu que é muito importante aplicar o manejo correto em Áreas de Preservação Permanente (APP's), obtendo produções menores de sedimentos em condições onde estas estão delimitadas corretamente, sendo áreas importantes no controle contra a erosão.

 O modelo SWAT analisa a produção de sedimentos para cada sub-bacia em função das variáveis hidrológica, climáticas, físicas do solo e geomorfológicas. É considerado o uso de solo e ocupação de terra predominante para estimar a produção de sedimentos. BERTONI & LOMBARDI NETO (1990) citam a introdução de Áreas de Preservação Permanente em áreas ocupadas por pastagens, diminui a exposição dos solos mais suscetíveis a erosão. Isto acarreta em um aumento da rugosidade do solo, fazendo com que a água permaneça mais tempo na superfície do solo, aumentando assim, a taxa de infiltração.

Dentro do cenário proposto, um mapa contendo a média da produção de sedimentos de cada sub-bacia ao longo do período de 10 anos analisado foi confeccionado a partir dos dados de saída do modelo para esta variável (Figura 5).

Pode ser visualizado que nas microbacias 03, 04 e 18, a produção de sedimentos chega ao valor de até nove toneladas por hectare (9,0 ton/ha) por ano. Dentro dos resultados apresentados, algumas hipóteses podem ser levantadas sobre os motivos que estariam levando estas regiões a serem potenciais zonas de erosão.

As sub-bacias 03 e 04 estão situadas onde o tipo de solo Cambissolo não é predominante, e aparecem regiões onde o solo é identificado como sendo do tipo Litólico ou Podzólico Vermelho-Amarelo. O Cambissolo é um dos solos mais do rio Tijucas. resistentes ao processo de erosão, e além do mais, a faixa por onde se estende este tipo de solo é bastante vegetada, aumentando a rugosidade do solo e diminuindo a ação hídrica sobre ele. Os solos Litólicos são rasos e apresentam textura argilosa, o que os torna um pouco resistentes ao processo erosivo. Já os solos Podzólicos que apresentam uma fração mais arenosa são mais suscetíveis a perdas de médias podem variar de 0,18 a 5,77 m<sup>3</sup>/s nas regiões

\_\_\_\_\_\_\_\_\_\_\_\_\_\_\_\_\_\_\_\_\_\_\_\_\_\_\_\_\_\_\_\_\_\_\_\_\_\_\_\_\_\_\_\_\_\_\_\_\_\_\_\_\_\_\_\_\_\_\_\_\_\_\_\_\_\_\_

sedimento por ação da água (Bertoni e LOMBARDI

 A microbacia de número 18 está situada em uma região onde a atividade agrícola é predominante acrescida da ação da chuva e da água superficial que age sobre o solo (Figura 6).

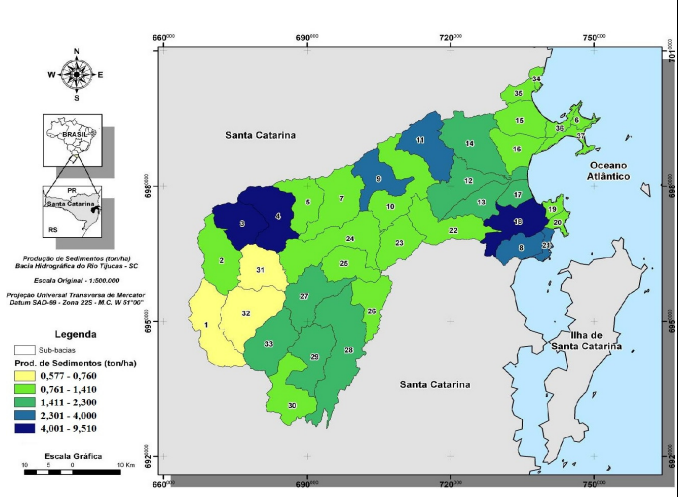

**Figura 5** - Distribuição espacial da produção de sedimentos (ton/ha) por microbacia na BHRT.

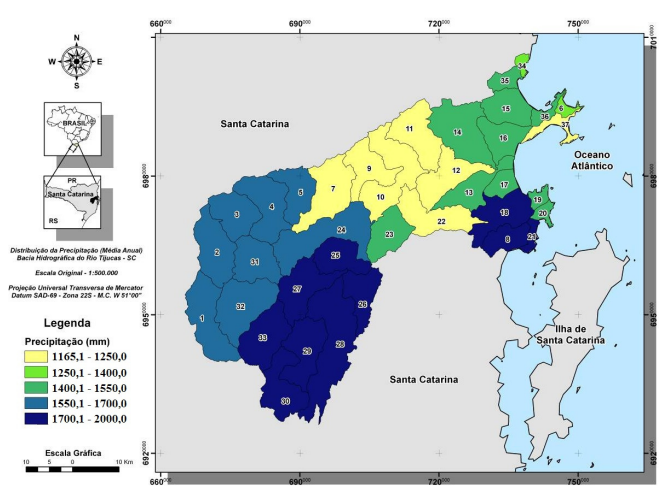

**Figura 6** – Distribuição da precipitação para a bacia hidrográfica

 O resultado do mapa da Figura 7 mostra como é o comportamento da velocidade da vazão ao longo da bacia hidrográfica do rio Tijucas. É apresentada uma média para o período de dez anos em que foram usados os dados para a simulação.

De acordo com as variáveis de saída, as

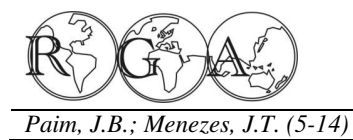

ISSN 1678-7226

fazem parte da área de drenagem dos canais região. Apesar do canal principal (rio Tijucas) principais, chegando até a atingir valores médios de suportar uma grande carga de sedimentos e água, a 49,67m<sup>3</sup>/s nas áreas onde os cursos de água se ação da gravidade não atua mais nesta região da apresentam em estágio mais desenvolvido. A tabela 5 mesma forma que atua nas áreas onde foram apresenta as médias mensais observadas e calculadas encontrados os maiores índices de vazão, reduzindo o para a década de 1990 determinadas após o processo fluxo por unidade de área. de modelagem.

de maior altitude e nas zonas mais costeiras que não pode ser atribuído a menor declividade presente nesta

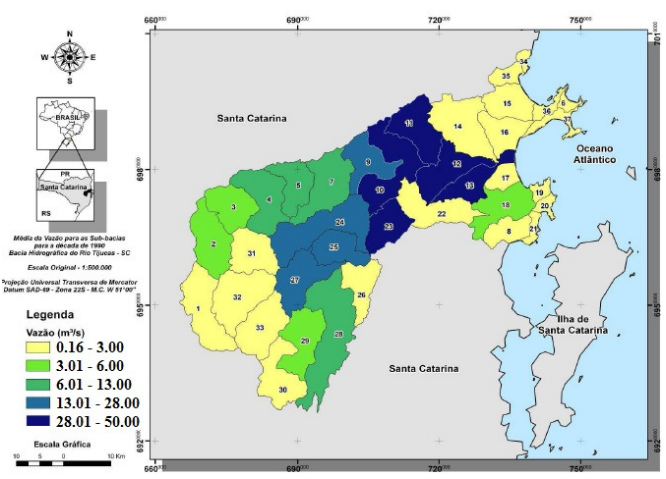

**Figura 7** - Mapa de Média de Vazão de Longo período para os 10 anos de simulação.

Bosch *et al*., (2004) realizaram um estudo comparando os resultados do modelo SWAT e de outros modelos que possuem rotinas aplicadas ao transporte de sedimentos, hidrologias, pesticidas e nutrientes e concluíram que os valores de volume de vazão mensais são muito bem representados pelas saídas do modelo, exceto para os meses onde é registrada a ocorrência de algum evento extremo de tempestade.

Na zona costeira, o mapa mostra que ocorre hidrográfica, em função da maior quantidade de água A Figura 8 apresenta uma série temporal para sedimentos média ao longo de toda a bacia

**Tabela 5** - Médias mensais da vazão observada e simulada para a década de 1990 para a BHRT.

|                 | Estação<br>101/<br>Sub-<br>bacia<br>09 |                                            | Estação<br>102/<br>Sub-<br>bacia 24   |                                            | Estação<br>103/ Sub-<br>bacia 10 |                                          |
|-----------------|----------------------------------------|--------------------------------------------|---------------------------------------|--------------------------------------------|----------------------------------|------------------------------------------|
|                 | Vazão<br><b>Simulad</b><br>$a(m^3/s)$  | Vazão<br><b>Observ</b><br>ada<br>$(m^3/s)$ | Vazão<br><b>Simulad</b><br>$a(m^3/s)$ | Vazão<br><b>Observ</b><br>ada<br>$(m^3/s)$ | Vazão<br>Simulada<br>$(m^3/s)$   | Vazão<br><b>Observad</b><br>$a(m^{3}/s)$ |
| <b>Janeiro</b>  | 15.88                                  | 13.96                                      | 45.30                                 | 39.64                                      | 72.72                            | 66.38                                    |
| Fevereiro       | 19.56                                  | 21.77                                      | 55.21                                 | 49.39                                      | 91.21                            | 82.18                                    |
| Março           | 8.09                                   | 11.15                                      | 36.42                                 | 31.63                                      | 55.59                            | 51.12                                    |
| Abril           | 6.21                                   | 10.31                                      | 23.53                                 | 23.99                                      | 39.11                            | 42.55                                    |
| Maio            | 5.56                                   | 10.22                                      | 18.39                                 | 22.10                                      | 33.57                            | 38.33                                    |
| Junho           | 10.59                                  | 10.97                                      | 23.44                                 | 23.39                                      | 40.33                            | 43.45                                    |
| <b>Julho</b>    | 13.13                                  | 14.95                                      | 33.33                                 | 29.72                                      | 56.82                            | 47.59                                    |
| Agosto          | 12.68                                  | 16.26                                      | 26.69                                 | 25.48                                      | 48.72                            | 43.08                                    |
| <b>Setembro</b> | 14.00                                  | 12.58                                      | 37.93                                 | 31.30                                      | 64.46                            | 48.23                                    |
| Outubro         | 12.97                                  | 13.20                                      | 38.52                                 | 35.30                                      | 69.43                            | 52.94                                    |
| <b>Novembro</b> | 6.83                                   | 13.91                                      | 25.07                                 | 27.44                                      | 41.78                            | 42.12                                    |
| <b>Dezembro</b> | 9.36                                   | 10.01                                      | 28.73                                 | 27.53                                      | 45.76                            | 46.80                                    |

O comportamento das médias de vazão calculadas atingiu um padrão esperado, uma vez que os 10 anos de simulação propostos pelo presente as cabeceiras e áreas localizadas a montante são estudo. São observados os comportamentos da regiões onde ocorre a produção de água (nascentes). precipitação, da produção de água e da produção de Sendo assim, o terreno é bastante recortado e os sedimentos para o período analisado. É visualizado cursos de água ainda não estão bem formados. À que o comportamento da produção de água medida que a água vai escoando para as regiões mais acompanha os picos de precipitação, ou seja, a baixas da bacia hidrográfica, os cursos de água de produção de água está intrinsecamente ligada à ordem inferior vão convergindo e formam os cursos quantidade de chuva precipitada. Ainda pode ser de água de maior ordem, mais desenvolvidos e com observado que nos meses de verão (dezembro, janeiro maior capacidade de transportar grandes volumes de e fevereiro), ocorre um pico na produção de água e sedimentos.

uma pequena redução nos valores médios observados precipitada que é disponibilizada para o escoamento na área onde aparece o exutório da bacia. Este fato superficial.

realizadas pela ação humana, porém, este não é o realizado. objetivo central do trabalho. Sendo assim, erros qualitativos podem estar associados com os valores mensais.

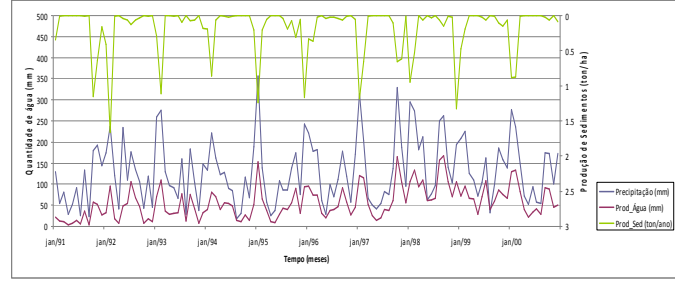

**Figura 8** - Produção de Água, Produção de Sedimentos e Precipitação Média para os 10 anos simulados pelo modelo SWAT para a BHRT.

# **5. CONCLUSÕES**

Apenas parte dos resultados simulados obtiveram os índices estatísticos necessários para garantir a eficiência do modelo em representar o ambiente real. Mesmo assim é possível inferir em hipóteses sobre os resultados de maneira qualitativa e não de forma quantitativa.

 Desta forma, as microbacias 03, 04 e 18 foram estabelecidas como as HRU's onde a produção de água e de sedimentos foi mais significativa para o período estudado. Nos meses de verão (dezembro, janeiro e fevereiro), a produção de sedimentos sempre foi mais significativa, acompanhando o pico de precipitação e produção de água que são maiores ao longo deste período.

 Para o presente trabalho, uma das limitações mais significativas foi à falta de dados sobre produção e concentração de sedimentos ao longo da bacia hidrográfica.

 Embora o modelo seja sensível a mais de uma centena de variáveis, resultados muito bons após a calibração realizada depois da análise de sensibilidade, seguindo a metodologia de Santhi *et al.* (2002) foram atingidos. É necessário salientar a

\_\_\_\_\_\_\_\_\_\_\_\_\_\_\_\_\_\_\_\_\_\_\_\_\_\_\_\_\_\_\_\_\_\_\_\_\_\_\_\_\_\_\_\_\_\_\_\_\_\_\_\_\_\_\_\_\_\_\_\_\_\_\_\_\_\_\_

O SWAT foi criado e é compatível com as influência destas nos resultados finais, para não mais diversas práticas de agricultura que podem ser comprometer a índole e a validade do estudo

# **6. AGRADECIMENTOS**

apresentadas para a produção de solos, uma vez que Agradeço a FAPESC – Fundação de Apoio à somente um posto de vazão obteve um coeficiente de Pesquisa Científica e Tenológica do Estado de Santa, eficiência favorável a partir dos dados de vazão Catarina, por ter financiado o projeto durante os seus 12 meses de desenvolvimento.

# **7. REFERÊNCIAS BIBLIOGRÁFICAS**

Alves, D.S. Sistema De Informação Geográfica. In: Simpósio Brasileiro De Sensoriamento Remoto, 1., 1990. São Paulo, Anais... São Paulo: Usp, Escola Politécnica. P.66-78. 1990.

Arnold, Jg; Srinivasan, R.; Muttiah, R.S.; Williams, J.R. Large Area Hydrologic Modeling And Assessment. Part I: Model Development. Journal Of The American Water Resources Association, Temple, V. 34, N. 1, P. 73-89, 1998.

Arnold, J.G.; Fohrer, N. Swat 2000: Current Capabilities And Research Opportunities In Applied Watershed Modeling. Hydrological Processes, V.19, P. 563-572, 2005.

Baldissera, G.C. Aplicabilidade Do Modelo De Simulação Hidrológica Swat (Soil And Water Assessment Tool), Para A Bacia Hidrográfica Do Rio Cuiabá/Mt. 2005. 144f. Dissertação (Mestrado Em Física E Meio Ambiente) – Instituto De Ciências Exatas E Da Terra, Ufmt, Cuiabá – Mt, 2005.

Bekiaris I.G.; Panagopoulos I.N.; Mikikou M.A. Application Of Swat (Soil And Water Assessment Tool) Model In The Ronnea Catchment Of Sweden. Global Nest Journal, Vol. 7, N°3, P.252- 257, 2005.

Bertoni, J; Lombardi Neto, F. Conservação Do Solo. 2.Ed. São Paulo: Ícone, 1990. 355 P.

Bosch, D. D.;J. M. Sheridan, H. L. Batten; J. G. Arnold.. Evaluation Of The Swat Model On A Coastal Plain Agricultural Watershed. J.American Water Resources. 2004.

Bouraoui, F., B. Grizzetti, K. Granlund, S. Rekolainen, And G. Bidoglio. Impact Of Climate Change On The Water Cycled And Nutrient Losses In A Finnish Catchment. J.American Water Resources. 2004.

Embrapa. Centro Nacional De Pesquisa De Solos. Sistema Brasileiro De Classificação De Solos. Brasília: Embrapa Produção De Informação; Rio De Janeiro: Embrapa Solos, 1999. 412 P.

importância de estudar cada uma destas variáveis e a Harmel, R. D.; Cooper, R. J.; Slade, R. M.; Haney, R. L.;

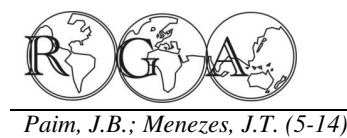

*Paim, J.B.; Menezes, J.T. (5-14)* Rev. Geogr. Acadêmica v.3, n.2 (xii.2009)

Arnold, J. G. Cumulative Uncertainty In Measured Streamflow And Water Quality Data For Small Watersheds. 2006.

Machado, R.E. Simulação De Escoamento E De Produção De Sedimentos Em Uma Microbacia Hidrográfica Utilizando Técnicas De Modelagem E Geoprocessamento. 2002. 154 P. Tese (Doutorado Em Irrigação E Drenagem) – Escola Superior Piracicaba, 2002.

Martins, S. G.; Silva, M. L. N.; Curi, N.; Ferreira, M. M.; Fonseca, S.; Marques, J. J. G. S. M. Perdas De Solo E Água Por Erosão Hídrica Em Sistemas Florestais Na Região De Aracruz Srinivasan, R.; Arnold, J.G. Integration Of A Basin-Scale Water (Es). Revista Brasileira De Ciência De Solo, V.27, N. 3, Pp. 395-403, Mai./Jun. 2003.

Moriasi, D. N.; J. G. Arnold, Van Liew, M. W.; Binger, R. L.; Srinivasan, R.; Arnold, J. G. Santhi, C. Tmdl Applications Using Harmel, R. D.; Veith, T. Model Evaluation Guidelines For Swat. At Asae Conference Titled "Watershed Management To Systematic Quantification Of Accuracy In Watershed Meet Emerging Tmdl Environmental Regulations Conference & Simulations. J.American Water Resources. 2007.

Analysis Coupled With Automatic Calibration For A Distributed Watershed Model. J.American Water Resources. 2005b.

Neitsch, S.L.; Arnold, J.G.; Willians, J.R. Soil And Water Hydrol., Amsterdam, V.145, P.217-230, 1993. Assessment Tool – User's Manual: Version 2000. Temple: Station, 2000. 458p.

Prado, T.B.G. Evolução Do Uso Das Terras E Produção De Nativas. Tese De Doutorado. Eesc/Usp. 1998. Sedimentos Na Bacia Hidrográfica Do Rio Jundiaí-Mirim. 2005. 72f. Dissertação (Mestre Em Agronomia) – Instituto Zhou, Y.; Fulcher, C., A Watershed Management Tool Using Agronômico, Universidade De Campinas, Campinas, 2005.

Santa Catarina. – Panorama Dos Recursos Hídricos Em Santa Catarina. Florianópolis: Secretaria Do Estado Do Desenvolvimento Sustentável(Sds), Execução: Consórcio Engecorps – Tetraplan – Lacaz Martins. 2007.

\_\_\_\_\_\_\_\_\_\_\_\_\_\_\_\_\_\_\_\_\_\_\_\_\_\_\_\_\_\_\_\_\_\_\_\_\_\_\_\_\_\_\_\_\_\_\_\_\_\_\_\_\_\_\_\_\_\_\_\_\_\_\_\_\_\_\_

Santhi, C., Arnold, J.G., Williams, J.R., Dugas, W.A., Srinivasan, R., Hauck, L.M. October 2001. Validation Of The Swat Model On A Large River Basin With Point & Non-Point Sources, Journal Of The American Water Resources Association, Vol. 37, No. 5, 1169-1188pp.

De Agricultura "Luiz De Queiroz", Universidade De São Paulo, Santhi, C.; Arnold J. G.; Williams, J. R.; L. Hauck, M; Dugas, W. A. Application Of A Watershed Model To Evaluate Management Effects On Point And Nonpoint Source Pollution. Trans. Asae. 2002.

> Quality Model With Gis. Water Resources Bulletin, V.30, N.3, P.453-462, 1994.

> Exhibition." Fort Worth, Tx. March 10, 2002.

Muleta, M. K.; Nicklow, J. W. Sensitivity And Uncertainty Tucci, C.E.M. Hidrologia: Ciências E Aplicação. 2.Ed. Porto Alegre. Ed. Ufrgs, Abrh, 2001. 943 P.

> Whitehead, P.G.; Robinson, M. Exprimental Basin Studies – An International And Historical Perspective Of Forest Impacts. J.

Blackland Research Center, Texas Agricultural Experiment Zakia, M.J.B., Identificação E Caracterização Da Zona Ripáriaem Uma Microbacia Experimental: Implicações No Manejo De Bacias Hidrográficas E Na Recomposição De Matas

Swat And Arcinfo. Esri User Conference, Proceedings 1997.

# **APLICAÇÃO DE IMAGENS IKONOS II E TM/LANDSAT-5 NA ELABORAÇÃO DE UMA BASE CARTOGRÁFICA PARA A RESERVA DE DESENVOLVIMENTO SUSTENTÁVEL MAMIRAUÁ – AMAZONAS**

# **APPLICATION OF IKONOS II AND TM/LANDSAT-5 SATELLITES DATA FOR DIGITAL BASE MAPPING THE SUSTAINABLE DEVELOPMENT RESERVE MAMIRAUÁ, AMAZON, BRAZIL**

Josimara Martins Dias Instituto de Geociências, Universidade Estadual de Campinas josimara.dias@ige.unicamp.br

Adalene Moreira Silva Instituto de Geociências, Universitário Darcy Ribeiro - Brasília adalene@unb.br

Newton Muller Pereira Instituto de Geociências, Universidade Estadual de Campinas newpe@ige.unicamp.br

# **RESUMO**

O objetivo desse artigo foi apresentar a metodologia desenvolvida para elaborar uma base cartográfica digital atualizada como suporte à gestão participativa da Reserva de Desenvolvimento Sustentável Mamirauá, localizada no estado do Amazonas. Por se tratar de uma área de várzea, tanto a paisagem física quanto a organização social se alteram frequentemente e essa dinâmica demanda a atualização sistemática das bases cartográficas. Neste trabalho foram utilizadas imagens dos sensores orbitais IKONOS II e TM/LANDSAT 5, entrevistas com usuários e coleta de dados geográficos em trabalho de campo. Como resultado obteve-se uma base cartográfica com escala de mapeamento 1:100.000 e um banco de dados compatível com as referências locais, com os quais é possível gerar mapas temáticos atualizados para auxiliar o diálogo nos programas de manejo sustentável da Reserva Mamirauá e, assim, minimizar conflitos com as comunidades locais.

**Palavras chaves:** Amazônia, Gestão Ambiental, SIG, IKONOS

# **ABSTRACT**

This paper has as purpose present the methodology developed to produce an updated digital map base support for participatory management Mamirauá Reserve of Sustainable Development in the state of Amazonas, Braszil. Because this protected área is situated within an area of flooded forest, both the physical landscape and social organization often change, and the dynamic demand the systematic update of cartographic databases. This work has images of orbital sensors IKONOS II and LANDSAT 5 TM, interviews with users and collecting spatial data in the Mamirauá Reserve. This work obtained a cartographic base at 1:100.000 scale and a geodatabase compatible with the local references, with which is possible to generate thematic maps updated to support dialogue in the sustainable management programs of the Mamirauá Reserve and minimize conflicts with communities.

**Keywords:** Amazon, Environmental management, GIS, IKONOS

# **1. INTRODUÇÃO**

tem sido utilizado principalmente para a gestão e o mais rápido o gerenciamento de bancos de dados monitoramento ambiental, atividades que demandam geográficos, subsidiando a tomada de decisões; a interação e a negociação entre diferentes permite a elaboração de prognósticos; favorece a profissionais com suas fontes de informação, ou seja, gestão territorial democrática e participativa por meio são atividades que exigem ferramentas da disponibilização de informações à sociedade; e se multidisciplinares. As geotecnologias revolucionaram ajusta ao planejamento interdisciplinar, na medida em vários métodos científicos de análise espacial, assim que profissionais de diversas áreas podem trabalhar como as formas de controle e planejamento da sobre uma mesma base com informações interorganização espacial por agentes públicos e/ou relacionadas para a tomada de decisões quando a privados (Castillo, 1999). A importância das geotecnologias em relação à aquisição "informações ambientais", conforme a expressão utilizada por Mello (2006), já foi demarcada inclusive com as geotecnologias significa utilizar computadores pela Agenda 21 Global, especificamente nos e *softwares* específicos como instrumento de Capítulos 35 e 40, denominados "Ciência para o representação de dados espacialmente referenciados. Desenvolvimento Sustentável" e "Informações para a Então, a implementação de diferentes formas de tomada de decisões" (Agenda 21 Global, 1992).

No conjunto das geotecnologias, sensoriamento remoto e as técnicas geoprocessamento exercem papel de destaque nas cada especialista transforme conceitos específicos de etapas de captura de dados, análise de informações e sua disciplina em representações computacionais, ou tomada de decisão. O ponto crucial do sensoriamento seja, implica em escolher as representações remoto está na capacidade de extrapolar a percepção computacionais mais adequadas para capturar a visual humana sobre os objetos na Terra a partir da semântica de seu domínio de aplicação. No caso distinção entre as diferentes faixas do espectro específico da gestão de Unidades de Conservação de eletromagnético. Assim, a combinação especificidades de imagens orbitais de alta resolução Gestor" (Decreto n. 4.340/2002) com a função de espacial, temporal e espectral, com dados multifontes estabelecer o diálogo entre pesquisadores, gestores e (entrevistas com usuários, análise de materiais as comunidades tradicionalmente residentes nessas analógicos, referências normativas para o local, etc.) áreas, a elaboração e o uso de mapas temáticos com contribui de forma decisiva à maior precisão nas representações visuais e semânticas compreendidas análises geográficas, tais como a elaboração de por todos esses atores é fundamental. Estudos de Impacto Ambiental e Planos de Manejo de Unidades de Conservação, entre outras aplicações.

também fazem parte do conjunto das geotecnologias e Plano de Manejo) ainda são incipientes. Em geral, fundamentais à tomada de decisão em atividades essas ferramentas são muito utilizadas nas atividades relacionadas à gestão ambiental, pois se configuram iniciais, ou seja, na delimitação da área e para a como um poderoso conjunto de ferramentas para elaboração de seu Plano de Manejo, não ocorrendo armazenar, transformar, exibir georreferenciados e sobrepor camadas de informações atividades relacionadas à gestão cotidiana dessas espaciais. A evolução tecnológica desse sistema áreas protegidas. Essa carência ocorre principalmente disponibilizou um conjunto de técnicas que têm pela dificuldade na obtenção de recursos para

\_\_\_\_\_\_\_\_\_\_\_\_\_\_\_\_\_\_\_\_\_\_\_\_\_\_\_\_\_\_\_\_\_\_\_\_\_\_\_\_\_\_\_\_\_\_\_\_\_\_\_\_\_\_\_\_\_\_\_\_\_\_\_\_\_\_\_

caracterizado como "sistema de suporte à decisão" (Burrough, 1986).

O instrumental fornecido pelas geotecnologias ambiental podem ser sistematizadas, a saber: torna As potencialidades de um SIG para a gestão geográfica é uma característica fundamental (Garay e Dias, 2001; Jacintho, 2003).

> Conforme Câmara e Monteiro (2009), trabalhar representação computacional do espaço geográfico é um problema central na elaboração de bases cartográficas. Para utilizar um SIG, é preciso que Uso Sustentável, nas quais deve existir um "Conselho

Os Sistemas de Informações Geográficas (SIG) Conservação (atividade posterior à elaboração do auxiliado as ciências em geral, e, por isso, também é estruturar laboratórios próprios e a contratação de No Brasil, as experiências com o uso de geotecnologias na gestão de Unidades de dados continuidade posteriormente da aplicação de SIGs nas

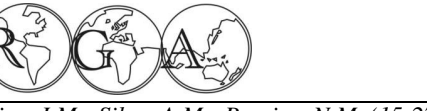

recursos humanos capacitados para tal finalidade. elaboração de uma base cartográfica digital atualizada Desengano – RJ (Jamel et al, 2007), na Reserva representantes dos usuários da reserva. Florestal Adolpho Ducke – AM (Júnior et al, 2007), no Parque Nacional da Serra dos Órgãos - RJ (Cruz et al, 2009).

Soma-se a esse cenário o fato de que o mapeamento cartográfico sistemático brasileiro em escalas grandes (disponibilizado por instituições federais como o Instituto Brasileiro de Geografia e Estatística - IBGE) ainda é escasso na Sustentável Mamirauá abrange 1.124.000 hectares e região norte do Brasil, configurando, de certa forma, está inserida entre os municípios amazonenses Tefé, um "vazio cartográfico". De acordo com o Oliveira Maraã, Alvarães, Uarini, Juruá e Fonte Boa, distante (2006), apesar de importantes programas públicos de 600 km a oeste da capital Manaus. Essa área também monitoramento ambiental, boa parte da cartografia é definida especificamente como várzea do médio rio disponível tem mais de 30 anos e, em 2007, somente Solimões (Figura 1). Trata-se de uma área de floresta 14% do território brasileiro estava mapeado na escala alagada, e a sua principal referência é a dinâmica 1:50.000 e 3% na escala 1:25.000, que são escalas sazonal do nível das águas. A sazonalidade é definida importantes para as atividades de planejamento.

internacionais pela preservação da biodiversidade e a abril) e "cheia" (maio a junho), conforme lócus de históricos conflitos sócio-ambientais, possui informações cedidas por representantes do manejo de também importantes programas de monitoramento pesca da Reserva Mamirauá. O alagamento sazonal ambiental estruturados com geotecnologias, como o do rio Solimões eleva o nível da água em média de 10 Sistema de Proteção da Amazônia (SIPAM), o a 12 metros todos os anos. Assim, de acordo com Programa de monitoramento da floresta amazônica Queiroz (2005), as várzeas são áreas de significativo brasileira por Satélite (PRODES) e o Sistema de valor ecológico devido ao alto grau de endemismo de Detecção do Desmatamento em Tempo Real espécies adaptadas às mudanças radicais da paisagem (DETER). Paralelamente a esses programas, as entre essas estações. Unidades de Conservação são um dos instrumentos mais eficientes na promoção da proteção e conservação da biodiversidade na Amazônia (Queiroz, 2005).

Em 2009, a região norte registrou o maior número de Áreas Protegidas Públicas delimitadas no Brasil, conforme dados do Instituto Brasileiro do Meio Ambiente e dos Recursos Naturais Renováveis (IBAMA) e da pesquisa de Jenkins e Joppa (2009). Contudo, boa parte dessas Unidades ainda não possui Plano de Manejo adequado e/ou implementado, podendo ser definidas simbolicamente como "Unidades de Papel" (Medeiros, 2006; Brito, 2000). Então, no atual contexto, este trabalho apresenta a iniciativa de aplicação de geotecnologias na gestão da Reserva de Desenvolvimento Sustentável Mamirauá (RDSM), localizada no estado do Amazonas, e descreve a metodologia desenvolvida para a

\_\_\_\_\_\_\_\_\_\_\_\_\_\_\_\_\_\_\_\_\_\_\_\_\_\_\_\_\_\_\_\_\_\_\_\_\_\_\_\_\_\_\_\_\_\_\_\_\_\_\_\_\_\_\_\_\_\_\_\_\_\_\_\_\_\_\_

Alguns exemplos de aplicação em áreas protegidas em escala 1:100.000, a partir dos sensores orbitais são os trabalhos desenvolvidos no Parque Estadual do IKONOS II, TM/LANDSAT 5 e de entrevistas com

# **2. MATERIAIS E MÉTODOS**

### **2.1 Caracterização geográfica da área de estudo**

A Amazônia, ícone das reivindicações "seca" (outubro a novembro), "enchentes" (dezembro A área total da Reserva de Desenvolvimento pelas estações de "vazante" (agosto a setembro),

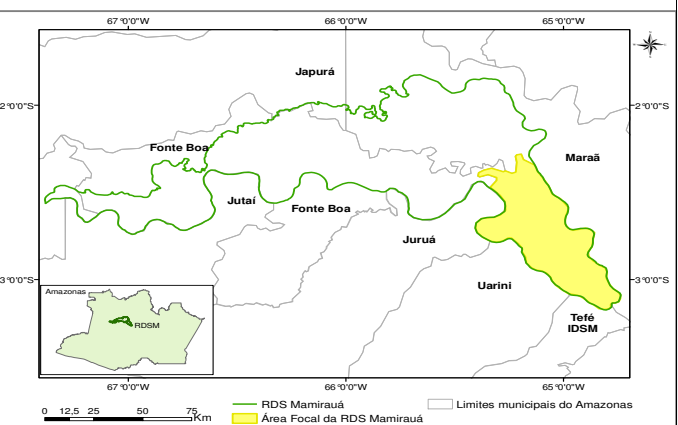

**Figura 1** - Localização da Reserva de Desenvolvimento Sustentável Mamirauá, Amazonas

A Reserva de Desenvolvimento Sustentável naturais e a inclusão social (IDSM, 2006). Mamirauá é considerada como um modelo inovador e que influenciou a configuração do Sistema Nacional amazônica tornam a gestão participativa da Reserva de Unidades de Conservação - SNUC (Lei 9.982, Mamirauá um desafio permanente. Na estação da 17/07/2002). Essa categoria de Unidade de cheia boa parte da área permanece alagada e ocorrem Conservação foi criada na década de 1990 pelo significativas alterações morfológicas nos corpos governo do estado do Amazonas para proteger as d'água (Ayres, 2005; Jardim-Lima et al, 2005). áreas de relevante interesse ecológico habitadas por Peixoto et al. (2007) ao analisarem imagens orbitais comunidades rurais, como é o caso de Mamirauá, e TM/LANDSAT 5 sobre a várzea no médio Solimões até então não havia nenhuma outra Reserva com o mesmo caráter no Brasil (Dias, 2008). Conforme o 04/09/2005, a RDS Mamirauá obteve cerca de 17.800 estabelecido pelo Decreto 4.340 de 22/08/2002, a ha (≈6,85% da área focal) de áreas sedimentadas e gestão dessa categoria de Unidade de Conservação cerca de 14.500 ha (≈5,57% da área focal) de áreas deve contar com um Conselho Gestor, do qual erodidas, ficando com um saldo de áreas de 3.300 ha participam representantes de diversas instituições (≈1,27% da área focal), aproximadamente. regionais e também de comunidades locais interessadas na conservação dos recursos naturais da estações do ano provoca mudanças significativas na área, ou seja, é obrigatória a gestão participativa.

Mamirauá, publicado em 1996, a área da Reserva foi intervalo de poucos anos (Lima, 1996), ou seja, é uma dividida em Área Focal, com 260.000ha e Área região natural e socialmente dinâmica. Em Subsidiária, com 864.000 há, devido a sua grande decorrência, ocorrem limitações quanto aos limites extensão territorial. A primeira contém zonas de uso políticos estabelecidos para as atividades de manejo sustentável e de preservação permanente, gerenciadas sustentável, como a quantidade e a localização de pelo Instituto Mamirauá (IDSM) e a segunda será corpos d'água disponíveis para a pesca em um administrada de acordo com as experiências bem determinado setor da Área Focal. Tais alterações sucedidas da primeira. Assim, as normas do primeiro estão diretamente relacionadas aos conflitos na gestão Plano de Manejo da Reserva, abrangem da Reserva. especificamente a Área Focal e foi elaborado a partir de pesquisas em diversas áreas do conhecimento carregam muitos sedimentos criando extensas científico e técnicas de "mapeamento participativo" planícies inundáveis e um complexo ecossistema de com as comunidades ribeirinhas locais.

comunidades ribeirinhas foram incentivados a regime das águas afeta a geomorfologia, a flora e a desenhar a localização de suas vias de acesso e dos fauna local, cria e destrói terrenos de forma veloz recursos naturais de maior uso para a posterior (Ayres, 2005). Essa área é conformada por uma rede negociação dos limites das zonas de manejo diversificada de corpos d'água (rios, braços, paranás, sustentável. A partir dessa atividade, a Área Focal da furos, lagos, canais ou canos), ou seja, somente na Reserva foi subdividida em nove setores políticos Área Focal da Reserva Mamirauá há mais de 700 (Aranapu, Barroso, Boa União, Horizonte, Ingá, lagos (Dias, 2008). Jarauá, Liberdade, Mamirauá e Tijuaca), de acordo com a organização prévia de representação das domínio morfoclimático amazônico influenciam nas comunidades locais. Atualmente a Reserva é formas resultantes da erosão pluviofluvial, que deram administrada pelo Instituto de Desenvolvimento origem a elementos da drenagem da várzea Sustentável Mamirauá (IDSM), cuja missão é amazônica. Tais elementos são os "igarapés", produzir conhecimentos científicos e tecnologias "paranás" e "furos", bem como, os lagos de terra apropriadas às demandas da realidade local em firme e de várzea, conforme as denominações

\_\_\_\_\_\_\_\_\_\_\_\_\_\_\_\_\_\_\_\_\_\_\_\_\_\_\_\_\_\_\_\_\_\_\_\_\_\_\_\_\_\_\_\_\_\_\_\_\_\_\_\_\_\_\_\_\_\_\_\_\_\_\_\_\_\_\_

As especificidades geográficas da várzea que no período de  $26/19/1984$  a

No primeiro Plano de Manejo da Reserva deslocamento das comunidades ribeirinhas no A alteração nos nível das águas entre as paisagem, que, por sua vez, também influencia no

De acordo com Dias (2008), integrantes das formações específicas. No ecossistema de várzea o Os rios de água branca, como o Solimões, ilhas, restingas, chavascais, paranás e outras

consonância com o manejo sustentável dos recursos regionais (Nunes, 2008). Segundo Ab'Sáber (2003), a Os processos geomorfológicos peculiares ao

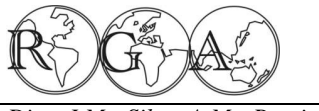

nomenclatura popular para diferentes cursos d'água na Amazônia é muito rica e cada um desses nomes **2.2 Análise de dados cartográficos antigos e**  traduz conceitos obtidos através de vivências **entrevistas com usuários**  prolongadas, passando a ter, para os habitantes locais, um caráter referencial do espaço.

dessa rede de corpos d'água em seu trabalho. O demanda e expectativas em relação à aplicação de extenso, largo e profundo braço de um grande rio, que SIG na gestão das atividades de manejo sustentável na planície de inundação amazônica forma uma na Reserva Mamirauá. Esse trabalho também contou grande ilha, é denominado de "paraná". Os canais que com uma entrevista semi-estruturada realizada com os nas várzeas amazônicas estabelecem comunicação funcionários de informática do Instituto Mamirauá, entre o rio principal e o seu afluente mais próximo, coordenadores dos programas de manejo sustentável e acima da confluência definitiva, são os "furos". Os alguns representantes de comunidades ribeirinhas cursos de água de pouca extensão e reduzida largura, residentes na Reserva. mas com bacias bem definidas, tanto da várzea como da terra firme, recebem o nome indígena de dados cartográficos antigos que continham os setores "igarapés" (Nunes, 2008).

Mamirauá, a maior parte das formações de corpos Área Focal. Esses dados foram digitalizados a partir d'água é denominada como "lagos" ou "paranás", os de mapas analógicos com escala 1:250.000 quais possuem também toponímias atribuídas produzidos no início da década de 1990. As historicamente, como, por exemplo, "lago Tucuxi", toponímias das entidades não estavam corretamente "Grande", "Cobra", entre outros (Dias, 2008). cadastradas nos bancos de dados e havia erros Todavia, de acordo com as estações da várzea, há topológicos típicos de um processo de digitalização corpos d'água temporários e perenes. A posição, o feito por um operador sem experiência. A figura 2 tamanho e o formato desses corpos d'água variam em apresenta alguns seguimentos extraídos de mapas poucos anos, podendo ocorrer até mesmo a extinção temáticos que foram produzidos com a base de alguns.

Muitos corpos d'água são utilizados para a indicação das setas pretas. pesca, que é tradicionalmente a principal atividade econômica das comunidades ribeirinhas locais. Assim, um aspecto importante que precisa ser considerado na gestão dessa área é a repartição dos "lagos" para cada setor político, que tem gerado conflitos internos quando há mudanças na posição geográfica, no tamanho ou na quantidade de lagos de um dado setor.

De acordo com o contexto apresentado, faz-se necessária a atualização sistemática das bases **Figura 2 –** Segmentos de mapas temáticos antigos que cartográficas digitais da Reserva Mamirauá para a produção de mapas temáticos em escalas de visualização maiores que 1:100.000. A metodologia a ser apresentada visa contribuir para destacar a potencialidade das geotecnologias como um instrumento que permite integrar as diferentes áreas de pesquisa do IDSM e a gestão das atividades de manejo sustentável através da implementação de SIGs.

\_\_\_\_\_\_\_\_\_\_\_\_\_\_\_\_\_\_\_\_\_\_\_\_\_\_\_\_\_\_\_\_\_\_\_\_\_\_\_\_\_\_\_\_\_\_\_\_\_\_\_\_\_\_\_\_\_\_\_\_\_\_\_\_\_\_\_

Nunes (2008) sistematizou a descrição física análise do material cartográfico pré-existente, as A primeira etapa do trabalho foi a coleta e

Para as comunidades ribeirinhas da Reserva comunidades ribeirinhas e a localização dos lagos da O Instituto Mamirauá (IDSM) disponibilizou os políticos da Área Focal, a localização das cartográfica antiga com erros topológicos, conforme a

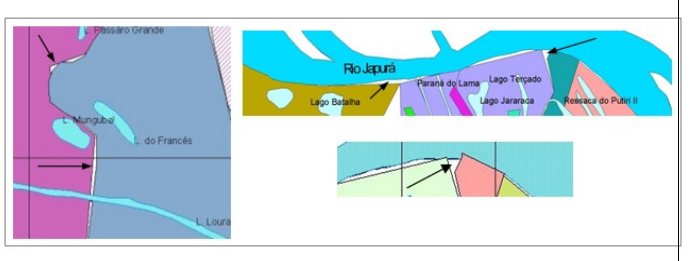

apresentavam erros topológicos entre os setores políticos da RDSM (escala 1:50.000), os quais foram elaborados a partir da digitalização de mapas analógicos da década de 1990.

 Com relação ao polígono de corpos d'água, detectou-se disparidades de toponímias para entidades com as mesmas coordenadas geográficas e toponímias iguais para entidades com coordenadas geográficas diferentes. Além dos dados cartográficos antigos, também foram realizadas entrevistas semi-

ISSN 1678-7226

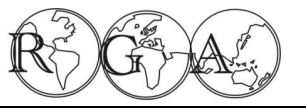

*Dias, J.M.; Silva, A.M.; Pereira, N.M. (15-27)* Rev. Geogr. Acadêmica v.3, n.2 (xii.2009)

estruturadas com representantes dos Programas de flutuantes. Para esse mapeamento foi utilizado o Manejo Sustentável da Pesca, da Agricultura Familiar aparelho GPS de navegação *Garmin Map 76CS*, com Sustentável, da Fiscalização e do setor de precisão de 15 metros e configurado com Datum Informática. As entrevistas foram realizadas para WGS 84, Fuso 20 Sul. Esta etapa foi realizada captar a percepção dos usuários em relação à durante a expedição de campo na Reserva, em julho importância do instrumental do SIG na gestão da de 2007. Reserva, as principais dificuldades para a sua utilização sistemática e, principalmente, para para o formato de vetorial de pontos no *software* confirmar as toponímias das entidades para a nova ArcGis 9.2. No total, foram mapeadas 58 base cartográfica.

toponímias no banco de dados geográfico também é comunidade, "População\_1998", "População\_2005" e fundamental para que as informações contidas nos "População 2008", nos quais foram cadastrados os mapas temáticos possam ser compreendidas respectivos dados. Esses campos permitem a adequadamente por todos os usuários. A principal elaboração de séries históricas sobre a demografia função desses mapas é definir e divulgar as áreas de local. Também foram criados campos específicos uso para cada comunidade ribeirinha residente na para a identificação da presença ou ausência de infra-Reserva e, nesse sentido, a representação equivocada estruturas de energia e comunicação, como, por de uma dada delimitação territorial pode autorizar a exemplo, existência ou não de telefones, rádio e exploração dos territórios vizinhos. Isso ocorre placas de energia solar nas comunidades. porque as comunidades locais compreendem bem a linguagem dos mapas como uma forma de geoprocessamento das imagens orbitais representação de seus espaços de ação na Reserva e, disponibilizadas pelo Instituto Mamirauá para: principalmente, como uma referência normativa para IKONOS II e TM/LANDSAT 5. Essa etapa foi os limites das áreas de manejo sustentável. Tal realizada com ajuda do software ENVI 4.1 (Sulsoft). compreensão e aceitação é resultado das atividades de "mapeamento participativo", desenvolvidas desde o IMAGING - EUA, lançado em 1999, é um satélite primeiro Plano de Manejo da reserva, na década de comercial com alta resolução espacial. As faixas 1990 (Dias, 2008).

camadas de informações vetoriais pré-existentes e Vermelho próximo) a resolução espacial é de 4 cadastrar as corretas toponímias nos bancos de dados metros. Na opção pancromática esse sensor possui das seguintes camadas: comunidades locais, resolução espacial de 1m. A resolução radiométrica é flututuantes de pesquisa, principais corpos d'água e de 11 bits (2048 níveis de cinza), ou seja, possui o limites políticos dos setores da Área Focal. Essas poder de contraste e de discriminação nas imagens camadas foram vetorizadas a partir das imagens muito superior à maioria dos sensores orbitais TM/LANDSAT-5 e IKONOS II disponibilizadas pelo existentes atualmente (Pinheiro, 2003; Rocha, 2007). IDSM para esse trabalho, conforme será apresentado no próximo tópico.

# **das imagens orbitais disponíveis**

entrevistas semi-estruturadas, partiu-se para a coleta adquirir mais de 800 cenas do sensor IKONOS II e das coordenadas geográficas das comunidades para cobrir a Área Focal são necessárias mais de 100 (ribeirinhas e indígenas) residentes no interior da cenas. Área Focal da Reserva e das bases de pesquisa

\_\_\_\_\_\_\_\_\_\_\_\_\_\_\_\_\_\_\_\_\_\_\_\_\_\_\_\_\_\_\_\_\_\_\_\_\_\_\_\_\_\_\_\_\_\_\_\_\_\_\_\_\_\_\_\_\_\_\_\_\_\_\_\_\_\_\_

A sistematização correta das respectivas foram criados o campos para o "Nome" da As coordenadas coletadas foram exportados comunidades e no banco de dados desse shapefile

A segunda etapa se concentrou no

Então, o presente trabalho definiu atualizar as (bandas 1-Azul, 2-Verde, 3-Vermelho e 4-Infra-O sensor IKONOS II, operado pela SPACE imageadas alcançam 13 km e na opção multiespectral

**2.2.1 Elaboração das camadas vetoriais a partir**  de modelagens em SIG e atualização da base Após a avaliação das demandas a partir das Para cobrir toda a área da Reserva seria necessário Devido ao alto custo dessas imagens, o Instituto Mamirauá adquiriu apenas uma amostra em relação à área total da Reserva para desenvolver estudos pilotos cartográfica digital com alta resolução espacial (imagens foram compradas da empresa GeoEye).

A cobertura do maior número possível de ações

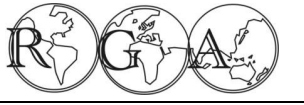

II. A amostra adquirida possui 22 cenas, que foram das comunidades locais. imageadas no dia 09 de setembro de 2006 (estação de vazante na várzea amazônica) e registram somente 1% de nuvens. Essas cenas cobrem os setores políticos Jarauá, Tijuaca e Coraci, delimitados na Área Focal da Reserva (área pontilhada na Figura 2). As mesmas também foram adquiridas com sistema de projeção UTM, Datum WGS84, fuso 20 Sul e com interpolação pelo método de convolução cúbica.

Para complementar as áreas não cobertas pelas cenas IKONOS II, o presente trabalho também utilizou um mosaico formado por cenas do sensor TM/LANDSAT 5, que foi disponibilizado pelo Instituto Mamirauá (IDSM) já com a composição de bandas em falsa cor e nível 6 de correção. As cenas desse mosaico foram imageadas no dia 19 de agosto de 1999 (estação de vazante na várzea amazônica) e estão georeferenciadas com projeção UTM, Datum WGS84, fuso 20 Sul (órbitas-ponto 001-61, 002-61 e 002-62). Esse mosaico cobre toda a área da Reserva (1.124.000 hectares) com apenas 1% de nuvens, fatores que tornam essa imagem importante para o trabalho de elaboração da base cartográfica.

As imagens orbitais utilizadas nesse trabalho (IKONOS II e TM/LANDSAT 5) correspondem à estação de vazante na várzea amazônica. Imagens nessa estação possibilitam a identificação mais detalhada de corpos d'água perenes e também dos temporários. Na estação de seca a grande maioria dos lagos diminui muito em extensão e/ou secam; já na estação da cheia a área da Reserva permanece praticamente toda alagada. Tais alterações na paisagem dificultam a delimitação precisa dos limites e feições dos corpos d'água, principalmente dos mais utilizados nas atividades de manejo sustentável, por essa razão o IDSM disponibilizou imagens da estação de vazante. A figura 3 apresenta a área do mosaico TM/LANDSAT 5 e do IKONOS II.

A classificação e diferenciação entre os alvos é uma das funções prioritárias do processamento digital de imagens de orbitais. Dessa forma, para a correta distinção e identificação visual dos alvos, optou-se inicialmente pela reambulação temática das principais feições apresentadas no mosaico TM/LANDSAT 5. Os valores espectrais dos principais alvos foram

\_\_\_\_\_\_\_\_\_\_\_\_\_\_\_\_\_\_\_\_\_\_\_\_\_\_\_\_\_\_\_\_\_\_\_\_\_\_\_\_\_\_\_\_\_\_\_\_\_\_\_\_\_\_\_\_\_\_\_\_\_\_\_\_\_\_\_

que demandam mapas temáticos na Reserva extraídos no *software* ENVI 4.2 e a confirmação foi Mamirauá foi o critério utilizado pelos coordenadores realizada com aparelho GPS durante o mesmo campo do IDSM para a escolha da área-piloto do IKONOS em que foram coletadas as coordenadas geográficas

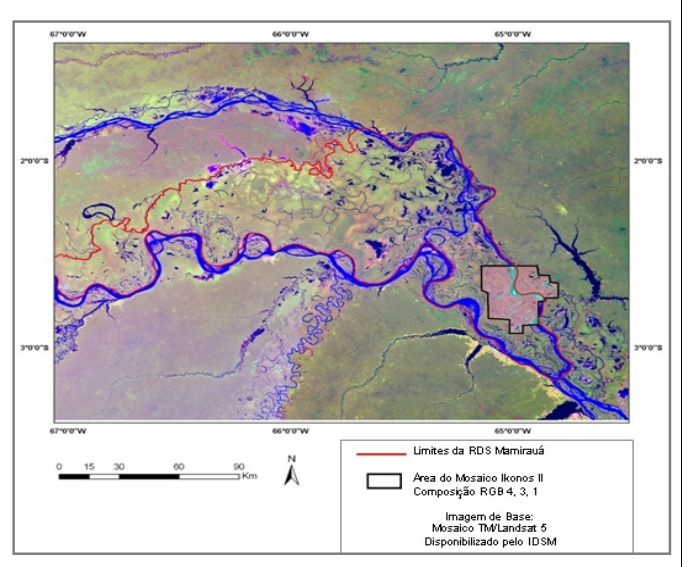

**Figura 3** – Mosaico TM/LANDSAT-5 e área coberta pelas 22 cenas do sensor IKONOS II (Dias, 2008).

Após a reambulação, foram aplicas técnicas de realce da imagem LANDSAT a partir da filtragem de freqüências. As técnicas de filtragem são muito empregadas no tratamento de imagens digitais com várias finalidades, tais como o realce de bordas, eliminação de ruídos, suavização de contraste ou ainda na identificação de feições lineares não perceptíveis na imagem original. Essas técnicas consistem em realçar seletivamente as feições de alta, média ou baixa freqüência que compõem as imagens de sensoriamento remoto a partir das mudanças de um intervalo de Nível de Cinza (NC) para outro (Crosta, 1993).

Diferentes filtros foram aplicados no mosaico LANDSAT a partir da ferramenta Convolitions and Morphology (Envi 4.2), tais como Passa-baixa, Passaalta, Passa-banda, Roberts e Sobel, que auxiliaram na distinção dos limites e formas das feições importantes para a base cartográfica, principalmente na delimitação dos corpos d'água presentes na Área

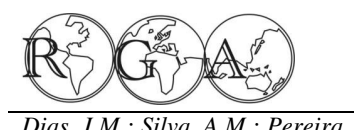

Focal da Reserva. A figura 4 apresenta um mesmo os campos "nome do corpo d'água" (toponímias segmento do mosaico LANDSAT após a aplicação atribuídas pelos usuários), "setor político" e dos distintos filtros.

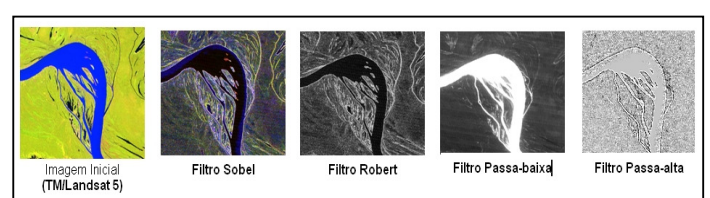

**Figura 4** – Filtros aplicados sobre o mosaico TM/LANDSATLANDSAT 5.

No trabalho de processamento das cenas IKONOS II foram criados quatro mosaicos com as 22 cenas, ou seja, um mosaico para cada uma das bandas do sensor: azul, verde, vermelho e infravermelho. Não foi necessário realizar correção radiométrica nas cenas IKONOS II, pois a qualidade das mesmas se mostrou satisfatória para a discriminação dos alvos do projeto da nova base cartográfica.

Posteriormente, foram geradas várias composições coloridas com os mosaicos e análise das opções que melhor ajudavam na distinção visual e classificação entre corpos d'água, bancos de areia, vegetação e áreas desmatadas. As aferições visuais utilizadas para a seleção das melhores composições para a classificação dos alvos foram de forma, tons de cor, texturas, localização e associações orientadas pela experiência de pesquisadores do IDSM.

As imagens LANDSAT com os filtros e as composições coloridas dos mosaicos IKONOS II foram exportados em formato .tiff para um novo projeto no *software* ArcGis 9.2. Os mosaicos IKONOS II foram registrados nesse mesmo *software* utilizando 12 pontos de controle bem distribuídos (transformação polinomial de 2º ordem) a partir da imagem TM/LANDSAT 5. Esse registro foi realizado para a adequada sobreposição das imagens e, assim, iniciar a vetorização manual dos corpos d'água.

Os alvos (corpos d'água) foram vetorizados no formato de polígonos, na escala 1:100.000, a partir da ferramenta ArcEditor, que disponibiliza uma série de funções específicas para a eliminação de erros no processo de digitalização, tais como linhas desconectadas ou polígonos abertos. Na tabela de atributos do arquivo dos corpos d' água foi incluído

\_\_\_\_\_\_\_\_\_\_\_\_\_\_\_\_\_\_\_\_\_\_\_\_\_\_\_\_\_\_\_\_\_\_\_\_\_\_\_\_\_\_\_\_\_\_\_\_\_\_\_\_\_\_\_\_\_\_\_\_\_\_\_\_\_\_\_

"tipologia" (para distinguir entre Canos, Igarapés, Paranás, etc., conforme as atribuições dos usuários).

Após a vetorização iniciou-se o processo de cadastramento e padronização das toponímias dos corpos d'água, que contou com coleta de dados existentes nos registros dos arquivos antigos da Reserva (no formato de pontos) e também com as entrevistas realizadas. Para a eliminação de divergências quanto às toponímias, durante as entrevistas foram utilizadas as cartas das imagens orbitais impressas em folhas A3, na escala 1:50.000 das imagens TM/LANDSAT 5 e IKONOS II. Assim, os entrevistados indicavam as toponímias para alvos sobre as imagens, que não constavam nas bases de dados antigas e/ou que apresentava divergências.

Finalmente, os limites políticos da Reserva foram atualizados com a correção dos erros topológicos de vizinhança entre os polígonos, ou seja, foi realizada apenas a atualização do shapefile existente no IDSM. Essa correção também foi elaborada com a ferramenta ArcEditor e as áreas dos respectivos setores foram mantidas conforme a definição do último Plano de Manejo da Reserva. Na tabela de atributos dos setores políticos (banco de dados geográfico) foi mantido o campo "nome do setor".

### **4. RESULTADOS**

Com as entrevistas semi-estruturadas identificou-se que os programas de manejo florestal, manejo da pesca e manejo de agricultura familiar são as atividades que mais demandam mapas temáticos na Reserva, ou seja, produtos de um SIG. Especificamente, os coordenadores desses programas indicaram que as atividades que mais demandam mapas temáticos como instrumento de análise são: monitoramento ambiental (desmatamento, queimadas, comunidades ilegais, pesca ilegal); prospecção de recursos naturais; acompanhamento demográfico ou sócio-cultural; auxílio no planejamento das atividades de manejo; mapeamento específico para as pesquisas técnico-científicas e delimitação dos talhões de extração nas áreas de manejo florestal.

Em relação ao grau de contribuição das geotecnologias para a tomada de decisão, a maioria

### ISSN 1678-7226

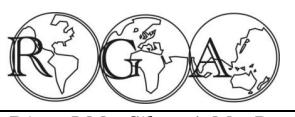

#### *Dias, J.M.; Silva, A.M.; Pereira, N.M. (15-27)* Rev. Geogr. Acadêmica v.3, n.2 (xii.2009)

média contribuição para as atividades de manejo alvos na etapa da vetorização. Em relação aos sustentável desenvolvidas na Reserva. As principais mosaicos IKONOS II, a composição colorida RGB 1, justificativas foram a falta de dados atualizados e/ou 3, 4 se mostrou mais adequada para a identificação precisos nos mapas, a dificuldade em organizar visual de bancos de areia e delimitação das ilhas; bancos de dados com coordenadas geográficas de enquanto a composição RGB 3, 2, 1 foi mais forma sistematizada e que os mapas apresentavam adequada para a identificação das casas de erros de coordenadas geográficas, pois as mesmas não comunidades ribeirinhas. Essas duas composições foram anotadas adequadamente em campo porque não também se mostraram eficientes para distinção e havia um corpo de profissionais especializados para delimitação visual dos corpos d'água presentes na tal atividade. Nesse sentido, os respondentes Reserva, conforme pode ser verificado nas figuras 5 e confirmaram que, se a atividade de mapeamento for 6. mal conduzida, esse instrumento pode gerar mais coflitos com as comunidades locais. Os representantes das comunidades locais reconhecem quando os mapas apresentam informações diferentes em relação à realidade da organização espacial da Reserva que eles conhecem na prática e essa divergência gera desconfianças quanto às normas estabelecidas nas atividades de manejo sustentável.

A análise dos dados cartográficos pré-existentes da RDSM confirmou os problemas relatados pelos entrevistados, pois havia erros estruturais referentes à topologia dos polígonos e no cadastro das toponímias. Assim, a estrutura dos dados cartográficos encontrados confirmou a necessária atualização da base cartográfica até então utilizada para as atividades de gestão e planejamento na Reserva Mamirauá. Os principais erros encontrados estão e que foram corrigidos estão listados a seguir:

1º Localização geográfica desatualizada das comunidades residentes no interior da Reserva;

2º Corpos d'água com localizações geográficas diferentes, dentro de um mesmo setor político, com o mesmo atributo "nome" (toponímia) nos bancos de dados;

3º Corpos d'água ainda não identificados com as respectivas toponímias nas bases de dados antigas;

4º Inexistência de uma sistematização coerente para as categorias de corpos d'água entre os atributos dos shapefiles antigos. Não havia nenhuma base de dados com um campo específico para diferenciar as categorias de rios, lagos, canos, paranás, igarapés e ou de trabalhos científicos sobre as características físicas da rede de corpos d'água da área.

\_\_\_\_\_\_\_\_\_\_\_\_\_\_\_\_\_\_\_\_\_\_\_\_\_\_\_\_\_\_\_\_\_\_\_\_\_\_\_\_\_\_\_\_\_\_\_\_\_\_\_\_\_\_\_\_\_\_\_\_\_\_\_\_\_\_\_

dos entrevistados responderam que atualmente havia mais eficientes para a distinção visual dos limites dos

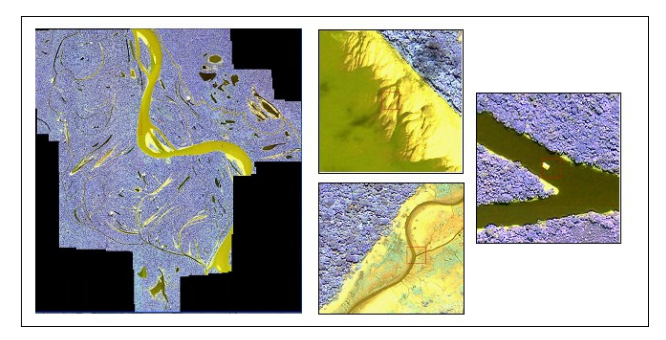

**Figura 5 -** Mosaico IKONOS II, composição R1,G3, B4 e detalhes de bancos de areia e corpos d'água

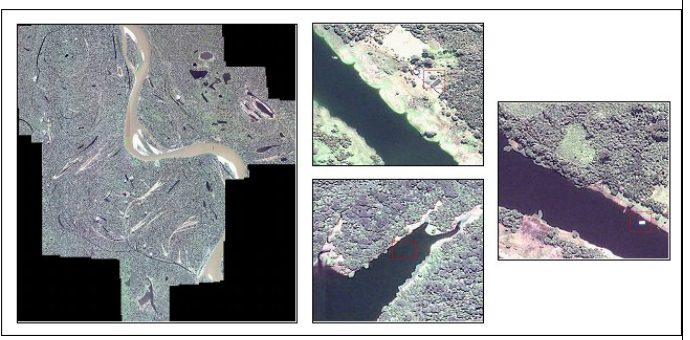

**Figura 6 -** Mosaico IKONOS II, composição R3,G2, B1 e detalhes da vegetação, áreas desmatadas e casas de comunidades ribeirinhas nas margens do Solimões

ressacas, entre outras provenientes da cultura regional Área Focal com os corpos d'água vetorizados e os Na etapa da digitalização dos alvos no mosaico indicam alguns corpos d'água que se encontram entre TM/Landsat 5, os filtros de Robert e Sobel foram os limites de mais de um setor político e, de acordo A partir das imagens utilizadas, foram vetorizados e cadastrados 753 corpos d'água na Área Focal da Reserva. A figura 7 apresenta um segmento setores políticos com a topologia corrigida (ambos em formato de polígonos). As setas pretas na Figura 6

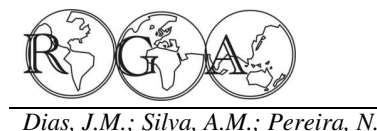

ISSN 1678-7226

*Dias, J.M.; Silva, A.M.; Pereira, N.M. (15-27)* Rev. Geogr. Acadêmica v.3, n.2 (xii.2009)

com os entrevistados, são exemplos de localidades setores políticos. com potencial para conflitos entre as comunidades locais no manejo da pesca.

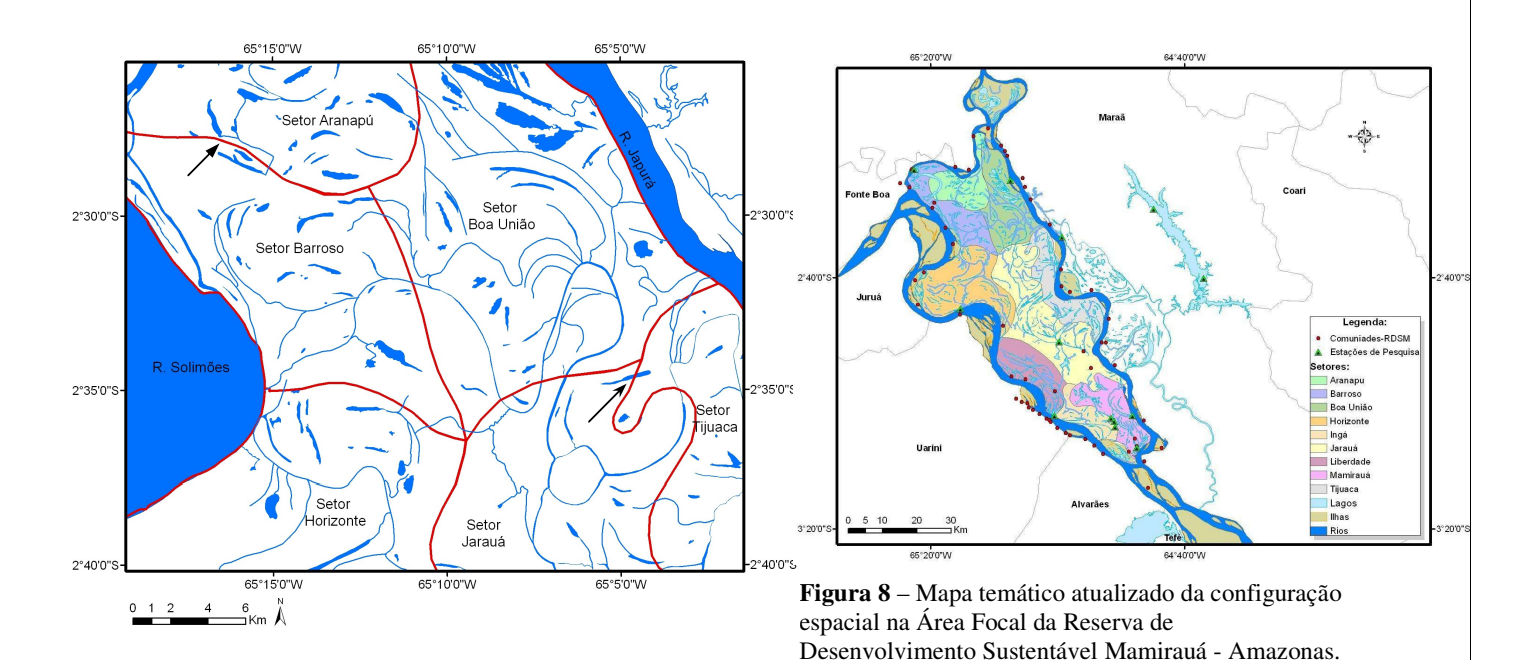

**Figura 7 –** Corpos d'água vetorizados e setores políticos na Área Focal da Reserva Mamirauá.

Foram geradas 5 arquivos referentes à Área Focal da Reserva Mamirauá: 1. Comunidades (pontos), 2. Flutuantes de Pesquisa (pontos), 3. Corpos d'água (polígonos), 4. Ilhas (polígonos), 5. Setores políticos (polígonos). As camadas possuem tabelas de atributos com toponímias padronizadas que possibilitam a inserção posterior de dados quantitativos e qualitativos associados aos identificadores dos registros centrais cadastrados (corpos d'água, ilhas, comunidades, etc.). Com as bases cartográficas atualizadas é possível gerar análises de proximidade (buffer), de distâncias, densidades de objetos ou ações que ocorrem na Reserva, entre outras opções que darão suporte ao potenciais e planejar ações mitigadoras. planejamento e à elaboração de relatórios técnicocientíficos. Assim, a nova base permite gerar mapas qualidade dos atributos inseridos no banco de dados corocromáticos ou coropléticos em *softwares* de SIG que aceitem o formato *shapefile*.

A Figura 8 apresenta um mapa temático, que sobrepõe todas as camadas digitais atualizadas, destacando as comunidades residentes na área e os

\_\_\_\_\_\_\_\_\_\_\_\_\_\_\_\_\_\_\_\_\_\_\_\_\_\_\_\_\_\_\_\_\_\_\_\_\_\_\_\_\_\_\_\_\_\_\_\_\_\_\_\_\_\_\_\_\_\_\_\_\_\_\_\_\_\_\_

# **5. DISCUSSÃO**

Existem diferentes metodologias para identificar as ameaças ou conflitos políticos que permeiam a gestão de uma Unidade de Conservação após a elaboração do Plano de Manejo. Dentre elas, pode-se considerar fundamental a implementação de um programa de monitoramento contínuo com Sistema de Informação Geográfica (SIG) para dar suporte ao planejamento e à gestão dessas áreas. O monitoramento representa a avaliação periódica de atributos quantitativos e qualitativos do ambiente, os quais podem ser ecológicos, físicos, sociais ou econômicos, possibilitando, assim, analisar problemas

Contudo, caso não ocorra um controle de para a definição quantitativa e qualitativa das entidades geográficas, o resultado final será um mapa colorido, capaz de impressionar, mas, na prática é impróprio para a tomada de decisões e/ou diálogo entre os usuários a área. Principalmente em Unidades de Cobservação de Uso Sustentável, onde o uso dos

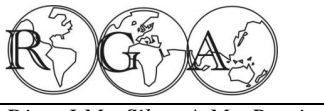

com conhecimentos e objetivos diferentes sobre a sustentável, já estão habituados com a linguagem natureza (pesquisadores, governantes e comunidades cartográfica utilizada desde a elaboração do primeiro tradicionais). Dessa forma, controvérsias na Plano de Manejo. delimitação de zonas de manejo e de proteção integral, bem como das toponíminas dos alvos, de Conservação delimitadas na Amazônia brasileira podem gerar muitos conflitos.

destaque em relação ao objetivo de sustentabilidade participativa utilizando instrumentos como os mapas dos recursos naturais na Amazônia brasileira e há temáticos atualizados sistematicamente, com escala cerca de cinco anos vem investimento em superior a 1:100.000 e com o intuito de mediar o geotecnologias como instrumento de suporte à diálogo entre os integrantes do Conselho Gestor, decisão na gestão das atividades de manejo destaca o papel importante da RDS Mamirauá no sustentável. Por se tratar de uma região de várzea, cenário da Amazônia brasileira. cuja organização espacial (social e natural) está diretamente associada à dinâmica da rede hidrográfica ao longo do ano, a atualização da base cartográfica é **6. AGRADECIMENTOS**  uma demanda freqüente para a gestão e fiscalização da RDS Mamirauá.

para a RDS Mamirauá, o detalhamento preciso dos permitido a realização da pesquisa na Reserva, pelo corpos d'água é fundamental porque são alvos barco e demais equipamentos necessários para a diretamente ligados às atividades de manejo da pesca realização dessa pesquisa. Agradecemos também o nas comunidades ribeirinhas locais, atividade que apoio dos pesquisadores e funcionários do Instituto historicamente tem gerado muitos conflitos na região. Mamirauá, assim como dos representantes das Outro fator importante a ser considerado é que os comunidades Ribeirinhas que forneceram alvos mapeados (corpos d'água) sofrem alterações informações sobre as toponímias mais utilizadas para morfológicas rápidas através dos movimentos de os alvos da base cartográfica durante as entrevistas. massa sedimentar e a localização desatualizada ou imprecisa desses alvos pode gerar mais conflitos entre Aperfeiçoamento de Pessoal de Nível Superior as comunidades locais, conforme os entrevistados (CAPES), ao "Prêmio Samuel Benchimol 2006" e ao relataram. Além da localização geográfica atualizada, financiamento do Programa "Petrobrás Ambiental", as toponímias corretas também são importantes os quais possibilitaram o desenvolvimento da porque são referências históricas e tradicionais para dissertação de mestrado que deu origem ao artigo. as comunidades locais, as quais não podem ser negligenciadas na dinâmica democrática do Conselho Gestor de uma Unidade de Conservação de **7. REFERÊNCIAS BIBLIOGRÁFICAS**  Desenvolvimento Sustentável.

As comunidades residentes na Reserva negociam a quantidade de lagos para cada setor, mas quando um corpo d'água se desloca para a área de outro setor ou seca definitivamente, as regras se desfazem e surgem conflitos pela exploração dos recursos de outro setor político. Nesse contexto, a Ayres, J. M.; Queiroz, H. L. de, 2005. Corredores sistematização da base cartográfica atualizada auxilia Ecológicos das Florestas Tropicais do Brasil*.* Belém: no diálogo entre os atores locais e na legitimação das SCM. diretrizes estabelecidas pelo Conselho Gestor da Reserva, pois os representantes das comunidades

\_\_\_\_\_\_\_\_\_\_\_\_\_\_\_\_\_\_\_\_\_\_\_\_\_\_\_\_\_\_\_\_\_\_\_\_\_\_\_\_\_\_\_\_\_\_\_\_\_\_\_\_\_\_\_\_\_\_\_\_\_\_\_\_\_\_\_

recursos precisa ser negociado e discutido entre atores locais, que participam dos programas de manejo

A Reserva Mamirauá é um exemplo de possibilidade de avançar na direção de uma gestão Considerando que a maior parte das Unidades ainda não possui nem mesmo um Plano de Manejo, a

Entre as camadas de informação em um SIG de Desenvolvimento Sustentável Mamirauá por ter Agradecemos em primeiro lugar ao Instituto

Agradecemos o apoio da Coordenação de

Alves, A. R. P; Queiroz, H. L. de. Relatórios anuais das atividades desenvolvidas na Reserva de Desenvolvimento Sustentável Mamirauá. Tefé: IDSM, 2003, 2004, 2005 e 2006.

Agenda 21 Global*,* 1992. Comissão das Nações Unidas sobre o Meio Ambiente e Desenvolvimento.

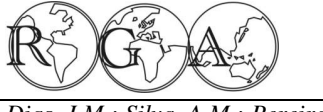

março de 2009].

Brito, M.C.W., 2000. Unidades de Conservação: intenções e resultados. São Annablume/FAPESP.

Burrough, P.A., 1986. Principles of geographical information systems for land resources assessment*.* Oxford: Clarendon Press.

Câmara, G., Davis, C.; e Monteiro, A. M. V., 2001. Introdução à Ciência da Geoinformação*.* São José dos Campos: INPE. Disponível em: www.dpi.inpe.br/gilberto/livro/introd [acessado em novembro de 2009].

Castillo, R., 1999. Sistemas orbitais e uso do território: integração eletrônica e conhecimento digital do território. São Paulo: DG-FFLCH-USP, Tese de Doutorado em Geografia.

Cruz, Z. Q. da; Silveira, J. C.; Ribeiro, G. P., 2009. Ensaios de segmentação e classificação digital de uma unidade de conservação com imagens CBERS utilizando o sistema SPRING Estudo de caso: Parque Nacional da Serra dos Órgãos (PARNASO). In: Anais do XIV Simpósio Brasileiro de Sensoriamento Remoto, INPE/Natal, abril 2009, pp. 6853-6860.

Crosta, A.P., 1993. Processamento Digital de Imagens de Sensoriamento Remoto. Campinas: Editora da UNICAMP.

Dias, J. M., 2008. A aplicação de Geotecnologias na Gestão da Reserva de Desenvolvimento Sustentável Mamirauá. Dissertação de Mestrado, IG-DPCT-UNICAMP.

Garay, I. e Dias, B.F.S. (orgs), 2001. Conservação da o Brasil. In: Revista InfoGeo, n.45. Disponível em: Biodiversidade em Ecossistemas Tropicais – Avanços conceituais e novas metodologias de avaliação e interna.php?id\_noticia=7164 [acessado em março de monitoramento*.* Petrópolis: Vozes.

Jacintho, L. R. de C., 2003. Geoprocessamento e Peixoto, J. M. A.; Nelson, B. W. e Wittmann, F., Sensoriamento Remoto como Ferramentas na Gestão 2007. Utilização da técnica de detecção de mudanças Ambiental de Unidades de Conservação: O caso da para determinação do turn-over de sedimentos em APA do Capivari-Monos – SP. Dissertação de uma floresta de várzea do médio rio Solimões. In: Mestrado, IG-USP.

Jamel, C. E. G.; Figueiredo, C.; França, C. R. D. e Pintos, D. de O. d'El R., 2007. Utilização de Pinheiro, E. S., 2003. Imagens com alta resolução geoprocessamento no zoneamento de unidades de espacial: novas perspectivas para o sensoriamento

\_\_\_\_\_\_\_\_\_\_\_\_\_\_\_\_\_\_\_\_\_\_\_\_\_\_\_\_\_\_\_\_\_\_\_\_\_\_\_\_\_\_\_\_\_\_\_\_\_\_\_\_\_\_\_\_\_\_\_\_\_\_\_\_\_\_\_

Disponível em: www.mma.gov.br [acessado em Desengano – RJ. In: XIII Simpósio Brasileiro de Sensoriamento Remoto, Florianópolis/INPE, abril 2007, p. 2737-2743.

> Paulo: Jardim-Lima, D.; Piedade, M. T. F.; Queiroz, H. L. de; Novo, E. M. L. de M.; Rennó, C. D., 2005. A dinâmica do Pulso de inundação: aplicações de sensoriamento remoto na avaliação da área de águas abertas e morfologia dos lagos de várzea da Reserva de Desenvolvimento Sustentável Mamirauá Amazônia Central. In: XII Simpósio Brasileiro de Sensoriamento Remoto, Goiânia/INPE, abril 2005, pp. 3069-3076.

> > Júnior, J. de R. P.; Silva, P. A. da; Costa, L. A. da; Barros, S., 2007. Classificação da cobertura do solo por meio de imagem CBERS na área do entorno da Reserva Florestal Adolpho Ducke, Manaus-AM. In: Anais do XII Simpósio Brasileiro de Sensoriamento Remoto*,* Goiânia/INPE, abril 2005, pp. 1063-1065.

> > Lima, D. de M., 1996. O Envolvimento de Populações Humanas em Unidades de Conservação. A Experiência de Mamirauá. In: Ramos, A. e Capobianco, J. P. (orgs.). Unidades de Conservação no Brasil: aspectos gerais, experiências inovadoras e nova legislação (SNUC). Documentos do ISA, n.1.

> > Medeiros, R., 2006. Evolução das tipologias e categorias de Áreas protegidas no Brasil. In: Revista Ambiente e Sociedade*,* v. 9, n.1, p. 41-64.

> > Nunes, G. M., 2008. Sensoriamento remoto aplicado na análise da cobertura vegetal das reservas de desenvolvimento sustentável Amanã e Mamirauá*.*  Tese de Doutorado, IG-DGRN-UNICAMP.

> > Oliveira, F., 2006. A CONCAR e o desafio de mapear www.mundogeo.com.br/revistas-

> > 2008].

XIII Simpósio Brasileiro de Sensoriamento Remoto, Florianópolis/INPE, abril de 2007, pp. 6901-6903.

conservação – O caso do Parque Estadual do remoto*.* In: Revista Espaço e Geografia, vol.6, n.1,

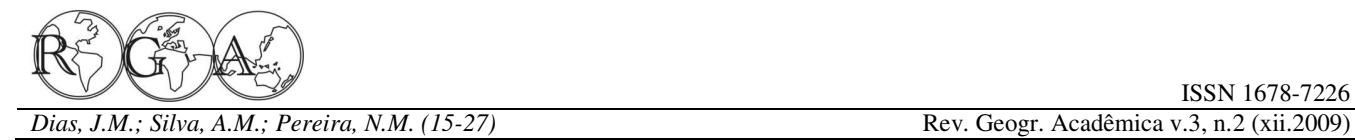

ISSN 1678-7226

pp. 49-69.

Queiroz, H. L., 2005. A reserva de desenvolvimento sustentável Mamirauá. In: *Revista* Estudos Avançados. vol.19 n.54, pp. 183-203.

Rocha, C. H. B., 2007. Geoprocessamento: tecnologia transdisciplinar*.* Juiz de Fora: UFJF.

Storni, A.; Peralta, M.; Marmontel, M. e Soares, I., 2006. Diagnóstico geral da RDSM. Tefé: IDSM.

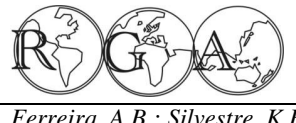

*Ferreira, A.B.; Silvestre, K.B.; Leite, E.F.; Rosa, R.; Filho, W.P. (28-34)* Rev. Geogr. Acadêmica v.3, n.2 (xii.2009)

# **ANÁLISE DO MEIO FÍSICO DA SUB-BACIA DO RIO VACACAÍ-MIRIM-RS/BRASIL**

# **ANALYSIS OF THE PHYSICAL ENVIRONMENT OF WATERSHED VACACAÍ-MIRIM-RS/BRAZIL**

Aline Batista Ferreira

Doutoranda em Geografia, Universidade Federal de Uberlândia/Instituto de Geografia, PPGEO-UFU, v. João Naves de Ávila, 2160 - Campus Santa Mônica - Sala 1H05 - CEP 38.408-100 - Uberlândia - MG, alineb\_ferreira@yahoo.com.br

Kárita Botelho Silvestre

Mestranda em Geografia, Universidade Federal de Santa Maria – UFSM/PPGGEO Avenida Roraima, nº 1000 Cidade Universitária Bairro Camobi - CEP 97105-900 - Santa Maria - RS, karitasilvestre@yahoo.com.br

Emerson Figueiredo Leite

Doutorando em Geografia, Universidade Federal de Uberlândia/Instituto de Geografia, PPGEO-UFU, v. João Naves de Ávila, 2160 - Campus Santa Mônica - Sala 1H05 - CEP 38.408-100 - Uberlândia - MG, figueiredo\_geo@yahoo.com.br

Roberto Rosa

Professor Dr. do Instituto de Geografia, Universidade Federal de Uberlândia/Instituto de Geografia, PPGEO-UFU, v. João Naves de Ávila, 2160 - Campus Santa Mônica - Sala 1H05 - CEP 38.408-100 - Uberlândia –MG, rrosa@ufu.br

#### Waterloo Pereira Filho

Professor Dr. da Universidade Federal de Santa Maria, Centro de Ciências Naturais e Exatas, Departamento de Geociências. Prédio 17 - Campus da UFSM, Camobi - CEP 97105-900 - Santa Maria - RS, waterloopf@gmail.com

#### **RESUMO**

A pesquisa buscou avaliar o meio físico da sub-bacia do rio Vacacaí-Mirim por meio da elaboração de mapas temáticos de uso e ocupação da terra, geomorfológico e geológico. Para a aquisição dos dados foram utilizados Cartas Topográficas: Santa Maria e Camobi ambas e imagens de satélite TM/Landsat 5, bandas 3, 4 e 5, outubro de 2008, e os softwares Cartalinx e Arcview. O uso da terra foi um dos parâmetros ambientais de fundamental importância, uma vez que apresenta a informação necessária para o planejamento da área de estudo, evitando assim possíveis desequilíbrios ambientais e conflitos de ocupação. A área de estudo foi compartimenta em quatro unidades geológicas: Serra Geral superior, Serra Geral inferior, Formação Botucatu e Formação Caturrita. O mapa geomorfológico da área de estudo foi dividido em três compartimentos, Depressão periférica, Planalto meridional Sul-brasileiro e o Rebordo do Planalto. Neste sentido, os estudos realizados, assim como os mapeamentos elaborados são imprescindíveis para conhecer a região e analisar a forma pela qual ocorre a transformação da paisagem e ocupação do espaço nesta região.

**Palavras-chave:** uso e ocupação da terra, análise do meio físico, parâmetros ambientais.

### **ABSTRACT**

The research aimed evaluating the physical environment of the watershed of river Vacacaí-Mirim through the elaboration of land use and land occupation, geomorphologic and geologic thematic maps. To get the data we used Topographic Letters: Santa Maria and Camobi both and satellite images TM/Landsat 5, bands 3,4 and 5, october of 2008, and the softwares Cartalinx and Arcview. The land use was one of the environmental parameters of primordial importance, once it represents the information necessary to the studied area's planning, avoiding possible environmental unbalances and occupation conflicts. The studied area was compartmentalized into four geological units: upper Serra Geral, Lower Serra Geral, Botucatu Formation and Caturrita Formation. The geomorphologic map of the studied area was divided into three compartments: Peripheral Depression, South-Brazilian Southern Plateau and Edge Plateau. Therefore, the studies accomplished, as well as the prepared mapping are essential to know the region and analyze the way how the landscape transformation happens and the space occupation in this region.

**Keywords:** land use and land cover, physical environment analysis, environmental parameters.

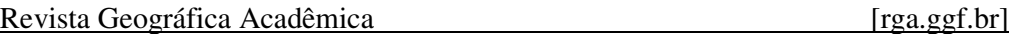

*Ferreira, A.B.; Silvestre, K.B.; Leite, E.F.; Rosa, R.; Filho, W.P. (28-34)* Rev. Geogr. Acadêmica v.3, n.2 (xii.2009)

# **1. INTRODUÇÃO**

 $(1989)$ , refere-se a utilização cultural da enquanto que o termo "cobertura da terra" ou escoamentos para um único ponto de saída, seu "land cover" refere-se ao seu revestimento. A exutório. autora exemplifica esta diferenciação onde "áreas florestais que, embora sejam de um só tipo sob o (1996) citaram que as bacias hidrográficas são ponto de vista de cobertura, podem ter diferentes consideradas excelentes unidades de gestão dos usos: lazer, exploração de madeira, reservas elementos naturais e sociais, pois, nessa ótica, é biológicas, etc.". Ainda, a expressão "uso da terra" possível acompanhar as mudanças introduzidas pelo pode ser entendida como sendo a forma pela qual o homem e as respectivas respostas da natureza. espaço está sendo ocupado pelo homem.

importância na medida em que os efeitos do uso e geológico com o intuito de realizar uma descrição e desordenado causam degradação do ambiente (Rosa, análise do meio físico da sub-bacia do Rio Vacacaí-2007). No contexto da degradação ambiental como Mirim. conseqüência da ação antrópica cita-se os acelerados processos erosivos, as inundações, os assoreamentos de reservatórios e cursos d'água.

Florenzano (2002) é enfática ao dizer que o sensoriamento remoto tem sido uma das ferramentas **2.1 Caracterização da Área**  de importância para se detectar e mapear a superfície terrestre. As imagens de satélites tem proporcionado uma visão de conjunto multitemporal da superfície da grandes compartimentos geológico-geomorfológicos: Terra, e tem apresentado, sinóptica do meio ambiente, a possibilidade de e Planície costeira (Villwock e Tomazelli, 1995). A estudos regionais e integrados, e revelado a área em estudo, localizada-se no centro do estado nas dinâmica destes ambientes expressos transformações naturais e antrópicas.

Nessa assertiva, Rosa (2007) salienta que a área de 6.367,39 ha. aplicação do sensoriamento remoto no monitoramento do uso e ocupação da terra é primordial para a compreensão dos padrões de organização do espaço, uma vez que suas tendências possam ser analisadas. Para o autor, o monitoramento consiste em buscar conhecimento de toda a sua utilização por parte do homem ou, quando não utilizado pelo homem, a caracterização de tipos de categorias de vegetação natural que reveste o solo, como também suas respectivas localizações.

Segundo Rosa et al (2004), bacia hidrográfica é uma área topograficamente definida pela drenagem de um canal fluvial ou por um sistema de canais fluviais conectados, de tal forma que toda água drenada nesse espaço tenha uma única saída. Cada bacia hidrográfica pode ser subdividida em bacias menores,

\_\_\_\_\_\_\_\_\_\_\_\_\_\_\_\_\_\_\_\_\_\_\_\_\_\_\_\_\_\_\_\_\_\_\_\_\_\_\_\_\_\_\_\_\_\_\_\_\_\_\_\_\_\_\_\_\_\_\_\_\_\_\_\_\_\_\_

o que significa dizer que uma bacia hidrográfica é formada por um conjunto de pequenas bacias.

O termo "uso da terra", como explica Novo De acordo com Tucci (1997), é uma área de captação natural da água da precipitação que faz convergir os

Pelo caráter integrador, Guerra e Cunha

O levantamento do uso da terra é de grande temáticos de uso e cobertura da terra, geomorfológico Nesta perspectiva, a pesquisa visou elaborar mapas

# **2. MATERIAL E MÉTODOS**

O Estado do Rio Grande do Sul possui quatro através de uma visão Planalto, Depressão central, Escudo sul-rio-grandense coordenadas 29,61° e 29,70° de latitude sul e 53,71° e 53,83° de longitude oeste de Greenwich, e possui uma

ISSN 1678-7226

*Ferreira, A.B.; Silvestre, K.B.; Leite, E.F.; Rosa, R.; Filho, W.P. (28-34)* Rev. Geogr. Acadêmica v.3, n.2 (xii.2009)

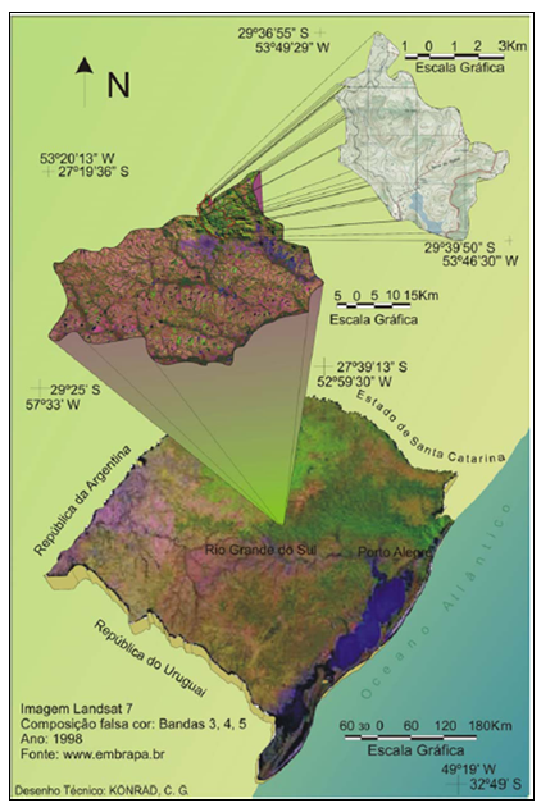

**Figura 1** – Mapa de Localização da área de Estudo Fonte: www.embrapa.com.br e Diretoria de serviços Geográficos do Exército

Ocupa áreas de Planalto e da Depressão central (Castillero, 1984). A área pode ser dividida em três grandes compartimentos geomorfológicos com características morfológicas e geológicas distintas:

1) Região do Planalto: A zona das nascentes localizada na denominada região do planalto, é formado pelo vulcanismo da Bacia do Paraná, ocorrido no Mesozóico, com a presença de Basaltos, arenitos "intertraps". A região é caracterizada pela presença de um relevo ondulado e suavemente ondulado, resultante do trabalho de dissecação fluvial na superfície do planalto. A drenagem tem padrão dendrítico, com vales em V ou de fundo plano (Pereira, Gracia Netto e Borim, 1985).

2) Rebordo do Planalto: É uma área de transição entre o Planalto e a Depressão central, caracterizada por escarpas abruptas. A drenagem flui no sentido da depressão central e é caracterizada por um padrão dendrítico com presença marcante dos vales em V, que por erosão regressiva provocam o festonamento da escarpa (Castillero, 1984).

\_\_\_\_\_\_\_\_\_\_\_\_\_\_\_\_\_\_\_\_\_\_\_\_\_\_\_\_\_\_\_\_\_\_\_\_\_\_\_\_\_\_\_\_\_\_\_\_\_\_\_\_\_\_\_\_\_\_\_\_\_\_\_\_\_\_\_

3) Depressão Central é constituída por rochas sedimentares da bacia do Paraná que datam do Paleozóico e Mesozóico (Triássico), encobertos localmente por sedimentos cenozóicos e também recentes (planícies aluviais). Destaca-se na região uma topografia mais ou menos plana e suavemente ondulada com morros de forma arredondada (Castillero, 1984).

A vegetação da região é compreendida basicamente por formações florestais - Floresta subtropical, latifoliada de espécies semi-caducifólias, encontradas no rebordo do planalto, ao longo dos vales, em regiões de grande declividade, compreendendo formações montanas e submontanas; formações campestres - campos cobertos por gramináceas contínuas, entremeadas de subarbustos isolados e formações especiais correspondentes às matas de galeria e vegetação ribeirinha (Ruhoff et al, 2003).

O município de Santa Maria agrega vegetações dos campos limpos e da floresta subcaducifólia subtropical. Os campos limpos constituem a pastagem natural, predominando em quase toda a Depressão Central do município, ocorrem também na porção do Planalto. Em meio aos campos é comum a presença de capões isolados de mata de pequeno e grande porte (Bortoluzzi, 1974).

Na transição entre o Planalto e a Depressão Central é ocupada pela floresta sub-caducifólia subtropical, a qual se constitui por dois estratos arbóreos distintos, um emergente e outro dominado. O estrato dominante apresenta árvores com altura variando entre 25 e 30 metros constituindo-se pelo predomínio de espécies leguminosas caducifólias, dentre as quais se destacam a grápia e o angico vermelho. O estrato dominado é constituído por árvores com alturas que não ultrapassam os 20 metros, caracterizando-se por uma grande diversidade florística de espécies predominantemente perenifólias, com considerável ocorrência de lauráceas: canela-guaicá, guajuvira e alegrim, entre outras. Além dos dois estratos arbóreos referidos, verificam-se também a ocorrência de estrato arbustivo, com alta freqüência de indivíduos, principalmente os gêneros Actinostemon, Sorocea e Trichilia, entremeados pela intensa regeneração das espécies formadoras dos níveis arbóreos (Seplan, 1986).

invernos e verões definidos, separados por estações foi realizada composição colorida da imagem intermédias com aproximadamente dois meses de utilizando-se o comando "Composite" do módulo duração, e chuvas bem distribuídas ao longo do ano.

A região está ainda sujeita, no outono e no inverno, ao fenômeno do "veranico", que consiste de digitalização das classes de uso da Terra para a uma sucessão de dias com temperaturas elaboração do mapa de Uso da Terra através do anormalmente elevadas para a estação. De acordo comando "Digitize", localizado na barra de com o sistema de classificação de Köppen, o clima é o subtropical "Cfa", com temperatura média anual de arquivos foram exportados para o software Cartalinx, 19,3ºC; a média das temperaturas máximas do mês software destinado a construção de bases de dados mais quente (janeiro) é de 31,5ºC e do mês mais frio (julho) atinge os 9,3°C; a temperatura mínima University, foi utilizado para converter os dados para absoluta é geralmente de 0ºC, e a máxima absoluta é o formato shapefile para serem trabalhados no de 35ºC (Isaia, 1992). A precipitação média anual é superior a 1.500 mm, com uma freqüência de 113 capacidades de produção de mapas e de análise dias. Entretanto, esta região pode sofrer um déficit espacial destes. Ainda, permite organizar os dados anual superior a 200 mm de precipitação. A umidade utilizando bases de dados espaciais, responder a relativa do ar média anual é de 82%; os ventos questões de índole espacial e alfanumérica de forma predominantes são de leste e sudoeste, com integrada e criar novos dados geográficos a partir dos freqüência expressiva também para os ventos que dados existentes. Neste software os mapas foram sopram do quadrante norte. A periodicamente invadida por massas polares e frentes frias, responsáveis pelas baixas temperaturas (inverno) e pela regularidade na distribuição das características físicas da área de estudo. Os precipitações (Maluf, 2000).

# **2.2. Para a elaboração deste trabalho foram**  mapas foi realizada pelos autores e da carta **utilizados os seguintes produtos cartográficos, a**  geotécnica de Santa Maria**.** A discussão sobre o uso **saber:**

- Cartas Topográficas:

- Santa Maria Folha: SH. 22-V-C-IV-1
- Camobi Folha: SH. 22-V-C-IV-2.

- Imagens de satélite TM/LANSAT 5, bandas 3, 4 e 5, outubro de 2008 (escala aproximada 1:100.000); - Softwares

University, foi utilizado para o registro, parâmetro georreferenciamento e recorte da área em estudo, importantes nesse estudo principalmente pelo fato utilizando a imagem TM/LANDSAT 5 nas bandas desta sub-bacia apresentar uma complexidade 3b4r5g. Primeiramente, fez-se o recorte da imagem geológica e geomorfológica, o que gera diversas banda por banda por meio do comando "Window" formas de uso da terra e acentuados processos de pertencente ao módulo "Reformat", em seguida, foi erosão física e química. realizada a conversão do limite do município de vetor para raster, utilizando-se as imagens recortadas, após esse procedimento fez o recorte das bandas com o

\_\_\_\_\_\_\_\_\_\_\_\_\_\_\_\_\_\_\_\_\_\_\_\_\_\_\_\_\_\_\_\_\_\_\_\_\_\_\_\_\_\_\_\_\_\_\_\_\_\_\_\_\_\_\_\_\_\_\_\_\_\_\_\_\_\_\_

O clima é subtropical úmido, constituído por módulo "GIS Analysis/Database Query", em seguida limite através do comando "Overlay" pertencente ao "Image Processing/Enhancement".

> Após esses procedimentos, começou-se a Após a digitalização dos usos, os também desenvolvido pela Clark ARCVIEW 3.2a, pois possibilita região é tratados e elaborados sua versão final.

> > Alguns parâmetros ambientais foram para melhor interpretação das parâmetros interpretados foram os geológicos, geomorfológicos e uso da terra, a elaboração dos da terra na sub-bacia se torna importante quando consideramos que o uso da terra é a forma pela qual o espaço está sendo ocupado pelo homem. Para que se faça uma análise de qualquer região é de extrema importância conhecer sua distribuição espacial e o manejo dos recursos agrícolas e florestais dessa área.

O software Idrisi 32, desenvolvido pela Clark espaços resulta em deterioração no ambiente. O Os levantamentos de uso da terra são de necessários, uma vez que o uso desordenado dos parâmetro geológico e geomorfológico são

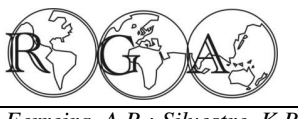

*Ferreira, A.B.; Silvestre, K.B.; Leite, E.F.; Rosa, R.; Filho, W.P. (28-34)* Rev. Geogr. Acadêmica v.3, n.2 (xii.2009)

### **4 RESULTADOS**

(Figura 2), possui aproximadamente de 9,8% de sua para o planejamento da área de estudo, evitando área inserida na área urbana do município de Santa assim possíveis desequilíbrios ambientais e conflitos Maria, e cerca de 68,9% da área é ocupada por no uso da terra. Vegetação e campos.

**Tabela 1** - Área ocupada pelas diferentes categorias de uso da terra, 2006.

| Categorias          | Area    |                 |        |  |  |
|---------------------|---------|-----------------|--------|--|--|
|                     | ha      | $\mathbf{Km}^2$ | $\%$   |  |  |
| Barragem do DNOS    | 50,04   | 0,5004          | 1,57   |  |  |
| Agricultura         | 627,92  | 3,2792          | 19,72  |  |  |
| Área Urbana         | 312,00  | 3,1200          | 9,79   |  |  |
| Campo               | 534,14  | 5,3414          | 16,77  |  |  |
| Vegetação Arbórea   | 846,67  | 8,4667          | 26,59  |  |  |
| Vegetação Arbustiva | 812,92  | 8,1292          | 25,53  |  |  |
| Total               | 3183,69 | 31,8369         | 100,00 |  |  |

O leito do rio se encontra bastante degradado devido à prática inadequada da agricultura e o crescimento urbano de Santa Maria, o que leva a contaminação por meio de esgoto e resíduos sólidos lançados na água.

O uso inadequado de fertilizantes contribui também para a poluição da água do rio. O nível do rio **Figura 2 –** Uso e cobertura da terra na sub-bacia do rio Vacacaítambém sofre com a prática da agricultura, principalmente de arroz, pois ao longo de seu leito são encontradas bombas para a captação de água para a irrigação, nos meses de verão, época em que o volume de água se encontra baixo devido às estiagens. Esse uso intensivo das terras nas margens do rio Vacacaí-Mirim, além de ocasionar erosão e assoreamento, também contribui para a deposição de dessas subvidisões com a presença de processos sólidos no fundo do vale.

A sub-bacia possui uma declividade relativamente alta a montante, fato pelo qual ainda se tem grandes áreas preservadas. Nas áreas de baixa declividade são encontradas áreas de pasto e agricultura, que ocupam pouco mais de 10,3% da área total da microbacia (Goldani, 2006). A microbacia do rio Vacacaí-Mirim, também é responsável pelo grande porte. Portanto são terrenos basicamente de abastecimento de água equivalente a 40% dos domicílios comerciais e residenciais da cidade de formação Caturrita é formada por depósitos Santa Maria, por meio da Barragem do DNOS sedimentares fluviais (Maciel Filho, 1990). A

\_\_\_\_\_\_\_\_\_\_\_\_\_\_\_\_\_\_\_\_\_\_\_\_\_\_\_\_\_\_\_\_\_\_\_\_\_\_\_\_\_\_\_\_\_\_\_\_\_\_\_\_\_\_\_\_\_\_\_\_\_\_\_\_\_\_\_

(Departamento Nacional de Obras e Saneamento).

A sub-bacia (SB) do Rio Vacacaí-Mirim importância, pois apresenta a informação necessária O uso da terra (Figura 2) foi caracterizado como um dos parâmetros ambientais de fundamental

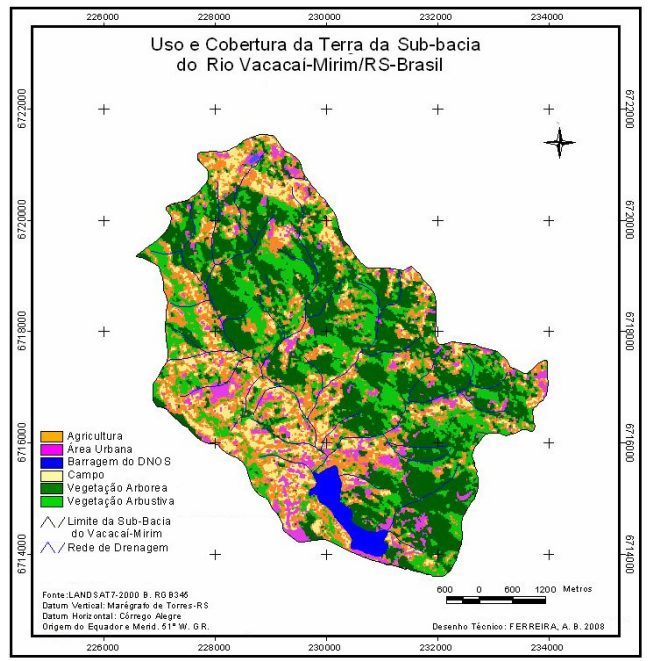

Mirim.

Na Figura 3 representada logo abaixo, representamos o caráter geológico da sub-bacia, é através desse parâmetro geológico que evidenciamos a heterogeneidade do terreno estudado devido à existência de diferentes formações e a ligação direta erosivos atuantes na região. A área de estudo dividiuse em quatro classes: Serra Geral superior, Serra Geral inferior, Formação Botucatu, Formação Caturrita. A formação Botucatu caracteriza-se por apresentar arenitos quartzosos, com algumas aparições de feldspato alterado cimentados por sílica ou óxido de ferros com estratificação cruzada de areniticos pré-basalticos (Maciel Filho, 1990). A

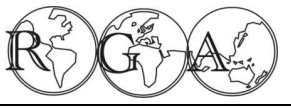

*Ferreira, A.B.; Silvestre, K.B.; Leite, E.F.; Rosa, R.; Filho, W.P. (28-34)* Rev. Geogr. Acadêmica v.3, n.2 (xii.2009)

formação Serra Geral superior é formada por rochas vulcânicas básicas. A formação Serra Geral inferior, caracteriza-se por apresentar rochas vulcânicas ácidas.

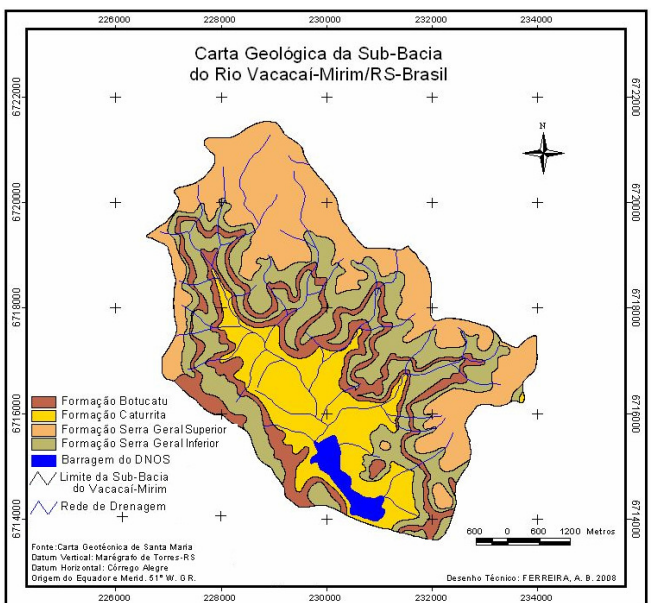

**Figura 3-** Geologia da sub-bacia do rio Vacacaí-Mirim.

intemperismo que pode correr. Assim o parâmetro nesta região. geomorfológico é de grande importância para o estudo.

Depressão Periférica, Planalto meridional Sul-sustentabilidade sócio-ambiental de qualquer região. brasileiro e o Rebordo do Planalto (Figura 4).

\_\_\_\_\_\_\_\_\_\_\_\_\_\_\_\_\_\_\_\_\_\_\_\_\_\_\_\_\_\_\_\_\_\_\_\_\_\_\_\_\_\_\_\_\_\_\_\_\_\_\_\_\_\_\_\_\_\_\_\_\_\_\_\_\_\_\_

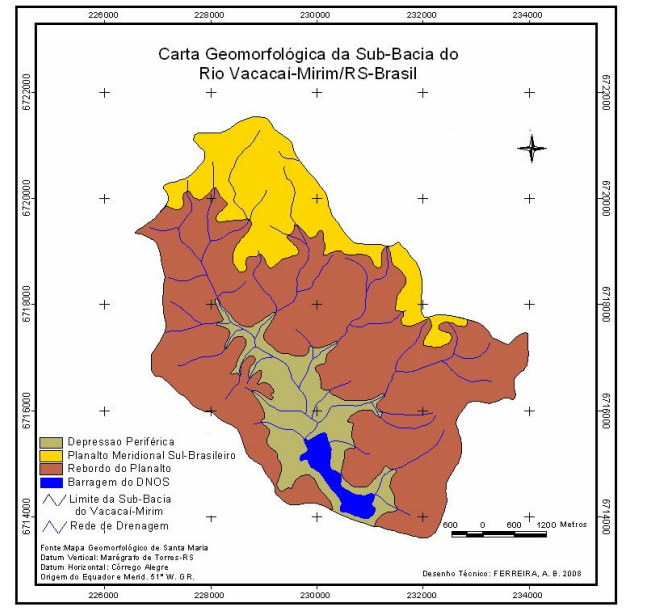

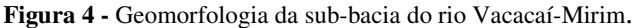

# **5 CONSIDERAÇÕES**

Os resultados apresentados na forma de mapas temáticos permitiram o conhecimento do meio físico da sub-bacia analisada.

Leinz e Amaral (1980) considera que diversos Neste sentido, os estudos realizados, assim como os fatores como o clima, rocha, topografia e regime mapeamentos elaborados são imprescindíveis para fluvial, interferem de forma direta na formação de um conhecer a região e analisar a forma pela qual ocorre rio, e esses fatores determinam também o tipo de a transformação da paisagem e ocupação do espaço

conhecimento da realidade ambiental da área de características e os processos dos agentes da natureza O parâmetro geomorfológico da área de elementos que a compõe é de fundamental estudo foi dividido em três compartimentos, a importância para se alcançar à perspectiva da Com este estudo ficou claro que conhecer as e da sociedade através da análise dos vários

# **6. REFERÊNCIAS BlBLIOGRÁFICAS**

Bortoluzzi, C. A. 1994. Contribuição à geologia da região de Santa Maria Rio Grande do Sul, Brasil. Porto Alegre: Instituto de Geociências da UFRGS, p. 7-86. (Pesquisas, v.4)

Castillero, A. C. 1984. Uso da terra por fotografias aéreas no município de Santa Maria, RS. 47 f. Monografia (Especialização em Imagens Orbitais) – Universidade Federal de Santa Maria, Santa Maria.

ISSN 1678-7226

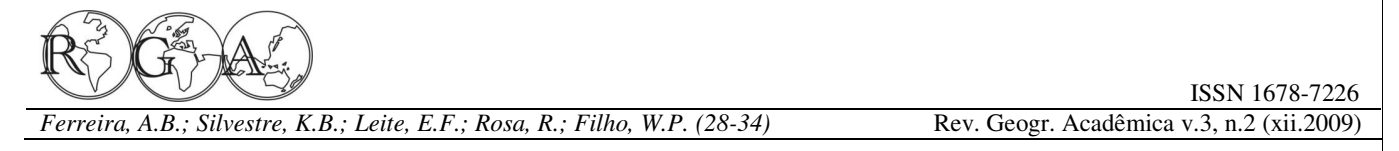

Duarte, Cristiana Coutinho et al. 2009. Detecção de mudanças na cobertura vegetal da bacia hidrográfica do rio Tapacurá – PE através da Análise por Componentes Principais. In Anais do XIV Simpósio Brasileiro de Sensoriamento Remoto, Natal, AE-2004-22.pdf> acesso em 22/08/2008. Brasil, 25-30, INPE, p.5965-5772.

Florenzano, Tereza Gallotti. Imagens de Satélite para Estudos Caderno de atividades. São José dos Campos: INPE. Ambientais. São Paulo: Oficina de Textos, 2002.

Goldani, J.Z. 2006. Ocupação Antrópica e Sócio-Ambiental na área de captação do reservatório do DNOS Santa Maria – RS. (Dissertação de Mestrado). Universidade Federal de Santa Maria, Santa Maria - RS

Guerra, A. J. T.; Cunha, S. B. 1996. Degradação ambiental. In: CUNHA, S. B. Geomorfologia e meio ambiente. Rio de Janeiro: B. Brasil. p. 337-339.

Isaia. T. 1992. Planejamento de uso da terra para o município de Santa Maria- RS, através do diagnóstico físico conservacionista das microbacias hidrográficas. Santa Maria. 60 p.

Leinz, V.; Amaral, S.E. do. 1980. Geologia Geral. 8.ed. São Paulo: Companhia Editora Nacional. 397p.

Maciel Filho, C. L. 1990. Carta Geotécnica de Santa Maria. 1. ed. Santa Maria: Universidade Federal de Santa Maria. v. 1. 21 p.

Maluf, J. R. T. 2000. Nova classificação climática do Estado do Rio Grande do Sul. Revista Brasileira de Agrometeorologia, Santa Maria, v. 8, n. 1, p. 141-150.

Mello Filho, J. A. 1999. Estudo das microbacias hidrográficas, delimitadas por compartimentos geomorfológicos, para o diagnostico físico - conservacionista. (Dissertação de Mestrado). Universidade Federal de Santa Maria, Santa Maria-RS.

Novo, E. M. L. M. 1998. Sensoriamento remoto: princípios e aplicações. 2. ed., 3. Reimp. São Paulo: Ed.Blucher. 308 p.

Pereira, P.R.B., Garcia Netto, L.R. & Borim, C.J.A. 1985. Contribuição à Geografia Física do Município de Santa Maria. Compartimentação Geomorfológica. Santa Maria, Departamento de Geociências, UFSM. pp.77 (Mimeografado).

Rosa, R et al. 2004. Elaboração de uma base cartográfica e criação de um banco de dados georreferenciados da bacia do Rio Araguari – MG. In: LIMA, S. C.; SANTOS, R. J. (Org.) Gestão ambiental da bacia do Rio Araguari: rumo ao desenvolvimento sustentável. Universidade Federal de Uberlândia. Instituto de Geografia. Brasília: CNPq. p. 69 – 87.

Rosa, R. 2007. Introdução ao Sensoriamento Remoto. 5. ed., Uberlândia: Ed. EDUFU.

\_\_\_\_\_\_\_\_\_\_\_\_\_\_\_\_\_\_\_\_\_\_\_\_\_\_\_\_\_\_\_\_\_\_\_\_\_\_\_\_\_\_\_\_\_\_\_\_\_\_\_\_\_\_\_\_\_\_\_\_\_\_\_\_\_\_\_

Ruhoff, A. L. et al. 2003. Mapeamentos de uso da terra e ocupação do espaço geográfico em Santa Maria, RS. Curitiba, n. 7, p. 87-94. Ed. UFPR. Disponível em <http://coralx.ufsm.br/mundogeo/Links/Publicacao\_arquivos/R

Sausen, T. M. 1996. Introdução ao sensoriamento remoto.

Seplan. 1986. Secretaria de Planejamento da Presidência da República. Levantamento dos recursos naturais. Rio de Janeiro, IBGE. 796 p.

Tucci, C. E. M. jul/dez 1997. Plano Diretor de Drenagem Urbana: Princípios e Concepção. Revista Brasileira de Recursos Hídricos, v. 2, n. 2, p. 5-12.

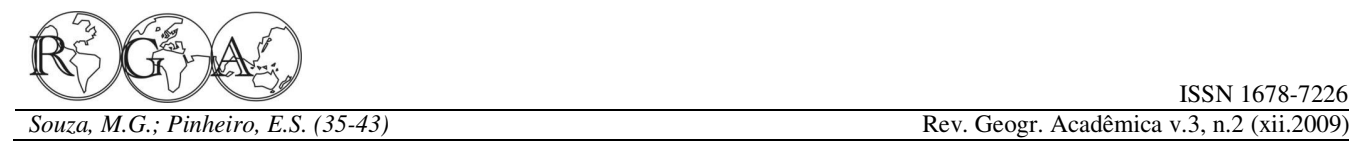

# **INCIDÊNCIA E DISTRIBUIÇÃO DA TUBERCULOSE NA CIDADE DE MANAUS/AM, BRASIL**

# **INCIDENCE AND DISTRIBUTION THE TUBERCULOSIS IN MANAUS/AM, BRAZIL**

Michael Guimarães de Souza radgeo\_michael@yahoo.com.br

Eduardo da Silva Pinheiro pinheiro@ufam.edu.br

Universidade Federal do Amazonas, Departamento de Geografia

### **RESUMO**

O bacilo *Mycobacterium tuberculosis* está presente em diversos países, principalmente os emergentes, infectando uma grande quantidade de pessoas e colocando várias outras em situação de risco. O processo recente e acentuado de urbanização do Brasil contribuiu para a disseminação e proliferação de várias doenças dentre as quais a tuberculose. Essa doença é um mal típico de cidades que não acompanharam o vertiginoso crescimento populacional, tendo seus serviços básicos de saúde decadente ou ociosos. Os objetivos desta pesquisa foram: realizar uma análise histórica e geográfica da tuberculose na cidade; analisar e mapear a incidência dos casos da doença em Manaus; identificar as condições sociais e urbanas que promovem a disseminação da doença na cidade. Para tanto, foram realizados estudos histórico-geográficos da tuberculose na cidade de Manaus, a partir de levantamento bibliográfico e análise de dados médicos (2006 e 2007) da Secretaria Municipal de Saúde e Diretoria de Epidemiologia e Ambiente. Análises comparativas também foram feitas entre os dados de tuberculose e o Índice de Desenvolvimento Humano (IDH). Manaus está entre os municípios do Estado do Amazonas com o maior número de casos de tuberculose de todas as formas, ou seja, 1471 casos para o ano de 2006 e 1527 casos para o ano de 2007.

**Palavras-chave:** Tuberculose, Amazônia, IDH, SIG.

### **ABSTRACT**

The bacillus *Mycobacterium tuberculosis* is present in several countries, mainly in the emergent ones, infecting a large number of people and submitting many others to risk. The accentuated recent urbanization process in Brazil has contributed to dissemination and proliferation of several diseases including tuberculosis. This illness is a typical harm in cities that didn`theaded the vertiginous growth population, presenting basic health care decadence or idle. The objectives of this research where: analysis of incidence level of tuberculosis in Manaus identify the social and urban conditions that promote the dissemination of this illness in the city and; map the spatial distribution of tuberculosis in town. Therefore historical-geographical studies took place in Manaus city, starting with bibliographic research and analysis of medical data (2006 and 2007) of municipal health department, epidemiology and environment directory. Comparative analysis between tuberculosis data and human development rank (HDR) have been made. Manaus is one of the municipalities in the Amazonas State with highest level of all types of tuberculosis, that means 1471 registered cases in the year 2006 and 1527 cases for the year 2007.

**Key words:** Tuberculosis, Amazon, Human Development, GIS.

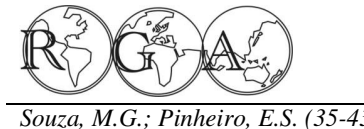

*Souza, M.G.; Pinheiro, E.S. (35-43)* Rev. Geogr. Acadêmica v.3, n.2 (xii.2009)

**1. INTRODUÇÃO** 

A história humana durante muito tempo registrou um elevado índice de epidemias que fragmentação do espaço urbano foram fatores abrangem desde uma escala global até a local. determinantes para o surgimento da tuberculose e de Geralmente, o surgimento dessas doenças está outras doenças que se proliferam na cidade (Loureiro, relacionado ao convívio em sociedade, crescimento 2004). Ao longo do tempo, a capital Amazonense desordenado e a fluxos migratórios que modificam a passou por sucessivas crises e levantes econômicos, paisagem alterando as relações existentes entre o que ocasionaram a criação de um espaço heterogêneo, homem e o ambiente (Rosen, 2006). O contexto a cidade sofreu um crescimento desordenado com histórico e social de algumas cidades reflete carência de infraestrutura e planejamento inadequado, nitidamente seu tempo, o capitalismo promove uma especulação imobiliária, problemas de transporte e intensa e desigual disputa e consequentemente uma deficiência nos serviços de saúde pública. Segundo divisão de classes na busca pelas melhores condições Guimarães (2001), em um primeiro momento o de vida e principalmente os melhores lugares na saneamento urbano representa um dos principais cidade (Carlos, 2001). A situação se agrava ainda fatores para o controle dos processos de transmissão mais devido inexistência e/ou não implementação e não execução de planejamento urbano, além das especialistas, descrevem a tuberculose com sendo precárias condições de saúde em que vivem algumas uma doença socioeconômica (Guimarães, 1979; populações periféricas do país, esses fatores podem Batista, 1984; Xavier e Barreto, 2007) e é provocada favorecer o surgimento de algumas doenças, como a por condições de vida sub-humana e deficiência na tuberculose (Guimarães, 1979).

problema de saúde pública, contudo, segundo o programas de saúde pública. A tuberculose é uma Ministério da Saúde, a incidência de tuberculose caiu doença infecto-contagiosa com evolução crônica, 27,58% em dez anos, os casos novos passaram de causada pelo bacilo de Koch (*Mycobacterium*  82.934, em 1999, para 70.379, em 2008. Os dados *tuberculosis*) a sua transmissão ocorre por vias aéreas. positivos incluem a expansão do tratamento O bacilo tem um período longo de divisão (16 a 20 supervisionado e da realização de teste do Vírus da horas), resistentes a medicamentos ou ação química, Imunodeficiência Humana (HIV) (Brasil, 2009). A mas sensível a agentes físicos como o calor e a incidência da tuberculose é calculada com base no radiação ultravioleta (Brasil, 1974). número total de casos em relação a cada grupo de 100 mil habitantes, o Brasil ocupa o 108º lugar no mundo. Saúde (2006), a cidade de Manaus detém o maior No país, esta doença é a 4ª causa de mortes dentre as índice de casos de tuberculose do país registrando doenças infecciosas e a 1ª em pacientes com (por aproximadamente 82,7 casos por 100 mil habitantes, extenso) Síndrome da Imunodeficiência Adquirida sendo que a média nacional é de 45 casos por 100 mil (AIDS). Cerca de 70% dos casos estão concentrados habitantes. A média de casos na cidade de Manaus é em 315 dos 5.565 municípios. As maiores incidências considerada alta pelo Centro Regional Especializado estão nos estados do Amazonas (68,93 por 100 mil), em Pneumologia Sanitária (CREPS) e pela Diretoria Rio de Janeiro (66,56), Pernambuco (47,69), Pará de Epidemiologia e Ambiente (DEPAM) fazendo-se (43,05) e Ceará (42,60). A região Centro-Oeste é a necessária uma verificação de fatores que contribuem que apresenta as menores taxas do país. Em Goiás, para a erradicação da doença na capital Amazonense. são 13,88 por 100 mil habitantes. No Distrito Federal, 13,82 por 100 mil. A incidência entre os homens informações que possam auxiliar o debate técnico e (cerca de 50 por 100 mil) é o dobro do que entre as cientifico sobre a tuberculose na cidade de Manaus e mulheres. Já as populações mais vulneráveis são as que expliquem os altos números de casos positivos indígenas (incidência quatro vezes maior do que a desta doença, este estudo teve como objetivos:

\_\_\_\_\_\_\_\_\_\_\_\_\_\_\_\_\_\_\_\_\_\_\_\_\_\_\_\_\_\_\_\_\_\_\_\_\_\_\_\_\_\_\_\_\_\_\_\_\_\_\_\_\_\_\_\_\_\_\_\_\_\_\_\_\_\_\_

presidiários (40 vezes maior); e moradores de rua (60 vezes maior) (Brasil, 2009).

No Brasil, a tuberculose representa um grave controle de doença infecciosas por parte de Na cidade de Manaus o crescimento e a doenças infecto-contagiosas. Diversos alimentação ou até mesmo por métodos ineficazes de

De acordo com os dados do Ministério da

média nacional); portadores de HIV (30 vezes maior); realizar uma análise histórica e geográfica da Devido à necessidade de gerar mais

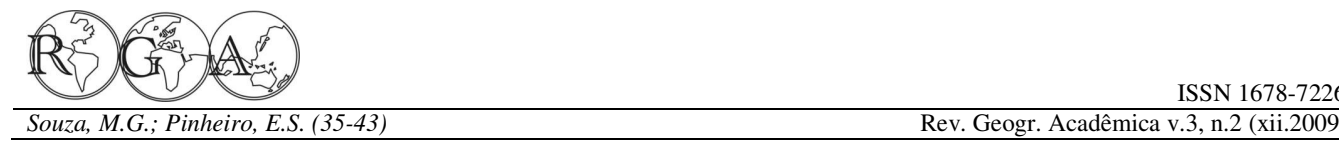

tuberculose na cidade; analisar e mapear a incidência dos casos da doença em Manaus; identificar as condições sociais e urbanas que promovem a disseminação da doença na cidade.

# **2. MATERIAL E MÉTODOS**

# **2.1. Área de estudo**

O estudo foi realizado na área urbana do município de Manaus, a qual possui uma superfície de 592,194 km<sup>2</sup> e está localizada entre as coordenadas geográficas 02° 56' 12,5" e 3° 09' 45,6" da latitude Sul e 59° 48'44,4" e 60° 06'54,7" longitude Oeste de **Figura 1 -** Localização do município de Manaus, AM. *Greenwich* (Figura 1). Atualmente, de acordo com a contagem populacional do IBGE (2009), o município **2.2. Procedimentos metodológicos**  possui 1.738.641 habitantes com uma densidade populacional de 149,9 hab/km². A maioria da população encontra-se nas zonas leste e norte da cidade, sendo a Cidade Nova (Zona Norte) o bairro mais populoso, com mais de 250 mil moradores. A população de Manaus representa 10,89% da população da região Norte e 49,9% do Estado do Amazonas. Segundo a Secretaria de Estado de Planejamento e Desenvolvimento Econômico SEPLAN (2009), no ano de 2000 a renda *per capita* média do município era de R\$ 262,40. A pobreza foi utilizada ferramentas de geoprocessamento (medida pela proporção de pessoas com renda domiciliar *per capita* inferior a R\$ 75,50, equivalente à metade do salário mínimo vigente em agosto de 2000) era de 35,2% em 2000. O Índice de Gini, ou seja, o grau de desigualdade existente na distribuição de indivíduos segundo a renda domiciliar *per capita* em 2000 era de 0,64 (SEPLAN, 2009). Quanto aos serviços básicos, em 2000 apenas 75,1% dos domicílios urbanos eram abastecidos com água encanada, 99% continham energia elétrica e 91,3% eram servidos pela coleta de resíduos sólidos urbanos.

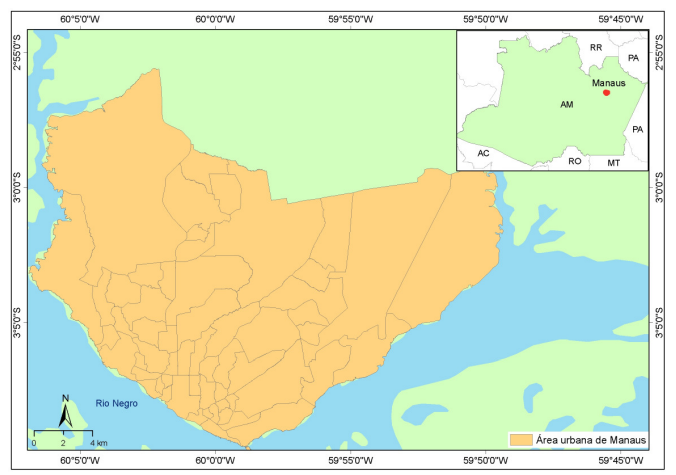

Os dados de tuberculose foram obtidos junto a Secretaria Municipal de Saúde de Manaus (SEMSA) e Diretoria de Epidemiologia e Ambiente (DEPAM), estes dados corresponderam aos casos notificados da doença para uma população de 100 mil habitantes, no período de 2006 e 2007. Estes dados foram espacializados a partir de uma base cartográfica, em escala 1:10.000, da Prefeitura Municipal de Manaus contendo o limite dos bairros da cidade. Para tanto, disponíveis no *software ArcGIS 9.3*.

Para identificar as condições sociais e urbanas que promovem a disseminação da tuberculose foram feitas visitas técnicas as casas das áreas mais insalubres de Manaus e de bairros mais carentes na periferia da cidade. Os dois pontos mais extremos da cidade (ao Sul e ao Nordeste da área urbana, os bairros Centro e João Paulo, respectivamente) apresentam construções precárias com casas as margens de encostas e dentro dos leitos de igarapés, geralmente construídas de madeira, amontoadas umas sobre as outras, abrigando aproximadamente uma família de quatro a sete indivíduos distribuídos em um único cômodo.

Os dados de tuberculose foram comparados com as informações sobre o Índice de Desenvolvimento Humano (IDH) disponível pelo Atlas de Desenvolvimento Humana (SEPLAN, 2002). O período selecionado para análise dos dados foi somente de 2006 e 2007, em virtude da falta e
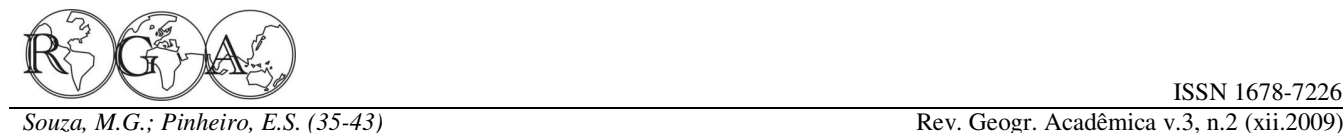

ISSN 1678-7226

ocorreu uma descentralização dos serviços de Segundo Corrêa (2005), a expansão urbana de notificação de casos de Tuberculose a nível Manaus ocorreu devido a uma competitividade municipal, ocasionando uma perda de arquivo e comercial com Belém que com o passar dos anos impossibilitando a análise espaço temporal da doença aumentou o fluxo de capital e o número de na cidade (Marreiro et al., 2009). É importante citar a estrangeiros que desembarcaram na cidade. Neste dificuldade em obter dados sobre a doença, uma vez período, várias dessas pessoas adoeceram e morreram que não há nenhum arquivo público na cidade que devido às denominadas patologias da borracha. contenha dados sobre o período de maior crescimento da cidade relacionado com os números de casos moradias, salários baixos além de uma alimentação notificados de tuberculose. Foram encontrados apenas deficiente estão entre as principais causas para a citações de trabalhos isolados referentes às décadas proliferação de doenças, principalmente a tuberculose de 1960, 1970 e 1980 do século XX período em que a que se torna um grave problema de saúde pública no cidade teve o seu maior crescimento consequentemente, um aumento no número de casos úmido, também contribuiu para disseminação das notificados e óbitos das mais variadas patologias, doenças na cidade (Batista, 1976). O período da dentre as quais a tuberculose.

### **3. RESULTADOS E DISCUSSÃO**

#### **3.1. Tuberculose uma doença oportunista**

terra, às derrubadas de florestas para o cultivo e/ou ao responsáveis da época. aumento das áreas urbanas ocasionado pela migração crescente nos sucessivos períodos e levantes **Tabela 1 -** Principais doenças que causaram óbitos em Manaus econômicos, que com o passar do tempo criam (1895-1914). Fonte: Pinheiro (2003). condições para a disseminação de doenças (Pinheiro,

2003; Galvão, 2003; Loureiro, 2004). Segundo Loureiro (2004), outro fator crucial que contribui  $\frac{1}{2}$ para a identificação mais ampla na disseminação das doenças na Amazônia é o transporte fluvial que aparece em diversos registros de epidemias registradas na cidade de Manaus e interior do Estado do Amazonas. Varíola, sarampo e a malária foram às doenças mais comuns da região que estavam diretamente ligadas à entrada de migrantes nordestinos, que viajavam em condições sanitárias

precárias nas terceiras classes das embarcações, muitas vezes já doentes desde suas regiões de origens, espalhando-as pelos seringais para onde eram enviados (Loureiro, 2004).

Durante o período de 1850 a 1900, a Amazônia brasileira passou por uma expressiva dinâmica espacial e econômica atribuída a um *boom* extrativista da borracha, esta demanda contribuiu para

\_\_\_\_\_\_\_\_\_\_\_\_\_\_\_\_\_\_\_\_\_\_\_\_\_\_\_\_\_\_\_\_\_\_\_\_\_\_\_\_\_\_\_\_\_\_\_\_\_\_\_\_\_\_\_\_\_\_\_\_\_\_\_\_\_\_\_

inconsistência de dados anteriores. A partir de 2003 o desenvolvimento econômico da cidade de Manaus.

O processo de produção das doenças na estavam na lista das principais doenças da cidade, Amazônia está relacionado à ocupação do homem a motivo de preocupação para as autoridades As péssimas condições de trabalho e período da borracha. O clima Equatorial quente e borracha forneceu uma importante contribuição para o entendimento de como esse processo ocorre em um espaço antes "inalterado" produzido e reproduzido determinadas doenças. Dentre as denominadas patologias da borracha (Tabela 2**)** chamava a atenção em particular para Manaus ao final do século XIX e início do século XX, a malária e a tuberculose que

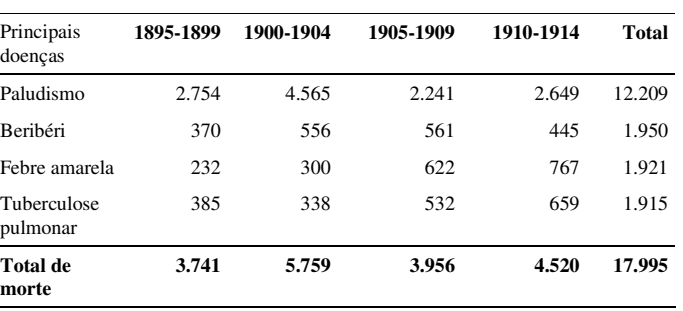

Segundo Batista (1984), na cidade em Manaus de 1914 até a década de 30, ocorreu uma depressão econômica tamanha que a "terra da promissão" passou a ser a "terra da precisão". A partir desta depressão, as indústrias extrativistas e o comércio entraram em vertiginosa decadência, escassearam-se as rendas públicas, o padrão de vida baixou tanto que acabou por nivelarem ricos e pobres, o colapso se estendeu até meados de 1938. Neste período, devido

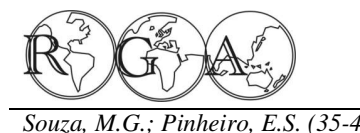

alimentos, ocorreu um aumento de doenças, embora tamanho ocasionando um crescimento desordenado e os casos de tuberculose obtivessem uma pequena aquecimento da especulação imobiliária. A população queda (Figura 2) (Pinheiro 2003; Loureiro 2004). que anteriormente estava empregada nos seringais Ainda que este declínio dos casos da tuberculose migrou para a cidade com a esperança de mudar de possa estar associado a deficiência na coleta de dados vida, o crescimento demográfico neste período notificados da doença.

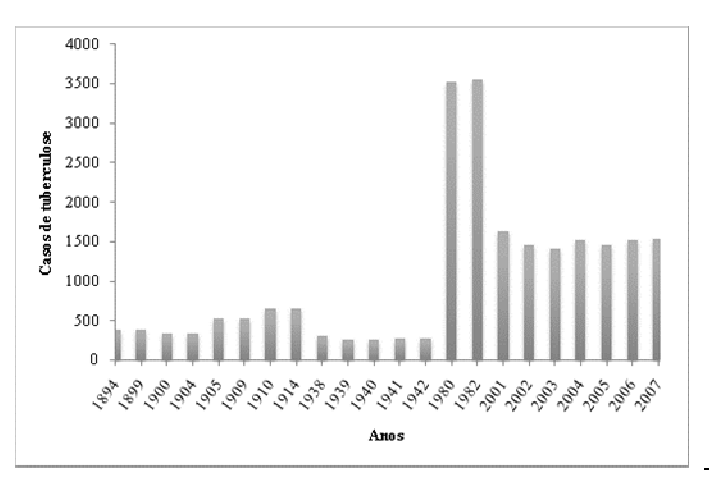

**Figura 2 -** Série temporal dos casos de tuberculose Manaus 1884-2007. Fonte: Compilado de Batista (1984), Campos (1984), Pinheiro (2003) e Loureiro (2004).

 Os elevados índices de tuberculose chamavam a atenção para a baixa imunidade dos habitantes visto que Manaus passava por uma crise que afetou também a distribuição de alimentos e diminuiu os itens alimentares de primeira necessidade. Observando a falta de alimentos na cidade, Batista (1984) avaliou as condições sociais da população manauara e relacionou com as deficiências nutricionais, – o nível calórico e protéico das décadas progressivo dos casos de tuberculose ocorreu em de 1930 e 1940 e verificou a deficiência de proteínas datas históricas importantes. Em 1900, pode ser atribuída pela falta de carne em sua alimentação. O caracterizado como o período de crise da borracha. problema da carne fonte primordial de insubstituível Na década de 1980 é período correspondente à de proteínas foi calculado pelo número de cabeças de consolidação da Zona Franca de Manaus (Jornal do gados abatidas na cidade de Manaus que não passava Comércio, 2005). No que diz respeito a notificação de de 15, por vezes 13 para uma população tão crescente casos de tuberculose em Manaus com o passar dos logo, não se chega ao extremo de só computar o fator anos o processo sofre mudanças, os dados referentes da "carne" na cota dos alimentos ditos protetores e aos anos de 1894 a 1940 são notificados apenas os ricos em vitaminas (leite, ovos, verduras), deles nem óbitos de 1941 aos dias atuais são notificados o há o costume de comer, nem muito menos os há em número de óbitos e os casos positivos da doença bem quantidade suficiente para a população (Batista, como suas variantes, tal mudança se deve a melhora 1984).

elevado crescimento urbano devido à implantação da por volta das 4h30 da manhã porque a força dos

\_\_\_\_\_\_\_\_\_\_\_\_\_\_\_\_\_\_\_\_\_\_\_\_\_\_\_\_\_\_\_\_\_\_\_\_\_\_\_\_\_\_\_\_\_\_\_\_\_\_\_\_\_\_\_\_\_\_\_\_\_\_\_\_\_\_\_

*Souza, M.G.; Pinheiro, E.S. (35-43)* Rev. Geogr. Acadêmica v.3, n.2 (xii.2009)

ao estado caótico dos serviços básicos e a carência de Zona Franca. Neste período, a cidade dobrou de contou, sobretudo com a vinda de migrantes de outros Estados. Contudo, as oportunidades não foram proporcionadas a todos e diversas pessoas passaram a ocupar áreas verdes. No período de 1970 a 1980, a população de Manaus praticamente quadruplicou (Tabela 3) devido, principalmente a Zona Franca (Benchimol, 1981). A população passou de 200 mil habitantes na década de 1960, para 900 mil nos anos 1980 e, finalmente, 1,5 milhão em 2002.

**Tabela 3** - População da cidade de Manaus (1950-1980). Fonte: Mario (1990).

| <b>Unidades</b> | População       |                 |                         |         | Taxa de crescimento $(\%)$<br>o o |         |         |  |  |
|-----------------|-----------------|-----------------|-------------------------|---------|-----------------------------------|---------|---------|--|--|
|                 | 1950            | 1960            | 1970                    | 1980    | 1950/60                           | 1960/70 | 1970/80 |  |  |
|                 | Situação urbana |                 |                         |         |                                   |         |         |  |  |
| Manaus          | 89.612          | 152.432         | 283.685                 | 611.763 | 5.46                              | 6.41    | 7.99    |  |  |
| Estado          |                 | 137.736 239.659 | 405.562                 | 856.617 | 5.70                              | 5.70    | 7.76    |  |  |
| Situação rural  |                 |                 |                         |         |                                   |         |         |  |  |
| Manaus          | 18.788          | 21 271          | 27.937                  | 21.629  | 1.25                              | 2.76    | $-2,53$ |  |  |
| Estado          | 376.363         |                 | 481.556 549.832 573.472 |         | 2.50                              | 1.33    | 0.42    |  |  |

 Durante a década de 1960, Manaus sofreu um começou a ser realizado em junho de 1941; sempre É importante observar que o aumento no diagnostico e ao exame radiológico que só

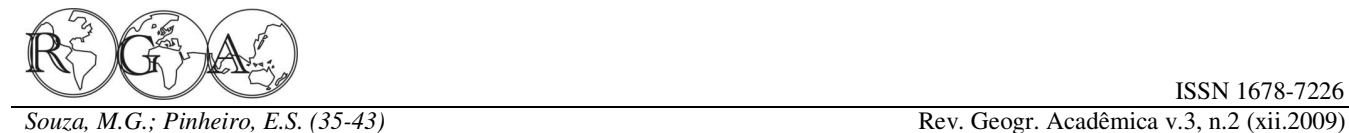

do aparelho (Batista, 1984).

não foram encontrados nos arquivos públicos da que a cura só ocorre depois de seis meses de cidade ficando somente alguns registros em artigos tratamento, deixa de tomar o medicamento e quando a médicos de época. Em 1991, Manaus já contava com tuberculose retorna a bactéria já se torna resistente mais de um milhão de habitantes. As demandas por aos medicamentos, o que reduz drasticamente as serviços públicos não ocorre na mesma proporção dos chances de cura (Costa, 2000). novos bairros. Na década de 1990, a Zona Norte da cidade tornou-se a mais populosa, seguida nasce a em Manaus ainda são incipientes. Os dados, arquivos Zona Leste, onde a desorganização e ocupação do ou fichas medicas dos pacientes encontra-se com solo urbano contribuíram para o aumento da ausência de informações, principalmente sem o disseminação de determinadas doenças consideradas endereço do paciente o que dificulta o mapeamento oportunista, devido à falta de infraestrutura dessas da tuberculose na cidade. áreas dando início a uma segregação socioeconômica e espacial para grande parte da população.

#### **3.2. A tuberculose em Manaus**

observada em Manaus desde o século XIX o combate expressiva obtida pelo estado do Amazonas em 2006 a doença teve início em 1948 com a construção de um foi de 77,8% taxa anual. A taxa de incidência de sanatório no bairro Cachoeirinha, o terreno foi doado tuberculose de todas as formas no estado do pela Divisão Nacional de Tuberculose (DNT) e Amazonas se mantém nos últimos cinco anos, em custeado em convênio com o estado do Amazonas torno de 87,2 a 81,4 por 100.000 habitantes (Batista, 1984). Em 1992, o Centro Regional (Ministério da Saúde, 2008). Especializado em Pneumologia Sanitária (CREPS), tornou-se responsável pelos supervisões de toda a parte técnica dos laboratórios Manaus (Dantas, 2006). Neste ano, o número de existentes na capital e interior do estado, no que se pacientes que abandonam o tratamento em Manaus refere à tuberculose. O Centro foi de referência foi entorno de 14%, sendo que a porcentagem regional no tratamento da doença. Em 1998, foi admitida pelo Ministério da Saúde é de 10%. Ainda, registrada pelo CREPS à maior incidência de casos de em 2006, a média de mortalidade foi de 7%, a taxa tuberculose no estado, foram 2.012 casos dos quais média nacional de 3%. Para o ano de 2007, foram 1.471 registrados em Manaus, o que colocou o registrados 1.527 casos de tuberculose de todas as Amazonas como o primeiro colocado de casos formas, com um acréscimo de 65 novos casos, notificados de tuberculose no país (Dantas, 2006). O elevando a taxa de incidência por 100 mil habitantes CREPS atendia até 2001, a todo o estado do de 86,6% em 2006 para 88,5% em 2007. A taxa de Amazonas e teve suas atividades redirecionadas para abandono do tratamento caiu de 14% para 10% a 61 municípios do Amazonas em virtude da mortalidade de 7% para 3% destaca a coordenadora descentralização dos serviços ocorrida em 2003. do programa estadual, de combate a tuberculose Deixando o município de Manaus responsabilidade da Secretaria Municipal de Saúde (SEMSA).

para estimar a falha no tratamento da tuberculose está positivos em bairros deficientes dos aparatos no abandono do tratamento. A medicação para o urbanísticos e preferencialmente com Índice de tratamento da doença provoca reações muito fortes

\_\_\_\_\_\_\_\_\_\_\_\_\_\_\_\_\_\_\_\_\_\_\_\_\_\_\_\_\_\_\_\_\_\_\_\_\_\_\_\_\_\_\_\_\_\_\_\_\_\_\_\_\_\_\_\_\_\_\_\_\_\_\_\_\_\_\_

geradores de Manaus não suportava a carga elétrica entre as quais, náuseas, vômitos, diarréia, mal estar, Os dados referentes as décadas de 1950 a 1990 sintomas desaparecem e o paciente apesar de avisado dentre outras. Ao parar com a medicação esses

As pesquisas sobre o combate à tuberculose

Ainda que a tuberculose seja uma doença epidemiológico se cura 85% dos doentes. A cura mais De acordo com os parâmetros do Ministério da Saúde (2006), no estado do Amazonas há uma taxa de cura baixa, qualquer localidade que tenha implantado o programa nacional de controle da tuberculose só consegue causar impacto

> No ano de 2006, foram observados 1.471 treinamentos e casos positivos de tuberculose de todas as formas em (SEMSA, 2008).

Um dos fatores considerados mais importantes observando-se uma alta concentração de casos Na cidade de Manaus há uma distribuição desigual da tuberculose nos bairros (Figura 3),

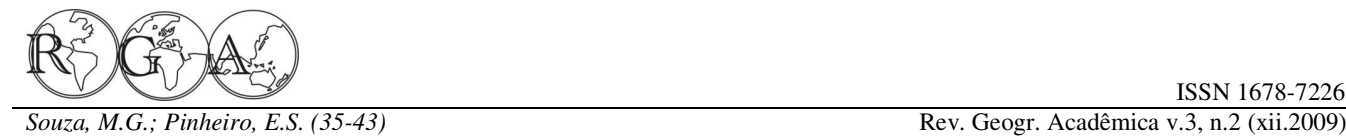

Desenvolvimento Humano (IDH) mais (Figuras 3 e 4).

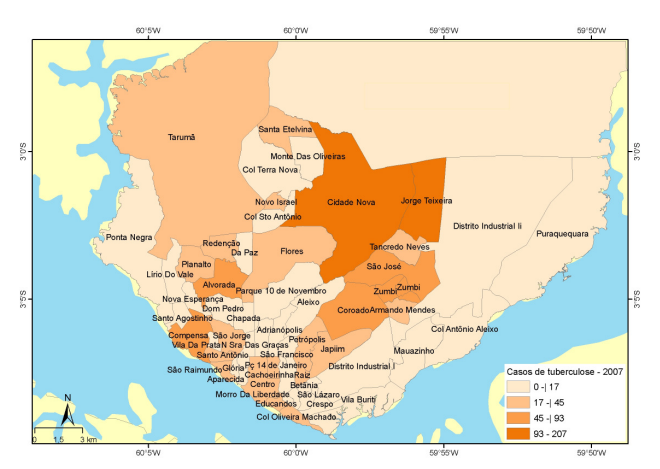

**Figura 3 -** Distribuição dos casos de tuberculose na cidade de Manaus para o ano de 2007**.** 

**Fonte**: Secretaria Municipal de Saúde de Manaus (SEMSA) e Diretoria de Epidemiologia e Ambiente (DEPAM).

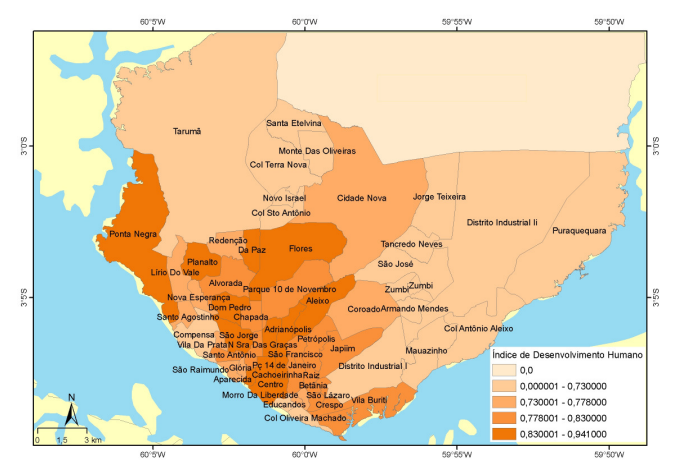

**Figura 4**. Índice de Desenvolvimento Humano (IDH) dos bairros de Manaus, AM. **Fonte**: SEPLAN (2006).

Conforme a SEPLAN (2000), no período de 1991 a 2000 o IDH de Manaus cresceu 3,89%, passando de 0,745 para 0,774. A educação foi o principal fator para o crescimento com 75,9%, seguida pela longevidade com 34,5% e pela renda com 10,3%. Caso se mantivesse esta taxa de crescimento do IDH o município levaria 39 anos para alcançar São Caetano do Sul (SP), o município com o melhor IDH do Brasil (0,919), Manaus é o município com o melhor IDH do Estado da região norte (0,774). Em relação aos outros municípios do Brasil, Manaus

\_\_\_\_\_\_\_\_\_\_\_\_\_\_\_\_\_\_\_\_\_\_\_\_\_\_\_\_\_\_\_\_\_\_\_\_\_\_\_\_\_\_\_\_\_\_\_\_\_\_\_\_\_\_\_\_\_\_\_\_\_\_\_\_\_\_\_

(21,7%) estão em situação melhor e 4.313 municípios (78,3%) estão em situação pior ou igual (SEPLAN, 2000).

> Os bairros Cidade Nova, Compensa, Jorge Teixeira apresentaram os maiores números de casos de tuberculose (Figura 3), nestes bairros observa-se um conturbado processo de ocupação irregular do solo urbano e valores médios para o Índice de Desenvolvimento Humano (Figura 4), o que pode auxiliar para o aumento dos casos da doença. É importante citar que não há um consenso entre pesquisadores sobre a relação entre o IDH e casos de tuberculose. Pesquisas realizadas em outras cidades brasileiras apontam diferentes relações. Lindoso et al., (2008), analisaram os óbitos por tuberculose na cidade de São Paulo, SP e verificaram que homens acima de 50 anos, migrantes e residentes em distritos com baixo IDH apresentaram maiores riscos de óbito. Acosta (2008), ao analisar os casos de tuberculose em Porto Alegre, RS descreve que as altas taxas de incidência da doença no município contrastaram com o seu IDH (0,865), considerado um índice elevado, ainda que a tuberculose seja uma doença com grande influência de fatores sociais da saúde.

ocupa a 1194ª posição, sendo que 1193 municípios fase de conclusão, essa divisão socioespacial Em Manaus, mais especificamente nos bairros com as maiores incidências da tuberculose ocorreu um crescimento do IDH entre os anos de 1991 a 2000. Neste período, no bairro Cidade Nova houve um crescimento de 2,15% do IDH, passando de 0,789 para 0,806, o item que mais contribui para esse acréscimo foi a longevidade com 75,0%, seguida pela renda com 15,4% e pela educação com 9,6%. O que coloca o bairro em uma posição considerada boa ocupando a 21⁰ posição em uma lista de 70 unidades de IDH (SEPLAN, 2000). O bairro Cidade Nova (Figura 3) foi criado na década de 80 para fornecer moradia para a população de baixa renda. No início foram 1.800 casas, para atender a população oriunda do interior do estado em busca de melhores condições de vida e trabalho no pólo industrial, além de habitantes às margens do rio Negro que habitavam palafitas. Atualmente, o bairro possui um intenso processo de especulação imobiliária, e uma população estimada em cerca de 300 mil habitantes (SEPLAN, 2000). Ocupações irregulares, loteamentos, conjuntos fechados de classe média e conjuntos populares para população de baixa renda recém construídos ou em

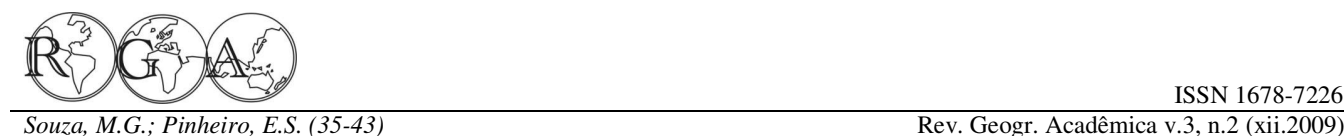

contribuí para uma alta densidade populacional e e número de casos de tuberculose. Verificando consequentemente um risco para a disseminação de melhor atenção por parte do poder publico e doenças.

 O bairro Jorge Teixeira **(**Figura 3) foi criado no contexto socioeconômico da década de 1980 com a expansão e investimentos pesados no pólo industrial **4. CONSIDERAÇÕES FINAIS**  de Manaus, e déficit habitacional alto. No bairro cerca de 80% das residências foram construídas em terrenos não apropriados a moradia (relevo que a cidade cresce desordenadamente, em virtude acidentado e zonas alagadas) afastado do centro dos constantes fluxos migratórios, aliada as condições urbano. No período de 1991 a 2000, o IDH do bairro de vida degradantes da população menos favorecida, Jorge Teixeira cresceu 16,03%, passando de 0,599 onde a desinformação e carência nutricional favorece para 0,695. O crescimento mais expressivo foi na para a disseminação e manutenção de altos índices da educação, com 84,1% seguida pela longevidade, com doença na cidade. 11,0% e pela renda, com 4,8%. Em relação às unidades de desenvolvimento humano de Manaus o transporte, saneamento básico e postos de saúde, bairro ocupa a 71<sup>º</sup> posição apresentando uma situação contribuindo para a instalação da doença a médio e ruim em relação às demais unidades (SEPLAN, longo prazo em Manaus. Haja vista que o 2000).

volta de 1964 com um processo não pacífico de 150 a 180 dias. Contudo, a fase mais importante do remoção da "cidade flutuante". Neste ano, foram ciclo da tuberculose em Manaus está no que diz construídos conjuntos habitacionais para atender a respeito a sua mobilidade espacial. O mapeamento demandas de moradores, entretanto, não atendiam um constitui o método adequado para manter o controle terço dos sem-tetos, fazendo com que essas pessoas em níveis aceitáveis. A partir do mapeamento procurassem abrigos invadindo vários terrenos nas verificou-se que os bairros de maior incidência, ou imediações do centro da cidade. Este foi o caso das seja, os que ofereceram maior risco de transmissão da terras que pertenciam a família Borel Vinda da tuberculose no período estudado foram: Cidade Nova, Alemanha, no período da segunda grande guerra. Esta Jorge Teixeira e Compensa. Os bairros citados devem família fixou residência em Manaus adquirindo parte ser objetos de atenção especial por parte dos da área que hoje é conhecida como bairro da Compensa (Jornal do Comércio, 2005). Entre 1991 a principalmente no que se refere ao abandono do 2000 o IDH do bairro cresceu apenas 1,27% passando tratamento, e a altos índices da doença. de 0,706 para 0, 715, a dimensão que mais contribui foi à educação, com 272,4% seguida pela podem ser melhorados se houver uma mudança de longevidade, com 172,4% e pela renda, com -344,8%. escala observável e uma coleta de dados mais precisa. O IDH da unidade espacial em 2000 foi de 0,715 Porém, para está mudança na escala é necessário apresentando uma situação ruim, ocupando a 65<sup>°</sup> melhorar a qualidade dos dados de pacientes posição (SEPLAN, 2000).

tuberculose no bairro da Cidade Nova pode está mais dados sobre o tratamento da doença. A falha na coleta relacionado à densidade populacional e a falha do dos dados e o pouco interesse pela manutenção de programa de controle e combate da tuberculose do arquivos públicos por parte dos órgãos constituem um que as condições de moradias ou deficiência grande desafio para pesquisa futuras nessa área tendo alimentar da população. Mesmo sendo um bairro em que recorre a trabalhos científicos e periódicos constante expansão seu IDH é considerado bom. Já os médicos. bairros Jorge Teixeira e Compensa apresentam maiores relações entre as condições sócio-econômicas permanente, já que Manaus pela posição que ocupa

\_\_\_\_\_\_\_\_\_\_\_\_\_\_\_\_\_\_\_\_\_\_\_\_\_\_\_\_\_\_\_\_\_\_\_\_\_\_\_\_\_\_\_\_\_\_\_\_\_\_\_\_\_\_\_\_\_\_\_\_\_\_\_\_\_\_\_

programas de controle e combate a doenças.

Avalia-se que a tuberculose avance à medida

O bairro da Compensa (Figura 3) surgiu por favorável como, por exemplo, acúmulo de resíduos de A cidade possui deficiências nos serviços de *Mycobacterium tuberculosis* sobrevive em ambiente de controle da Tuberculose,

Avalia-se que o grande número de casos de informações sobre o paciente como o endereço e Os resultados alcançados com o mapeamento atribuindo assim a criação de um banco de dados com

Todo esse processo de controle deverá ser

ISSN 1678-7226

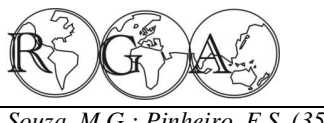

*Souza, M.G.; Pinheiro, E.S. (35-43)* Rev. Geogr. Acadêmica v.3, n.2 (xii.2009)

na região e no Estado recebe muitos imigrantes, o que Município De São Paulo, 2002. Revista De Saúde Pública: a torna vulnerável à presença e instalação da tuberculose e de outras doenças contagiosas em sua Loureiro, A.J.S. 2004. História Da Medicina E Das Doenças No população. Podemos concluir que foi intenção desta pesquisa contribuir para uma reflexão crítica e Mario, L.M.; Moura, H.A. 1990. Migrações Para Manaus. construtiva sobre o papel da real dimensão que a Fundaj. Ed. Masssangana Rio De Janeiro. tuberculose tomou nos últimos 123 anos analisados, abrindo assim um novo caminho a ser trilhado rumo a um futuro diagnostico da tuberculose na cidade de Manaus.

### **6. REFERÊNCIAS BIBLIOGRÁFICAS**

Acosta, L. W. 2008. O Mapa De Porto Alegre E A Tuberculose: Distribuição Espacial E Determinantes Sociais. Dissertação (Mestrado Em Epidemiologia), Ufrgs, Porto Alegre, 72p.

Batista, D. 1984. A Equação Da Tuberculose Em Manaus: Dados Alarmantes, Razões Da Disseminação Da Doença, Profilaxia Da Tuberculose, A Liga E A Sua Obra, Façamos Um Hospital E Um Dispensário. Caderno Do Hospital Universitário De Manaus.

Benchimol, S. 1981. Amazônia Legal Na Década 70/80; Expansão E Concentração Demográfica, Cedeam. Comissão De Documentação E Estudos Da Amazônia.

Brasil. 2009. Incidência De Tuberculose Cai 27,58% Em 10 Anos. Disponível Em: <Http://Portal.Saude.Gov.Br/Portal/Aplicacoes/Noticias> Acesso Em: 31/08/2009

Brasil. Ministério Da Saúde. Ação Antituberculose A Nível Periférico Do Ano De 1974. Brasília, Serviço Gráfico, Ibge. 1974.

Carlos, A.F. 2001. Espaço-Tempo Na Metrópole. 1. Ed. São Paulo: Editor Contexto.

Corrêa, R.L. Estudos Sobre A Rede Urbana. Rio De Janeiro. 2005 Ed. Bertrand Brasil.

Costa, R. 2000. Tuberculose Uma Questão Social: Fatores Sociais Que Determinam O Recrudescimento Da Tuberculose. Manaus. 58 P. Trabalho Não Publicado.

Dantas, J. 2006. Amazonas Maior Indicie De Tuberculose Do País. Jornal Acrítica, Manaus 11 Out. P 2.

Galvão, M. 2003. A História Da Medicina Em Manaus. Editora. Valer, Manaus.

Guimarães, R. 1979. Saúde E Medicina No Brasil, Contribuição Para Um Debate. 1 Ed. São Paulo: Graal.

Jornal Do Comércio. 2005. Histórias Dos Bairros De Manaus Edição Especial Manaus 336 Anos. 9p.

Lindoso, P.A.A.B.; Waldman, E.A.; Komatsu, N.K.; Figueiredo, S.M.De; Taniguchi, M.; Rodrigues, L.C. 2008. Perfil De Pacientes Que Evoluem Para Óbito Por Tuberculose No

\_\_\_\_\_\_\_\_\_\_\_\_\_\_\_\_\_\_\_\_\_\_\_\_\_\_\_\_\_\_\_\_\_\_\_\_\_\_\_\_\_\_\_\_\_\_\_\_\_\_\_\_\_\_\_\_\_\_\_\_\_\_\_\_\_\_\_

42(5): 805-12.

Amazonas. Editora Lorena. Manaus.

Marreiro, L.Da S.; Cruz, M.A.; Oliveira, M.De N.F.; Garrido, M.S.2009. Tuberculose Em Manaus, Estado Do Amazonas: Resultado De Tratamento Após A Descentralização Epidemiol. Serv. Saúde, Brasília, 18(3): 237-24.

Ministério Da Saúde*.* 2008. Perfil Epidemiológico Da *Tuberculose* Entre Casos Notificados No Brasil. Disponível Em <Http://Portal.Saude.Gov.Br/Portal/Saude/Visualizar\_Texto.> Acesso Em 26/04/08.

Pinheiro, M.L. 2003. A Cidade Sobre Os Ombros: Trabalho E Conflito No Porto De Manaus 1899-1925. Ed. Governo Do Estado Do Amazonas. Manaus.

Rosen, G. 2006. Uma História Da Saúde Pública. Traduzido Por Marcos Fernandes Da Silva Moreira 3.Edição Ed. Hucitec. São Paulo.

Secretaria De Estado De Planejamento E Desenvolvimento Econômico (Seplan). 2002. Atlas De Desenvolvimento Humano De Manaus. Governo Do Estado Do Amazonas, Prefeitura De Manaus, Pnud, Fjp, Cd-Rom.

Secretaria Municipal De Saúde (Semsa). Dados Sobre Incidência Dos Casos De Tuberculose Em Manaus. Comunicação Pessoal, 2008 – Tabela De Dados. Prefeitura De Manaus.

Xavier, M.I.M.; Barreto, M.L. 2007. Tuberculose Na Cidade De Salvador, Bahia, Brasil: O Perfil Na Década De 1990. Cadernos De Saúde Pública. V.23 N.2 Rio De Janeiro.

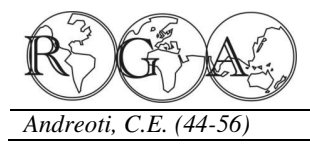

# **COMPARAÇÃO MICROCLIMATICA ENTRE DOIS IMÓVEIS NOS MUNICÍPIOS DE SÃO PAULO E SÃO ROQUE**

# **MICROCLIMATIC COMPARISON BETWEEN TWO BUIDINGS IN THE MUNICIPALITIES OF SÃO PAULO AND SÃO ROQUE**

Cláudio Eduardo Andreoti Mestrando em Geografia Física – USP ceandreoti@usp.br

#### **RESUMO**

Este estudo busca analisar o comportamento microclimático de dois imóveis, nas cidades de São Paulo e São Roque, diferentes em função do uso do solo. Foram instalados registradores de temperatura e umidade do ar e os dados levantados foram submetidos a tratamento estatístico a fim de possibilitar a comparação. A partir dos resultados identificou-se valores de temperatura maiores e umidades relativas menores em São Paulo. Discute-se então a intensidade desses valores, as causas da variação microclimática e fatores contribuintes para as diferenças encontradas.

**Palavras-chave:** Climatologia, Clima Urbano, Ilha de calor, Cidade de São Paulo, Cidade de São Roque.

#### **ABSTRACT**

This study analyzes the micro climatic behavior of two properties in the cities of São Paulo and São Roque, differ according to land use. Data recorders were installed, collecting data on temperature and relative humidity and the data was analyzed statistically to allow comparison, results from the identified values for temperatures higher and lower relative humidity in São Paulo. We discuss then the intensity values, the causes of variation, and micro climatic factors contributing to these differences.

**Keywords:** Climatology, Urban Climate, Heat Island, City of São Paulo, City of São Roque.

\_\_\_\_\_\_\_\_\_\_\_\_\_\_\_\_\_\_\_\_\_\_\_\_\_\_\_\_\_\_\_\_\_\_\_\_\_\_\_\_\_\_\_\_\_\_\_\_\_\_\_\_\_\_\_\_\_\_\_\_\_\_\_\_\_\_\_

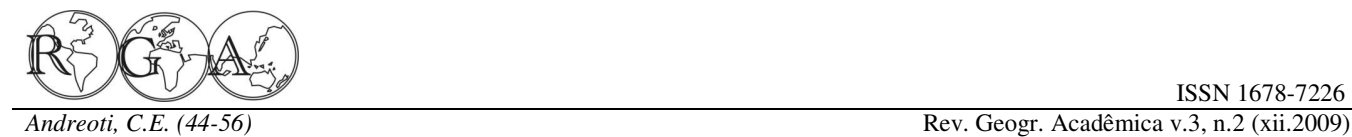

## **1. INTRODUÇÃO**

população humana atualmente, a cidade é por vezes diferenças meteorológicas causadas pelas variações considerada uma "anomalia" atmosférica e as regionais, uma sequência de tempo meteorológico diferenças entre a área urbanizada e os campos que demonstra padrões de desenvolvimento que vizinhos evidenciam o caráter de forte derivação conduzem ao ritmo (Monteiro, 1971). antrópica do meio ambiente urbano, razão para alterações na atmosfera citadina. Esse fato é de suma (Sistema Clima Urbano, SCU) que abrange o clima importância para justificar estudos geográficos sobre de um dado espaço terrestre e sua urbanização, o Clima Urbano onde o geógrafo buscará encontrar constituindo-se no núcleo do sistema, ele mantém razões nas ações da sociedade humana como a relações intimas com o ambiente regional imediato produtora dessas mudanças ambientais, muitas vezes em que se insere e importa energia através de seu acentuadas.

debates em torno dos problemas relativos ao possível ambiente, configurando-se como um todo de aquecimento do planeta, estudos climáticos como o organização complexa que se pode enquadrar na aqui realizado objetivam contribuir na construção do categoria dos sistemas abertos (Monteiro, 1975). conhecimento a respeito das condições atuais do clima em uma grande metrópole tropical como São fenômeno da *"ilha de calor"* urbana é fundamental Paulo, buscando identificar os fatores intensificam os valores de temperaturas já presentes das cidades: um fenômeno climático que ocorre nos na cidade e, a partir dos resultados obtidos, fornecer centros das grandes cidades devido a fatores como a mais uma ferramenta que possa ser utilizada no elevada capacidade de absorção de calor de planejamento urbano a fim de mitigar esses fatores.

comparar os microclimas de dois imóveis um deles vegetação, alterando o albedo e, logo, levando a uma localizado na cidade de São Paulo e o outro fora da maior absorção de calor, a impermeabilização dos área urbana da cidade de São Roque, distantes cerca solos pelo calçamento e desvio da água por bueiro e 40 quilômetros e semelhantes em altitude, relevo e galerias, reduzindo o processo de evaporação, assim características climáticas teoricamente próximas sem não usando o calor para a evaporação (calor latente) e se considerar o tipo de ocupação do solo.

 Para coletar dados sobre cada microclima, foram instalados registradores de temperatura e **2. MATERIAIS E MÉTODOS**  umidade em imóveis localizados em ambos os municípios em dois períodos de tempo e durante esses períodos foram acompanhadas as condições sinóticas utilizados registradores digitais marca ONSET *Stow*  para a região na qual se insere os municípios.

 A partir dos resultados foi feita uma tentativa modelo SRHA02 de umidade relativa (HMD) que de verificar a influencia da grande área urbana e a foram abrigados em Miniabrigos Meteorológicos variação microclimática do imóvel ali localizado (o fenômeno denominado *"ilha de calor*"), quais as desenvolvidos pelo Laboratório de Climatologia e condições encontradas no clima no segundo imóvel e Biogeografia do Departamento de Geografia da estudados possíveis fatores que contribuíram para os Universidade de São Paulo e emprestados para resultados encontrados.

Na revisão bibliográfica realizada para o trabalho, o primeiro conceito utilizado é o de *clima*, baixo (em termos de instrumental técnico que seria a série de estados atmosféricos acima de um meteorológico), autônomos e de pequenas dimensões,

\_\_\_\_\_\_\_\_\_\_\_\_\_\_\_\_\_\_\_\_\_\_\_\_\_\_\_\_\_\_\_\_\_\_\_\_\_\_\_\_\_\_\_\_\_\_\_\_\_\_\_\_\_\_\_\_\_\_\_\_\_\_\_\_\_\_\_

Sendo o local de "*habitat"* da maior parte da característica principal o especial interesse pelas lugar em sua sucessão habitual (Sorre, 1934), a *climatologia* é a ciência do clima que tem como

Tendo em vista estas considerações, nos atuais incorporam ao núcleo ou são exportados para o O *clima urbano* é um sistema complexo ambiente a ponto de gerar produtos que se

A fim de alcançar isso, este trabalho buscou alvenaria, e outras, a falta de áreas revestidas de Dentro do conceito de clima urbano, o para o entendimento das particularidades climáticas superfícies urbanas como o asfalto, construções de sim liberando calor sensível.

Para coletar os dados climatológicos, foram *Away,* modelo XTI02 de temperatura (TMD) e (MMA's). Estes abrigos foram realização do trabalho.

Esses registradores são equipamentos de custo

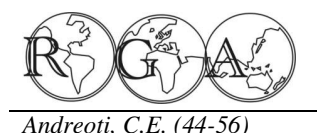

*Andreoti, C.E. (44-56)* Rev. Geogr. Acadêmica v.3, n.2 (xii.2009)

o que facilita sua instalação e operação, cada par de sensores de cada município a fim de características desejáveis para este trabalho (Azevedo traçar um perfil geral de cada imóvel para e Tarifa, 2001). Sua precisão é de cerca de 0,2°C para temperatura e 3% para umidade relativa. Os abrigos utilizadas para a inferência estatística dos dados dão proteção contra a incidência direta da radiação, obtidos: chuva e outros eventos que possam interferir nas medidas ou na integridade dos míni-registradores e, para uma melhor confiabilidade nos dados obtidos (Azevedo e Tarifa, 2001), os registradores são submetidos à ventilação contínua.

O equipamento foi instalado na parte externa das residências existentes nos imóveis durante dois períodos entre os anos de 2006 e 2007, com o grau da correlação entre duas variáveis, sendo frequência horária dos registros, para acompanhar as normalmente representado por ρ assume apenas variações do perfil ao longo do dia, o tempo e a valores entre -1 e 1, sendo que se ρ = 1 ocorre uma frequência dos registros permitiu obter uma série correlação perfeita positiva, se ρ = − 1 ocorre uma longa e heterogênea de dados do ponto de vista correlação negativa perfeita (se uma aumenta, a outra meteorológico. Em cada posto, foram instalados diminui) e se  $\rho = 0$  as duas variáveis não dependem registradores em duas alturas, de 1 e 4 metros do solo, linearmente uma da outra. No caso deste trabalho a visto que a maior parte das atividades humanas do dia utilização dessa ferramenta estatística permite a dia estão aí concentradas.

Para a análise dos dados coletados foi feita a forçantes climáticas para ambos os municípios. comparação entre os registros de cada local e uma média das duas alturas para a comparação entre as **2.1 Áreas de Estudo**  cidades e por fim foi feita uma análise das diferenças entre as temperaturas e umidades relativas médias de cada cidade em razão das situações sinóticas estudo se situa nos planaltos e serras do leste-sudeste, encontradas no período.

Para auxiliar na interpretação dos dados colhidos e acompanhar os fenômenos meteorológicos constituído por morros convexos com alta densidade de escala sinótica foi utilizado material obtidas no sítio da Marinha Brasileira e o acompanhamento dos está encaixada nessa estrutura na Bacia Sedimentar Boletins de Monitoramento e Análise Climática do Alto Tietê, onde está localizado o imóvel da (Climanálise) no sitio do Instituto Nacional de capital enquanto que o município de São Roque Pesquisas Espaciais (CPTEC/INPE) uma vez que a pertence á Bacia do Rio Sorocamirim, uma Sub-Bacia simples abordagem desses dois aspectos do registro meteorológico (Temperatura do ar e Umidade estudo. Relativa) não é suficiente para apreensão da dinâmica processual (Monteiro, 1971).

obtidos, os dados coletados foram agrupados em plenamente com o mesmo. A Bacia Paulistana primeiro lugar por município e foi feita uma análise encaixada no Planalto Atlântico é uma faixa de limite do perfil entre as duas alturas escolhidas comparando-entre os dois sistemas regionais, ocorre uma as localmente entre si e também com sua diminuição da pluviosidade em relação a áreas correspondente no outro município a fim de se vizinhas do planalto e litoral levando a existência de analisar o comportamento vertical da temperatura. um período seco, porém de menor intensidade que em Para compor os resultados, foram feitas análises a áreas serranas do interior e, no período chuvoso partir das médias e das diferenças das mesmas de ocorre a entrada da onda de Leste e a proximidade do

\_\_\_\_\_\_\_\_\_\_\_\_\_\_\_\_\_\_\_\_\_\_\_\_\_\_\_\_\_\_\_\_\_\_\_\_\_\_\_\_\_\_\_\_\_\_\_\_\_\_\_\_\_\_\_\_\_\_\_\_\_\_\_\_\_\_\_

seguintes ferramentas foram

- medidas de posição média, mediana, máximo, mínimo e quartís;
- medidas de dispersão amplitude, intervalointerquartil, variância e desvio padrão;
- correlação e regressão coeficiente de correlação linear de Pearson e reta ajustada.

 O coeficiente de correlação de Pearson mede comparar os parâmetros em analise sob as mesmas

Em termos geomorfológicos a região de complexa e formada por ciclos de dobramentos antigos sucedidos por intensa erosão e com modelado de canais de drenagem (Ross, 2003), a capital paulista do Tietê, a figura 1 abaixo representa a área de

Para o tratamento estatístico dos dados relacionada em parte com o relevo, não coincide A diversidade das feições do clima dentro dessas duas grandes unidades regionais apesar de

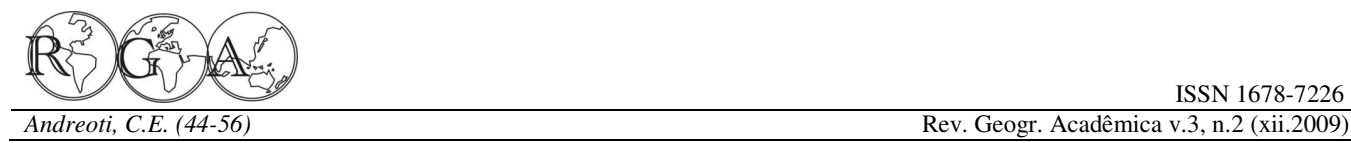

de baixa pluviosidade.

humana com o complexo urbano e industrial da maior 1973), cujas características gerais já foram descritas, cidade da América do Sul, com as alterações infelizmente, porém, não foi encontrado um nível ambientais provocadas como a presença de material topoclimático detalhado para a região como o particulado na atmosfera, impermeabilização do solo, encontrado para o município de São Paulo. alteração do relevo original e até a construção de grandes reservatórios de hidrelétricas como fatores de dentro da divisão fisionômica regional (Hueck, 1972) alteração nas características climáticas "naturais".

geográficas 23° 30' 29" S / 046° 45' 22" W com voltada para Sudeste nas Coordenadas Geográficas altitude registrada de 760 m (equipamento utilizado:  $23^{\circ}$   $28'$   $10''$  S / 047° 09´ 21´´ W, altitude de 780m. *Trimble Flightmate* GPS, banco de dados IBGE, Na parte superior do lote encontram-se uma SAD-69), zona noroeste da cidade e está edificado em uma residência e seu entorno é coberto por grama tipo São região de uso do solo misto, industrial e residencial, porém para Carlos, excetuando-se um pequeno pomar com o estudo estará inserido na categoria taxonômica de organização geográfica do clima como topo-clima de Bairro (Monteiro, 1990).

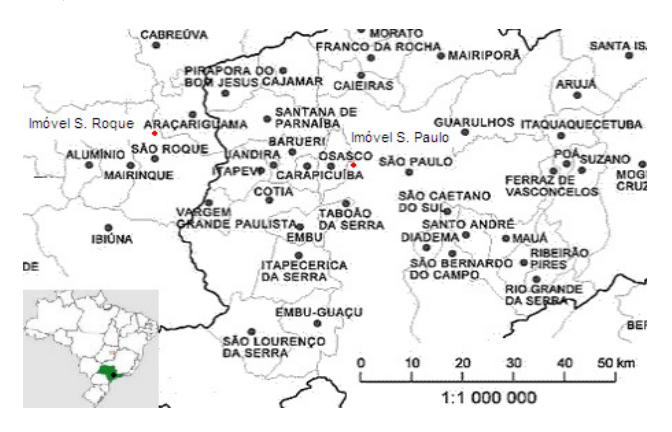

**Figura 1 -** Localização dos imóveis. Fonte: IGC-USP, sitio: igc.sp.gov.br/copm\_divmun.htm, acesso em 20/05/06. Org. por Claudio E. Andreoti

A rua do imóvel em estudo se localiza na metade superior da vertente de uma colina voltada para Sudoeste, que hoje está totalmente urbanizada e em escala topoclimática está situada, dentro da Unidade Climática "Natural" do Município de S. Paulo classificada como Clima Tropical Úmido de Altitude do Planalto Paulistano – CI, várzeas e baixos terraços do Tietê caracterizados por elevada estabilidade atmosférica noturna e matinal, com nevoeiros e acumulação de ar frio neste período e com ventos fracos, calmarias e inversões térmicas, forte aquecimento diurno e características desfavoráveis á dispersão de poluentes (Tarifa e Armani, 2001).

O município de São Roque se situa na mesma faixa de

\_\_\_\_\_\_\_\_\_\_\_\_\_\_\_\_\_\_\_\_\_\_\_\_\_\_\_\_\_\_\_\_\_\_\_\_\_\_\_\_\_\_\_\_\_\_\_\_\_\_\_\_\_\_\_\_\_\_\_\_\_\_\_\_\_\_\_

litoral permite a infiltração de perturbações litorâneas latitude da Capital, cerca de 40 km a Oeste desta e o clima o que confere características diferenciadas ao período assim como a Capital é do tipo Úmido da Face Deve-se considerar também a atividade por massa de ar marítima tropical segundo (Monteiro, Oriental e Sub Tropical dos Continentes Dominado

O imóvel de São Paulo se localiza nas coordenadas Sul, o lote mede situa-se no meio de uma vertente A cobertura vegetal original se encontra de Mata Pluvial das Encostas Montanhosas do Trecho cítricos e algumas árvores de porte maior. Na linha de divisa com a rua há exemplares de Araucária (*Araucaria angustifólia*), *Pinnus sp,* Embaúba *(Cecropia sp.),* Farinha-seca *(Peltophorum dubium)*, Amoreira *(Morus nigra),* Coquinho *(Syagrus romanzoffiana)* plantados pelo antigo proprietário e uma pequena horta. O terço inferior do lote é constituído por remanescente da Mata Pluvial das Encostas Montanhosas do Trecho Sul. Esta mata ciliar acompanha um pequeno curso d'água que é a divisa do lote.

#### **3. RESULTADOS E DISCUSSÃO**

**3.1. Inverno (2006)** - Período de coleta dos dados: 29 de Maio á 26 de Agosto de 2006.

#### **3.1.1 Temperaturas**

**Tabela 1 -** Estatísticas dos dados coletados pelos sensores no período

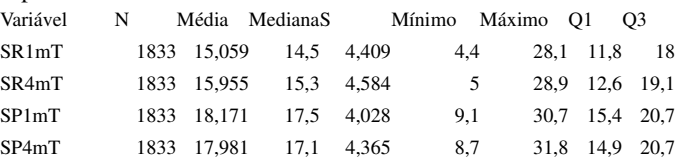

A legenda das tabelas de temperatura apresenta as seguintes colunas:

− Variável: SP1mT (S. Paulo, sensor de 1 metro, Temperatura), SP4mT (S. Paulo, sensor a 4

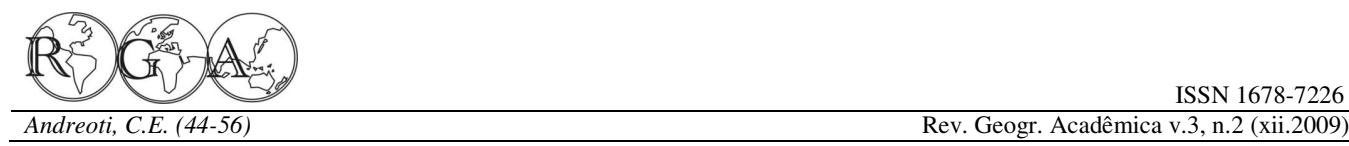

metros, Temperatura), SR1mT(S. Roque, sensor de 1 metro, Temperatura) e SR4mT(S. Roque, sensor a 4 metros, Temperatura);

- − N: numero de dados;
- S: desvio padrão;
- − Mínimo e Máximo;
- − Q1: 1o quartil;
- − Q3: 3o quartil.

A tabela 1 acima representa as medidas de posição das temperaturas registradas em ambos os municípios, os resultados indicam temperaturas mais elevadas em São Paulo, com médias de 18,1°C a 1 metro de altura e 18°C a 4 metros para essa cidade São Paulo.

em São Roque registrava-se 27,6°C) enquanto que a apresentados acima . temperatura mínima registrada no período em ambos em apenas 6 dias e meio.

**Tabela 2 -** Estatísticas das medias dos pares de sensores de cada município.

| Variável | N | Média MedianaS Minimo Máximo Q1 Q3 |     |                             |  |
|----------|---|------------------------------------|-----|-----------------------------|--|
| SRTMd    |   | 2154 15.535 14.9 4.344 4.7         |     | 28.5 12.4 18.5              |  |
| SPTMd    |   | 2154 18.175 17.5 4.033             | 8,9 | 31,1 15,3 $\frac{20,62}{5}$ |  |

Na tabela 2 acima, a variável SRTMd representa a média das temperaturas de São Roque e a variável SPTMd representa a média das temperaturas de São Paulo. A figura 2 a seguir representa as médias das temperaturas de cada par de sensor em cada município durante todo o período de coleta de dados.

\_\_\_\_\_\_\_\_\_\_\_\_\_\_\_\_\_\_\_\_\_\_\_\_\_\_\_\_\_\_\_\_\_\_\_\_\_\_\_\_\_\_\_\_\_\_\_\_\_\_\_\_\_\_\_\_\_\_\_\_\_\_\_\_\_\_\_

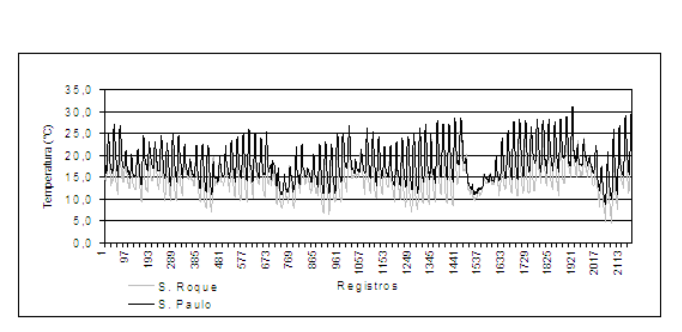

**Figura 2 -** Médias das temperaturas registradas em São Roque e em São Paulo no periodo do inverno de 2006.

contra respectivamente 15°C e 15,9°C para os registradas nas duas alturas em São Roque é registradores de São Roque. Todas as outras medidas *y=1,0308x+0,3802,* sendo o coeficiente de correlação apresentam temperaturas mais elevadas para São de Pearson (*0,*994) bastante elevado, como seria de se Paulo (mediana, moda, quartis, mínimos e máximos) esperar. De um modo geral, as temperaturas coletadas e as amplitudes encontradas são as seguintes, SR1mT: apontam para valores de temperatura mais elevados a 23,7°C, SR4mT: 23,9°C, SP1mT: 21,6°C e SP4mT: 4 metros de altura em São Roque em relação a 23,10°C, ocorrendo, portanto uma variação levemente aquelas rentes á superfície no mesmo local e o menor das temperaturas em São Roque do que em inverso em São Paulo, resultado da maior absorção de A maior temperatura encontrada foi de 31,81 que mantém aquecido o ar próximo á superfície. A °C no dia 16 de agosto às 16 horas no sensor de 4 partir das médias dos pares de sensores de cada metros de altura de São Paulo (e no mesmo horário município foram obtidos os dados estatísticos A equação de regressão das temperaturas radiação de onda longa pela superfície de alvenaria

os municípios foi de 4,37°C no dia 23 do mesmo mês regressão dos dados, *y = - 1,2534+ 1,0589x*, o fator entre 6 e 7 horas no registrador de 1 metro de altura de correlação de Pearson é de 0,974 o que da de São Roque (em São Paulo, 10,45°C no mesmo indicação também de uma correlação linear positiva momento), ou seja, uma diferença de quase 27,5°C entre os dados dos sensores um pouco menos intensa Para o município de São Paulo, a equação de que em São Roque, a levemente maior dispersão dos seus registros em relação ao primeiro município.

> A análise das temperaturas médias de cada município indicam uma temperatura cerca de 2,6°C superior para São Paulo em relação a São Roque em praticamente todas as medidas de posição excetuando-se o quartil inferior e a temperatura mínima, aonde foi encontrada uma diferença de 4,2°C e a amplitude encontrada nessa serie de dados foi de 26,4°C e o desvio padrão é um pouco maior no caso de São Roque, indicando uma levemente menor homogeneidade na distribuição das temperaturas, ou seja, uma maior amplitude nas temperaturas (23,8°C ali contra 22,2°C em São Paulo), conforme o que já se havia encontrado na análise dos perfis verticais de temperatura.

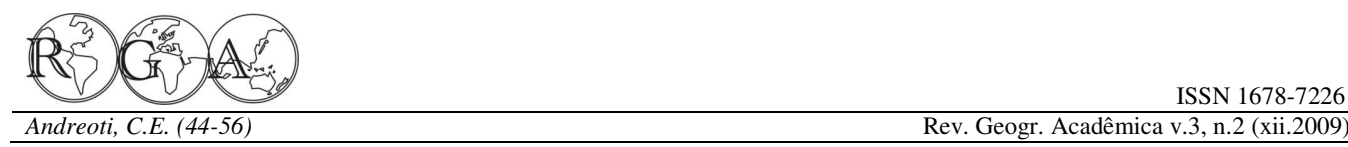

 O coeficiente de correlação linear das médias é de 0,891, positivo e linear e a equação da reta, *y = 0,8277x + 5,3171* prevê valores para o preditando (São Paulo) cerca de 2,5°C superiores na parte central dos dados, bastante conforme com o que foi encontrado nas medidas de posição. SP4Mu 2154 85,915 100 20,554 27,8 100 71,9 100

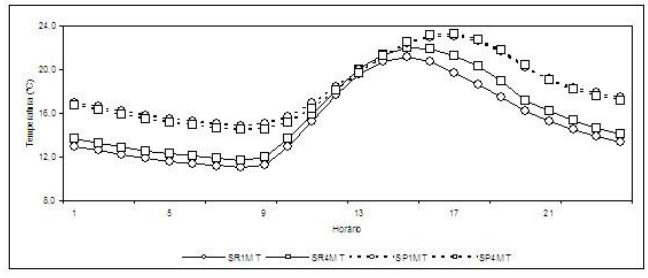

**Figura 3 -** Médias horárias registradas pelos 4 sensores de temperatura.

A análise das médias horárias do período que podem ser visualizadas na figura 3 acima indica que as menores temperaturas ocorrem entre 7 e 8:00 horas nos dois municípios enquanto que as maiores ocorrem entre 16 e 17:00 horas em São Paulo e no caso de São Roque, as maiores ocorrem cerca de uma hora mais cedo, ao contrário do relatado no material consultado para a pesquisa (Yoshino,1975). Segundo esse autor, os máximos de temperatura em áreas de floresta ocorrem posteriormente aos máximos das áreas não vegetadas próximas. Uma possível explicação para o fato é a influência da orientação das vertentes. A vertente de São Roque (SE) causa sombreamento do imóvel mais cedo que em São Paulo (SW). Neste caso, recebendo radiação até o final da tarde.

#### **3.1.2 Umidade Relativa**

As medidas de posição para a totalidade dos dados de umidade relativa representadas na Tabela 3 indicam uma tendência de ocorrência de umidades mais elevadas em São Roque, ali as médias para o período de coleta foram 94,7 % a 1 metro de altura e 90,1 % a 4 metros.

**Tabela 3 -** Estatística dos dados coletados pelos sensores de umidade relativa.

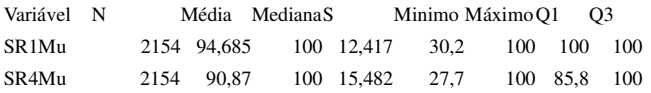

\_\_\_\_\_\_\_\_\_\_\_\_\_\_\_\_\_\_\_\_\_\_\_\_\_\_\_\_\_\_\_\_\_\_\_\_\_\_\_\_\_\_\_\_\_\_\_\_\_\_\_\_\_\_\_\_\_\_\_\_\_\_\_\_\_\_\_

SP1Mu 2154 89,546 100 18,741 31,6 100 85,3 100

ISSN 1678-7226

Na tabela, a variável SP1Mu indica os valores para S. Paulo, sensor de 1 metro, umidade relativa, SP4Mu (S. Paulo, sensor a 4 metros, umidade relativa), SR1M (S. Roque, sensor de 1 metro, umidade relativa) e SR4Mu (S. Roque, sensor a 4 metros, umidade relativa).

De acordo com o autor citado anteriormente (Yoshino, 1975) a distribuição vertical da umidade se dá da seguinte maneira em áreas florestadas: alta no dossel e um pouco menor abaixo, aumentando novamente próximo a superfície e é máxima próxima ao solo. Em São Paulo, respectivamente 89,5 % e 85,9% e o perfil da umidade segundo as médias horárias para ambos os municípios pode ser descrito com os maiores níveis próximos ao solo baixando até os 4 metros e, num dia "modal" da série (poucas nuvens, temperatura de cerca de 16 a 18 °C pela manhã e máxima acima de 20 °C no decorrer do dia) a umidade é próxima de 100% até as 9 ou 10:00 horas, sendo mínima ás 14:00 horas e voltando a ser próxima de 100% ás 20 ou 21:00h.

As menores umidades registradas na série foram 27,7% em São Roque entre 14 e 15 horas de 24 de Agosto e 27,8% em São Paulo no dia 7 de Agosto, ambas nos registradores a 4 metros, apesar do imóvel do primeiro município estar localizado fora de área urbana e com razoável cobertura vegetal as menores umidades encontradas foram em São Roque uma vez que nos registradores de 1 m, as umidades foram as seguintes: 30,2% em São Roque e 31,6% em São Paulo, e refletindo esses números, as amplitudes encontradas foram maiores em São Roque: 69,8% a 1 metro, 72,3% a 4 metros, para São Paulo as amplitudes são respectivamente 68,4% e 72,2%.

A abordagem utilizada para obtenção de analises de dispersão confiáveis das Umidades Relativas encontradas utilizou o critério de se considerar apenas os menores registros de umidade selecionados a partir dos valores inferiores a 96% do sensor no qual se encontrou os valores mais altos de umidade (São Roque, 1 metro) - um valor arbitrário de corte em um procedimento escolhido devido ao comportamento da UR em regiões tropicais como a nossa, onde existe uma forte concentração de valores

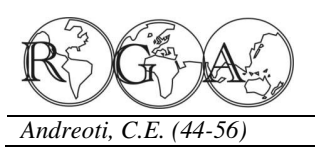

*Andreoti, C.E. (44-56)* Rev. Geogr. Acadêmica v.3, n.2 (xii.2009)

máximos (100%) nas horas noturnas o que leva a umidade de cada imóvel, também foi considerado desvios nesse tipo de analise.

município do estudo, a tabela 4 a seguir apresenta os pelos mesmos motivos levantados anteriormente. seguintes resultados:

**Tabela 4 -** Estatística das médias de umidade dos municípios.

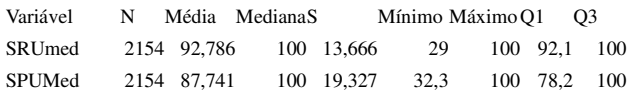

 Variáveis: SRUmed representando a média dos pares de sensores de S. Roque e SPUmed que representa as médias de S. Paulo.

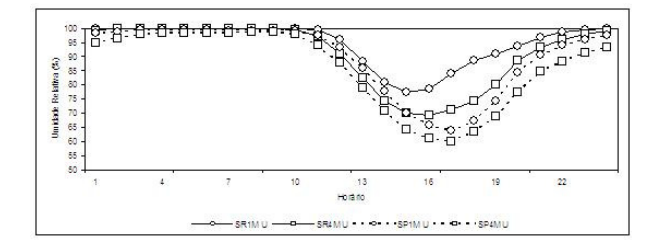

**Figura 4 -** Médias das Umidades Relativas registradas em São Paulo e São Roque

A equação de regressão dos dados de umidade orientação das vertentes. de São Roque é *y = 0,8048x + 3,854* e o valor de correlação linear positiva praticamente perfeita e Dezembro de 2006 á 25 de fevereiro de 2007. desvio padrão dos dados deste município é de 0,9092 % de UR. Para São Paulo, a equação de regressão dos **3.2.1. Temperatura**  dados é *y = 0,865x + 2 ,469*, o fator de correlação de Pearson é de 0,983 o que da indicação também de uma correlação linear positiva entre os dados dos na tabela 5, ocorreram temperaturas mais elevadas em sensores, pouco menos intensa que em São Roque e São Paulo, com médias de 23,8°C a 1 metro de altura com um desvio padrão de 1,764 % de UR.

município apresentadas na figura 4, indicam uma registradores de São Roque Todas as medidas tendência de menor umidade para São Paulo em apresentam temperaturas mais elevadas para São relação a São Roque de um modo geral; em todas as Paulo (mediana, moda, quartis, mínimos e máximos) medidas de posição excetuando-se a UR mínima, são e as amplitudes encontradas são as seguintes, SR1m: encontrados valores maiores para São Roque e a 18,4°C, SR4m: 18,2°C, SP1m: 17,2°C e SP4m: amplitude encontrada nesse município foi de 71% de 16,9°C, ocorrendo, portanto uma variação maior das UR contra 67,7% em São Paulo, apesar disso, o temperaturas em São Roque do que em São Paulo. desvio padrão é um pouco menor no caso de São Roque, indicando uma levemente homogeneidade na distribuição das umidades. Assim valor de correlação de Pearson é de 0,958 é bastante

\_\_\_\_\_\_\_\_\_\_\_\_\_\_\_\_\_\_\_\_\_\_\_\_\_\_\_\_\_\_\_\_\_\_\_\_\_\_\_\_\_\_\_\_\_\_\_\_\_\_\_\_\_\_\_\_\_\_\_\_\_\_\_\_\_\_\_

Em relação ás medias das umidades de cada médias e a equação da reta, valores inferiores a 96% para calculo do coeficiente de correlação linear das

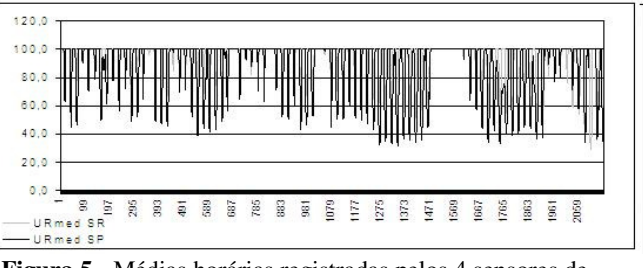

**Figura 5 -** Médias horárias registradas pelos 4 sensores de umidade relativa.

Considerando-se essa parte dos dados de umidade, o coeficiente de correlação linear das médias é de 0, 986, bastante positivo e linear e a equação da reta é *y = 1,49 + 0,741x.* Quanto ás médias horárias da umidade relativa do ar, ver figura 5, as menores umidades relativas ocorrem em São Roque ás 15:00 horas a 1 metro de altura e uma hora após no sensor de 4 metros. Em São Paulo, ocorrem praticamente juntas em ambos os sensores por volta de 17:00 horas. Essa diferença de horários é consistente com os horários de temperaturas máximas diárias conforme já comentado sobre a influência da

correlação de Pearson é de *0,*997 indicando uma **3.2. Verão (2006 / 2007)** - Período de coleta: 09 de

As Umidades Relativas médias de cada respectivamente 22,4°C e 21,7°C para os Nessa segunda série de registros representados e 23,7°C a 4metros para essa cidade contra

como na analise anterior da variação vertical da elevado indicando correlação linear positiva e, para A equação de regressão dos dados para os registradores de São Roque é *y = 0,9882x - 0,4102* o

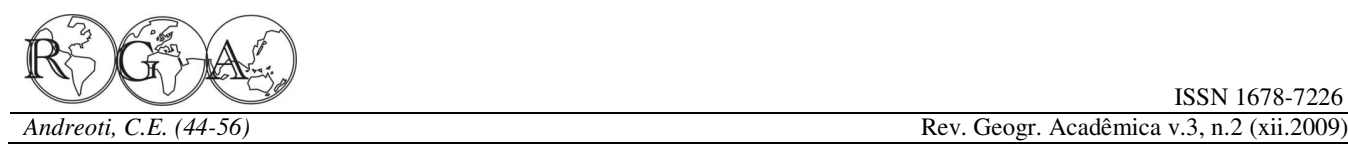

São Paulo, a equação de regressão dos dados, *y = 0,997x - 0,0279* e o fator de correlação de Pearson é de 0,981.

**Tabela 5 -** Estatísticas dos dados coletados pelos sensores no período

| Variável         | N    |             | Média MedianaS                                  |  | Míni Máxi Q1 Q3                     |
|------------------|------|-------------|-------------------------------------------------|--|-------------------------------------|
| $2$ SR $1$ m $T$ |      |             | 1871 22,403 21,54 3,159 15,09 33,48 20,22 24,59 |  |                                     |
| $2S$ R4m $T$     |      |             | 1871 21,729 21,06 3,26 15,09 33,33 19,43 23,74  |  |                                     |
| 2SP1mT           |      | 1871 23.804 |                                                 |  | 23,04 3,079 17,81 34,98 21,54 25,45 |
| 2SP4mT           | 1871 | 23.704      |                                                 |  | 23 3, 13 17, 44 34, 37 21, 5 25, 41 |

 Nesta tabela, as variáveis 2SR1mT e 2SR4mT representam os valores das temperaturas para S. Roque a 1 e 4 metros respectivamente e as variáveis 2SP1mT e 2SP4mT representam as temperaturas de 1 e 4 metros para S. Paulo.

 A análise das temperaturas médias de cada município apresentadas na tabela 6 e na figura 6, indicam uma temperatura cerca de 21,7°C superior para São Paulo em relação a São Roque em praticamente todas as medidas de posição excetuando-se a temperatura mínima, aonde foi encontrada uma diferença de 2,4°C e a amplitude encontrada nessa serie de dados foi de 19,1°C, bem menor que os 26,4°C de amplitude do inverno.

**Tabela 6 -** Estatísticas das médias dos dados coletados nos municípios

Variável N Média MedianaS Mínimo MaximoQ1 Q3 2SRTMd 1871 22,069 21,3 3,176 15,26 33,41 19,83 24,17 2SPTMd 1871 23,757 22,94 3,09 17,63 34,37 21,52 25,43

 Variável 2SRTMd representa a média das temperaturas de São Roque e a variável 2SPTMd representa a média das temperaturas de São Paulo.

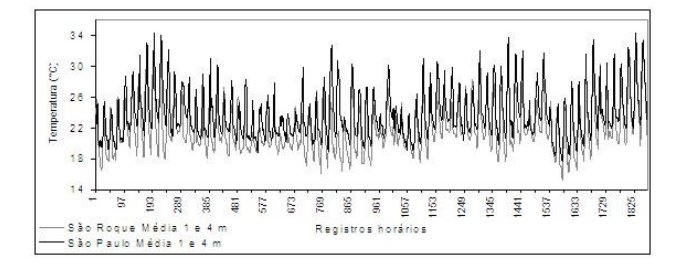

\_\_\_\_\_\_\_\_\_\_\_\_\_\_\_\_\_\_\_\_\_\_\_\_\_\_\_\_\_\_\_\_\_\_\_\_\_\_\_\_\_\_\_\_\_\_\_\_\_\_\_\_\_\_\_\_\_\_\_\_\_\_\_\_\_\_\_

**Figura 6 -** Temperaturas médias registradas no Verão 2006/2007.

O desvio padrão é um pouco maior no caso de São Roque, indicando uma menor homogeneidade na distribuição das temperaturas, ou seja, uma maior amplitude nas temperaturas (18,2°C ali contra 16,7°C em São Paulo). O coeficiente de correlação linear das médias é de 0, 813, positivo e linear e a equação da reta*, y = 6,30 + 0,791x* prevê valores superiores para o preditando (São Paulo), bastante igual o que foi encontrado nas medidas de posição.

Conforme observado na variação diária de temperatura, figura 7, em São Roque temos máximas por volta das 14:00 horas enquanto que em São Paulo os picos de temperatura diária se dão por volta das 15:00.

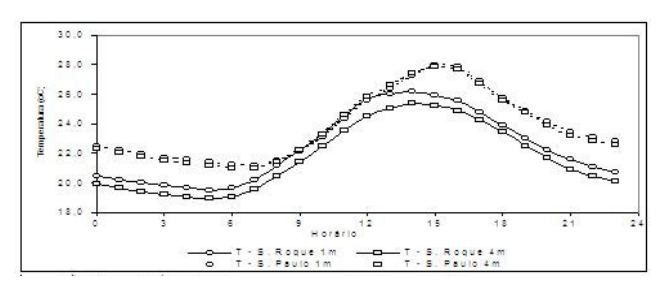

**Figura 7 -** Médias horárias registradas pelos 4 sensores de temperatura.

 Assim como já comentado nas análises dos registros do inverno, a provável causa para essa diferença de horários é a posição das vertentes nas quais se situam os imóveis. Quanto ás mínimas, elas ocorrem ás 05:00 horas da manhã em São Roque e por volta das 07:00 horas em São Paulo.

#### **3.2.2. Umidade Relativa**

Conforme a tabela 7 as medidas de posição indicam novamente o predomínio de umidades mais elevadas em São Roque com médias para o verão de 95,9 % a 1 metro de altura e 95,6 % a 4 metros. Em São Paulo foram encontrados médias de respectivamente 91,4 % e 94,4% e o perfil da umidade foi inverso entre os dois municípios, em São Roque, maiores níveis próximos ao solo baixando até os 4 metros e em São Paulo maiores umidades a 4 metros.

As menores umidades registradas na série foram 36,3% 24 de Fevereiro ás 15 horas em São Roque e 33,7% em São Paulo no dia 23 de Fevereiro ás 15 horas, ambas nos registradores a 1 metro, dos pares de sensores de S. Roque e 2SPUmed que diferente do período anterior de coleta de dados, representa as médias de S. Paulo. ambas as mínimas estão localizadas próximas ao solo. As amplitudes encontradas a 1 metro foram maiores em São Roque: 63,7% contra 66,3 em São Paulo e a 4 metros para São Roque 62,8% contra São Paulo com 61,9%.

**Tabela 7 -** Estatística dos dados coletados pelos sensores de umidade relativa

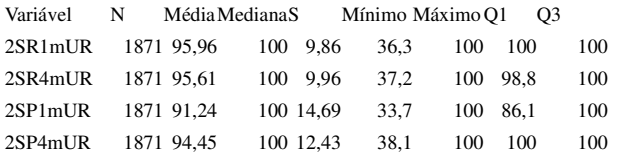

Nesta tabela 2SR1mUR e 2SR4mUR indicam umidades a 1 e 4 metros em S. Roque e 2SP1mUR e 2SP4mUR indicam os resultados para S. Paulo.

Partindo do critério de utilizar os valores inferiores a 96% para análise das medidas de correlação e regressão dos dados, foram obtidos os resultados comentados a seguir na tabela 8, a equação de regressão dos dados de umidade de São Roque é  $y = 0.953x + 2.946$  e o valor de correlação de Pearson é de 0*,*995 indicando uma correlação linear positiva elevada.

Para São Paulo, a equação de regressão dos dados é *y = 1,1992x – 5,1933*, o fator de correlação de Pearson é de 0,996 o que da indicação também de uma correlação linear positiva entre os dados dos sensores semelhante a São Roque.

Em relação ás medias das umidades de cada município do estudo, foram encontrados os seguintes resultados:

**Tabela 8 -** Estatísticas das médias de umidade relativa nos municípios.

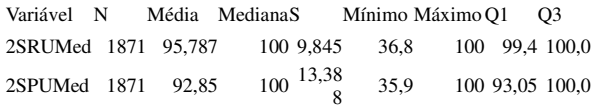

\_\_\_\_\_\_\_\_\_\_\_\_\_\_\_\_\_\_\_\_\_\_\_\_\_\_\_\_\_\_\_\_\_\_\_\_\_\_\_\_\_\_\_\_\_\_\_\_\_\_\_\_\_\_\_\_\_\_\_\_\_\_\_\_\_\_\_

Variáveis: 2SRUmed representando a média

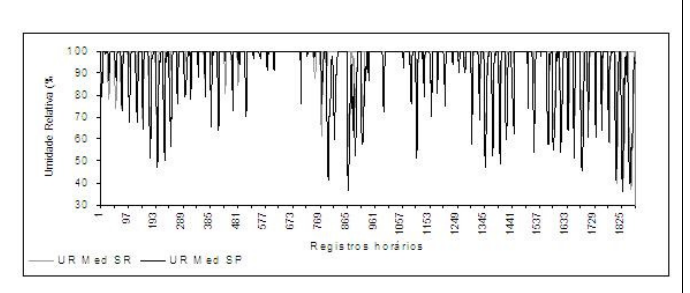

**Figura 8 -** Médias das Umidades Relativas registradas em São Paulo e São Roque.

As Umidades Relativas médias indicam novamente uma tendência de menor umidade para São Paulo em relação a São Roque são apresentadas na figura 8, todas as medidas de posição possuem valores maiores para São Roque e a amplitude encontrada nesse município foi de 63,2% de UR contra 64,1% em São Paulo, o desvio padrão, elevado para ambos é um pouco menor no caso de São Roque, indicando uma maior homogeneidade na distribuição das umidades.

 Assim como nas análises anteriores, também foi considerado para cálculo do coeficiente de correlação linear das médias e a equação da reta, valores inferiores a 96% pelos mesmos motivos levantados anteriormente. Para essas menores umidades médias o coeficiente de correlação linear das médias é de 0, 711, positivo e linear e a equação da reta é *y = 1,0036x – 10,784.* 

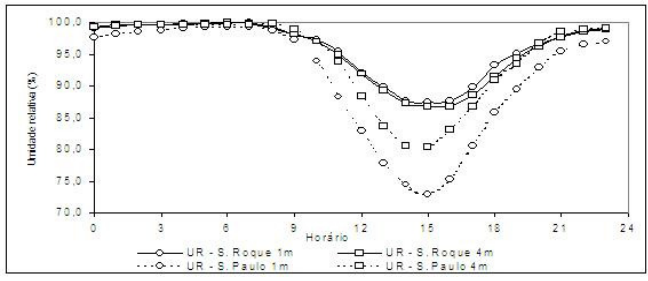

**Figura 9 -** Médias horárias registradas pelos 4 sensores de umidade relativa

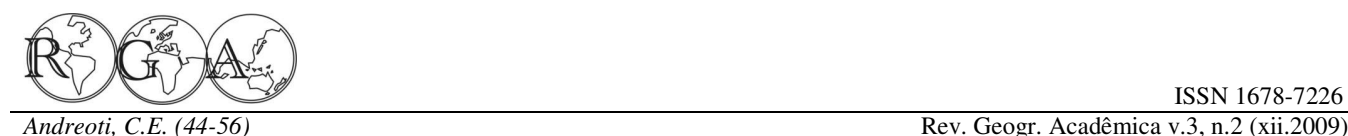

verão estas coincidem com o comportamento das aproximação de um sistema frontal. temperaturas ao longo do dia, figura 9, em São Paulo, 2: *Pós-frontal*, apresenta temperaturas em declínio, onde temos as menores umidades relativas por volta aumento da pressão atmosférica, nebulosidade e das 15:00 horas. Também no caso de São Roque, os precipitação podem estar presentes. picos de temperatura diária se dão por volta das 14:00 ou 15:00 horas mais ou mesmo no mesmo período das menores umidades relativas.

#### **4. CONSIDERAÇÕES FINAIS**

De acordo com a análise dos dados obtidos, o comportamento do imóvel de São Paulo foi, em geral mais quente e menos úmido que o imóvel localizado em São Roque.

As condições sinóticas foram acompanhadas através de cartas sinóticas da marinha (sitio: dhn.mar.mil.br, acessos entre 29/05/06 e 28/02/2007), imagens de satélite e boletins climatológicos do CPTEC (sitio: cptec.inpe.br, acessos entre 29/05/06 e 28/02/2007), as condições de tempo e pluviosidade foram acompanhadas por observação em campo quando possível e complementadas pelos dados e gráficos de pluviosidade das estações do Instituto Nacional de Meteorologia (INMET), Mirante de Santana em São Paulo e de Sorocaba para São Roque (sitio: inmet.gov.br/html/observacoes.php, acessos entre 29/05/06 e 28/02/2007).

A figura 10 abaixo representa as diferenças das médias das temperaturas (Dif M T) e umidades relativas (Dif M UR) de São Roque em relação à São Paulo sob uma classificação de tipos de tempo (Tipo de Tempo) para o inverno de 2006 muito simplificada, para classificar esses tipos de tempo foram consideradas a atividade sinótica, pressão atmosférica média (Pm) obtida por Pm = (P–900) Hpa), precipitação, vento e nebulosidade de acordo com os dados coletados nas fontes citadas.

Os tipos de tempo atuante em função das variáveis apresentadas foram classificados da seguinte maneira:

0: *Intermediário*, corresponde, grosso modo, a períodos de predomínio de ar seco, sem nebulosidade significativa e pressão atmosférica mais elevada. Tempo estável.

1: *Pré-frontal*, caracterizado pelo aumento de nebulosidade, queda de pressão atmosférica e presença de precipitação, ainda que não

\_\_\_\_\_\_\_\_\_\_\_\_\_\_\_\_\_\_\_\_\_\_\_\_\_\_\_\_\_\_\_\_\_\_\_\_\_\_\_\_\_\_\_\_\_\_\_\_\_\_\_\_\_\_\_\_\_\_\_\_\_\_\_\_\_\_\_

Para as umidades relativas registradas no necessariamente obrigatória. Seria representativo da

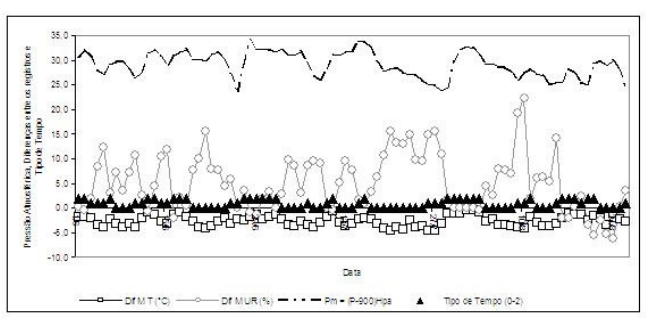

**Figura 10 -** Relação entre as diferenças médias diárias de Temperatura, Umidade Relativa e Pressão Atmosférica no Inverno em função da classificação simplificada do tipo de tempo.

A partir dessa classificação podemos perceber que no período de tempo do tipo intermediário as diferenças entre os registros são significativas e duradouras devido á queda de umidade característica do inverno, com seu baixo índice de pluviosidade e o predomínio de massas de ar seco.

Já caracterização do tempo pré-frontal foi mais difícil, mas de um modo geral, ainda que apresente algumas variações, aparecem os picos de diferença entre os registros.

 A situação de tempo pós-frontal também é de fácil identificação, as baixas temperaturas, pluviosidade e umidade que chegam com a passagem da frente reduzem enormemente as diferenças dos registros entre os imóveis, a forte massa de ar que chegou no final de Julho e inicio de Agosto e os dias posteriores são bastante significativos desse tipo de tempo. Podemos considerar as condições meteorológicas bastante semelhantes nos dois imóveis no inverno, sendo que a pluviosidade acumulada durante o primeiro período foi de 144mm em São Paulo aonde choveu 11 e de 166 mm em Sorocaba com 9 dias de precipitação (INMET).

Quanto ao período de verão, a classificação e identificação dos tipos de tempo e sua influência nos microclimas estudados já não é tão simples uma vez que aparecem mais duas variáveis: as pancadas de cumulonimbus (Cb), frequentes devido à presença de radiação solar e umidade típicos da estação e a

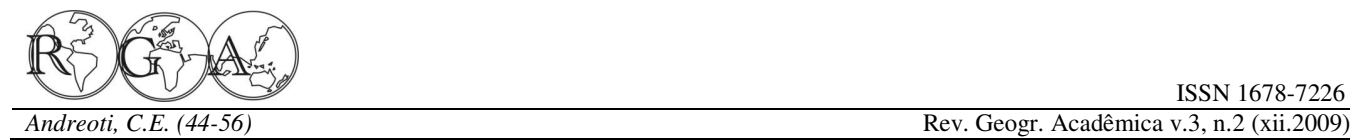

 $(ZCAS)$ .

A ZCAS pode ser identificada, em imagens de equilíbrio térmico no sistema. satélite, como uma banda de nebulosidade que se estende desde o sul da região Amazônica até a região de 2007 foi classificado entre os cinco mais chuvosos central do Atlântico Sul, ou ainda em padrões de dos últimos 46 anos em grande parte das Regiões distribuição de radiação de onda longa. Os Sudeste e Centro-Oeste. Nestas áreas, as chuvas mecanismos que originam e mantém a ZCAS não são foram decorrentes principalmente de episódios de totalmente conhecidos porém, estudos indicam que Zona de Convergência do Atlântico Sul (ZCAS) e a esse sistema sofre influências de fatores remotos e precipitação durante o verão foi maior em São Paulo, locais.

adicionado mais um tipo de tempo e a figura 11 que ocorrência de precipitação em São Paulo e 46 dias em as representa resulta do mesmo tipo de abordagem já Sorocaba, apontando para uma maior intensidade nas explicada para a classificação do inverno, ressaltando pancadas de chuva que aqui ocorreram no período de novamente que é uma classificação bastante simples verão, os dias de ocorrência de chuva coincidem na em vista das possibilidades de estados possíveis da maior parte dos casos, mostrando uma uniformidade atmosfera, mas considerada apropriada para este significativa uma vez que muitas vezes essas chuvas breve estudo:

3: Influencia de Chuva ou da ZCAS: nebulosidade ou portanto, isoladas. chuva, persistente por dias e com altos índices de pluviosidade.

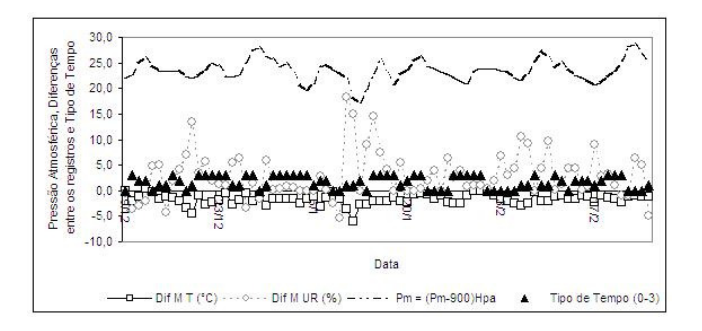

**Figura 11 -** Relação entre as diferenças médias diárias de Temperatura, Umidade Relativa e Pressão Atmosférica no Verão em função da classificação simplificada do tipo de tempo.

As características dos tipos de tempo de 0 a 2 e seus efeitos sobre as diferenças entre os registros de temperatura e umidade relativa nos municípios são semelhantes as do inverno e quanto ao tipo de tempo 3, devido à elevada pluviosidade e nebulosidade que são característicos da atuação de ZCAS apresenta as menores diferenças entre os municípios, um exemplo significativo são os primeiros 6 dias de janeiro de 2007 quando choveu 107 mm em São Paulo e 127 mm na região de São Roque, com essa quantidade de precipitação as diferenças de umidade relativa entre os municípios desaparecem e a temperatura apresenta

\_\_\_\_\_\_\_\_\_\_\_\_\_\_\_\_\_\_\_\_\_\_\_\_\_\_\_\_\_\_\_\_\_\_\_\_\_\_\_\_\_\_\_\_\_\_\_\_\_\_\_\_\_\_\_\_\_\_\_\_\_\_\_\_\_\_\_

atuação da Zona de Convergência do Atlântico Sul diferença de cerca de 1,5°C entre os mesmos. Isso aponta para a importância da água como fator de

Sendo assim na classificação para o Verão foi que os registros indiquem 44 dias nos quais houve a Segundo dados do INMET, o mês de janeiro 833mm contra 544mm na estação de Sorocaba, ainda nos meses de verão são em geral convectivas e,

**Tabela 9 -** Médias Mensais dos registros em São Roque e em São Paulo.

|           | São Roque   |      | São Paulo   |      |
|-----------|-------------|------|-------------|------|
|           | Temperatura | UR   | Temperatura | UR   |
| jun/06    | 14,9        | 96,0 | 17,4        | 91,3 |
| $j$ ul/06 | 14,9        | 93,6 | 17,8        | 86,7 |
| ago/06    | 16,7        | 87,5 | 19,1        | 85,1 |
| dez/06    | 22,0        | 96,0 | 23,6        | 93,8 |
| jan/07    | 21,4        | 94,9 | 23,2        | 95,0 |
| fev/07    | 22.9        | 92,4 | 24,4        | 89,1 |

Admitindo, portanto que as forçantes atmosféricas durante os dois períodos de coleta de dados foram razoavelmente uniformes nos dois municípios, as temperaturas e umidades relativas médias mensais registradas dão uma dimensão bastante genérica da intensidade da ilha de calor urbana do imóvel de São Paulo os dados colhidos apontam para uma maior diferença no período do inverno como visto na tabela 9, sugerindo que muito mais do que a temperatura, o fator de maior contribuição para as diferenças climáticas urbanas é a umidade, ou a capacidade de conservá-la seja no solo, seja na atmosfera.

A análise efetuada sob os tipos de tempo indica que essa diferença é variável em função das condições sinóticas da circulação regional no

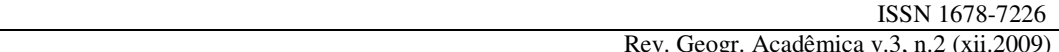

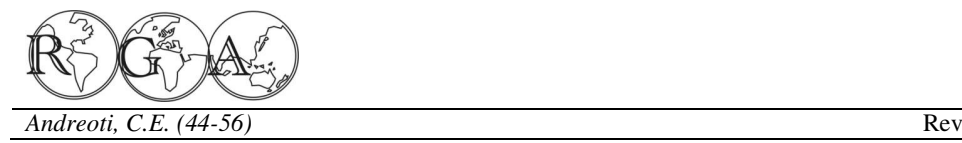

do Atlântico Sul que em geral configura elevados cidade. índices de pluviosidade para São Paulo.

**Tabela 10 -** Médias das diferenças encontradas por tipo de tempo.

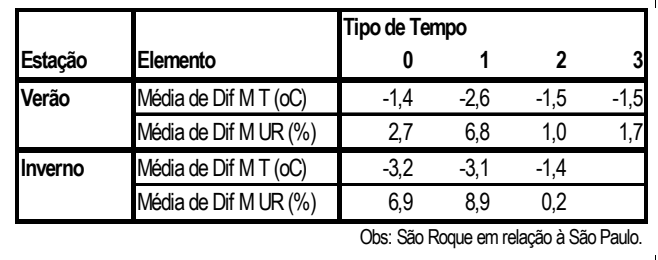

Outro dos fatores que contribuem para as diferenças de temperatura e umidade entre os imóveis é a entrada de energia no sistema e a absorção da radiação de onda curta de acordo com o tipo de cobertura do solo urbano e rural é primordial para entendimento dos processos que acentuam o calor urbano.

 Foi feita, a título de exemplificação, uma estimativa simples do saldo de onda curta para as superfícies onde foram instalados os registradores, aleatoriamente foi escolhida a data de 15 de dezembro **5. REFERÊNCIAS BIBLIOGRAFICAS**  para o calculo de radiação global em superfície (Rglo), aonde se chegou ao valor incidente de Azevedo, T.R. 2001. "O fluxo de calor gerado pelas atividades radiação de cerca de 27**,**1 MJ/m² , a partir dele e dos índices de Albedo da grama= 0,23 e asfalto = 0,95 teremos um saldo radiativo de cerca de 20,8 MJ/m² para a primeira e 25,7 MJ/m² para o asfalto ou seja, a superfície coberta de asfalto se aquecerá mais do que a grama, e além disso o asfalto também não dissipará Huek. K. 1972. As florestas da América do Sul.São Paulo: a energia em processos como transpiração e Polígono/Brasília: Univ. de Brasília. 466p. fotossíntese vegetais que acontecem no gramado. Esses processos biofísicos e bioquímicos envolvem a presença de umidade e, esta é de suma importância no sistema climático.

Reforçando o resultado, podemos citar os

\_\_\_\_\_\_\_\_\_\_\_\_\_\_\_\_\_\_\_\_\_\_\_\_\_\_\_\_\_\_\_\_\_\_\_\_\_\_\_\_\_\_\_\_\_\_\_\_\_\_\_\_\_\_\_\_\_\_\_\_\_\_\_\_\_\_\_

limite próximo ao Trópico, aonde os municípios se primeiros dias de Janeiro de 2007 nos quais houve situam, em geral devido à alterações na umidade grande precipitação em ambos os municípios e que presente, sendo que e diferença entre as não por acaso, foram também os dias de menores temperaturas e umidades relativas, tabela 10, é diferenças entre os parâmetros acompanhados. Essa acentuada em condições de tempo pré-frontais ou situação perdurou durante os sete dias consecutivos durante o predomínio da Massa Tropical Atlântica nos quais choveu. Ao fim do período, no entanto, as e diminui sob a atuação da massa de ar polar e sob diferenças voltaram a se acentuar, evidenciando a condições de formação da Zona de Convergência pouca capacidade de retenção de umidade da grande

> A impermeabilização dos solos e o desvio da água para bueiros e galerias reduzem o processo de evaporação, não usando o calor para evaporação (calor latente), mas sim liberando calor sensível. Nada disso contribui para um conforto térmico em áreas pavimentadas como as cidades, além de reforçar a necessidade de áreas verdes, importantes no balanço de radiação, na absorção de gás carbônico, da umidade do ar além da própria superfície permeável que é o solo atuar na absorção das águas pluviais amenizando outro grande problema urbano relacionado ao clima: as enchentes.

> Somam-se ainda outros fatores conhecidos que contribuem para o maior aquecimento urbano como o aquecimento pela presença das atividades humanas, concentração de poluentes que aumentam o efeito estufa mediante e a re-emissão de radiação de ondas longas para a superfície terrestre e a alteração da rugosidade superficial com consequente influencia sobre a circulação atmosférica local e a partir de todos esses fatores pode-se começar a entender a importância de um planejamento que leve em conta os efeitos do clima sobre os habitantes das cidades.

humanas" in TARIFA, J. R. e AZEVEDO, T. R.(Orgs.). Os climas na cidade de São Paulo teoria e prática. GeoUSP,4, Próreitoria de cultura e extensão universitária.Universidade de São Paulo: Laboratório de Climatologia. FFLCH/USP. GEOUSP – (Coleção Novos Caminhos), v.4 p. 71-93.

Monteiro, C.A.F. 1971. "Analise rítmica em climatologia: problemas de atualidade climática em São Paulo e achegas para um programa de trabalho", Climatologia, n. 1, Instituto. de Geografia da Universidade de São Paulo. 21 p.

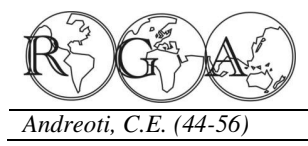

Monteiro, C.A.F. 1973. A dinâmica climática e as chuvas no Estado de São Paulo – estudo geográfico sob a forma de Atlas, Instituto de Geografia da Universidade de São Paulo, São Paulo. 129 p.

Monteiro, C.A.F. 1975. Teoria e clima urbano. Tese de livre docência apresentada á Faculdade de Filosofia, Letras e Ciências Humanas da Universidade de São Paulo, São Paulo.244 p.

Monteiro, C.A.F. 1990. "Por um suporte teórico e pratico para estimular estudos geográficos do clima urbano no Brasil", Revista GEOSUL,v. 5, n. 9, UFSC, Ed. da UFSC, Florianópolis. p. 20-60 .

Ross, J. S. (org.) 2003. Geografia do Brasil. EDUSP, São Paulo. 540 p.

Sorre , M. 2006. Objeto e método em climatologia, Tradução Prof. Dr. José Bueno Conti, DG/ FFLCH/USP. Revista do Departamento de Geografia da Universidade de São Paulo, São Paulo. n. 18, p. 89-94.

Tarifa, J.R. e Armani, G. 2001. Os Climas Urbanos. In: TARIFA, J.R. & AZEVEDO, T.R. (Orgs.). Os climas da Cidade de São Paulo: Teoria e Prática. São Paulo: Pró-Reitoria de Cultura e Extensão. Universidade São Paulo: Laboratório de Climatologia. FFLCH/USP. GEOUSP – (Coleção Novos Caminhos), v.4, p. 47-71.

Yoshino, M.M. 1975. Climate in a small area: an introduction to local meteorology, University of Tokyo. Japan. 549 p.

\_\_\_\_\_\_\_\_\_\_\_\_\_\_\_\_\_\_\_\_\_\_\_\_\_\_\_\_\_\_\_\_\_\_\_\_\_\_\_\_\_\_\_\_\_\_\_\_\_\_\_\_\_\_\_\_\_\_\_\_\_\_\_\_\_\_\_

# **REGIMES DE TEMPERATURA DO AR EM REGIÃO MONTANHOSA**

# **REGIMES OF AIR TEMPERATURE IN MOUNTAIN REGION**

Pabrício Marcos Oliveira Lopes Universidade Federal Rural de Pernambuco - UFRPE Caixa Postal 51171- 900, Fone: (081) 3320-6246 Recife – PE, Brasil pabricio@depa.ufrpe.br

Dalton de Morisson Valeriano Instituto Nacional de Pesquisas Espaciais - INPE Caixa Postal 515 - 12201-970 - São José dos Campos - SP, Brasil dalton@ltid.inpe.br

#### **RESUMO**

Este trabalho avalia o simulador de microclima montanhoso (MTCLIM em inglês *Mountain Climate Simulator)* para extrapolação de temperaturas mínima e máxima do ar na região da Serra da Mantiqueira, Brasil, usando dados de PCD (Plataforma de Coleta de Dados) em diferentes condições de céu, em 2003. As simulações foram comparadas com medições de PCD usando regressão linear. Os dados da PCD localizada na cidade de Queluz em São Paulo foram utilizados para simular as mínimas e máximas de 271 pontos da serra. Os resultados mostraram que para locais com a mesma altitude, o modelo superestimou as temperaturas máximas diárias (T<sub>x</sub>) e subestimou as mínimas (T<sub>n</sub>), independente das condições de céu reinante. Os locais com diferentes elevações e céu claro, o modelo estimou a  $T_x$  com boa concordância e erro de 1,4 $\degree$ C. Com a inclusão da cobertura de nuvens, o modelo melhorou a estimativa de  $T_x$ , mas o erro aumentou para 1,7°C. A presença de nuvens, em combinação com o relevo, atenuou a distribuição espacial das temperaturas máximas mensais na serra. A ausência de nuvens causou diminuição nas mínimas mensais. O modelo pode ser utilizado em locais com a mesma elevação. Os regimes mensais das máximas e mínimas apresentaram comportamentos similares à variabilidade sazonal da região.

**Palavras-chave**: Modelo MTCLIM, variáveis climáticas, Serra da Mantiqueira.

\_\_\_\_\_\_\_\_\_\_\_\_\_\_\_\_\_\_\_\_\_\_\_\_\_\_\_\_\_\_\_\_\_\_\_\_\_\_\_\_\_\_\_\_\_\_\_\_\_\_\_\_\_\_\_\_\_\_\_\_\_\_\_\_\_\_\_

### **ABSTRACT**

This work evaluates the *Mountain Climate Simulator* (MTCLIM) in the extrapolation of minimum and maximum daily air temperatures in the region of the Serra of Mantiqueira, Brazil, using data from DCP (*Automatic Data Collection Platform*) in different sky conditions in the year of 2003. Comparison between simulated results and data of DCP were conducted though linear regression analysis. Data from DCP localized in city from Queluz in São Paulo were used to extrapolation minimum and maximum daily air temperature in 271 points of the sierra. The results obtained to locations with the same altitude showed that the model overestimated maximum daily  $(T_x)$  and underestimated minimum  $(T_n)$  independent of sky conditions. The locations different elevations and clear skies, the model estimated the  $T_x$  with good agreement and an error of 1.4 $\degree$ C. With the inclusion of cloud cover, the model improved the estimate of  $T_x$ , but the error increased to 1.7°C. The presence of clouds reduced the spatial distribution of maximum monthly in the mountain. The absence of clouds caused decrease in the minimum monthly. The model can be applied to station at the same altitude. The regime monthly of temperature presents similar regime to the regional seasonal variability.

**Keywords**: MTCLIM model, climatic variables, cloudy.

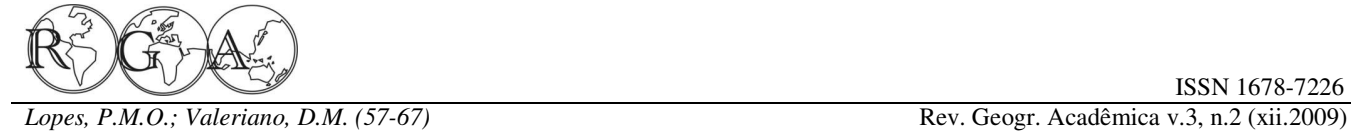

### **1. INTRODUÇÃO**

termômetros instalados em estações meteorológicas processos ambientais, a temperatura do ar pode ser automáticas ou convencionais a uma altura de 1,25 a modelada a partir da representação da topografia por 2m em relação ao solo. Nessa altura, forma-se uma Modelo Numérico de Terreno (MNT) e de sua análise camada de ar que é aquecida ou resfriada, em Sistemas de Informações Geográfica (Holbo e basicamente, pelos processos de condução e de Luvall, 1989; Band et al., 1993). Além disso, na emissão de radiação infravermelha. Os termômetros ausência de nebulosidade ou precipitação pluvial, a indicam a temperatura do ar dessa camada que atinge curva diária da temperatura do ar mostra-se bem seu valor mínimo próximo do nascer do Sol, e seu comportada, podendo, teoricamente, ser representada máximo, duas horas após o meio-dia solar (Geiger, por uma série trigonométrica de senos e cossenos 1965; Vianello e Alves, 1991). A variação diária da (Hungerford et al., 1989). Desse modo, um dos temperatura do ar afeta a abertura e o fechamento dos modelos que leva em conta o efeito do relevo, estômatos de uma folha, e conseqüentemente os aspecto, altitude e tipo de cobertura vegetal sobre a processos de transpiração e fotossíntese (Larcher, temperatura do ar local é o MTCLIM (*Mountain*  1995). A respiração do caule de uma árvore, que *Climate Simulator*). O modelo infere temperaturas ocorrem continuamente, também é controlada pelas máxima e mínima do ar em locais local no topo de oscilações diárias da temperatura do ar (Waring e um morro, de uma serra ou de uma montanha Running, 1998). No entanto, a modulação desses (Running et al., 1987; Hungerford et al., 1989). Além processos ecofisiológicos depende da qualidade das disso, a lógica do modelo MTCLIM define requisitos medidas da temperatura do ar.

estações automáticas, instaladas em locais planos, (Thornton et al., 1997). livres de obstáculos e de fácil acesso. A coleta é feita via satélite e um centro pesquisa encarrega-se da incialmente, por Running et al (1987) em seis locais disseminação dos dados <cptec.inpe.br>. Também separados de 90 km ao redor da estação são medidos e disponibilizados precipitação pluvial, meteorológica do aeroporto de Missoula (46°55'N; radiação solar incidente e umidade relativa do ar de 114°05'W; 975m) em Montana demonstrado boas vários locais do Brasil. Esses elementos correlações para as temperaturas mínima e máxima meteorológicos são afetados pela altitude, relevo, do ar, e que devia ser feito correções no gradiente aspecto, latitude, continentalidade, tipo de solo, vertical de temperatura. Hungerford et al (1989) vegetação, estações do ano, etc (Vianello e Alves, corrigiram esse erro e aplicaram o modelo MTCLIM 1991). Desse modo, quando os domínios espaciais também em Montana, obtendo boas estimativas das são locais, as medidas feitas por uma estação temperaturas máxima e mínima do ar. As saídas do meteorológica em uma única altitude não podem modelo MTCLIM têm sido usadas por Glassy e capturar a variabilidade espacial de uma região Running (1994) que utilizaram a temperatura mínima topografia bastante pronunciada (Hungerford et al., do ar em vez da temperatura do ponto de orvalho para 1989). Esse problema de exatidão de representação calcular respiração e evapotranspiração em ambientes espacial é mais perceptível em região montanhosa, semi-áridos e áridos dos Estados Unidos. Novas onde a variabilidade ambiental é acentuada devido adaptações no modelo MTCLIM foram feitas para aos fatores climáticos e a escassez de plataformas simulação das temperaturas mínima e máxima do ar meteorológicas em diferentes altitudes. Isso dificulta em ambientes de climas árido (Kimball et al., 1997; a produção de mapas de temperatura do ar em alta Thornton et al., 2000) e de clima tropical (Thornton e resolução espacial para dar suporte aos estudos de Running, 1999; Baigorria et al., 2000). Ressalta-se ecossistemas montanhosos (Lopes, 2006).

\_\_\_\_\_\_\_\_\_\_\_\_\_\_\_\_\_\_\_\_\_\_\_\_\_\_\_\_\_\_\_\_\_\_\_\_\_\_\_\_\_\_\_\_\_\_\_\_\_\_\_\_\_\_\_\_\_\_\_\_\_\_\_\_\_\_\_

A temperatura do ar é medida por meteorológicas necessárias à modelagem de Geralmente, os termômetros são montados em para simular os regimes climáticos montanhosos Em resposta à escassez de informações mínimos de aplicação das variáveis meteorológicas

> O modelo MTCLIM foi aplicado e avaliado, que o modelo MTCLIM é sensível ao intervalo diurno de temperatura; portanto, os gradientes verticais de

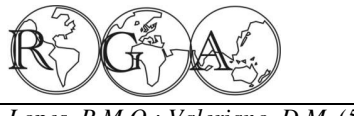

#### *Lopes, P.M.O.; Valeriano, D.M. (57-67)* Rev. Geogr. Acadêmica v.3, n.2 (xii.2009)

estimados separadamente (Thornton e Running, tanto na serra quanto no vale. 1999). No Brasil, o modelo MTCLIM tem sido endereçado a fornecer as entradas em modelos de processos fisiológicos (Almeida e Landsberg, 2003) e de evapotranspiração potencial (Lopes, 2006) em ecossistemas florestais.

Desse modo, este trabalho tem por objetivo avaliar o uso do MTCLIM em condições de céu claro e de céu nublado em uma região da Serra da Mantiqueira, a partir de medidas realizadas em Plataformas de Coletas de Dados do Vale do Rio Paraíba do Sul, SP.

#### **2. MATERIAIS E MÉTODOS**

A área de estudo abrange uma porção da Serra da Mantiqueira e do Vale do Rio Paraíba do Sul no sudeste do Brasil.

A Serra da Mantiqueira apresenta fortes gradientes ambientais, tendo em sua orientação lesteoeste pequena variação latitudinal. Além disso, ela é adequada para avaliar influência de efeitos estritamente topográficos como: altitude, orientação de encosta, posição e tipos de superfícies (Lopes, 2006). Este caráter de sua topografia favorece as precipitações, uma vez que ela atua no sentido de aumentar a turbulência do ar pela ascendência orográfica e, que se intensifica durante a passagem dos sistemas frontais e das linhas de instabilidades (Lemos, 2000). A orografia resulta em precipitações pluviais anuais entre 1.000mm a 2.000mm na Serra da Mantiqueira, e entre 1.000mm a 1.600mm no Vale do Rio Paraíba do Sul. Na Serra da Mantiqueira, o inverno é frio e o verão é brando, com temperaturas médias anuais do ar variando de 18°C a 19°C e umidade relativa do ar maior que 70%.

A vegetação da Serra da Mantiqueira classifica-se como Floresta Pluvial Montana até a cota de 1.800m e Campos de Altitude em cotas superiores. Duas grandes unidades de conservação ambiental estão instaladas na serra: o Parque Estadual de Campos do Jordão (PECJ) com uma área de 8.341ha e o Parque Nacional do Itatiaia (PNI) com 30.000ha. A maior parte destas unidades de conservação encontra-se dentro da Área de Proteção Ambiental da Mantiqueira (APAM, 400.000ha)

\_\_\_\_\_\_\_\_\_\_\_\_\_\_\_\_\_\_\_\_\_\_\_\_\_\_\_\_\_\_\_\_\_\_\_\_\_\_\_\_\_\_\_\_\_\_\_\_\_\_\_\_\_\_\_\_\_\_\_\_\_\_\_\_\_\_\_

temperaturas máxima e mínima do ar devem ser (Figura 1). Também, verificam-se áreas antrópicas

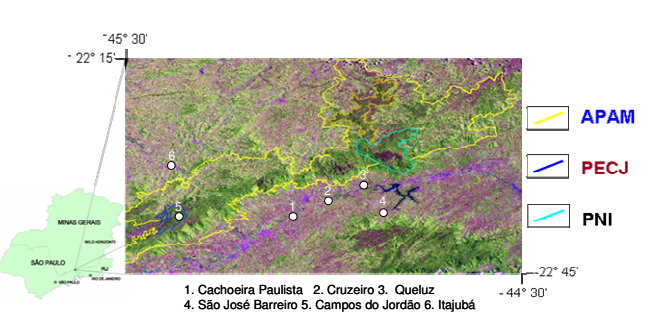

**Figura 1 -** Porção da Serra da Mantiqueira e do Vale do Rio Paraíba do Sul no sudeste do Brasil. Os círculos em branco representam a localização das PCDs. Linha amarela é a Área de Proteção Ambiental da Mantiqueira (APAM), Linha azul é o Parque Estadual de Campos do Jordão (PECJ), Linha azul claro é o Parque Nacional do Itatiaia (PNI). Adaptado de Silva (2003)

Os dados de temperatura máxima e mínima do ar e precipitação pluvial foram obtidos das PCDs de Cachoeira Paulista (22° 40'S, 45°00'W; 520 m), Queluz (22°32'S; 44° 46'W; 520 m) e Campos de Jordão (22°45'S, 45°36'W; 1800 m) fornecidos pelo Centro de Previsão do Tempo e Estudos Climáticos (CPTEC) referente ao ano de 2003. As PCDs coletam temperaturas máxima e mínima do ar a cada minuto e agrega o resultado para intervalos de três horas, amostradas. A precipitação corresponde ao valor acumulado a cada três horas, zerando o acumulador automaticamente todo dia 1° de cada mês <cptec.inpe.br>. Os dados de temperaturas mínimas do ar considerados foram os das 0900GMT (*Greenwich Mean Time)*, enquanto que os de temperatura máxima do ar das 1800GMT. Para a precipitação pluvial, o horário considerado foi o das 1200GMT.

#### **2. 1. Descrição do simulador de microclima montanhoso**

O simulador MTCLIM extrapola temperaturas máxima  $(T_x)$  e mínima  $(T_n)$  do ar observadas em uma estação meteorológica no vale para um local de interesse em cima de uma serra ou montanha. As variáveis são calculadas para locais com características semelhantes (topografia e vegetação), definidas a priori. A estação e o local de interesse podem estar em diferentes altitudes, inclinações e exposições solares (Hungerford et al., 1989). Os

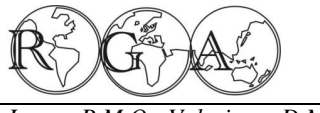

#### *P.M.O.; Valeriano, D.M. (57-67)* **Rev. Geogr. Acadêmica v.3, n.2 (xii.2009) Rev.** Geogr. Acadêmica v.3, n.2 (xii.2009)

apenas uma estação. Os dados fornecidos pela estação por: meteorológica são:  $T_x$  e  $T_n$  e precipitação pluvial, em escala diária. Do local de estudo, onde se deseja inferir os dados, são necessários elevação, declividade, aspecto, ângulos horizontais leste e oeste, Índice de Área Foliar (IAF) e gradiente vertical de temperatura. Este gradiente pode ser estimado, individualmente, para as temperaturas média, máxima e mínima do ar, fazendo a razão entre as diferenças de temperaturas do ar pelas diferenças de altitudes de dois postos meteorológicos. O valor dessa razão é de - 0,65°C/100m para a atmosfera-padrão.

#### **2.2. Temperaturas máxima e mínima do ar**

Inicialmente, assumi-se que a função horária **2.3. Espacialização das temperaturas máxima e**  da temperatura diária do ar tem uma forma senoidal. A temperatura média diária do local de interesse é calculada usando temperaturas máxima e mínima diárias do ar fornecidas pela estação meteorológica foram usados como entrada no modelo MTCLIM localizada no vale. A integração da função seno sobre os três quadrantes produz a seguinte equação para a temperatura média diária do local de interesse foram feitas espacializações empregando técnica de expressa por Parton e Longan (1981):

$$
T_{Xest} = T_{Xmed} + \frac{Z_{est} - Z_{med}}{1000} \times \Gamma_{X}
$$
  
\n
$$
T_{\text{nest}} = T_{\text{nest}} + \frac{Z_{est} - Z_{\text{med}}}{1000} \times \Gamma_{n}
$$
  
\n
$$
T_{\text{med}} = \frac{T_{Xest} + T_{\text{rest}}}{2}
$$
  
\n
$$
T_{\text{med}} = \frac{T_{Xest} + T_{\text{rest}}}{2}
$$
  
\n
$$
T_{\text{eq}}
$$
  
\n
$$
T_{\text{eq}}
$$
  
\n
$$
T_{\text{eq}}
$$
  
\n
$$
T_{\text{eq}}
$$
  
\n
$$
T_{\text{eq}}
$$
  
\n
$$
T_{\text{eq}}
$$
  
\n
$$
T_{\text{eq}}
$$
  
\n
$$
T_{\text{eq}}
$$
  
\n
$$
T_{\text{eq}}
$$
  
\n
$$
T_{\text{eq}}
$$
  
\n
$$
T_{\text{eq}}
$$
  
\n
$$
T_{\text{eq}}
$$
  
\n
$$
T_{\text{eq}}
$$
  
\n
$$
T_{\text{eq}}
$$
  
\n
$$
T_{\text{eq}}
$$
  
\n
$$
T_{\text{eq}}
$$
  
\n
$$
T_{\text{eq}}
$$
  
\n
$$
T_{\text{eq}}
$$
  
\n
$$
T_{\text{eq}}
$$
  
\n
$$
T_{\text{eq}}
$$
  
\n
$$
T_{\text{eq}}
$$
  
\n
$$
T_{\text{eq}}
$$
  
\n
$$
T_{\text{eq}}
$$
  
\n
$$
T_{\text{eq}}
$$
  
\n
$$
T_{\text{eq}}
$$
  
\n
$$
T_{\text{eq}}
$$
  
\n
$$
T_{\text{eq}}
$$
  
\n
$$
T_{\text{eq}}
$$
  
\n
$$
T_{\text{eq}}
$$
  
\n
$$
T_{\text{eq}}
$$
  
\n
$$
T_{\text{eq}}
$$
  
\n
$$
T_{\text{eq}}
$$
  
\n
$$
T_{\text{eq
$$

em que  $T_{\text{xest}}$ ,  $T_{\text{xmed}}$ ,  $T_{\text{nest}}$ ,  $T_{\text{med}}$  são as temperaturas máxima, mínima e média diárias do ar simuladas para o local de interesse sobre a serra, respectivamente;  $\Gamma_{\rm x}$  $\sum_{n=1}^{\infty}$  são os gradientes verticais de temperaturas máxima e mínima do ar, respectivamente.

Para melhorar a simulação da  $T_x$  pelo modelo foi introduzido o fator de transmitância (t) que relaciona a irradiância solar incidente estimada pelo modelo TOPORAD e a refletância de nuvens do sensor Image do satélite GOES-12 (Lopes, 2006). O fator de transmitância é a razão entre as quantidades de irradiância solar real (céu-nublado + céu-claro) pela irradiância solar de céu-claro, ambas simuladas

\_\_\_\_\_\_\_\_\_\_\_\_\_\_\_\_\_\_\_\_\_\_\_\_\_\_\_\_\_\_\_\_\_\_\_\_\_\_\_\_\_\_\_\_\_\_\_\_\_\_\_\_\_\_\_\_\_\_\_\_\_\_\_\_\_\_\_

elementos climáticos para cada área de interesse são pelo modelo TOPORAD (Lopes et al., 2007). A estimados de acordo com as variáveis medidas em correção para Tx em condições de céu nublado é dada

$$
T_{X_{est}\_{corr}} = (T_{X_{med}} - T_{X_{est}}) \times t + T_{\text{Xest}}
$$
  
(°C) (4)

Logo, a temperatura média diária do ar,  $T_d$ , é expressa por:

$$
T_d = 0.212 \times (T_{x_{est}\_{corr}} - T_{med\_{est}) + T_{med\_{est}}
$$
  
(°C) (6)

em que a constante 0,212 é o coeficiente de ajuste aplicado à T*med\_est*; T*xest\_corr* é a temperatura máxima estimada corrigida pela produto do resíduo entre a temperatura máxima observada T*xmed* e a Txest simulada pelo modelo MTCLIM para céu claro e a transmitância adicionado a T*xest*.

# **mínima do ar**

Os dados de  $T_x$  e  $T_n$  da plataforma de Queluz para inferir dados em 271 pontos distribuídos sob a área do Parque Nacional do Itatiaia, RJ. Em seguida, interpolação conhecida como Krigeagem. Este método é baseado em duas funções: o semivariograma e o covariograma que descrevem a dependência espacial dos dados (Genton e Gorsich, 2002). Um semivariograma (<sup>γ</sup> (*h*)) pode fornecer uma descrição concisa da extensão da variabilidade espacial, permitindo representar quantitativamente a variação de um fenômeno regionalizado no espaço (Huijbregts, 1975). Os modelos esférico e gaussiano foram os que apresentaram melhores ajustes para a temperaturas máxima e mínima do ar.

#### **2.4. Análises estatísticas**

Os valores estimados foram correlacionados com os observados pela análise de regressão, considerando os seguintes índices de validação das equações: A precisão, dispersão dos valores em torno da média, é dada pelos coeficientes de correlação (r) ou de determinação (R²). A partir dos dados da PCD de Cachoeira Paulista foram inferidos valores meteorológicos para Queluz e para Campos do Jordão, para testar se o modelo pode ser aplicado para

Campos do Jordão), respectivamente. O desempenho nascer do Sol. do modelo foi avaliado usando cinco parâmetros estatísticos: (1) Erro médio (EM); (2) Raiz do Erro inferidos a partir da PCD de Cachoeira Paulista Quadrático Médio (REQM); (3) Concordância (d) (Willmott et al., 1985); (4) Coeficientes de correlação (r) e de determinação (R²) expressos por:

$$
EM = \frac{1}{N} \sum_{k=1}^{N} O_i - P_i
$$

(5)  
\n
$$
REQM = \sqrt{\frac{1}{N} \sum_{k=1}^{N} (O_i - P_i)^2}
$$
\n
$$
d = 1 - \left[ \frac{\left( \sum_{k=1}^{N} O_i - P_i \right)^2}{\sum_{k=1}^{N} (P_i - O| + |O_i - O|)^2} \right]
$$

$$
(7)
$$

em que Pi são os valores estimados; Oi são os valores observados e O é a média dos valores observados; N são os pares de valores observados e estimados das variáveis; σ(k) é o erro padrão para o local k.

O EM indica o grau de tendência da estimativa do modelo e pode ser próximo de zero. Os valores de REQM mostram a precisão da estimativa. A concordância (d) refere-se à exatidão ou à aproximação dos dados estimados com os observados, seus valores variam de 0 (zero) para nenhuma concordância e 1 (um) para concordância perfeita entre eles. O desempenho do modelo MTCLIM foi avaliado utilizando o índice c proposto por Camargo e Sentelhas (1997), como sendo: c= r x d. O critério de interpretação do desempenho do modelo MTCLIM pode ser assim adaptado como desempenho: ótimo (c > 0,85), muito bom (0,75  $\leq$  c  $\leq$ 0,85), bom (0,66  $\leq c \leq 0,75$ ), mediano (0,61  $\leq c \leq$ 0,65), sofrível  $(0,51 \le c \le 0,60)$ , mau  $(0,41 \le c \le 0,60)$ 0,50), péssimo (c  $\leq$  0,40).

### **3. RESULTADOS E DISCUSSÃO 3.1. Locais com a mesma elevação**

O modelo MTCLIM foi avaliado em locais com a mesma elevação em relação ao nível médio do mar e o efeito da cobertura de nuvens sobre a  $T_x$  condições de céu nublado em 2003. diária. Ressalta-se que a estimativa da T<sub>n</sub> diária não

\_\_\_\_\_\_\_\_\_\_\_\_\_\_\_\_\_\_\_\_\_\_\_\_\_\_\_\_\_\_\_\_\_\_\_\_\_\_\_\_\_\_\_\_\_\_\_\_\_\_\_\_\_\_\_\_\_\_\_\_\_\_\_\_\_\_\_

locais com mesmas elevações (Cachoeira Paulista x leva em consideração os efeitos de nuvens, devido à Queluz) e diferentes elevações (Cachoeira Paulista x ausência de imagens do satélite GOES-12 próximo ao

> A Figura 2a mostra os dados diários de T<sup>x</sup> (altitude, 520m) para a de Queluz (altitude, 520m) em condição de céu limpo para o ano 2003. Na Figura 2a constatou-se que os efeitos do relevo explicam 76%  $(R^2=0,76)$  da estimativa da T<sub>x</sub> com REQM de 3,0°C. A introdução do efeito da cobertura de nuvens e do IAF (Índice de Área Foliar) foi utilizada no modelo MTCLIM para atenuar  $T_x$  (Figura 2b). A  $T_x$  estimada apresentou boa correlação  $(R^2=0,71)$  para Queluz, mas a REQM aumentou para 3,9°C (Figura 2b). Em ambos os casos, o modelo MTCLIM tende a superestimar  $T_x$  com um EM de +0,29 $^{\circ}$ C para condição de céu claro e de +0,36°C para céu nublado. Contudo, a simulação de  $T_x$  apresentou concordância perfeita (d=1,0) e desempenhos muito bons (c=0,84) e ótimos (c=0,87) independente das condições de céu reinante sobre local estudado. A PCD de Cachoeira Paulista está a 30 km da PCD de Queluz. De acordo com Hungerford et al. (1989), os erros do modelo podem ser reduzidos se os dados de entrada forem de uma estação meteorológica bem próxima do local em que se deseja fazer as simulações. Isso reduziria os erros introduzidos pela diferença de cobertura de nuvens sobre a estação meteorológica e o local de interesse. Lopes et al. (2004) também observaram que a distância entre a estação meteorológica e o local de interesse influência nos valores estimados de  $T_x$  e  $T_n$ .

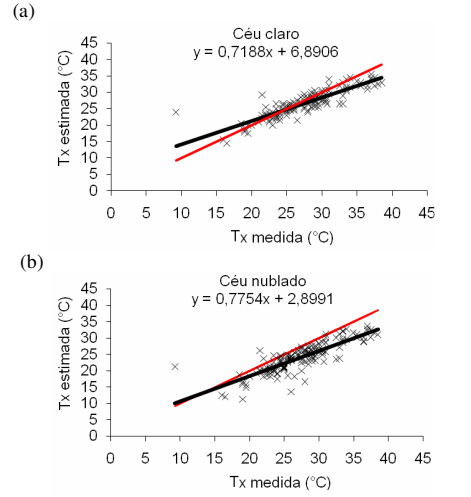

**Figura 2 -** Temperatura máxima do ar  $(T_x)$  medida e estimada pelo modelo MTCLIM para Queluz (a) em condição de céu claro e (b) em

inferidos a partir da PCD Cachoeira Paulista para a de Queluz em condição de céu claro para o ano 2003. meteorológicos dos Estados Unidos da América, Observa-se que os efeitos do relevo explicam 73% encontrando erros de 1,8°C e 2,0°C para a T<sub>x</sub> e T<sub>n</sub>,  $(R^2=0.73)$  da estimativa de T<sub>n</sub> com REQM de 3,0°C. respectivamente. Chiesi et al. (2002) afirmam que o O modelo MTCLIM tende a subestimar  $T_n$  com um modelo dar melhores resultados de  $T_x$  e  $T_n$  quando EM de -2,0 $^{\circ}$ C. A modelagem de  $T_{n}$  apresentou são considerados períodos de tempo longo (uma concordância perfeita (d=1,0) e desempenho muito semana ou mês). bom (c=0,85). Running et al. (1987) afirmaram que os erros de  $T_n$  e  $T_x$  dependem da escolha dos gradientes verticais de  $T_x$  e  $T_n$ . Valores altos de gradiente vertical de temperatura do ar causam erros nas  $T_x$  e valores pequenos erros nas  $T_n$  (Running et al., 1987).

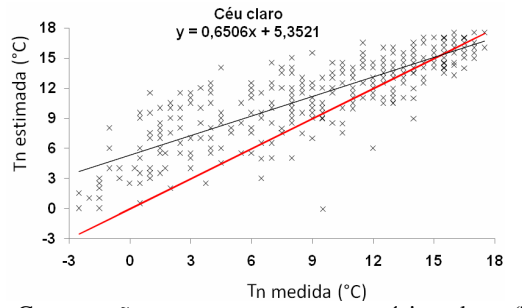

**Figura 3** - Comparação entre as temperaturas mínima do ar (Tn) medida e a estimada com o modelo MTCLIM para Queluz em 2003.

Os regimes mensais de  $T_x$  e  $T_n$  observadas e estimadas pelo modelo MTCLIM para 2003 são ilustradas nas Figuras 4a e 4b. Observa-se que as curvas de temperaturas possuem comportamentos similares ao do padrão climático da região do Vale do Rio Paraíba do Sul. Em condições de céu claro (Figura 4a), a topografia local explica  $90\%$  (R<sup>2</sup>=0,90) da variação de  $T_x$  em torno de sua média apresentado REQM de 1,2°C, tendência a superestimar (EM=+0,94°C) com boa exatidão (d=0,86) e bom desempenho  $(c=0,82)$ . Por outro lado (Figura 4b), as nuvens, a cobertura do terreno e a topografia explicaram somente 77% (R²=0,77) da variabilidade de  $T_x$  em relação a sua média aumentado o erro para 1,5 $\degree$ C, tendência a subestimar T<sub>x</sub> (EM=-0,95 $\degree$ C) com boa exatidão (d=0,81) e desempenho regular (c=0,63). Para a  $T_n$ , a variabilidade em torno da média foi de 98%, REQM de 2,3°C, tendência de subestimativa (EM=-2,02°C), apresentando boa concordância (d=0,91) e ótimo desempenho (c=0,9). Esses resultados estão de acordo com Thornton et al.

\_\_\_\_\_\_\_\_\_\_\_\_\_\_\_\_\_\_\_\_\_\_\_\_\_\_\_\_\_\_\_\_\_\_\_\_\_\_\_\_\_\_\_\_\_\_\_\_\_\_\_\_\_\_\_\_\_\_\_\_\_\_\_\_\_\_\_

A Figura 3 mostra os dados diários de  $T_n$  (1997) que aplicaram o modelo MTCLIM numa área de 400.000 km² abrangendo 500 postos

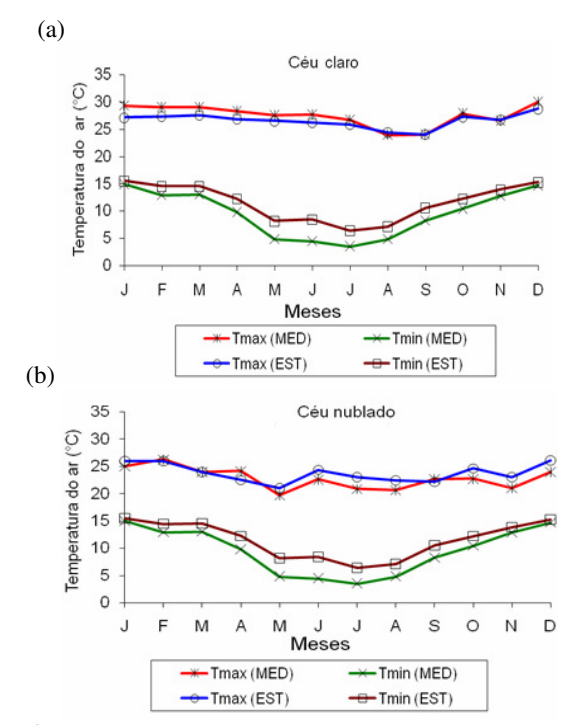

**Figura 4** - Ciclo mensal de  $T_x$  e  $T_n$  observadas e estimadas pelo modelo MTCLIM para Queluz em 2003: (a)  $T_x$  estimada sem nuvens; (b)  $T_x$  estimada com nuvens

#### **3.2 Locais com diferentes elevações**

As temperaturas mínimas e máximas do ar observadas na PCD de Cachoeira Paulista localizada no Vale do Rio Paraíba do Sul, foram utilizadas para simular os elementos meteorológicos no local da PCD de Campos do Jordão, Serra da Mantiqueira. As Figuras 5a e 5b ilustram os valores de Tx extrapolados em condições de céu claro e de céu nublado, respectivamente. Em condições de céu claro (Figura 5a), a análise de  $T_x$  estimada explica somente 55% da variabilidade dos valores medidos, apresentado um REQM de 1,4°C, precisão (r=0,74), concordância prefeita (d=1,0), bom desempenho

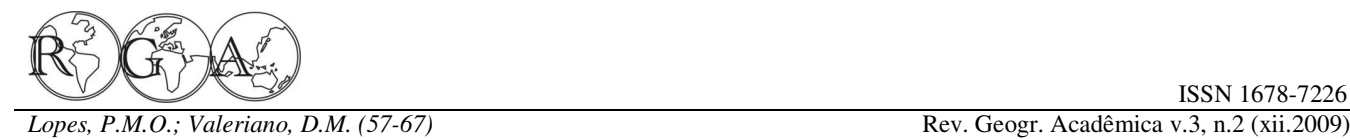

A inclusão da cobertura de nuvens na atenuação de  $T_x$  89% ( $R^2 = 0.79$ ) da variação da  $T_n$  em torno de sua (Figura 5b) explicou apenas 56% (R²=0,56) da média apresentado REQM de 1,4°C, tendência a dispersão dos dados em relação aos valores medidos, subestimar (-2,0°C) com boa exatidão (1,0) e com REQM de 1,7°C, boa precisão (r=0,74), desempenho muito bom (c=0,82). Chiesi et al. (2002) concordância perfeita (d=1,0), indicando bom compararam três anos de dados observados de  $T_x$  e  $T_n$ desempenho ( $c=0,74$ ) e tendência a superestimar  $T_x$  com os extrapolados pelo modelo MTCLIM e (EM=+3,5°C). Mesmo assim, a inclusão do IAF e da encontraram REQM de 1,71°C a 1,87°C para Tn, de cobertura de nuvens no modelo MTCLIM melhorou a  $2,47^{\circ}$ C a  $4,34^{\circ}$ C para  $T_x$ . Esses autores constataram estimativa de  $T_x$ . Estes resultados então de acordo que  $T_n$  e  $T_x$  distribuem-se homogeneamente sob a com Running e Thornton (1997) que testaram o superfície terrestre, e dependeram principalmente do modelo em 215 estações meteorológicas, espaçadas gradiente altitudinal. uma da outra em 38 km em Montana, constatando que a  $T<sub>x</sub>$  estimada superestimou os valores observados e Tn estimada subestimou a mínima observada. Contudo, a topografia local, ainda, é o principal parâmetro de variabilidade de  $T_x$ . Maselli et al. (2004) comentam que se o IAF for mantido constante durante o ano, os erros de  $T_x$  e  $T_n$  são mais elevados. Segundo Lopes (2006), o erro em  $T_x$  pode está associado ao aspecto (direção da encosta voltada para o Sol) que foi mantido constante em todas as simulações.

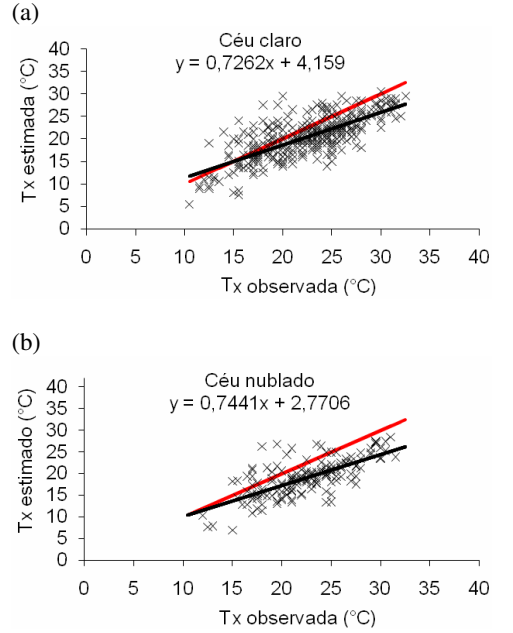

**Figura 5** - Regressão linear entre dados observados e simulados de  $T_x$  para Campos do Jordão, SP, em condições de céu claro (a) e de céu nublado (b) em 2003.

A Figura 6 mostra a comparação entre os valores medidos e simulados de  $T_n$  para 2003. Em (d=0,95). Para melhorar a estimativa da  $T_x$  é preciso

\_\_\_\_\_\_\_\_\_\_\_\_\_\_\_\_\_\_\_\_\_\_\_\_\_\_\_\_\_\_\_\_\_\_\_\_\_\_\_\_\_\_\_\_\_\_\_\_\_\_\_\_\_\_\_\_\_\_\_\_\_\_\_\_\_\_\_

 $(c=0,74)$  e tendência a superestimar T<sub>x</sub> (EM=+2,4°C). condições de céu claro, a topografia local explica

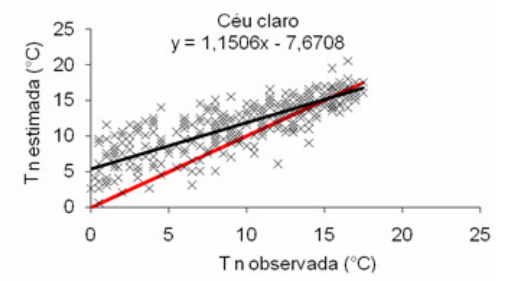

Figura 6. Regressão linear entre valores de T<sub>n</sub> observados e estimados para o ano 2003.

As Figuras 7a e 7b mostram a sazonalidade de  $T_x$  e  $T_n$  do ar inferidas a partir dos dados da PCD Cachoeira Paulista para a PCD Campos do Jordão, na ausência e presença de cobertura de nuvens, respectivamente. Observa-se que as curvas de  $T_x$  e  $T_n$ possuem comportamentos similares ao regime climatológico da região, ou seja, as temperaturas diminuem no inverno e aumentam no verão. Na ausência de nebulosidade (Figura 7a), o modelo MTCLIM estimou  $T_x$  mensal com REQM de 2,2 $^{\circ}$ C, tendência a subestimar (EM=-1,98°C), precisão de 0,91, boa concordância (d=0,76) e apresentado um bom desempenho (c =  $0.69$ ). A aplicação da cobertura de nuvens na atenuação da  $T_x$  (Figura 7b) estimada explicou 85% (R²=0,85) da dispersão dos dados medidos em torno da média, mostrado tendência a subestimar (EM=-2,97°C), precisão muito boa (r=0,92), concordância regular (d=0,62), desempenho sofrível (c=0,57) e REQM de 3,1°C. A topografia local explica 98% (R<sup>2</sup>=0,98) da variabilidade da T<sub>n</sub> mensal estimada pelo modelo MTCLIM, com tendência a superestimar em 2,0°C, precisão de 0,99, concordância (d=0,99) e desempenho ótimos

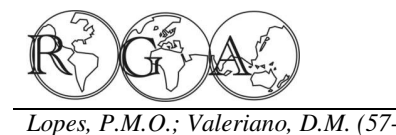

ISSN 1678-7226

a estimativa da mínima deve-se introduzir correções Running et al. (1989). Todavia, a diferença de relacionadas os processos de resfriamento radiativo temperatura máxima do ar depende das características (Lopes, 2006).

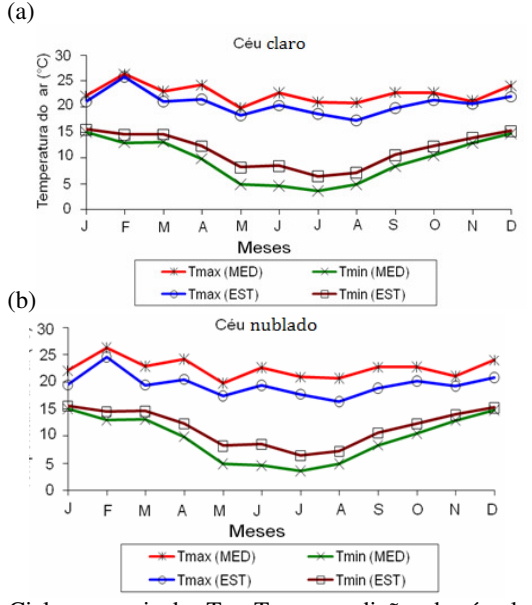

**Figura 7 -** Ciclos mensais das  $T_x$  e  $T_n$  em condições de céu claro (a) e de céu nublado (b) para Campos do Jordão em 2003.

ajustar o aspecto e a cobertura vegetal, enquanto que resultado concorda com as observações realizadas por de trocas de energia das encostas (McNaughton e Jarvis, 1983). A diferença de  $T_x$  das encostas expostas pode exceder 10°C.

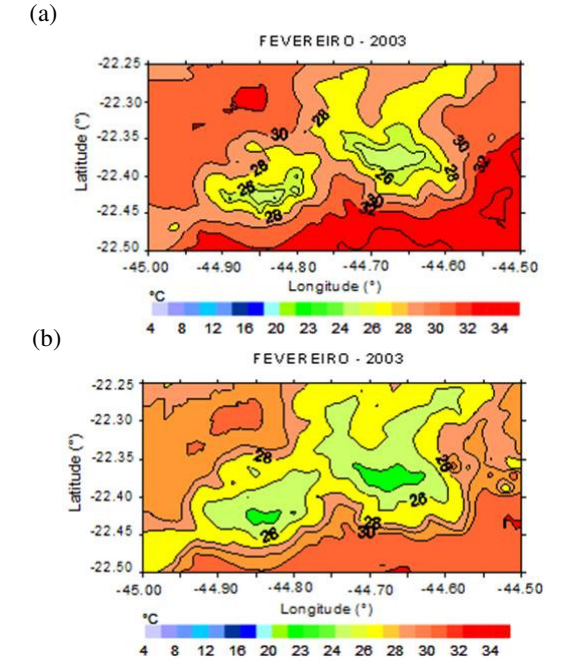

#### **3.4 Regimes de temperaturas máximas do ar**

As Figuras 8a e 8b mostram a espacialização da  $T_x$  em condições de céu claro e de céu nublado, respectivamente, para fevereiro de 2003. A  $T_x$  oscilou entre 23,8 a 34,3°C em condições de céu claro e de 23,0 a 32,0°C para céu nublado. A amplitude média absoluta entre os valores de  $T_x$  de céu claro e de céu nublado foi de 1,7°C, a  $T_x$  aumenta com a altitude, independente das condições reinantes do céu. No entanto, o gradiente vertical de  $T_x$  é mais intenso em condições de céu limpo (Figura 8a) do que em condições de céu nublado (Figura 8b). Nota-se, ainda, que a cobertura de nuvens atenua as máximas no topo do Parque Nacional do Itatiaia, resultando em diferença de temperatura é desprezível (Kaufmann, resfriamento da superfície terrestre local fevereiro. Observou-se, ainda, que as nuvens contribuíram para aumentar as diferenças das  $T_x$  das encostas voltadas para o norte em relação às voltadas para o sul. Isto se deve a presença de nuvens de orográficas nas encostas sul da Serra da Mantiqueira, que são mais íngremes do que a sua face norte. Este

\_\_\_\_\_\_\_\_\_\_\_\_\_\_\_\_\_\_\_\_\_\_\_\_\_\_\_\_\_\_\_\_\_\_\_\_\_\_\_\_\_\_\_\_\_\_\_\_\_\_\_\_\_\_\_\_\_\_\_\_\_\_\_\_\_\_\_

**Figura 8 -** A  $T_x$  sobre o Parque Nacional do Itatiaia, RJ, em condições de céu claro (a) e de céu nublado (b) para o mês de fevereiro de 2003.

As distribuições espaciais de  $T_x$  no Parque Nacional do Itatiaia, para junho 2003, são mostradas nas Figuras 9a e 9b. Em junho, a T**x** segue o mesmo padrão observado em fevereiro, ou seja,  $T_x$  diminui com a elevação. O intervalo da  $T_x$  oscilou entre 20 a 28°C na ausência de nuvens (Figura 9a) e de 18 a 28°C com nuvens (Figura 9b). Vale salientar que o resfriamento da superfície terrestre acentua-se devido à estação de inverno que proporciona dias de céu claro sobre o vale e formação de nuvens orográficas a sotavento da Serra da Mantiqueira. Quando a superfície é um dossel transpirando ativamente a em 1984).

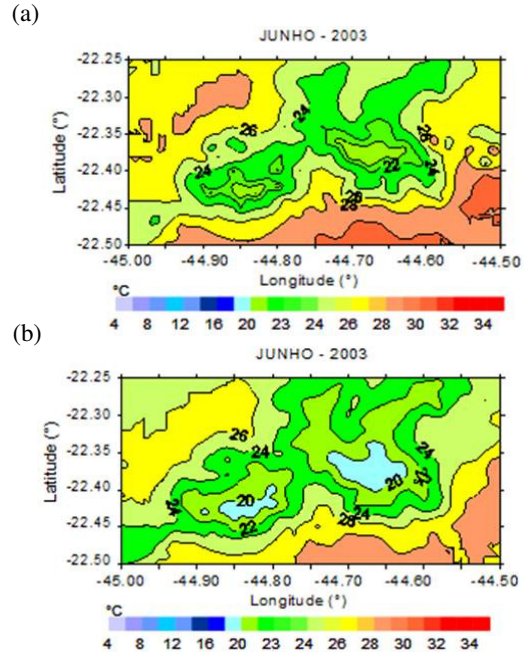

**Figura 9 -** A T<sub>x</sub> sobre o Parque Nacional do Itatiaia, RJ, em condições de céu claro (a) e de céu nublado (b) para junho de 2003.

#### **3.5 Regime de temperatura mínima do ar**

As Figuras 10a e 10b exemplificam as médias mensais de  $T_n$  para os meses de fevereiro e junho de 2003. Observa-se que a  $T_n$  diminui com o aumento da elevação, oscilando entre 13,8 e 19,1°C, com média de 16,5°C (Figura 10a). Em junho  $T_n$  variou de 7,3 a 12,6°C (média 10,0°C) (Figura 10b). Em geral, observou-se que as  $T_n$  no verão oscilaram entre 15 a  $20^{\circ}$ C e as T<sub>n</sub> de invernos de 4 a 11<sup>o</sup>C reduzindo-se com o aumento da elevação. As encostas da Serra da Mantiqueira voltadas para o norte esfriam mais que as voltadas para o sul no verão.

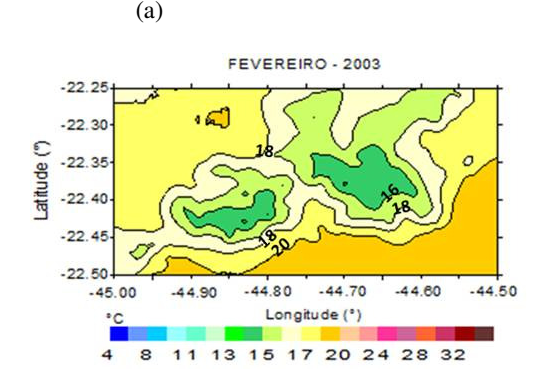

\_\_\_\_\_\_\_\_\_\_\_\_\_\_\_\_\_\_\_\_\_\_\_\_\_\_\_\_\_\_\_\_\_\_\_\_\_\_\_\_\_\_\_\_\_\_\_\_\_\_\_\_\_\_\_\_\_\_\_\_\_\_\_\_\_\_\_

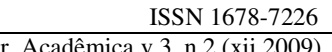

*Lopes, P.M.O.; Valeriano, D.M. (57-67)* Rev. Geogr. Acadêmica v.3, n.2 (xii.2009)

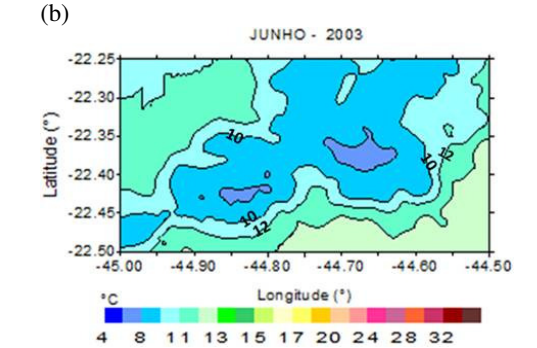

**Figura 10 -** Médias mensais da temperatura mínima do ar sobre a região do Parque Nacional do Itatiaia, RJ, em 2003.

#### **4. CONCLUSÕES**

De acordo com os resultados apresentados acima conclui-se que:

- Os locais com a mesma altitude, o modelo MTCLIM superestimativa Tx e subestimou Tn para locais com a mesma altitude e independente das condições de céu reinante sobre o local.

- Os locais com diferentes elevações e céu claro, o modelo MTCLIM estimou a Tx com boa concordância e erro de 1,4°C. Com a inclusão da cobertura de nuvens, o modelo melhorou concordância de Tx, mas o erro aumentou (1,7°C).

- O relevo local é o principal parâmetro de variabilidade das Tx e Tn que diminuem com a altitude. A combinação da cobertura de nuvem com o relevo atenuou a Tx.

- O modelo tem demonstrado bom desempenho na estimativa de Tx e Tn e podem ser usados para estimar a evapotranspiração e a respiração de plantas em regiões montanhosas.

ISSN 1678-7226

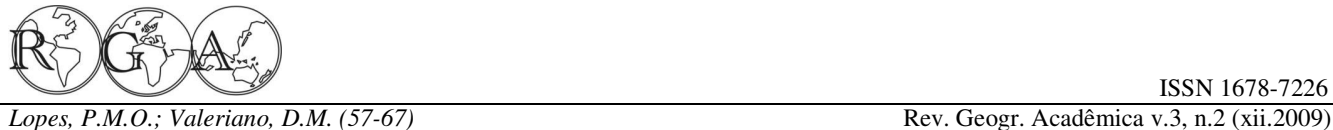

#### **5. AGRADECIMENTOS**

Os autores agradecem ao Centro de Previsão do Tempo e Estudos Climáticos (CPTEC) por terem cedido dados meteorológicos e ao Coordenação de Aperfeiçoamento de Pessoal de Nível Superior (CAPES) pela Research Paper INT-414. concessão de bolsa de estudo.

### **6. REFERÊNCIAS BIBLIOGRÁFICAS**

Almeida, A.C; Landsberg, J.J. 2003. Evaluating methods of estimating global radiation and vapor pressure deficit using a dense network of automatic weather stations in coastal Brazil. Agricultural and Forest Meteorology, v.118, p.237-250.

Baigorria, G.; Bowen, W.; Stoorvogel, J. 2000. Estimating the spatial variability of weather in mountain envinments. p.371- 378, CIP Program Report 1999-2000.

Band, L. E.; Patterson, P.; Nemani, R. R.; Running, S. W. 1993. Lemos, F.C. 2000. Caracterização e variabilidade climática do FOREST ecosystem processes at the watershed scale: Vale do Paraíba – SP. Dissertação de Mestrado, UNITAU, 114p. incorporating hillslope hydrology. Agriculture Forest Meteorology, v. 63, p. 93-126.

Camargo, A. P.; Sentelhas, P. C. 1997. Avaliação do integração de modelos distribuídos. 2006. 232 p. (INPE-14650 desempenho de diferentes métodos de estimativa da evapotranspiração potencial no estado de São Paulo, Brasil. Instituto Nacional de Pesquisas Espaciais, São José dos Campos. Revista Brasileira de Agrometeorologia, Santa Maria, v. 5, n. 1, p. 89-97.

Chiesi, M.; Maselli, F.; Bindi, M.; Fibbi, L.; Bonora, L.; Raschi, Lopes, P. M.O.; Valeriano, D. M.; Ferreira, N. J. 2004. A.; Tognetti, R.; Cermak, J.; Nadezhdina, N. 2002. Calibration Extrapolação de elementos climáticos para regiões montanhosas and application of Forest-BGC in a Mediterranean area by the tipo de trabalho. In: CONGRESSO BRASILEIRO DE use of conventional and remote sensing data. Ecological METEOROLOGIA, 13., Fortaleza. Anais... CD-ROM, On-line. Modelling, v.154, n.3, p. 251-262.

University Press, Cambridge, MA.

Genton, M. G.; Gorsich, D.J. 2002. Nonparametric variogram and covariogram estimation with estimation with Fourier-Bessel matrices. Computational Statistics & Data Analysis, v.41, p.47- 57.

Glassy, J.M.; Running, S.W. 1994.Validating diurnal climatology logic of the MT-CLIM model across a climatic gradient in Oregon. Ecological Applications, v.4, n.2, p.248-257.

Holbo, H.R., Luvall, J.C. 1989. Modeling surface temperature v.23, n.3, p.205-216. distributions in Forest landscapes. Remote Sensing of Environment, v.27, p.11-24.

Huijbregts, C. J. 1975. Regionalized variables and quantitative terrain and its use for simulating FOREST evapoTrpiration and analysis of spatial data. In: Davis, J. C.; McCullagh, M. J. (ed). photosynthesis, Can.J.For.Res, v. 17, p. 472-483.

\_\_\_\_\_\_\_\_\_\_\_\_\_\_\_\_\_\_\_\_\_\_\_\_\_\_\_\_\_\_\_\_\_\_\_\_\_\_\_\_\_\_\_\_\_\_\_\_\_\_\_\_\_\_\_\_\_\_\_\_\_\_\_\_\_\_\_

Display and analysis of spatial data. New York, John Wiley, p. 38-53.

Hungerford, R. D.; Nemani, R. R.; Running, S.; Coughlan, J. C. 1989. MTCLIM: a Mountain Microclimate Simulation Model. Intermountain Research Station, FOREST Service, USDA,

Kaufmann, M.R. 1984. Effects of weather and physiographic conditions on temperature and humidity in subalpine watersheds of the Fraser Experimental Forest. Res. Pap. RM-251. Fort Collins: Departament of Agriculture, Forest Service, Rocky Mountain Forest and Range Experiment Station. 9p.

Kimball, J.S.; Running, S.W.; Nemani, R. 1997a. An improved method for estimating surface humidity from daily minimum temperature. Agricultural and Forest Meteorology, v.85, n.1-2, p.87-98.

Larcher, W. 1995. Physiological Plant Ecology. 3rd ed. Berlin: Springer, 506p.

Lopes, P. M. O. 2006. Obtenção de regimes microclimaticos em regiões montanhosas com dados de sensores orbitais e TDI/1209). Tese (Doutorado em Sensoriamento Remoto) - Disponível em: <http://urlib.net/sid.inpe.br/MTCm13@80/2006/06.30.18.15>. Acesso em: 30 out. 2009.

(INPE-11973-PRE/7319).

Geiger, R. 1965. The Climate Near the Ground. Harvard Maselli, F.; Chiesi, M.; Bindi, M. 2004. Multi-year simulation of Mediterranean forest transpiration by the integration of NOAA-AVHRR and ancillary data. International Journal of Remote Sensing, v.25, n.19, p.3929-3941.

> McNaughton, K.G.; Jarvis, P.G. 1983. Predicting effects of vegetation changes on transpiration and evaporation. In: Koslowski, T.T. (ed.). Water deficits and plant growth. New York: Academic Press. v. 7, p.1-47.

> Parton, W.J.; Longan, J.E. 1981. A model for diurnal variation in soil and air temperature. Agricultural and Forest Meteorology,

> Running, S. W.; Nemani, R. R.; Hungerfored, D. R. 1987. Extrapolation of synoptic meteorological data in mountainous

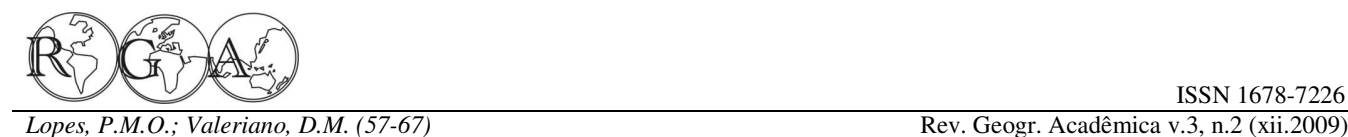

Silva, B.G. 2003. Seleção de parcelas permanentes em ecossistemas montanhosos. (INPE-5522-TDI/519). Dissertação (Mestrado em Sensoriamento Remoto) – Instituto Nacional de Pesquisas Espaciais, São José dos Campos. 231p.

Thornton, P. E.; Running, S. W.; White, M. A. 1997. Generating surfaces of daily meteorological variables over large regions of complex terrain. Journal of Hydrology, v. 190, p. 214-251.

Thornton, P.E.; Running, S.W. 1999. An improved algorithm for estimating incident daily solar radiation from measurements of temperature, humidity, and precipitation. Agricultural and Forest Meteorology, v. 93, n. 4, p. 211-228.

Thornton, P.E.; Hasenauer, H.; White, M.A. 2000. Simultaneous estimation of daily solar radiation and humidity from observed temperature and precipitation: an application over complex terrain in Austria, Agricultural and Forest Meteorology, v. 104, n. 4, p. 255 – 271.

Vianello, R.L.; Alves, A.R. 1991. Meteorologia básica e aplicações. Viçosa: UFV, 449p.

Waring, R.H.; Running, S. W. 1998. Forest Ecosystems – Analysis at Multiple Scales. San Diego: Academic Press. 370p.

Willmott, C.J.; Ackleson, S.G.; Davis, R.E.; Feddema, J.J.; Klink, K.M.; Legates, D.R.; O'Donnell, J.; Rowe, C.M. 1985. Statistics for the evaluation and comparison of models. Journal of Geophysical Research-Oceans, v. 90, n. C5, p. 8995-9005.

Revista Geográfica Acadêmica **interviewe a contra a cadêmica** [rga.ggf.br]

\_\_\_\_\_\_\_\_\_\_\_\_\_\_\_\_\_\_\_\_\_\_\_\_\_\_\_\_\_\_\_\_\_\_\_\_\_\_\_\_\_\_\_\_\_\_\_\_\_\_\_\_\_\_\_\_\_\_\_\_\_\_\_\_\_\_\_

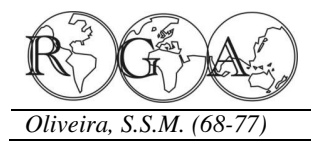

# **O CAPITAL COMUNITÁTIO E O PPC: A PARTICIPAÇÃO PÚBLICA, PRIVADA E COMUNITÁRIA NA CONSTRUÇÃO DO DESENVOLVIMENTO LOCAL**

# **THE COMMUNITARIAN CAPITAL AND THE PPCP: THE PUBLIC, PRIVATE AND COMMUNITARIAN PARTICIPATION IN THE CONSTRUCTION OF THE LOCAL DEVELOPMENT**

Sebastião Sibá Machado Oliveira Universidade Federal do Acre – UFAC PPG/MDR Sibamachado13@gmail.com

#### **RESUMO**

A luta pela terra tem como marca principal a disputa pelo controle do principal meio de produção na economia rural: a terra. Esta luta em geral tem uma produção voltada para a subsistência e sua relação com o capital é muito conflituosa e o máximo de relacionamento se dá através da integração, quando estes se tornam apenas fornecedores de insumos e matérias-primas para o complexo agroindustrial. Compreendemos que o conjunto das organizações produtivas comunitárias rurais ao passar para as fases de média e alta complexidade do processo produtivo, forma o "Capital Comunitário" e o "PPC" (Participação Pública, Privada e Comunitária) que é o método de desenvolvimento local no qual a comunidade se apropria dos meios de produção no todo ou em parte em todos os elos das cadeias produtivas agrícolas e florestais fomentadas pelo Estado. Nosso trabalho consiste em uma avaliação da trajetória das lutas camponesas no Acre em três fases: a) A luta pela posse da terra, que se inicia na década de 1970; b) Os movimentos sociais rurais e a Luta na Terra; c) O momento atual quando do início da industrialização do Acre e a nova versão do capital.

**Palavras – chave:** Terra, Capital Comunitário, Desenvolvimento local.

#### **ABSTRACT**

The peasant struggle has as its major feature the battle for control of the main means of production in the rural economy: the land. This struggle, in general, is characterized by subsistence production and its connection to capital is very conflicted and it only happens when rural communities become suppliers of inputs and raw materials for agro-industrial complex. When all the productive rural communitarian organizations move to the stage of medium and high complexity of the production process, they form the "Communitarian Capital" and "PPCP" (Public, Private and Communitarian Participation) that is, the method of local development in which community appropriates the means of production in whole or in part considering all links of agricultural and forestry supply chains promoted by the state. Our study is an evaluation of the trajectory of peasant struggle in Acre in three phases: a) the struggle for land tenure, which began in the 1970s, b) rural social movements and the struggle in the land, and c) the current moment of the industrialization of Acre and the new version of the capital.

**Keywords:** Land, Capital Community, Local Development.

\_\_\_\_\_\_\_\_\_\_\_\_\_\_\_\_\_\_\_\_\_\_\_\_\_\_\_\_\_\_\_\_\_\_\_\_\_\_\_\_\_\_\_\_\_\_\_\_\_\_\_\_\_\_\_\_\_\_\_\_\_\_\_\_\_\_\_

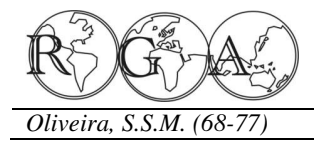

## **1. INTRODUÇÃO**

domínio do território acriano (o Acre foi o último pela Terra), que se inicia na década de 1970; b) Os estado a configurar o atual território brasileiro), se movimentos sociais rurais e as Lutas pelo deram quando o mundo descobrira a indústria fortalecimento do setor (Luta na Terra), que tem seu automobilística e com ela a grande demanda por apogeu na década de 1990. c) O momento atual borracha, que naquele momento era uma quando do início da industrialização do Acre e a nova exclusividade da Amazônia e o Acre era um dos versão do capital. Nesta fase, entendemos que o maiores produtores. Até a primeira década do século conjunto das organizações sociais rurais devem se XX, a borracha era o segundo produto da balança de constituir como uma força de capital (Capital exportação do Brasil, perdendo apenas para o café.

Desse modo, a formação da economia local ficou na propriedade dos meios de produção. Neste baseada na monocultura de exploração da borracha processo, no qual é indispensável à atuação do nativa, atraindo para a Amazônia a ambição do Estado, entendemos que as cadeias produtivas se capital nacional, norte-americano e europeu. A ação constituem em três fases: I) a Baixa Complexidade, do capital e suas relações socioeconômicas com a que em geral pratica uma produção de subsistência; classe trabalhadora (os seringueiros) se deram da II) a Média Complexidade, momento do surgimento seguinte forma: a) apropriação da terra (seringais) por das cooperativas e pequenas e médias agroindústrias; capitalistas nacionais (seringalistas) que explorava a III) a Alta Complexidade, momento da instalação de classe trabalhadora (seringueiros); b) o domínio do grandes agroindústrias e o retorno das disputas com o comércio interno pelas "casas aviadoras" sediadas em grande capital. O método que sugerimos é o PPC Manaus e Belém (formada quase sempre por (Participação Pública, Privada e Comunitária) na empresários brasileiros) e que explorava seringueiros propriedade dos meios de produção em todos os elos e seringalistas; c) o comércio internacional e a das cadeias produtivas e principalmente na fase de indústria automobilística que dominava toda a cadeia Alta Complexidade. produtiva e explorava os demais atores. A classe trabalhadora (seringueiros) era principalmente por famílias muito pobres oriundas da **POSSE DA TERRA**  região nordeste do País e a ela era negada a posse de suas colocações (unidade produtiva familiar e primeiro elo da cadeia produtiva) e tendo que trabalhar como cativo do dono do seringal que lhe dois fronts simultaneamente: de um lado o pagava a produção por escambo, trocando o produto, enfrentamento "externo" contra o governo Boliviano borracha pelos gêneros de consumo e ferramentas de e Peruano que reclamavam a propriedade dessas trabalho.

Esse sistema era baseado no endividamento permanente dos seringueiros para com o dono do seringal. A exploração dos seringueiros se dava da seguinte maneira: I) no tempo de trabalho (o horário declararam donos legítimos dos meios de produção de trabalho de um seringueiro durava em média quinze horas diárias e seis dias por semana; II) na direito de propriedade de seu local de trabalho e pesagem e no preço do produto; III) no preço dos gêneros e mercadorias compradas pelo seringueiro e IV) na contabilidade. Os seringueiros na maioria eram analfabetos e desconheciam a aritmética usada pelo patronato (a conta dificilmente fechava).

\_\_\_\_\_\_\_\_\_\_\_\_\_\_\_\_\_\_\_\_\_\_\_\_\_\_\_\_\_\_\_\_\_\_\_\_\_\_\_\_\_\_\_\_\_\_\_\_\_\_\_\_\_\_\_\_\_\_\_\_\_\_\_\_\_\_\_

As disputas contra a Bolívia e o Peru pelo a) A luta pela posse e propriedade de suas terras (Luta Nosso trabalho consiste em uma avaliação da trajetória das lutas camponesas no Acre em três fases: Comunitário) para continuar as lutas pela participação

# **2. O CONTEXTO DAS LUTAS SOCIAIS PELA**

A formação econômica do Acre foi marcada por disputas pelo domínio do território acriano em terras, situação aceita pelo governo brasileiro que não mediu esforços para garantir os interesses destes países sobre o Acre e de outro lado, tivemos as disputas "internas" entre os seringalistas que se local (seringais) e os seringueiros que reclamava o moradia (colocações). A economia acriana sofreu um grave revés no início da década de 1970, quando da substituição da produção do látex para a produção da pecuária bovina de corte. A economia de produção da borracha por ter sido mantida inalterada em termos de

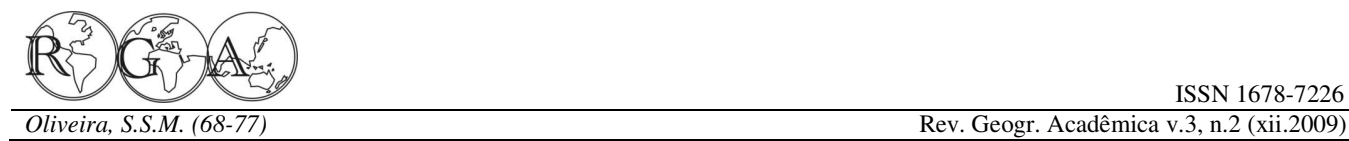

tecnologia, de escala, de indústria local, de redemocratização do Brasil), o governo federal infraestrutura e principalmente de conhecimento (o propôs o Plano Nacional de Reforma Agrária – analfabetismo era mais importante para o poder da PNRA. Isto foi o estopim para a criação da União época), passou a ser duramente atacada, virando o Democrática Ruralista – UDR, que passou a reativar símbolo do atraso, da fome e de mau exemplo para o o movimento de armamentismo e violência no campo Acre. Isso levou a sua classe dominante em todo o país. No mesmo momento foi criado o (seringalistas) à falência irreversível arrastando Movimento dos Trabalhadores Rurais Sem Terra – consigo a classe trabalhadora do momento (os MST em favor da Reforma Agrária. Essa era a seringueiros) e colocando o estado em condições de realidade no Brasil e no Acre durante a década de quase calamidade.

economia da borracha na Amazônia, os seringais Acre que é um dos poucos estados que ainda não eram exemplo de sucesso, riqueza e poder. Assim, a existe essa organização. Assim, os embates pela posse classe proprietária dos seringais batizava essas da terra se deram entre a UDR, a FETACRE, a CUT e propriedades com nomes que sempre lembrava essa o CNS. felicidade: *Seringal Bom Destino, Seringal Bom Futuro, Seringal Belo Horizonte*, etc. Para a classe seus Sindicatos passaram a lutar pela posse e trabalhadora dos seringais, os seringueiros, aos quais propriedade de suas terras (colocações), o governo não era permitida essa felicidade, em muitos casos federal ao que chamava de Reforma Agrária adquiria batizava suas colocações com nomes que expressava seringais e transformava-os em assentamentos para a sua angústia com essa situação: *Colocação Vai quem*  produção agrícola. Em pouco tempo os seringueiros *quer*, *Colocação Valha-me Deus, Colocação Chora*  perceberam uma nova realidade para enfrentar: I) A *Menino, Colocação Inferno, Colocação Oco do*  redução do tamanho de sua colocação de 300 hectares *mundo*, etc. E nos casos de alguns que ainda em média, para um lote com 70 hectares em média; mantinham um naco de esperanças, apostavam na II) A produção era comercializada semanalmente, força divina e batizava suas colocações com nomes de enquanto a produção agrícola é anualmente; III) A Santos e Santas: *Colocação Menino Deus*, infraestrutura de escoamento era de baixo custo pois Colocação São Pedro, Colocação Nossa Senhora utilizava os rios e os varadouros, já a produção *das Graças,* etc. Durante a década de 1970, os agrícola exige estradas, pontes e armazéns, etc.; IV) seringueiros descobriram uma realidade ainda pior.

era de semiescravismo ou análoga a isso, a relação financiamento para a produção da borracha era o com a nova classe econômica dominante era de próprio seringalista, enquanto a agricultura requer "limpeza da terra". Ou seja: tirar de cima da terra a financiamento bancário, assistência técnica, floresta e os seringueiros. Isso gerou uma relação de escolaridade, muitas viagens à cidade e ainda a conflitos por duas décadas inteiras com muita obrigação de preparar a terra todo ano, trabalhar ao violência e até mortes de ambos os lados. Desses sol escaldante e correr todos os riscos inerentes à conflitos, os seringueiros descobriram a necessidade atividade; VI) Em muitos casos, os assentamentos de organização e deram início à formação dos foram planejados para facilitar uma futura Sindicatos de Trabalhadores Rurais (STR's) no ano reconcentração fundiária. Ao final, os seringueiros de 1975. Até 1983, foram fundados oito sindicatos, a perceberam que deixar sua atividade produtiva, para Federação dos Trabalhadores na Agricultura - se tornarem agricultores era uma derrota para o FETACRE e a Central Única dos Trabalhadores – capital que eles mesmos intitularam de "Paulistas". CUT. Em 1985 foi criado o Conselho Nacional dos Seringueiros - CNS priorizando a categoria e categoria, que liderada por Chico Mendes (Francisco separando-se dos sindicatos que passaram a atuar Alves Mendes Filho), Raimundão (Raimundo Mendes mais em favor dos pequenos agricultores.

\_\_\_\_\_\_\_\_\_\_\_\_\_\_\_\_\_\_\_\_\_\_\_\_\_\_\_\_\_\_\_\_\_\_\_\_\_\_\_\_\_\_\_\_\_\_\_\_\_\_\_\_\_\_\_\_\_\_\_\_\_\_\_\_\_\_\_

É bom lembrar que quando da formação da Acre de maneira formal, já o MST nunca chegou ao 1980. Lembramos que a UDR chegou a se instalar no

Se a relação de trabalho com os seringalistas agricultura requer maiores cuidados; V) O Ao tempo em que os seringueiros através de A borracha oferece baixo risco de colheita, já a

Com a Nova República (processo de Rodrigues) e outras lideranças do momento, passaram Tal situação levou a uma nova mobilização da de Barros), Osmarino (Osmarino Amâncio

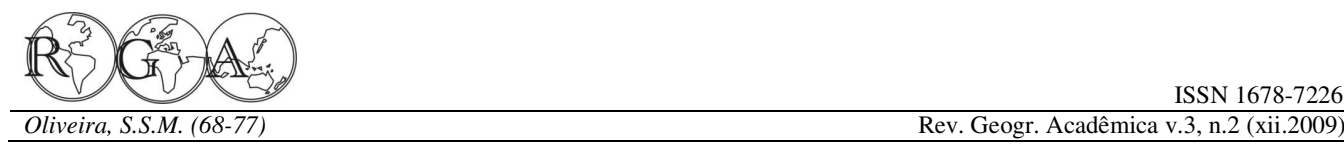

os projetos de colonização do INCRA (Instituto Nacional de Colonização e Reforma Agrária). Foi aí a ruptura da supremacia da FETACRE como única representante dos seringueiros. Em 1985, foi criado o Conselho Nacional dos Seringueiros – CNS que assumiu de imediato a representação dos interesses dos seringueiros e passou a mobilizar a luta pelo reconhecimento da posse da terra da categoria e de seu modo de vida e produção. Assim foi lançada a bandeira pela criação das Reservas Extrativistas – RESEX. A RESEX é na verdade o reconhecimento legal da posse dos seringais nas mãos dos seringueiros para a exploração econômica de extração de borracha e de produtos não madeireiros da floresta. Em 04 de julho de 1987, o INCRA criou o Projeto de **Tabela 2** - Assentamentos destinados à produção extrativista e Assentamento Extrativista – PAE São Luiz do Remanso como modalidade de assentamento de produção extrativista e em 12 de março de 1990, o governo federal cria a Reserva Extrativista Chico Mendes através do decreto nº 99.144, reconhecendo definitivamente um direito dos seringueiros.

Em 1992 e 1993 a CUT, a FETACRE e o CNS, juntamente com as FETAG's (Federação dos Trabalhadores Rurais) do Pará e de Rondônia organizaram um movimento pela democratização do crédito rural: o Fundo Constitucional de Financiamento do Norte – FNO. Este movimento ficou conhecido como o *Grito dos Povos da Amazônia* por reunir índios, seringueiros, assentados e ribeirinhos. O sucesso foi tamanho que em 1994, a CUT Nacional e a CONTAG (Confederação dos Trabalhadores na Agricultura) assumiram o movimento projetando-o em nível nacional com o nome de *Grito da Terra Brasil* que dura até hoje com campanhas anuais entre maio a julho e negociando campesinato acriano já conquistou 5,5 milhões de todo o cronograma de investimentos públicos do hectares de terra, (correspondendo a cerca de 30% do Governo Federal para o setor.

marca da *luta pela terra* nas décadas de 1970 e 1980, famílias. Resta agora a Luta na Terra para avançar quando acabaram por negociar a criação dos Projetos sobre a propriedade das cadeias produtivas. de Assentamento e Colonização – PA/PC dando início à agricultura de subsistência e a criação dos lutas na terra. O movimento o Grito da Terra Brasil PAE/RESEX que mesmo com todos os seus tornou-se referência nas negociações de políticas problemas levaram um pouco de paz ao campo públicas junto aos governos municipais, estaduais e acriano. Nas tabelas 1 e 2 observamos os dados dos federais e teve como marca destas lutas a criação de assentamentos agrícolas e extrativistas, famílias linhas de crédito especiais para a Reforma Agrária assentadas e área ocupada:

\_\_\_\_\_\_\_\_\_\_\_\_\_\_\_\_\_\_\_\_\_\_\_\_\_\_\_\_\_\_\_\_\_\_\_\_\_\_\_\_\_\_\_\_\_\_\_\_\_\_\_\_\_\_\_\_\_\_\_\_\_\_\_\_\_\_\_

a reivindicar a propriedade dos seringais e não mais **Tabela 1** - Assentamentos destinados à produção agropecuária, famílias beneficiadas e área ocupada

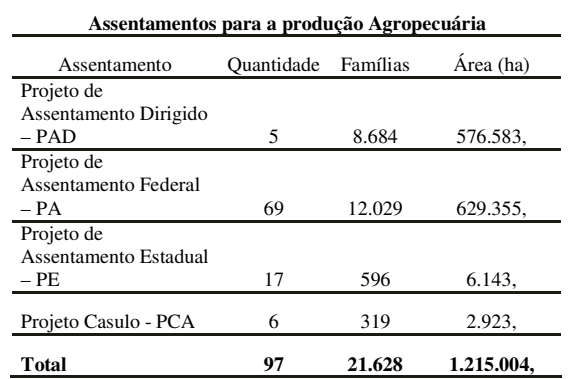

Fonte: INCRA/Diretoria de obtenção de terras e implantação de Projetos de Assentamentos. Org. por Sibá Machado.

atividades de baixo impacto, famílias beneficiadas e área ocupada.

| Assentamentos para a produção Florestal                       |                |          |            |  |  |  |
|---------------------------------------------------------------|----------------|----------|------------|--|--|--|
| Assentamento                                                  | Quantid.       | Famílias | Área (ha)  |  |  |  |
| Projeto de Assentamento                                       |                |          |            |  |  |  |
| Agroextrativista – PAE                                        | 12             | 1.248    | 292.544,   |  |  |  |
| Projeto de Assentamento                                       |                |          |            |  |  |  |
| Florestal - PAF                                               | 4              | 470      | 101.353,   |  |  |  |
| Reserva Extrativista                                          |                |          |            |  |  |  |
| Resex                                                         | 5              | 4.264    | 2.704.352, |  |  |  |
| Projeto de                                                    |                |          |            |  |  |  |
| Desenvolvimento                                               |                |          |            |  |  |  |
| Sustentável - PDS                                             | 15             | 2.794    | 187.833.   |  |  |  |
| Projeto de Assentamento                                       |                |          |            |  |  |  |
| Rápido – PAR                                                  | $\overline{c}$ | 774      | 48.214,    |  |  |  |
| Floresta Estadual - FE                                        | 4              | 880      | 513.919.   |  |  |  |
| Floresta Nacional -                                           |                |          |            |  |  |  |
| <b>FLONA</b>                                                  | 3              | 95       | 425.332.   |  |  |  |
| <b>Total</b>                                                  | 33             | 10.525   | 4.273.547, |  |  |  |
| Fonte: INCRA/Diretoria de obtenção de terras e implantação de |                |          |            |  |  |  |

Projetos de Assentamentos. Org. por Sibá Machado.

As organizações rurais do Acre tiveram a ou 16,4 milhões de ha) e atendendo mais de trinta mil As tabelas 1 e 2 nos mostram que o território do estado cuja superfície é de 164,2 mil km²

> As décadas seguintes foram marcantes para as dentro do Fundo Constitucional de Financiamento do

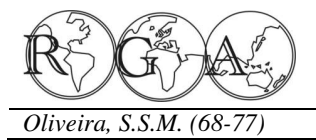

Fortalecimento da Agricultura Familiar - PRONAF.

acriano concordamos com Silva (2005, p. 105). Para Infraestrutura Regional Sul-americana), surge como ele, os seringueiros e colonos amazônicos acrianos se um forte elo de integração comercial entre os dois colocam com ações distintas que ora os distanciam países e principalmente uma grande oportunidade de (como nas práticas de trabalho) e ora os aproximam negócios para as empresas acrianas. (no caso das lutas e ações comunitárias). No primeiro caso se manifesta o *habitus específico* que é a incentivo para atrair grandes empresas para o Acre diversidade da identidade camponesa (ser colono ou com o objetivo de industrializar em larga escala o ser seringueiro) e no segundo caso o *habitus de*  potencial florestal e agropecuário. Nesse sentido, o *classe,* quando tomam consciência do que são na governo criou as florestas públicas estaduais (Lei nº sociedade e se veem como camponeses, como sujeitos 1.426 de 27/12/2001) para concessão empresarial de que compartilham um mesmo destino social, uma exploração de madeira e através dela, implantar as mesma luta contra os mesmos opressores que os indústrias florestais: em Xapuri com investimentos ameaçam de expropriação de seu lugar, de sua posse. públicos (já instalada); em Rio Branco com Portanto, o campesinato acriano (seringueiro e investimentos privados (em funcionamento no novo colono) está relacionado a uma condição de classe e Distrito Industrial) e ainda a previsão de instalação de trabalho.

#### **3. A INDUSTRIALIZAÇÃO DO ACRE: NOVOS DESAFIOS PARA O CAMPESINATO**

A indústria do Acre é um projeto muito recente e data mais precisamente 2003, ano do segundo mandato do chamado "governo da floresta" (nome adotado por Jorge Viana que governou o Estado de 1999 a 2006). Antes a indústria local se resumia a algumas serrarias, usinas de beneficiamento de borracha e abatedouros de bovinos no caso da economia rural e a indústria da construção civil para a economia urbana.

Nesse período de seis anos, o governo do Estado criou um conjunto de políticas para incentivar o processo de industrialização local: reorganizou as leis tributárias (Lei nº 1.358 de 29/12/2000 e Decreto nº 4.196 de 01/10/2001) e as secretarias de Estado; investiu muito em infraestrutura (aeroportos, rodovias e energia elétrica); criou o Programa de Promoção de Negócios – PPN e a Comissão de Política Industrial do Estado do Acre – COPIAI (Lei nº 1.361 de 29/12/2000 e Decreto nº 4.198 de 01/10/2001); negociou a abertura de crédito através dos bancos públicos; reativou o antigo Distrito Industrial de Rio Branco e criou outro mais moderno; interiorizou o ensino fundamental, médio e superior para todos os municípios, além de promover a capacitação do quadro de educadores da rede estadual e municipal. A

\_\_\_\_\_\_\_\_\_\_\_\_\_\_\_\_\_\_\_\_\_\_\_\_\_\_\_\_\_\_\_\_\_\_\_\_\_\_\_\_\_\_\_\_\_\_\_\_\_\_\_\_\_\_\_\_\_\_\_\_\_\_\_\_\_\_\_

Norte - FNO e a criação do Programa Nacional de abertura da rodovia do Pacífico (Transoceânica) que Para uma visão conceitual de campesinato que é parte da IIRSA (Iniciativa para a Integração da liga o Brasil ao litoral Peruano passando pelo Acre e

> O passo seguinte do governo foi o dos parques industriais florestais de Sena Madureira e Tarauacá com investimentos públicos e em Cruzeiro do Sul com investimentos privados. Na produção agrícola, o governo está trabalhando para a reativação da usina de álcool (etanol) de Capixaba com investimentos privados. Em Brasiléia instalou o frigorífico de aves com investimentos públicos além de outros investimentos menores como as usinas de beneficiamento de castanha do Brasil em Brasiléia e Xapuri e as usinas de beneficiamento de polpa de fruta de Brasiléia e Feijó. Na produção extrativista de látex, os governos locais e federais financiaram a instalação da fábrica de preservativos masculinos de Xapuri como indústria de ponta para o setor que até então era apenas fornecedor de matéria-prima sem processamento. A importação dessas empresas e empresários é para implantar no Acre: tecnologia de ponta, competência empreendedora, escala de produção, mercado externo, internalização de dinheiro novo, empregos e divisas para o Acre.

> Como vimos, podemos considerar o processo produtivo atual como revolucionário diante das fases anteriores. Porém, a liderança e a gestão do processo de industrialização estão para o capital local e nacional através dessas empresas e não para as comunidades. Resta ao Capital Comunitário lutar bravamente por seu espaço nesta fase do desenvolvimento do Acre como o fez nas fases anteriores especialmente quando da conquista da terra. A fase atual requer um perfil de organização,

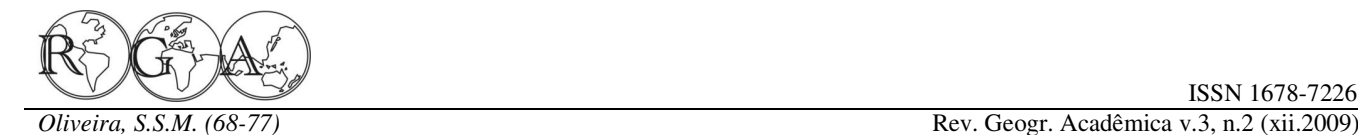

de luta e de liderança preparadas para enfrentar o integração dos diferentes órgãos de governo com a grande capital nos pontos mais difíceis: a tecnologia, sociedade na realização de ações conjuntas; **ii)**  a gestão, o comércio, os recursos financeiros e o **Capital social extra comunitário**, que são as apoio do Estado. E o método que entendemos mais relações sociais geradoras de capital que determinada eficaz para este enfrentamento é o PPC. Este método comunidade estabelece com grupos sociais e poderá garantir às comunidades: a) a propriedade da econômicos externos. Este tipo de capital social é terra; b) a propriedade industrial; c) o mercado; d) o importante porque permite que os indivíduos conhecimento empírico/científico; e) poder político. estabeleçam relações sociais que oportunizem as Tentaremos a seguir uma conceituação sobre o que trocas (relações de mercado) e o acesso a informações entendemos por Capital Comunitário e PPC.

# **Economia Solidária**

Becker (2003), afirma que **o capital social nos termos que está sendo proposto, não passa de mera derivação formal da economia de mercado**  (grifo nosso) e, enquanto tal é completamente funcional ao processo de globalização contemporâneo, pois ele não ressuscita os valores morais nem redimensiona valores essenciais à vida humana. Cooperar, integrar, diferenciar, diversificar enquanto uma nova necessidade da competição globalizada pode ser tomada como um primeiro indicativo da metamorfose do velho em novo. A cooperação transforma-se num dos principais elementos da capacidade de competição das comunidades.

 D'Araujo (2003) afirma que o desenvolvimento econômico vai além de recursos naturais e financeiros, sendo fundamental capacidade humana, o que ela chama de Capital Humano. Comenta ainda que o Banco Mundial, para avaliação de projetos, considera quatro formas de capital i) capital natural, formado pelos recursos naturais de um país; ii) capital financeiro, expressado pela infraestrutura, etc; iii) capital humano, conforme as condições de saúde, educação e nutrição de um povo; iv) capital social, que é a capacidade de confiança inter-institucional e interpessoal para a construção coletiva. **O capital social é então a argamassa que matem as instituições em contato entre si e as vincula ao cidadão visando à produção do bem comum** (grifo nosso).

Woolcock apud Moraes (2003) apresenta três tipos de capital social: i**) capital social institucional**, que descreve as relações sociais existentes entre a sociedade civil e o Estado. Neste caso se enquadra a

\_\_\_\_\_\_\_\_\_\_\_\_\_\_\_\_\_\_\_\_\_\_\_\_\_\_\_\_\_\_\_\_\_\_\_\_\_\_\_\_\_\_\_\_\_\_\_\_\_\_\_\_\_\_\_\_\_\_\_\_\_\_\_\_\_\_\_

**3.1. Alguns conceitos sobre Capital Social e**  sociais comunitárias dos indivíduos. Refere-se à (conhecimento) externas. iii) **Capital social comunitário**, é aquele que corresponde às relações capacidade que estes possuem para gerar relações sociais baseadas em reciprocidade e confiança nas suas comunidades, além do potencial organizativo que estas mesmas comunidades possuem.

> Singer (2002) nos chama a atenção para o propósito capitalista da competição em tudo como regra geral da vida e das coisas, de tal modo que as pessoas são levadas a acreditarem que o mundo sempre foi assim, e continuará sendo assim em todos os lugares e para toda a existência humana. Para os ganhadores se reservam as vantagens e para os perdedores se reservam os prejuízos e a difamação, sendo que o princípio é que o melhor sempre vença. O autor afirma ainda que as desigualdades impostas a uma comunidade estejam embasadas exatamente no princípio capitalista da competição entre as pessoas e que o ganhador tende a continuar ganhando (pois para isso acumulou condições) e o perdedor tende a continuar perdendo diante das suas dificuldades acumuladas.

> Em contraposição às sociedades competitivas e desiguais, deveremos optar por sociedades solidárias e transformar a competição em cooperação e isso está de acordo com o princípio da divisão do trabalho dentro da empresa e entre as empresas, sendo o trabalho de um complementado pelo trabalho de outro. Quanto à solidariedade na economia, esta, só se realiza se for organizada igualitariamente pelos participantes do processo, sendo necessária a associação entre iguais em contraposição ao contrato entre desiguais (op.cit.). Portanto, **a economia solidária em sua contraposição, não é apenas um remendo ao sistema e sim, uma alternativa a ele**  (grifo nosso). Como reação à crise, a classe trabalhadora se organiza em empresas coletivas (cooperativas), buscando resguardar oportunidades de
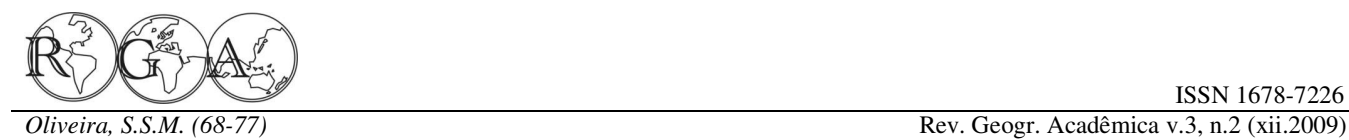

possuem (SINGER, 1999).

cooperativas quanto aos embates contra o sistema não somente no mundo dos negócios, mas, capitalista, Gide (1974) apud Schneider (2003), principalmente, nas suas ações comunitárias (Reis, afirma que **o objetivo final da cooperação**  2003). Compreendendo o desenvolvimento num **cooperativa é transformar paulatinamente o**  conceito de envolvimento de todos, percebe-se que o proletariado de meio de produção em proprietário capital pratica apenas o crescimento econômico e ao **dos meios de produção** (grifo nosso), sendo a terra mesmo tempo aprofunda as diferenças entre pessoas e ao camponês e as fábricas aos operários. Como tal, o lugares, cabendo a estes tomarem um caminho proletariado não acaba em si, ele é transitório, a diferente reunindo a capacidade de mobilização da classe capitalista é que os tratam como simples meio comunidade, a capacidade de elaboração de conceitos de produção.

#### **3.2. O Capital Comunitário como expressão das**  do meio ambiente, buscando a melhoria da qualidade **organizações comunitárias**

capital comunitário (ou mesmo capital social e contraporem aos princípios básicos do capitalismo economia solidária) está no fato de que todas as (propriedade dos meios de produção). Estas forças sobras (lucros) do processo produtivo e comercial se produtivas ao gerarem riquezas, também geram um transformarem em remuneração do capital, enquanto mercado, porém, sendo este mercado solidário, que que no segundo caso as sobras são para a distribui o lucro, que socializa a propriedade dos remuneração do trabalho (renda) não gerando assim a meios de produção, que se preocupa com a pessoa acumulação, e sim, melhoria da qualidade de vida.

contradição do próprio sistema capitalista em não oportunidades para a satisfação básica das pessoas, resolver problemas como trabalho, renda, habitação, torna-se transformador e revolucionário. Capital gênero, meio ambiente, etc. Rodrigues (2008), diz comunitário é então o volume das forças produtivas que o cooperativismo já representa oitocentos milhões comunitárias, suas riquezas produzidas e a forma de pessoas no mundo de forma direta e cerca de 2,5 coletiva de participação nestas riquezas e no espaço bilhões de forma indireta. O impressionante é que de poder. Um adendo importante é que o mesmo sendo o cooperativismo um opositor ao cooperativismo tem abrangência desde o nível local sistema (com bases na economia solidária), estes até o nível mundial podendo assim operar em redes e convivem civilizadamente se comparados às relações consórcios solidários. Os sistemas econômicos são entre o sistema capitalista e o sistema socialista, formas de poder, sendo alguns elitistas e outros especialmente no período da guerra fria. Aqui solidários, portanto o capital comunitário se enquadra admitimos que o capital social, a economia solidária e como um poder solidário na economia e na política. o capital comunitário têm estas características, ora de convivência, ora de confronto aberto. cooperativismo nos parece então uma importante produtivos e as pessoas são usadas apenas como mão ferramenta de poder e organização comunitária de de obra barata para o capital urbano e rural. No setor uma sociedade para a transformação do sistema rural, os trabalhadores, produtores familiares, econômico baseada no princípio da conquista da ribeirinhos, posseiros, assalariados e sem-terra hegemonia de relações produtivas e não do confronto possuem Capital Social, sendo essa população físico entre capitalistas e trabalhadores.

país, de uma unidade federativa e das comunidades das riquezas, no poder e no conhecimento, onde a

\_\_\_\_\_\_\_\_\_\_\_\_\_\_\_\_\_\_\_\_\_\_\_\_\_\_\_\_\_\_\_\_\_\_\_\_\_\_\_\_\_\_\_\_\_\_\_\_\_\_\_\_\_\_\_\_\_\_\_\_\_\_\_\_\_\_\_

trabalho para quem precisa e garantir aos que já as deve ter como sustentação, o grau de acessibilidade Ainda sobre o papel transformador das responsabilidade social que as empresas devem ter, que os cidadãos têm aos direitos sociais, e a e a capacidade de organização de ações voltadas à produção, ao desenvolvimento social e a preservação de vida para todos.

Umas das principais diferenças entre capital e produtivas que se organizam de forma a se É sabido que o cooperativismo nasceu da relação de classes e de castas e que distribui Chamaremos de capital comunitário as forças humana, sua cultura e o meio ambiente, que supera a

O desenvolvimento econômico e social de um também do consumo, da participação na propriedade O Capital Social de amplos segmentos sociais empobrecidos é marginalizado dos processos normalmente marginalizada não só do trabalho, mas

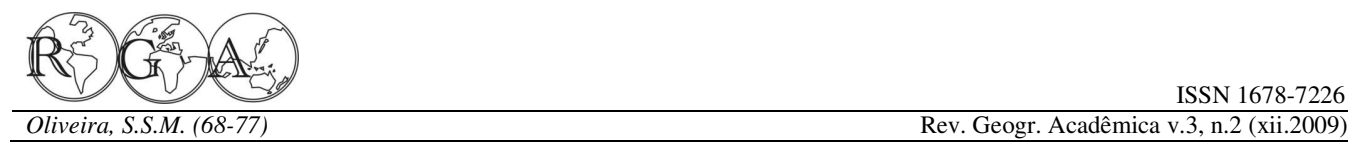

reprodução social é a condição de continuar pobre. O conceito de Capital Comunitário compreende parte do conceito de Capital Social, porém, ampliando no que diz respeito à acumulação, estruturação e organização das comunidades e grupos sociais e suas organizações que estão envolvidos no processo produtivo. O Capital Comunitário é o conjunto de organizações produtivas, baseadas na cooperação e para a inclusão da comunidade, tendo como pilar de seu conceito a propriedade dos meios de produção, do conhecimento, das riquezas produzidas e do poder sóciopolítico na escala de ação de suas redes, seja para a sobrevivência frente ao capital, seja para o seu rompimento.

O Capital Comunitário organiza o processo produtivo em escalas diferenciadas de tecnologias e de mercados que pode ser do âmbito local ao global e vai muito além do processo de "integração" muito comum em empresas agroindustriais em todo o Brasil. A integração envolve a comunidade como apenas "fornecedora" de matéria- prima. Esta prática respeita a propriedade rural da família, mas a rejeita na propriedade industrial, na tecnologia e principalmente nos lucros finais. O Capital Comunitário é a forma de a família, grupo ou comunidade tomarem parte como societárias e ou proprietárias dos meios de produção ao longo de uma cadeia produtiva e tendo como principais ferramentas de organização comunitária a Associação de Produção e a Cooperativa. Um processo produtivo requer também um arranjo completo de atividades organizativas. Nesse sentido, o Capital Comunitário deve seguir um trajeto conforme o proposto no quadro seguinte:

**Quadro 1** - Fluxograma do Capital Comunitário. Fonte: colaboração do Profº Dr. Silvio Simione – Revista do mandato do Senador Sibá Machado

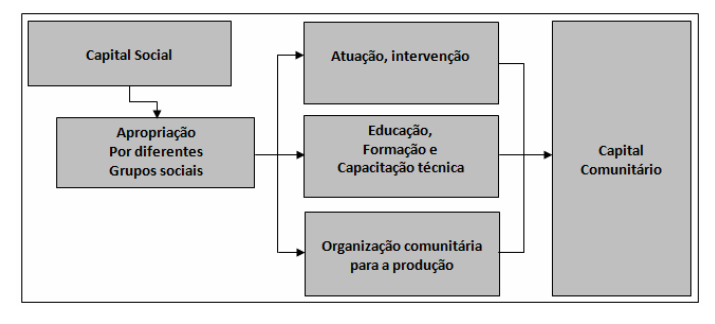

\_\_\_\_\_\_\_\_\_\_\_\_\_\_\_\_\_\_\_\_\_\_\_\_\_\_\_\_\_\_\_\_\_\_\_\_\_\_\_\_\_\_\_\_\_\_\_\_\_\_\_\_\_\_\_\_\_\_\_\_\_\_\_\_\_\_\_

#### **3.3. O PPC: Participação Pública, Privada e Comunitária como método de Desenvolvimento Local**

 O PPC é o método utilizado pelo capital comunitário para disputar (com apoio do Estado) a participação na propriedade dos meios de produção em todos os elos das cadeias produtivas, suprimindo a relação de integração com as grandes empresas e garantindo o desenvolvimento local de forma horizontalizada. A seguir abordaremos as fases do capital comunitário e a função do PPC no processo produtivo solidário.

Classificamos a produção rural em três fases complementares: i) *a Baixa Complexidade, ii) a Média Complexidade e iii) a Alta Complexidade.* 

A *Baixa Complexidade* é a fase inicial da organização produtiva. Nesta fase a organização comunitária é ainda difusa e a produção é muito individualizada, não gerando escala, utiliza tecnologias rudimentares e agressoras do meio ambiente, tem um mercado incerto, tem alto custo de produção, tem como principal organismo de organização comunitária a Associação que é de pouca representatividade, baixo poder de barganha, recebe poucos investimentos e está em transição entre o Sindicato e a Cooperativa, gerando uma produção mais voltada para a subsistência aonde as políticas públicas chegam sempre de forma dispersa e de caráter compensatório. A produção é realizada e comercializada individualmente e apresenta dificuldades em absorver inovações tecnológicas. **A questão da propriedade dos meios de produção se estabelece apenas na terra, ou seja, é quando se conclui o processo da luta pela terra e se inicia o processo de luta na terra**. Nesta fase a luta com o grande capital se dá principalmente pela posse da terra. Podemos então afirmar que nesta fase o PPC está apenas no C de Comunitário, sem nenhuma participação dos demais atores do processo produtivo.

 A *Média Complexidade* é a fase seguinte da organização produtiva. Nesta fase já se inicia a organização da produção em cadeias produtivas, cujo nível de trabalho já é muito mais exigente com as técnicas de produção e até com questões ambientais. Aqui as políticas públicas já são negociadas de forma mais focadas e a produção passa por maior agregação de valor, redução de custos, aumento da escala e

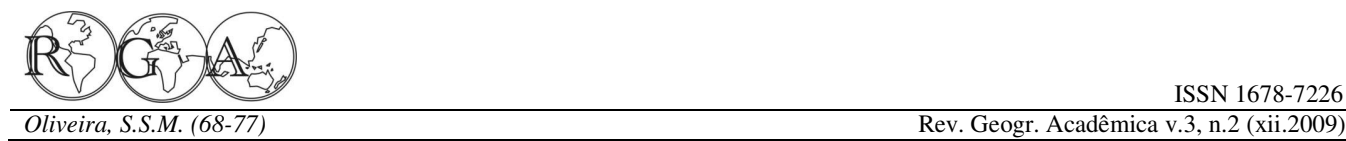

melhores mercados. Esta fase coloca de forma mais tradição do capital é assumir também a propriedade clara o papel da cooperativa que requer um nível dos meios de produção no setor primário (a terra), ou organizativo maior, correndo mais riscos e avançando no máximo realizar uma integração com a mini e a para pequenas e médias indústrias. É o começo da pequena produção, dado o volume dos investimentos economia solidária de fato, pois quanto maior for a e a complexidade administrativa, tecnológica e participação dos envolvidos, maior a solidariedade e comercial deste processo produtivo. O custo independência/autonomia em relação às influências financeiro de um investimento de Alta Complexidade externas.

produção passa a ser um marco em relação à baixa processo. Entendemos aqui que o PPC desempenhará complexidade. Nesta, a maior conquista é a terra (no um papel social muito importante para a socialização caso rural), ficando a produção sem maiores avanços; da economia evitando assim uma concentração e na média complexidade, a organização produtiva reconcentração de riquezas (financeira, industrial e (Cooperativa), passa a dominar como proprietária ou fundiária) e de poder nas mãos de poucos. societária, outros elos da cadeia produtiva. Aqui a disputa com o grande capital sai da condição de luta o capital representado pelo seringalista detinha o pela propriedade da terra (primeiro meio de produção poder econômico e político do Estado. Depois o rural) para a disputa pela propriedade da indústria e capital passou para a classe pecuarista e agora se do mercado de produtos industrializados. Porém, a promove o capital industrial. Nos dois primeiros, o disputa ainda se dá de forma incipiente, pois a campesinato não tinha direito à terra. Lutou, organização produtiva atende a um mercado pequeno conquistou a posse e agora precisa participar do e com produtos que não estão competindo (ainda) na processo de industrialização e disputar a propriedade alta concorrência do mercado. A Complexidade é o momento no qual o PPC já envolve fase, se completa o sistema PPC, no qual a o Público e o Comunitário (PC) nos investimentos de organização comunitária participa do industrialização e beneficiamento da produção. Neste empreendimento produtivo em qualquer escala, momento o Capital Comunitário poderá ser societário preservando a posse de sua terra. ou proprietários dos meios de produção industrial.

A *Alta Complexidade* é a fase industrial de **4. CONSIDERAÇÕES FINAIS**  grande escala. Aqui os investimentos são muito altos, a tecnologia é de ponta, o mercado é quase integralmente de exportação, a infraestrutura é Comunitário e o PPC como método de fortalecimento caríssima, a gestão requer muita habilidade e o das comunidades através de suas organizações é para faturamento é muito elevado. Nesta fase, poucas são estas "apropriarem-se" de sua parte no Estado e dos as experiências bem-sucedidas de Cooperativas que benefícios oriundos de suas políticas e investimentos. atingiram tal nível de organização. Aqui é onde se dá O conceito de Estado capitalista seja neoclássico ou de forma muito clara a maneira que o Estado keynesiano, deixa de fora estas organizações que Brasileiro fomenta o capital através do PPA (Planos passam a ser tratadas no máximo como compensações Plurianuais) e da PPP (Lei da Participação Pública e e serviços sociais. Privada). As políticas públicas de investimento na economia colocam grandes quantias de recursos neoclássico está embasado apenas no fator financeiros na mão da iniciativa privada para esta "crescimento" e este como garantidor da acumulação mover a economia do Brasil principalmente em e do lucro. Neste caso, é notória que o sistema gera infraestrutura, como tem sido a política do BNDES além da "classe" dos trabalhadores (aqueles que estão (Banco Nacional de Desenvolvimento Econômico e empregados) a "subclasse dos desempregados", Social).

\_\_\_\_\_\_\_\_\_\_\_\_\_\_\_\_\_\_\_\_\_\_\_\_\_\_\_\_\_\_\_\_\_\_\_\_\_\_\_\_\_\_\_\_\_\_\_\_\_\_\_\_\_\_\_\_\_\_\_\_\_\_\_\_\_\_\_

A situação da propriedade dos meios de inibindo o Capital Comunitário de participar do requer que o Estado entre com a maior parte ou todo,

> Durante a economia de exploração extrativista Média dos meios industriais através do aporte público. Nesta

Nosso entendimento sobre o Capital

Nesta fase a propriedade dos meios de sistema do chamado "socialismo real" o Estado foi produção fica quase sempre no modelo PPP, na qual a colocado como proprietário dos meios de produção O perfil do desenvolvimento capitalista situação inferior da pessoa no sistema econômico. No

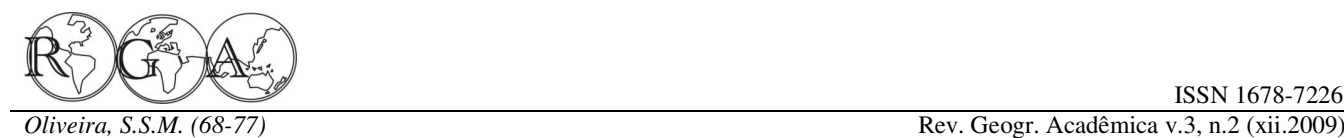

por se acreditar que este Estado era "o povo". Assim, observamos que no sistema capitalista a "propriedade dos meios está unicamente para a classe capitalista"; no sistema socialista (real) a propriedade dos meios de produção estava nas mãos do Estado e, portanto o PPC pretende dividir a propriedade com a comunidade através de suas organizações comunitárias.

A implantação do PPC na situação de alta complexidade deve ocorrer da seguinte forma: a) as partes se cotizam no investimento por compra de participação (o Estado não interfere) e b) o Estado banca diretamente a parte do comunitário (o Estado interfere). De qualquer forma, o princípio do PPC é garantir o poder comunitário interferindo num dos pilares do sistema capitalista: a propriedade dos meios de produção, isto através de uma organização comunitária que nasceu exatamente em contraponto às mazelas do sistema em sua segunda revolução industrial: a Cooperativa.

O princípio cooperativo é o mesmo desde sua fundação; já a visão cooperativista varia de concepções, sendo que no Brasil as principais são: a visão da OCB (Organização das Cooperativas Brasileiras) que admite a figura do cooperativismo patronal (cooperativa que emprega trabalhadores) e a visão da Economia Solidária que não emprega trabalhadores, absorvendo estes como cooperados e também proprietários dos meios de produção. O governo do Acre iniciou experiências de PPC em algumas empresas em consórcios administrativos na modalidade "público/comunitário", caso das usinas de beneficiamento de castanha do Brasil com a cooperativa Cooperacre e na modalidade "público/privado/comunitário" no frigorífico de frangos com a cooperativa Agroaves.

## **5. RERÊNCIAS BIBLIOGRÁFICAS:**

Araujo, Maria Celina D'. 2003. Capital Social. Rio De Janeiro: Zahar.

Becker, Dinizar F. E Wittmann, Milton Luiz. (Orgs.) 2003. Desenvolvimento Regional: Abordagens Interdisciplinares. Santa Cruz Do Sul: Edunisc.

Moraes, Jorge Luiz Amaral De. 2003. Capital Social: Potencialidades Dos Fatores Locais E Políticas Públicas De Desenvolvimento Local – Regional. In: Becker, Dinizar F. E Wittmann, Milton Luiz. (Orgs.) Desenvolvimento Regional:

\_\_\_\_\_\_\_\_\_\_\_\_\_\_\_\_\_\_\_\_\_\_\_\_\_\_\_\_\_\_\_\_\_\_\_\_\_\_\_\_\_\_\_\_\_\_\_\_\_\_\_\_\_\_\_\_\_\_\_\_\_\_\_\_\_\_\_

Abordagens Interdisciplinares. Santa Cruz Do Sul: Edunisc.

Reis, Carlos Nelson Dos. Prefácio. 2003. In: Becker, Dinizar F. E Wittmann, Milton Luiz. (Orgs.) Desenvolvimento Regional: Abordagens Interdisciplinares. Santa Cruz Do Sul: Edunisc.

Rodrigues, Roberto. 2008. Cooperativismo: Democracia E Paz Surfando A Segunda Onda. São Paulo: [S.N.]

Schneider, Odelso José (Org.). 2003. Educação Cooperativa E Suas Práticas. Brasília: Sescoop/Unisinos.

Silva, Silvio Simione Da. 2005. Resistência Camponesa E Desenvolvimento Agrário Na Amazônia – Acreana. Presidente Prudente: Unesp.

Singer, Paul. Introdução À Economia Solidária. 2002. São na economia Paulo. Fundação Perseu Abramo.

> ---------------- Prefácio. 1999. In: Veiga, Sandra Mayrink E Fonseca, Isaque. Cooperativismo: Uma Revolução Pacífica Em Ação. Rio De Janeiro: Fase.

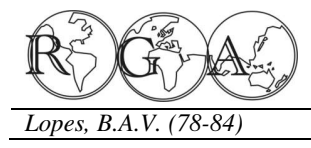

## **A CRISE DO MEIO AMBIENTE ENTRE AS VÁRIAS AGENDAS CONTEMPORÂNEAS**

# **THE CRISIS OF ENVIROMENT BETWEEN DIFERENT APPOINTMENTS CONTEMPORARY**

 Boaz Antonio de Vasconcelos Lopes Doutorando em Recursos Naturais – UFCG Lopes40@bol.com.br

#### **RESUMO**

Neste artigo, são evidenciadas as principais agendas para a gestão dos recursos naturais sem deixar de desvendar as contradições internas a todo o processo de desenvolvimento sócio-ambiental. optou-se por uma abordagem em que são identificadas as seguintes categorias de análise: visão, procedimento, instrumento, agentes principais e espaço. então, com esse encaminhamento são caracterizadas as seguintes agendas da gestão ambiental: a tese de pigou, a tese de coase, a tese da gestão integrada dos recursos naturais e da crítica radical ao modelo de produção e consumo vigente.

**Palavras-chave:** Ambientalismo, Gestão Ambiental, Agendas Ambientais, Recursos Naturais.

#### **ABSTRACT**

In this paper are showing the main appointments for the management of natural resources while uncovering the internal contradictions of the whole process of socio-environmental. was chosen an approach which identifies the following categories of analysis: vision, procedure, instrument, key players and space. then, with the referrals are characterized as follows appointments of environmental management: theory of pigou, coase's thesis, thesis of the integrated management of natural resources and the radical critique of the model of production and current consumption.

**Keywords:** Environmentalism, Environmental Management, Environmental Notes, Natural Resources.

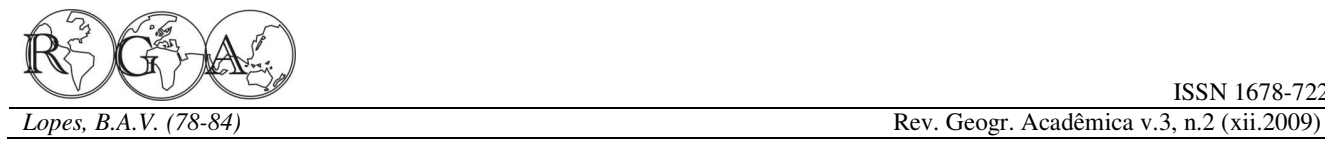

# **1. INTRODUÇÃO**

do meio ambiente passou a ser mais evidente na vida articula com a gestão dos recursos naturais? de todos. Todavia, as soluções para os problemas dependem da visão de mundo e de interesse de cada **AMBIENTAL**  um dos atores sociais. Existem opiniões divergentes sobre suas causas e os seus efeitos e quais são as respostas mais adequadas para a gestão de seus Industrial, os insumos naturais têm sido usados de recursos.

consumo tem uma tendência "natural" de expandir processo da reprodução do modelo econômico, sua centralidade econômica. Sua lógica é transformar começou a ficar crítico, o paradigma dominante os valores de uso, aqueles que satisfazem as buscou, no controle econômico destes, uma solução necessidades humanas, em valores de troca, aqueles para o problema. que satisfazem as necessidades do mercado, cada vez mais globalizado.

crescimento dominante, desde a Revolução Industrial, uma solução duplamente útil. Porque, ao mesmo tem gerado uma massa cada vez maior de excluídos tempo em que se diminui o consumo destes recursos, sociais. Agora, o modelo tem degradado, às vezes de dirigindo-os para lógica da indústria, conserva-se o forma irreversível, o meio ambiente. Estamos diante paradigma vigente, uma vez que o modelo tem de um novo tipo de crise, nunca vista, a fundamento, também, na ordem da economia de socioambiental.

O Relatório Brundtland, um dos documentos mais importantes sobre o assunto (Bruseke, 2003), traz uma das definições mais conhecidas, a qual afirma que o desenvolvimento sustentável é aquele que atende às necessidades das gerações presentes sem comprometer a possibilidade das gerações futuras atenderem suas próprias necessidades. Neste sentido, é indispensável se pensar um desenvolvimento em que é considerada a correlação entre, pelo menos, as seguintes dimensões: sociais, ambientais e econômicas. Assim, uma pergunta se faz necessária: há compatibilidade entre o atual sistema de produção/consumo de riquezas e uma saída sustentável para o meio ambiente?

gestão dos recursos naturais sem deixar de desvendar economia, como, por exemplo, energia e celulose. as contradições internas que envolvem todo o

são identificadas as seguintes categorias de análise: meio ambiente é a venda de quotas de absorção de visão, procedimento, instrumento, agentes principais CO2.

\_\_\_\_\_\_\_\_\_\_\_\_\_\_\_\_\_\_\_\_\_\_\_\_\_\_\_\_\_\_\_\_\_\_\_\_\_\_\_\_\_\_\_\_\_\_\_\_\_\_\_\_\_\_\_\_\_\_\_\_\_\_\_\_\_\_\_

A partir do evento midiático da Eco 92, a crise que tipo de desenvolvimento queremos e como ele se e espaço. O que está em jogo nessa problemática é

# ambientais não são consensuais, ao contrário, elas **2. SOLUÇÃO ECONÔMICA PARA A CRISE**

O atual modelo capitalista de produção e fornecimento destes insumos, fundamentais para o Durante muito tempo, desde a Revolução forma infinita. A partir do momento em que o

É clássico o conhecimento de que o modelo de consumo das fontes naturais tem se constituído como Na perspectiva da crise provocada pela escassez de recursos naturais, o controle econômico do mercado.

> O campo da economia que o paradigma dominante aplica à teoria econômica, a questões ligadas ao manejo e à preservação do meio ambiente é chamado de Economia Ambiental ou Economia do Meio Ambiente. Essa é uma das razões que, nos últimos anos do século XX, justificam um claro crescimento da preocupação e do interesse das empresas com os assuntos relacionados ao meio ambiente. Entre as razões apresentadas para esse crescente interesse corporativo pelo meio ambiente, podem ser citadas:

Mediante a análise de algumas obras, neste artigo, possibilitem a geração de recursos básicos para a serão evidenciadas as principais agendas para a manutenção de alguns importantes setores da a) Sobrevivência corporativa a longo prazo: está relacionada à necessidade de tecnologias que

processo do desenvolvimento sustentável em prática. b) Oportunidades de mercado: um exemplo de Optou-se, também, por uma abordagem em que mercado gerado a partir de ações de preservação do

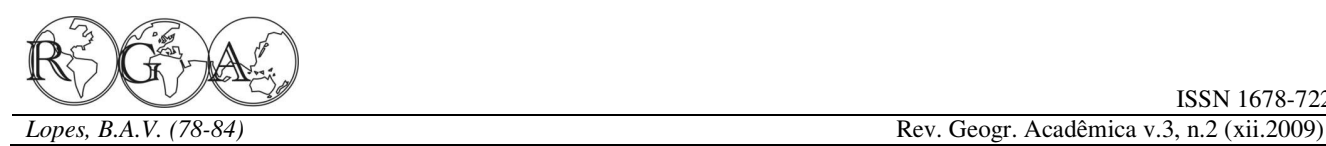

c) Mercado financeiro: devido a regulamentações e a um agressivo clima de litígio, mercado por meio de quota para poluir fornecido para um atestado de saúde ambiental está tornando-se cada as indústrias. Esta teoria usa o conceito de equilíbrio vez mais vital para assegurar investimentos e competitivo mediante o critério de Pareto. financiamentos a novos projetos nos mais diversos setores produtivos.

d) Responsabilidade criminal e legal: as novas leis de mesmas.

e) Informação globalizada: a globalização traz emissão. consigo a distribuição praticamente uniforme da informação, o que está derrubando as práticas controle da escassez dos recursos naturais, seria a indiscriminadas dos recursos naturais.

A seguir são tratados os fundamentais para a economia do meio ambiente produção pelo pagamento de uma taxa pré-fixada como premissas e importantes instrumentos de pelo Estado. análise, constituindo-se em conceitos-chave para o desenvolvimento do presente estudo, são eles:

Critério de Pareto: é o critério utilizado para julgar se pequeno, enquanto o outro tem de arcar com pesadas a alocação do recurso é ou não o mais eficiente. É reduções em seus lucros para cada unidade produzida indicado para estabelecer um ponto ótimo para a a menos. Nesse caso, seria mais coerente impor uma sociedade nas negociações entre governo e mercado redução maior àquele poluidor que pode fazê-lo a na preservação do meio ambiente.

Externalidade: a compreensão desse conceito demonstra a idéia de como o mercado faz uso dos reduzir os níveis de poluição, minimizando o custo recursos naturais, muitas vezes não atribuindo o dessa redução para a sociedade. Outro ponto devido valor a esses bens por usufruir deles apresentado a favor da taxa pigouviana é o estímulo gratuitamente.

Internalidade: alternativa econômica para compensação pelos níveis de poluição provocados ter um custo e, evidentemente, toda firma busca pelo uso dos recursos naturais no processo de possuir tecnologias que reduzam seus custos. produção das indústrias. Mediante inclusão dos custos ambientais no cálculo de custo da produção.

Taxa pigouviana: constitui-se no estabelecimento de configurações: uma taxa sobre a emissão de poluentes. É uma poluição feito pelo poder público.

\_\_\_\_\_\_\_\_\_\_\_\_\_\_\_\_\_\_\_\_\_\_\_\_\_\_\_\_\_\_\_\_\_\_\_\_\_\_\_\_\_\_\_\_\_\_\_\_\_\_\_\_\_\_\_\_\_\_\_\_\_\_\_\_\_\_\_

Teorema de Coase: faz um contraponto às taxas pigouvianas, propondo o controle da poluição pelo

#### **3. FUNDAMENTOS DA TESE DE PIGOU**

proteção ao meio ambiente têm sido responsáveis homenagem ao economista inglês Arthur Cecil Pigou, pela adequação tecnológica de várias empresas, sob foi quem primeiro sugeriu essa taxa de compensação, pena de inviabilizar a implantação ou a ampliação das conceitualmente, trata de um imposto sobre unidade A taxa pigouviana, assim chamada em de poluição emitida que deve ser igual ao custo marginal social dessa poluição no nível ótimo da

> A alternativa proposta por Pigou, para o aplicação de uma taxa que igualaria o montante total do custo marginal imposto à sociedade. Dessa forma, a fábrica passaria a assumir o total dos custos de sua

> > Analisemos um exemplo proposto por Costa (2002), o caso de dois poluidores: um deles pode reduzir sua poluição a um custo relativamente baixo custo. Esse objetivo seria automaticamente alcançado com o mecanismo da taxa pigouviana.

 A taxa pigouviana alcança seu objetivo de gerado para que as firmas busquem desenvolver tecnologias menos poluidoras. Isso ocorre porque, com a taxa pigouviana, a emissão de poluição passa a

 De acordo com a proposta metodológica sugerida na introdução do presente artigo, pode-se sintetizar a tese de Pigou pelas seguintes

política de cunho econômico de controle dos níveis de **Visão:** solução política e quantitativa para a crise do meio ambiente;

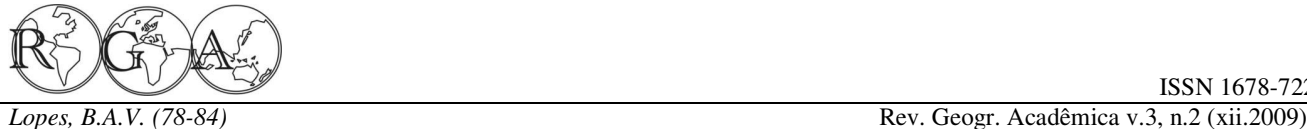

**Procedimento:** gestão gerenciada pelo Estado;

**Instrumento:** econômico;

**Agentes principais:** Estado e os agentes econômicos;

**Espaço:** jurídico.

#### **4. FUNDAMENTOS DA TESE DE COASE**

oferta crescente de produtos e serviços ecológicos.

 Para Ronald Coase, desde que os direitos de emissão de externalidades sejam adequadamente pode ser utilizado como uma grande arma política, definidos e que não haja custos de transação entre as favorecendo ou prejudicando um ou outro grupo de partes, a livre negociação entre as mesmas deve levar poder. É uma maneira de evitar o protecionismo a ao nível ótimo de emissão destas externalidades.

Coase, descreve o seguinte exemplo: uma empresa de determinada região e, a partir daí, o mercado fixar celulose se instalou em uma sociedade cuja base quotas de poluição para as indústrias de uma econômica era cooperativa agropastoril. Nessa localidade. localidade havia um importante rio que em um primeiro momento atendia a irrigação da lavoura e o na introdução de presente artigo, pode-se sintetizar a consumo da criação de gado da cooperativa e da tese de Coase (1960) pelas seguintes configurações: região. A nova indústria foi implantada e em pouco tempo foram sentidos danos, principalmente em **Visão:** solução econômica e quantitativa para a crise relação à água. Os níveis de poluentes emitidos na do meio ambiente; água geraram a necessidade, por parte das cooperativas, de tratarem a água antes de consumi-la **Procedimento:** gestão gerenciada pelo mercado; para sua produção, uma vez que o consumo direto gerou doenças no rebanho e perdas nas plantações.

 Nessa situação, ocorre que quanto mais resíduos lançar no rio a empresa de celulose, que **Agentes principais:** indústria; utiliza grande quantidade de água em seu processo produtivo, maior será o custo das cooperativas da **Espaço:** mercado de troca. região com instalações de tratamento para a água, o que resulta em um lucro menor.

 A sociedade local encontra-se em um dilema: **NATURAIS**  as cooperativas da região gostariam que a empresa de celulose reduzisse a emissão de poluentes, o que reduziria seus custos e aumentaria seus lucros. Por o Estado contemporâneo perde progressivamente sua outro lado, a indústria de celulose não tem interesse capacidade de condução hierárquica unilateral à

\_\_\_\_\_\_\_\_\_\_\_\_\_\_\_\_\_\_\_\_\_\_\_\_\_\_\_\_\_\_\_\_\_\_\_\_\_\_\_\_\_\_\_\_\_\_\_\_\_\_\_\_\_\_\_\_\_\_\_\_\_\_\_\_\_\_\_

em reduzir a poluição que gera, pois isso só seria possível de duas formas: ou reduzindo a produção, ou desenvolvendo tecnologias de tratamento para água antes de lançá-la ao rio. Qualquer uma dessas opções geraria uma redução no seu lucro.

 Coase (1960) sugeriu que a indústria poluente seja levada a emitir o nível ótimo de poluição desde que fosse determinado a ela o direito de poluir o quanto pudesse, ou seja, até o limite em que o outro agente tem o direito de usar a água limpa.

 Pela visão da economia liberal, o mercado é o indústria pretende implantar uma nova sede ou melhor mecanismo para garantir a satisfação dos ampliar sua planta, ela deverá pedir autorização à desejos individuais, inclusive dos desejos ambientais. sociedade, que aceitará ou não conforme seus Na medida em que os consumidores manifestassem critérios. Teoricamente, o representante da sociedade sua consciência ecológica nas decisões de compra, o é o Estado, que através dos órgãos especializados mercado verde responderia a esta demanda com a aprova ou não a implantação ou a ampliação de Aplicando-se à realidade, quando uma determinada indústria.

Costa (2002), para demonstrar a tese de nível máximo de poluição aceito pela sociedade em Para Coase (1960) o controle feito pelo Estado alguns grupos em detrimento de outros e estipular o

De acordo com a proposta metodológica sugerida

**Instrumento:** econômico;

# **5. GESTÃO INTEGRADA DOS RECURSOS**

Para Frey (2001), a teoria moderna afirma que

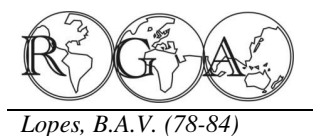

*Lopes, B.A.V. (78-84)* Rev. Geogr. Acadêmica v.3, n.2 (xii.2009)

os diferentes Estados, diversificam-se.

 A medida que aumenta a complexidade e a ser vistos como fonte de bem-estar e de conservação diferenciação funcional da sociedade moderna, para manutenção de um meio ambiente equilibrado e declina a capacidade de condução e governabilidade por parte do sistema políticoadministrativo. Particularmente, os ambientais mostram, de forma mais nítida, que a gestão integrada pelas seguintes configurações: política deveria conseguir muito e acaba conseguindo pouco, perante a incapacidade de controle dos **Visão:** solução integrada das dimensões da gestão dos resultados do sistema político e da esfera do Estado.

 Diante das limitações desse Estado, a gestão integrada reivindica a transferência de maiores **Procedimento:** criação de ambiente democrático de responsabilidades para os sistemas de negociação da decisão; sociedade civil e o aumento das possibilidades de informação, de influência e de controle exercidas pela **Instrumento:** participação social; sociedade baseando-se nas teorias da democracia participativa.

As teorias da democracia participativa e da democracia deliberativa, como também comunitarismo evidenciam a crescente desilusão com o potencial transformador do Estado. Por outro lado, **6. VISÃO PELA CRÍTICA RADICAL DO**  tentam uma alternativa ao livre mercado como **MODELO DE PRODUÇÃO E CONSUMO**  modelo único de tomada de decisão sobre os rumos do desenvolvimento das sociedades e da gestão do meio ambiente em crise. Esta nova visão deposita na responsável pela crise ambiental em que vivemos. própria sociedade civil, a possibilidade de ser o ator Vemos fatores sócio-ambientais como as alterações principal rumo ao desenvolvimento sustentável da do equilíbrio natural causadas por fenômenos como: sociedade.

Em oposição às abordagens ecocêntricas, cujo foco de atenção é a natureza e sua proteção, a miserabilidade que grande parte da população do abordagem política de participação democrática parte globo enfrenta. do pressuposto de que o homem e a sociedade devem estar no centro da atenção e de reflexão. Portanto, produtivo capitalista que orienta uma necessidade essa abordagem pode ser considerada como uma vital de manter o atual padrão de consumo. E por visão sociodiscursiva da gestão do meio ambiente e outro lado, uma tentativa de recorrer à teoria de de seus recursos naturais.

discursiva não trata de uma abordagem elaborada pelos problemas ambientais e sociais. Quando, na explicitamente a partir de uma preocupação com a verdade, o maior sorvedouro dos recursos naturais é a questão ambiental. Porém, a proposta apresentada é camada mais privilegiada economicamente da possuidora de características que podem ser úteis para sociedade. se pensar uma concepção do desenvolvimento sustentável e possíveis soluções para a crise ecológica de crise sócio-ambiental são vivenciados pela mediante a radicalização dos democráticos, quando buscam o consenso na econômico que imputa, aos países do mundo, uma construção da escala de prioridade da gestão do meio divisão geopolítica de um norte rico e um sul cada

\_\_\_\_\_\_\_\_\_\_\_\_\_\_\_\_\_\_\_\_\_\_\_\_\_\_\_\_\_\_\_\_\_\_\_\_\_\_\_\_\_\_\_\_\_\_\_\_\_\_\_\_\_\_\_\_\_\_\_\_\_\_\_\_\_\_\_

medida que as redes de negociação entre os diferentes ambiente. Daí a gestão integrada – sociedade, atores dentro de cada sociedade, como também entre instituições, costumes e cultura - como estratégia de desenvolvimento, onde os recursos naturais possam de saudável e à disposição das futuras gerações.

> De acordo com a proposta metodológica sugerida problemas na introdução desse artigo, pode-se sintetizar a tese da

> > recursos naturais;

**Agentes principais:** todos;

**Espaço:** discursivo-consensual.

Para Hora (2007), a estrutura econômica é aquecimento global, as ilhas de calor, escassez de hídricos, assim como a constante

Outro ponto crítico é que uma democracia populacional, em particular dos pobres, o responsável O que existe é a consolidação de um sistema Malthus, para defender a tese de que é o crescimento

> O processo de urbanização e a atual situação globalização e pelo modelo de desenvolvimento

ISSN 1678-7226

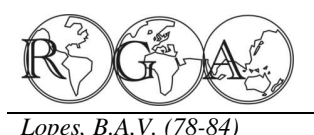

*Lopes, B.A.V. (78-84)* Rev. Geogr. Acadêmica v.3, n.2 (xii.2009)

vez mais pobre. É isso que se faz refletir sobre o tipo sobrevivência. Nele, num momento, a natureza e o conceito de desenvolvimento e progresso precisa ser privatizada e no outro precisa ser desejados.

 Não é possível mais não pensar em meio um debate fora de seu seio, é justamente a (re) ambiente, quando o mundo já vive problemas de inserção da visão de mundo que inclui o homem escassez de água, mas também, não é possível pensá-como elemento da natureza que aponta a forma de sua lo, sem alimentar os milhões de famintos que se reprodução. encontram em continentes inteiros. Mas, também, já não é possível dar legitimidade aos padrões de da flora e a mitigação dos impactos ambientais com a consumo dos países desenvolvidos.

 Primeiramente, de quê Desenvolvimento meio ambiente estejam consorciadas com a não Sustentável (DS) falamos? Se for considerada a exclusão social. definição da ONU, expressa no Relatório Brundtland, tem-se que: "desenvolvimento sustentável é aquele processos produtivos, urbanizar sem causar impactos, que atende às necessidades do presente sem gerar formas alternativas de produção energética, comprometer a possibilidade de as gerações futuras distribuir renda, enfim, criar e estabelecer outros atenderem suas próprias necessidades". (BRUSEKE, princípios e valores que perpassem a transformação 2003, p. 29), mas, de que geração em particular?

 Aparentemente é coeso o discurso do desenvolvimento sustentável, da garantia do "nosso pode deixar enganar por aqueles que insistem em futuro comum", no entanto apresenta-se como uma humanizar o capital. Porque, o grande desafio é como demanda genérica da sociedade – como elemento humanizar a diferença, a pobreza e a degradação ao homogêneo e único. Desconsiderando, justamente, as mesmo tempo. singularidades e necessidades dos povos do mundo. Não contestando nem apontando para uma devem ser tratados como problemas planetários. necessidade histórica de superação do atual modelo Porque, tanto quanto a chuva ácida, o efeito estufa, a de crescimento.

 A questão ambiental ou do DS pode orientar assim como a maioria dos projetos de gestão dos matrizes de desenvolvimento diferenciadas antagônicas, destacando-se de um lado aquelas que concepções de desenvolvimento, e, algumas vezes, suprimem a idéia da disputa de classe, que serve de abordadas fora da lógica atual do crescimento suporte ao próprio modelo capitalista. E por outro, econômico global. aponta para a superação do modelo de desenvolvimento atual, para a construção de novas na introdução desse artigo, pode-se sintetizar a tese da relações societárias.

Quando a ascensão do ecologismo dilacera o consumo pelas seguintes configurações: positivismo com suas denúncias contra degradação ambiental, denota-se não apenas uma preocupação **Visão:** postura crítica radical diante do modelo ético-estética do ponto de vista da vida, mas uma econômico de produção e consumo; alteração na essência do entendimento da relação homem-natureza. Neste instante torna-se mais que **Procedimento:** desenvolvimento de uma consciência latente a indagação: de qual natureza falamos? E política ambiental; ainda: como o meio ambiente torna-se uma questão ambiental?

A questão ambiental tem sido um fator de reprodução do sistema na proporção em que gera **Agentes principais:** os excluídos do modelo resíduos para garantir a exploração do trabalho e a econômico dominante; construção da mais valia como princípio inato de sua

\_\_\_\_\_\_\_\_\_\_\_\_\_\_\_\_\_\_\_\_\_\_\_\_\_\_\_\_\_\_\_\_\_\_\_\_\_\_\_\_\_\_\_\_\_\_\_\_\_\_\_\_\_\_\_\_\_\_\_\_\_\_\_\_\_\_\_

conservada, para ser explorada. Assim, longe de ser

É preciso ter nítido que a proteção da fauna, proposta de sistemas de conservação e preservação do

Mudar hábitos de consumo, repensar os do atual modelo dominante de produção e consumo.

Os críticos dessa visão afirmam que não se

 A pobreza, a exclusão social e o desemprego depleção da camada de ozônio e o entulho espacial, recursos naturais, estão no cerne das mesmas

De acordo com a proposta metodológica sugerida visão pela critica radical do modelo de produção e

**Instrumento:** a política econômica ambiental;

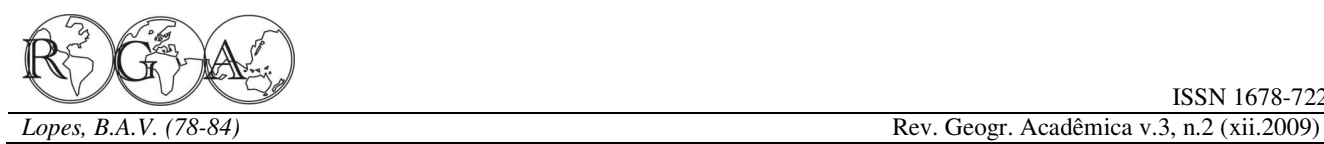

**Espaço:** sociológico.

### **7. CONSIDERAÇÕES FINAIS**

 A crise ambiental não é disciplinar. Não se pode olhar para um único ponto, nem, tão pouco, temse à disposição um objeto bem definido. Então, o que Coase, R. The Problem Of Social Cost. Journal Of Law And se tem é um objeto complexo que possibilita várias formas de se olhar.

 Assim procedeu-se porque, pelos motivos já expostos, não foi suficiente identificar apenas os Costa, Simone S. T. Economia Do Meio Ambiente Produção instrumentos de gestão. Bem mais ainda porque, seja nas ações científicas ou nas práticas de cotidiano, os instrumentos guardam, no seu escopo, fundamentos que se estendem além de sua utilidade.

 O que guia a prática de uso de um Local, Ambiente & Sociedade, V. 4, N. 9, P. 1-34, Jun./Dez. instrumento, nos exercícios da vida científica ou na 2001. sociedade, são as visões de mundo que ficam resguardadas. Essas ações são feitas mediante procedimentos que beneficiam algum ou vários agentes, nos limites de um espaço de ações e disputas. Onde não cabe a neutralidade de posições.

 Pela leitura dessas agendas, sobre a gestão dos recursos naturais, é possível identificar que em um extremo tem-se um paradigma que é dominante Paulo: Fundação Perseu, 2001. que tenta se apresentar enquanto um mero instrumento, sem muitas pretensões. Este é mais bem definido, atuante, mais voltado para resultados e sem muitos questionamentos. No nosso caso, baseado na tese de Coase (1960).

 Do outro lado, tem-se um paradigma totalmente oposto que, mesmo com toda uma tradição discursiva, apresenta-se, ainda, sem uma vertente instrumental consistente. Pois, é natural que um paradigma periférico desenvolva mais seu escopo teórico que instrumental. Esta descrição de visão sobre a gestão dos recursos naturais foi apresentada pelo modelo de crítica radical do modelo de produção e consumo.

 Assim como, também, tem-se o "paradigma" que, algumas vezes, está dentro do escopo da visão dominante da gestão dos recursos naturais, e outra, defende as teses do paradigma periférico. Este, geralmente, se apresenta mais bem definido instrumentalmente em relação àquele. Para a descrição deste, enquadra-se o conceito de desenvolvimento sustentável.

\_\_\_\_\_\_\_\_\_\_\_\_\_\_\_\_\_\_\_\_\_\_\_\_\_\_\_\_\_\_\_\_\_\_\_\_\_\_\_\_\_\_\_\_\_\_\_\_\_\_\_\_\_\_\_\_\_\_\_\_\_\_\_\_\_\_\_

### **8. REFERÊNCIAS BIBLIOGRÁFICAS**

Bruseke, Franz Josef. Problema Do Desenvolvimento Sustentável. In: Cavalcante, Clóvis (Org.) Desenvolvimento E Natureza: Estudos Para Uma Sociedade Sustentável. São Paulo: Cortez, 2003.

Economics, 1960. Disponível Em: < Www.Sfu.Ca/~Allen/Coasejle1960.Pdf > Acessado Em: 26 Jun. 2007.

Versus Poluição. 2002. Dissertação (Mestrado) – Universidade Federal Do Rio Grande Do Sul, Porto Alegre:

Frey, Klaus. A Dimensão Político-Democrática Nas Teorias De Desenvolvimento Sustentável E Suas Implicações Para A Gestão

Hora, Karla Emmanuela Ribeiro. O Processo De Urbanização E Papel Da Educação Ambiental No Limiar Do Século, 2007. Em < Http:// Www.Abrali.Com/ 016meio\_Ambiente/016meio\_Ambiente\_O\_Processo\_De\_Urba nizacao\_E\_O\_Papel\_Da\_Educacao\_Ambiental\_No\_Limiar\_Do\_ Seculo\_Xxi.Html> Acessado Em: 26 De Jun. 2007.

Martins, Paulo Roberto. O Desafio Da Sustentabilidade. São

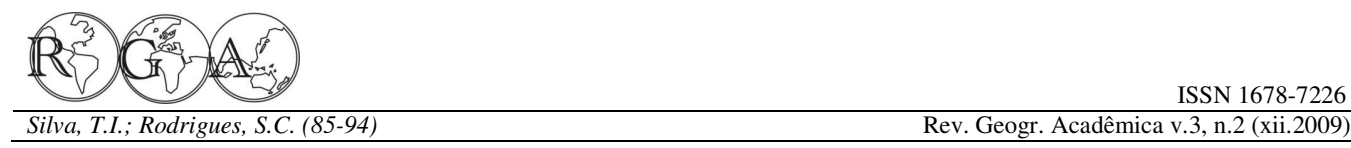

# **ELABORAÇÃO DE UM TUTORIAL DE CARTOGRAFIA GEOMORFOLÓGICA COMO ALTERNATIVA PARA O ENSINO DE GEOMORFOLOGIA**

# **DEVELOPMENT OF A GEOMORPHOLOGICAL CARTOGRAPHY TUTORIAL AS ALTERNATIVE TO TEACHING GEOMORPHOLOGY**

Thallita Isabela Silva thallitaisabela@yahoo.com.br

Sílvio Carlos Rodrigues silgel@ufu.br

Instituto de Geografia – Universidade Federal de Uberlândia Av. João Naves de Ávila, 2121. Bloco 1H, Sala 1H26. Bairro Santa Mônica. CEP: 38400-902

#### **RESUMO**

As ciências ligadas à Geografia dependem intensamente do recurso cartográfico para representar suas peculiaridades. A representação gráfica exerce grande importância para a interpretação dos dados relativos ao espaço, tanto no âmbito humano quanto físico. Desta forma, a Geomorfologia, ciência que tem por objeto de estudo as formas do relevo terrestre e os processos vinculados as mesmas; tem como forma de representação a cartografia, mais especificamente a Cartografia Geomorfológica, sendo esta um dos meios de comunicação e análise dos resultados obtidos para a ciência Geomorfológica. Neste contexto, busca-se a aplicação da Cartografia Geomorfológica vinculada a técnicas de geoprocessamento através da produção de um manual didático (tutorial) que especifique uma metodologia acerca deste assunto. Portanto, a Cartografia Geomorfológica é compreendida aqui como fundamental para o entendimento da Geomorfologia, tornando-se indispensável no processo de ensino-aprendizagem de tal disciplina no âmbito curricular acadêmico.

**Palavras-chave:** mapa geomorfológico, ensino de geomorfologia, técnicas de interpretação do relevo, geoprocessamento.

#### **ABSTRACT**

The science related to the Geography needs on the cartographic resources to represent its peculiarities. The graphical representation has a huge influence to the spatial data interpretation, both on human or physical levels. Thus, the Geomorphology, a science which has by study object the landforms and the process linked to them, has cartography as a representation form, in special the Geomorphological Cartography, which is one of the media types of analysis and presentation of results of Geomorphology. In this context, the article presents the application of Geomorphological Cartography that uses geoprocessing techniques through the production of a handbook (tutorial) who presents a methodology of this issue. Therefore, becoming indispensable in the process of teaching and learning of this discipline within academic curriculum.

**Keywords:** geomorphological map, geomorphology teaching, relief interpretation technics, geoprocessing.

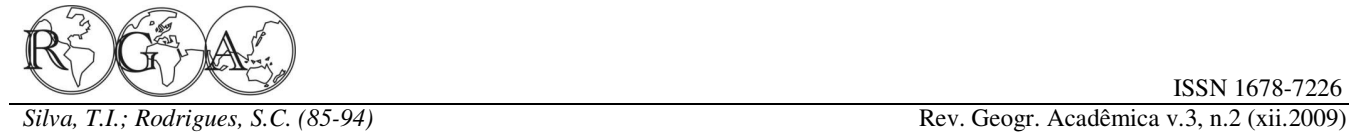

#### **1. INTRODUÇÃO**

A geomorfologia, ciência que estuda os processos formadores do relevo calcados nas Geomorfológica como uma ponte para um melhor características litológicas, tectônicas, climáticas, entendimento dessa ciência, e levando-se em hidrológicas e pedológicas, revela-se como um consideração os avanços tecnológicos desencadeados aparato fundamental para estudos ambientais e nas últimas décadas, em especial nas áreas de sociais, no que tange ao planejamento e gestão do Sensoriamento Remoto e Geoprocessamento, uma território. As relações entre o meio físico e o humano vez que a geomorfologia tem se ajustado a essas a partir do estudo do relevo é de suma importância, tecnologias no sentido de aperfeiçoar as técnicas de pois este elemento é capaz de conduzir, propiciar e mapeamento das características e fatos condicionar as atividades humanas. Neste sentido, geomorfológicos, observa-se que, no âmbito do conforme coloca Argento (2007), a geomorfologia ensino dessa ciência do ponto de vista didático, há apresenta um caráter multidisciplinar, ao servir de poucas contribuições para o trabalho em sala de aula base para a compreensão das estruturas espaciais que que encaixe nas atividades práticas exercidas por levam em consideração tanto a natureza física dos professores e alunos. Não obstante, há que se destacar fenômenos quanto a natureza sócio-econômica dos as diversas metodologias existentes e que cumprem mesmos.

de base geomorfológica têm sido priorizados na ITC (Verstappen e Van Zuidam, 1975); sistema IGU gestão do território ou em projetos de gerenciamento (Demek, 1972); metodologia de Tricart, 1972 ambiental, estando, geralmente, acompanhados de (França); entre outros. Além disso, no Brasil, legendas que servem de subsídio para a tomada de podemos citar o Projeto RADAMBRASIL, cujo decisão. Pode-se tomar como exemplo, objetivo foi o "mapeamento integrado dos recursos especificamente, os projetos que se baseiam em naturais renováveis e não renováveis do Território metodologias de Estudos de Impactos Ambientais e Brasileiro a partir da interpretação de imagens de Relatórios de Impactos sobre o Meio Ambiente – radar e de outros sensores" (RADAMBRASIL, 1983), EIAS / RIMAS, que são dotados, em sua maioria, de como também os pressupostos teóricos de Jurandyr L. uma base de delimitação do espaço que "apresenta S. Ross (1992). . um significativo conteúdo alicerçado em bases geomorfológicas" (Argento, 2007). .

geomorfologia auxilia um adequado manejo do referencial teórico-metodológico aliado a técnicas de território, capaz de salvaguardar o meio ambiente das geoprocessamento a partir da utilização de um SIG degradações a que está propício, bem como (Sistema de Informação Geográfica), apresentando a desencadear formas mais corretas de ocupação. No metodologia para a análise do relevo e os entanto, geralmente, conforme afirma Argento procedimentos operacionais no software específico (2007), o planejamento nas escalas regionais e para gestão das informações geográficas. Buscou-se também de maior detalhamento, não tem levado em consideração os "limites" impostos pelo meio físico, Geomorfológica como uma intermediadora no em detrimento das condições do relevo, e processo de ensino e aprendizagem da Geomorfologia especialmente, por não existir uma base de dados e apresentar os procedimentos, a metodologia e os capaz de inter-relacionar as diversas escalas passos para a elaboração do Tutorial de Cartografia cartográficas com suas respostas, em taxonômico. Assim, destaca-se o ensino da Geomorfologia e Erosão dos Solos do Instituto de geomorfologia como fator indispensável na formação Geografia da Universidade Federal de Uberlândia. dos profissionais ligados ao planejamento como um todo, à preservação do meio ambiente e em especial, fundamental para a elaboração do tutorial, os

\_\_\_\_\_\_\_\_\_\_\_\_\_\_\_\_\_\_\_\_\_\_\_\_\_\_\_\_\_\_\_\_\_\_\_\_\_\_\_\_\_\_\_\_\_\_\_\_\_\_\_\_\_\_\_\_\_\_\_\_\_\_\_\_\_\_\_

ao aprofundamento das pesquisas geomorfológicas e seu avanço.

O mesmo autor enfatiza que os mapeamentos da Cartografia Geomorfológica, tais como: sistema Considera-se, portanto, a Cartografia um papel de suma importância no desenvolvimento

Em tal contexto, o entendimento da de Cartografia Geomorfológica, que aborda um Neste contexto, propôs-se a produção de um material didático, mais especificamente, um tutorial a importância da Cartografia Geomorfológica, subsidiado pelo Laboratório de

Para tal, foram utilizados como aparato

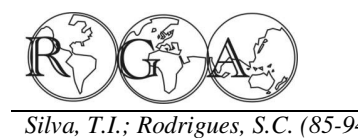

*Mission*), sendo tais produtos resultantes de sensores Empresa Brasileira de Pesquisas Agropecuárias, com visada vertical e lateral, com capacidade de Brasil em Relevo: <relevobr.cnpm.embrapa.br>. Os dados captar e reproduzir três dimensões espaciais do disponíveis referem-se à articulação compatível com relevo: latitude, longitude e altitude (x, y, z), assim, a escala 1: 250.000, e estão georreferenciados no denominando-se modelo digital do terreno (Carvalho sistema WGS84. A área selecionada corresponde à e Bayer, 2008). Sendo que, atualmente, nota-se o uso crescente desses dados, que podem servir como apoio sistemático brasileiro (Figura 1), e está inserida na em estudos geológicos, hidrológicos, ecológicos, mesoregião do Triângulo Mineiro e Alto Paranaíba, geomorfológicos, entre outros. Em particular, no caso na Bacia Hidrográfica do Rio Araguari. Esta escolha da geomorfologia, observa-se nessas imagens um deveu-se ao fato de que a área abrangida pela carta bom auxílio para análises quantitativas e/ou apresenta um conjunto de relevo bastante qualitativas do relevo, que, conforme Carvalho e diversificado, seja do ponto de vista estrutural como Bayer (2008), são importantes especialmente na de padrões de formas. Também foi levado em confecção de perfis topográficos, mapas de consideração o fato de que existem diversos estudos hipsometria e declividade, além de outros produtos que englobam a área selecionada, tais como os relacionados à topografia, desta forma, servindo como subsídio à elaboração do material didático em Triângulo Mineiro realizados por Ferreira (2001, questão.

No que diz respeito à representação do Ferreira (2005). fenômeno geomorfológico, considera-se que a mesma sempre esteve presente nos estudos e trabalhos geomorfológicos, contribuindo para o seu entendimento, portanto, o uso da "linguagem imagética" (Souza, 2007) torna-se fundamental durante o processo de ensino e aprendizagem, o que fundamenta o incentivo ao ensino de Cartografia Geomorfológica como facilitadora do entendimento da geomorfologia como ciência e como disciplina curricular.

# **2. MATERIAIS E MÉTODOS**

Em primeiro momento, foram definidos alguns parâmetros que nortearam a elaboração do manual didático, como a escolha dos *softwares* para o **Figura 1 -** Localização da área teste. mapeamento e a montagem de um banco de dados. O programa *ArcGIS 9.2* foi usado devido à sua interface amigável e sua estrutura em três subaplicações, capaz de executar "qualquer tarefa da base de dados que deve ser previamente simples ou complexa, incluindo a gestão de dados geográficos, construção de cartografia, análise espacial, edição avançada de dados ou ligação a base geomorfológica, como : geologia, para a construção de dados externas" (Trocado, 200-?); e o ENVI 4.0 foi utilizado por possuir várias ferramentas capazes de extrair diversos produtos das imagens da SRTM.

o mapeamento. Esta área foi selecionada conforme os

\_\_\_\_\_\_\_\_\_\_\_\_\_\_\_\_\_\_\_\_\_\_\_\_\_\_\_\_\_\_\_\_\_\_\_\_\_\_\_\_\_\_\_\_\_\_\_\_\_\_\_\_\_\_\_\_\_\_\_\_\_\_\_\_\_\_\_

produtos da SRTM (*Shuttle Radar Topography*  dados da SRTM disponíveis no *site* da EMBRAPA – (Uberaba) do mapeamento geomorfológicos da região 2002) e da Bacia do Rio Araguari, realizado por

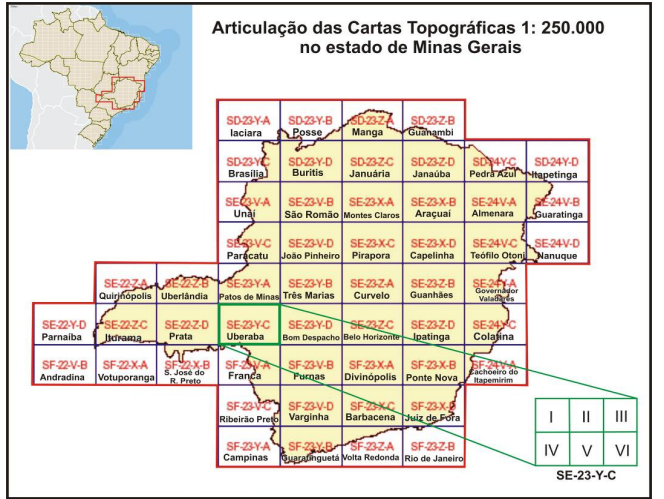

O próximo passo foi escolher a área teste para de dados foi demonstrada através da citação dos *sites*  Desta forma, definiu-se o início da montagem estabelecida. Esta base deve ser constituída de informações necessárias para a análise do mapa de compartimentação morfoestrutural; hidrografia; e imagem SRTM, referente ao modelo digital de elevação (DEM). Logo, a criação do banco *download* dos arquivos referentes à

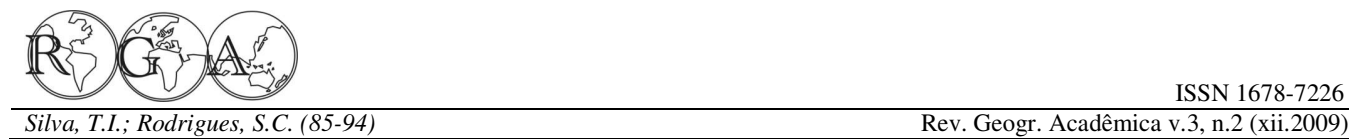

imagem da SRTM referente à Folha SE-23-Y-C definição do sistema de coordenadas, a importação (Carta Uberaba). Para tal, demonstrou-se como dos dados, a criação de polígonos (vetorização), o realizar os *downloads* gratuitos através das páginas do recorte de vetores, a classificação dos shapes, o Serviço Geológico do Brasil – CPRM e EMBRAPA processamento das imagens da SRTM, a extração das (Figura 2).

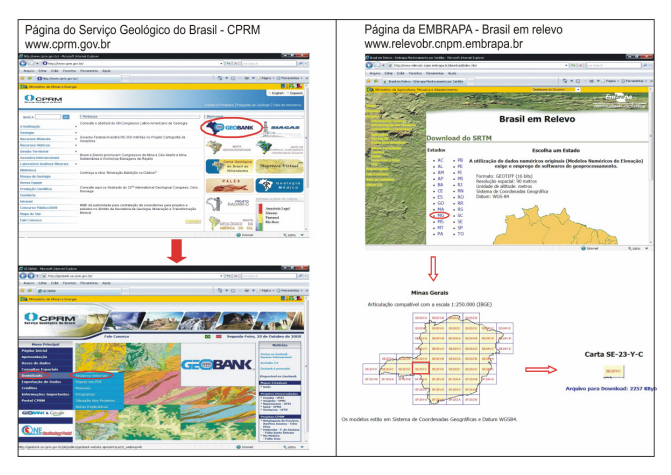

**Figura 2 -** Imagem demonstrativa para *downloads* de arquivos.

A elaboração do mapeamento geomorfológico que subsidiou o tutorial didático teve como base as concepções teórico-metodológicas de Ross (1992), que é apropriada para abordagem em escalas médias de representação do relevo. Tal proposta está calcada SRTM. A partir desta imagem é possível extrair na classificação taxonômica da superfície terrestre que apóia-se fundamentalmente no aspecto fisionômico das diferentes formas e tamanhos de relevo, baseado na gênese e na idade dessas formas, tendo em vista o significado morfogenético e as influências estruturais e esculturais no modelado. A classificação em táxons se dá da seguinte maneira: **1º táxon:** Unidades Morfoestruturais; **2º táxon:** Unidades Morfoesculturais; **3º táxon:** Unidades Morfológicas ou de Padrões de Formas Semelhantes; **4º táxon:** Tipos de formas de relevo; **5º táxon:** Tipos de Vertentes e **6º táxon:** Formas de processos atuais.

Após a construção do banco de dados e a delimitação metodológica iniciou-se a redação do tutorial propriamente dito. Tal procedimento consistiu da compilação do referencial teórico, da prática com os *softwares* para a geração dos produtos cartográficos e, especialmente, da descrição concomitante à prática dos passos decorridos para a elaboração de tais produtos.

Entre os procedimentos descritos pode-se citar

\_\_\_\_\_\_\_\_\_\_\_\_\_\_\_\_\_\_\_\_\_\_\_\_\_\_\_\_\_\_\_\_\_\_\_\_\_\_\_\_\_\_\_\_\_\_\_\_\_\_\_\_\_\_\_\_\_\_\_\_\_\_\_\_\_\_\_

caracterização geológica e hidrográfica e também da os passos para a inicialização do programa, a curvas de nível, a partir das quais pôde-se criar a grade triangular (TIN), responsável pela geração da altimetria, declividade, etc.; a classificação e reclassificação de imagens, a criação do relevo sombreado e perfis topográficos. Além disso, trabalha-se ferramentas de associação de vetores, informações alfanuméricas, entre outros.

> Podemos destacar aqui, os passos mais importantes para a execução das análises em âmbito geomorfológico, como a diferenciação das Unidades Morfoestruturais a partir do arquivo *shape* referente à formação litológica. Os dados geológicos adquiridos a partir do *site* do CPRM são constituídos por mapas que apresentam diversos tipos de informações que implicam em idade, formações litológicas, tipos rochosos, ambientes de formação, entre outros. Sendo assim, tomou-se como referência os padrões de idade (*Eon/Era*) associadas às demais informações litológicas como, por exemplo, o tipo das rochas, para delinear as Unidades Morfoestruturais.

> Na sequencia, trabalhou-se com a imagem da curvas de nível e gerar uma grade triangular (TIN) que representa uma superfície através de um conjunto de faces triangulares interligadas, sendo que cada um dos três vértices da face triangular armazena informações sobre a localização (x, y) e sobre os valores de altitude/elevação correspondente ao eixo z (COELHO, 2007). Assim, com o auxílio da ferramenta "*3D Analyst*" do aplicativo *ArcMap*, gerou-se os mapas de elevação e declividade, os quais podem ser editados a qualquer momento, tanto para a escolha das classes representativas como para a mudança de cores, conforme a preferência do usuário e, especialmente, devido ao enfoque da pesquisa e aos objetivos almejados.

> O próximo passo foi delinear as Unidades Morfoesculturais, a partir da correlação das curvas de nível com a interpretação visual da imagem de relevo sombreado, que possibilita a diferenciação de diferentes padrões de dissecação, bem como com a extração de perfis topográficos, importantes por representar um corte transversal da superfície

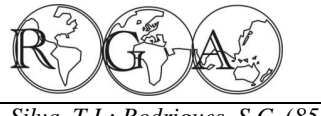

demonstrando os diferentes padrões altimétricos ao cortar várias unidades de relevo. Foram utilizadas tutorial são apresentados de forma a esclarecer sobre ferramentas de classificação automática por máxima suas funcionalidades básicas. O ArcGIS 9.2 é verossimilhança (*Maximum Likelihood Classification*) e reclassificação de imagem (*Reclassify*) para finalizar a diferenciação das individualmente para que sejam melhor entendidos. morfoesculturas.

Tutorial de Cartografia Geomorfológica foi aplicado seja, é um gerenciador de arquivos, onde se inicia um teste durante a disciplina "Geomorfologia muitos projetos de gestão de dados geográficos. O Instrumental", ofertada pelo Instituto de Geografia da *ArcMap* (Figura 4 – b) constitui um aplicativo de UFU. As atividades giraram em torno do passo-a-visualização, análise, edição e exportação de mapas. passo descrito no tutorial, em que os alunos É nele que será definida a informação a ser estudada e desenvolveram diversos esboços geomorfológicos em a forma de visualização, sendo que, neste local, determinadas áreas do Estado de Minas Gerais. qualquer conjunto de dados (geográficos e/ou Posteriormente à aplicação do teste, distribuídos questionários aos alunos, como forma de *ArcToolbox* (Figura 4 – c) é o aplicativo de verificar as suas habilidades com o *software* e a Geoprocessamento propriamente dito, ou seja, é nele clareza na explicação dos procedimentos ofertados que é disponibilizado acesso a todas as pelo tutorial, bem como qual a forma de contribuição funcionalidades de processamento de dados. Ele desse material didático para o aprendizado e oferece mais de 100 ferramentas para este tipo de entendimento da Cartografia Geomorfológica.

#### **3. RESULTADOS E DISCUSSÃO**

A partir dos procedimentos descritos no item anterior, pode-se estabelecer um esquema demonstrativo que representa a estruturação hierárquica para a realização do mapeamento apresentada no tutorial, conforme a Figura 3.

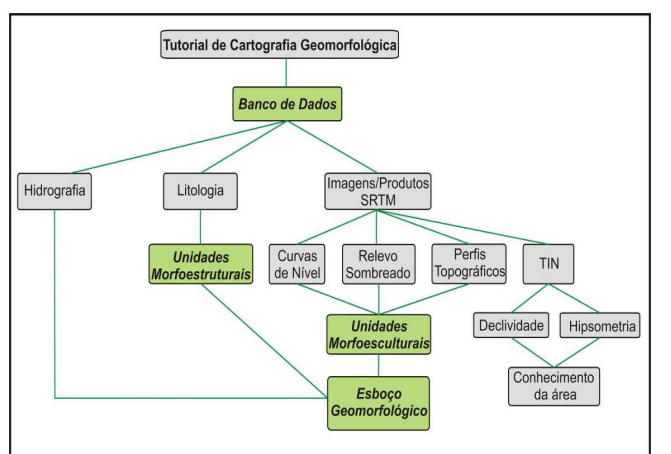

**Figura 3 -** Esquema demonstrativo da estruturação hierárquica para realização do esboço geomorfológico indicada no tutorial.

\_\_\_\_\_\_\_\_\_\_\_\_\_\_\_\_\_\_\_\_\_\_\_\_\_\_\_\_\_\_\_\_\_\_\_\_\_\_\_\_\_\_\_\_\_\_\_\_\_\_\_\_\_\_\_\_\_\_\_\_\_\_\_\_\_\_\_

Os *softwares* trabalhados para a confecção do Likelihood apresentado conforme a estrutura de cada um de seus sub-aplicativos, que são descritos

Para complementar e testar o auxílio do permite a gestão das informações geográficas, ou O *ArcCatalog* (Figura 4 – a) é o aplicativo que alfanuméricos) é acrescido em formato de *layer*. Já o utilização, sendo usado na análise de informações georreferenciadas conforme o interesse da pesquisa.

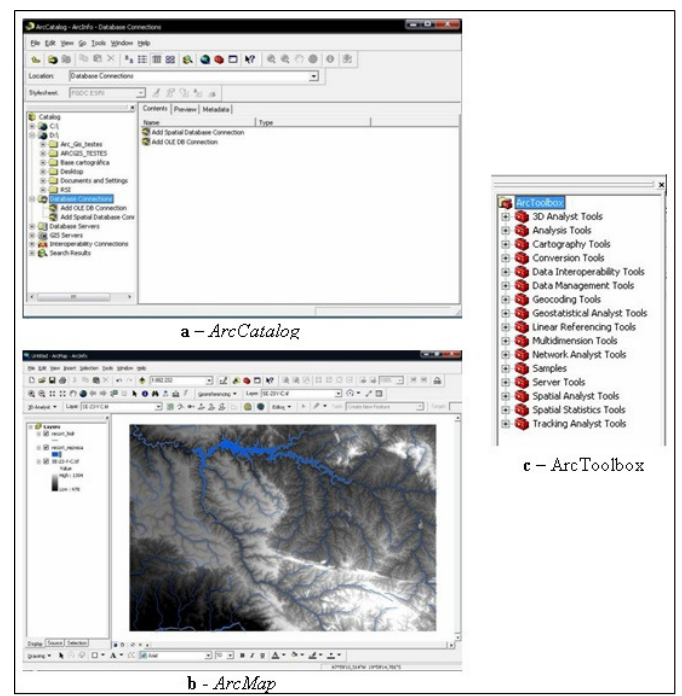

**Figura 4 –** Demonstração dos três sub-aplicativos do ArcGIS 9.2.

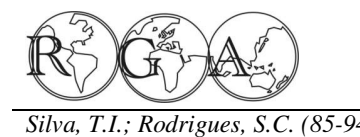

O programa Envi apresenta uma interface gráfica de uso ("Graphical User Interface", GUI) que possibilita interações gráficas entre as funções e os dados com grande facilidade. O *software* possui várias ferramentas capazes de extrair diversos produtos das imagens da SRTM, semelhantes aos produtos também extraídos através do software ArcGIS, além de inúmeras funções relacionadas ao processamento de imagens.

No que tange aos produtos obtidos para a classificação geomorfológica, foi possível reconhecer na área teste selecionada (Folha SE-23-Y-C Uberaba), cinco tipos de Unidades Morfoestruturais, a saber: Bacia Sedimentar Cenozóica, Bacia Sedimentar do Paraná, Bacia Sedimentar do São Francisco, Faixa de Dobramentos e Intrusões Dômicas/Ígneas (Figura 5).

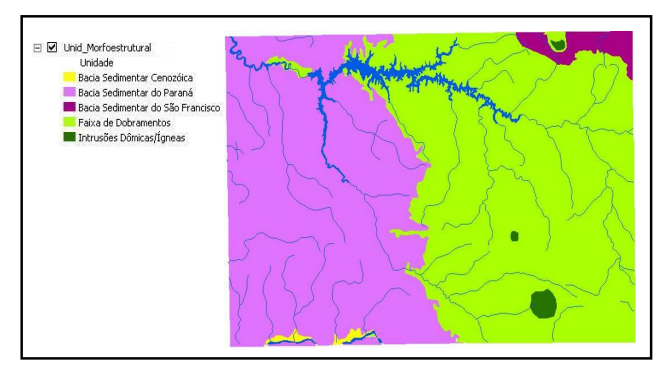

**Figura 5 –** Demonstração do mapa de Unidades Morfoestruturais.

As imagens geradas através da ferramenta TIN serviram, no caso dos procedimentos realizados no tutorial, apenas para o reconhecimento das variáveis altimétricas (Figura 6) e de declividade (Figura 7) da área teste e como demonstração dos diversos produtos que podem ser gerados a partir das imagens da SRTM. A altimetria, conforme será descrito posteriormente, terá um peso relevante sobre a classificação do relevo regional, a partir da análise das curvas de nível e perfis topográficos.

Além disso, gerou-se, também a partir da imagem da SRTM, o *Shaded Relief* (relevo sombreado) no *software* ENVI 4.0. A imagem de **Figura 8 –** Demonstração do relevo sombreado.relevo sombreado (Figura 8) foi importante por subsidiar a elaboração da interpretação visual da imagem, por meio da análise de rugosidade, sombra, tons de cinza, entre outros.

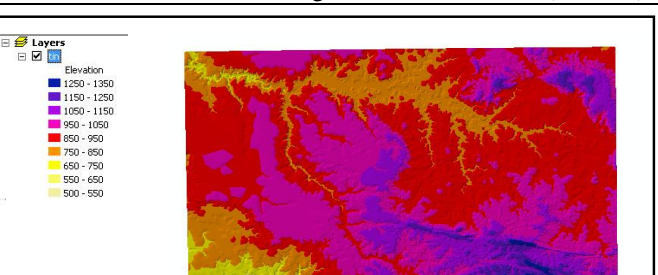

**Figura 6 –** Demonstração do mapa de elevação.

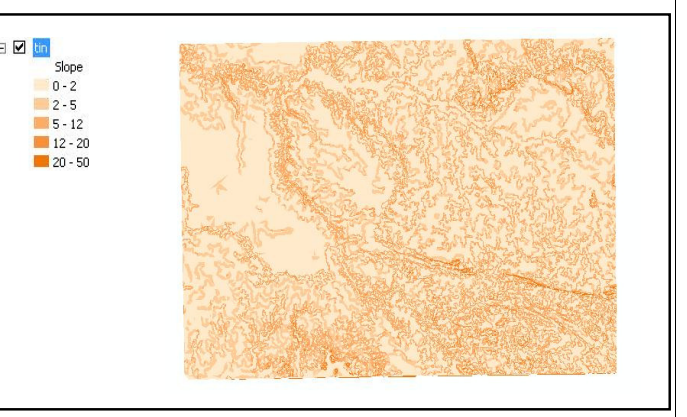

**Figura 7 –** Demonstração do mapa de declividade.

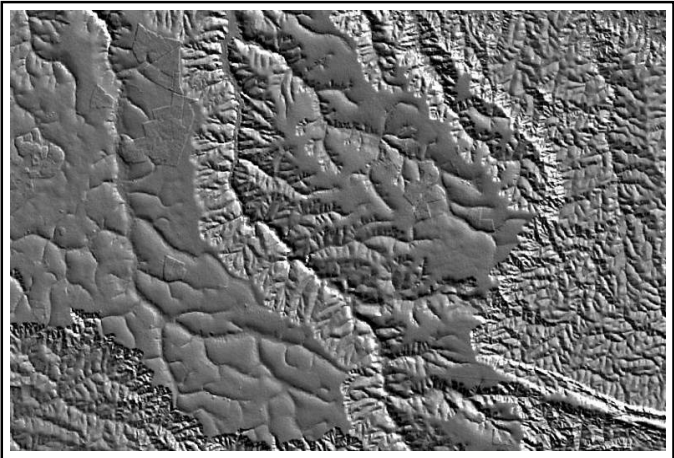

 ISSN 1678-7226 *Silva, T.I.; Rodrigues, S.C. (85-94)* Rev. Geogr. Acadêmica v.3, n.2 (xii.2009)

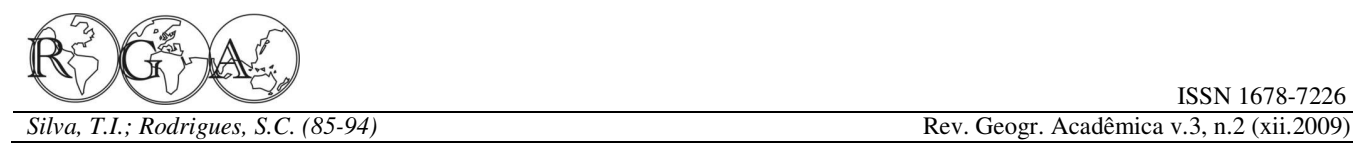

Com relação às Unidades Morfoesculturais, os compartimentos delineados foram: a) na Unidade Morfoestrutural Intrusões Dômicas/Ígneas: Domo de Araxá, Domo de Salitre, Domo de Tapira; b) na Unidade Morfoestrutural da Bacia Sedimentar do Paraná: Canyon do Rio Araguari, Planalto Dissecado, Planalto Tabular e Planalto do Rio Grande; c) na Unidade Morfoestrutural da Bacia Sedimentar do São Francisco: Depressão do Rio Paranaíba; d) na Unidade Morfoestrutural Bacia Sedimentar Cenozóica: Planícies Fluviais e; e) na Unidade Morfoestrutural da Faixa de Dobramentos: Planalto Dissecado (Faixa Uruaçu) e Planalto Dissecado da Serra da Canastra (Figura 9).

Finalmente, são apresentados no tutorial os procedimentos para finalizar um mapa, ou seja, **Figura 9 –** Demonstração das Unidades Morfoesculturais. estruturar o *Layout* do mesmo. Os *Layouts* de mapas são importantes para melhorar a visualização e a apresentação de determinado documento cartográfico, no qual devem estar inseridas informações básicas a seu respeito, tais como: título, legenda, rosa-dosventos, escala, coordenadas, informações de autoria, fonte, entre outros (Figura 10).

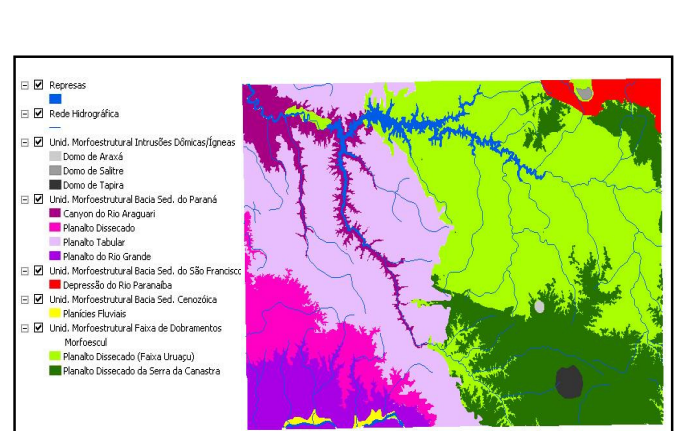

ISSN 1678-7226

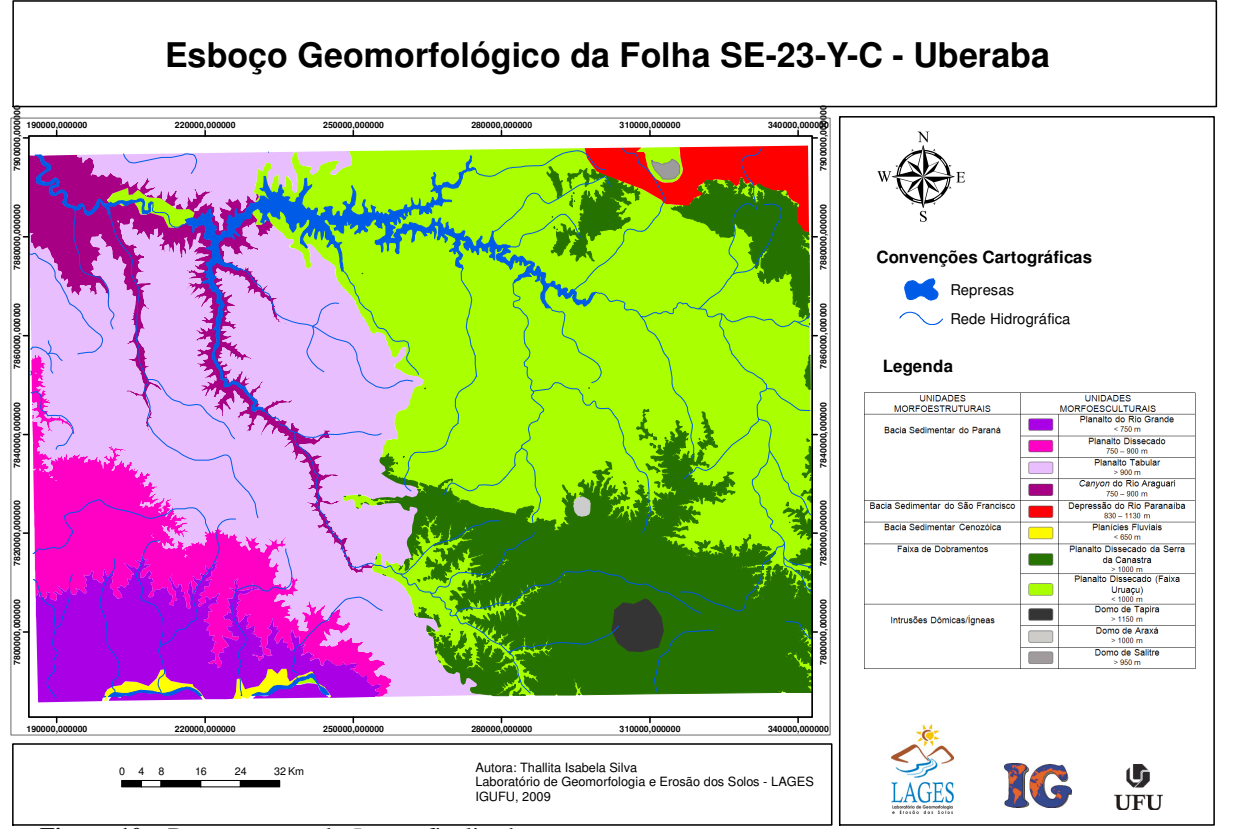

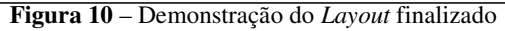

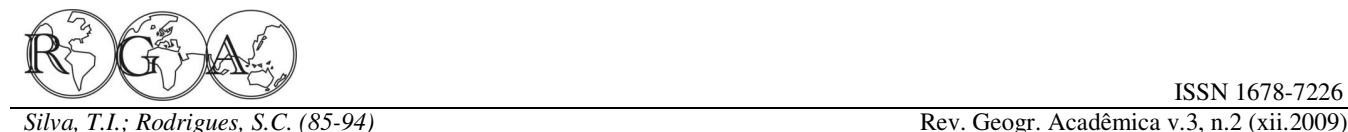

Geomorfológica foi finalizado com os procedimentos itens avaliados. para o mapeamento do 1º e 2º táxon da classificação de Ross (1992), tendo sido possível chegar ao Esboço Geomorfológico da área teste. Portanto, como perspectiva a ser alcançada, espera-se dar continuidade ao trabalho, progredindo com relação à taxonomia do relevo ao partir para escalas maiores de abordagem. Tutorial disponível em <rga.ggf.br/tutorialgeo.pdf>.

No que se refere à aplicação do tutorial como teste na disciplina "Geomorfologia Instrumental", estima-se que os resultados alcançados foram satisfatórios no que tange aos objetivos almejados pela disciplina e também pelos objetivos do próprio tutorial, que busca complementar o entendimento da Geomorfologia por meio do mapeamento do relevo. Com a aplicação do teste, a partir do envolvimento dos alunos, foi possível levantar problemas e corrigilos, bem como, observar a melhoria do aprendizado e entendimento em Geomorfologia. Isto deveu-se, também, pelo fato de que na disciplina foi realizado um trabalho de campo, no qual foi possível conferir as unidades de relevo mapeadas através dos *softwares* trabalhados no tutorial, evidenciando assim, a importância da teoria vinculada à prática.

Além disso, verificou-se por meio do questionário aplicado, em relação ao grau de conhecimento sobre os *softwares* apresentados no tutorial, que parte considerável dos alunos possuía pouco conhecimento (35%) acerca dos *softwares*  empregados (Figura 11) e 10% não apresentavam nenhum conhecimento. O índice que indica um conhecimento relevante é de 30% e um conhecimento bom apenas 25%, desta forma, há que se considerar que este último é um número relativamente pequeno se comparado à importância da utilização de programas de geoprocessamento para a área geográfica como um todo e, em especial, para a **Figura 12 -** Apresentação dos objetivos, metodologia/métodos e Geomorfologia. A categoria de conhecimento aplicação da Cartografia Geomorfológica pelo tutorial. "Excelente" não apareceu dentre o grupo de alunos que respondeu o questionário.

metodologia/métodos e aplicação da Cartografia obteve um índice de 100% positivo, demonstrando Geomorfológica do tutorial na opinião dos alunos, novamente, a importante complementação no 70% deles consideraram que a apresentação foi boa e aprendizado de materiais didáticos como esse. 30% excelente (Figura 12). Sendo assim, verificou-se que a estrutura do material didático alcançou acerca da contribuição do tutorial para o seu

\_\_\_\_\_\_\_\_\_\_\_\_\_\_\_\_\_\_\_\_\_\_\_\_\_\_\_\_\_\_\_\_\_\_\_\_\_\_\_\_\_\_\_\_\_\_\_\_\_\_\_\_\_\_\_\_\_\_\_\_\_\_\_\_\_\_\_

Deste modo, o tutorial de Cartografia satisfatoriamente as perspectivas de apresentação dos

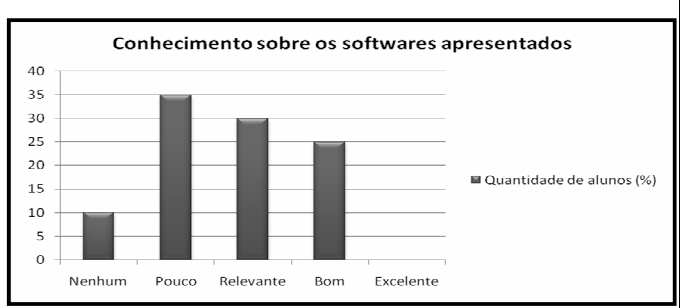

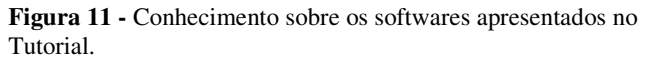

Acerca da descrição do passo-a-passo dos procedimentos realizados nos *softwares*, 90% dos alunos consideraram que a mesma foi apresentada de forma clara para o entendimento e 10% consideraram que a clareza na explicação foi pouca. Não houve respostas negativas (Figura 13). Deste modo, considerando o resultado obtido para essa variável, pode-se dizer que a metodologia de explicação por passo-a-passo foi eficaz para o entendimento da maioria dos alunos, no entanto, deve-se revisar os pontos de insatisfação para se obter melhores resultados.

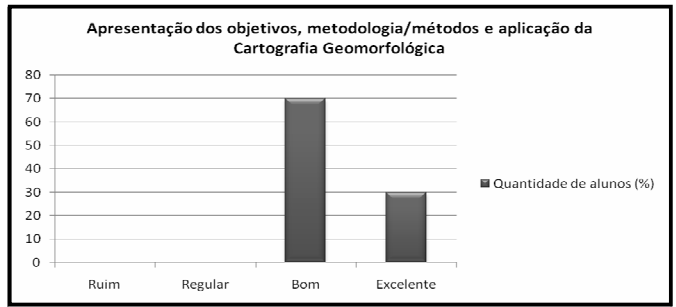

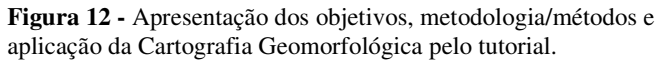

Em relação à apresentação dos objetivos, resultados alcançados a partir da utilização do tutorial A avaliação em relação à satisfação dos

No concernente aos comentários dos alunos

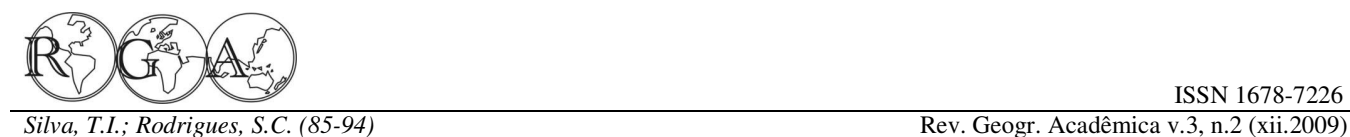

aprendizado, muitos deles colocaram a importância observada, a ausência de materiais que tratem essas da elaboração de materiais que auxiliem o relações, em especial, na área geográfica. aprendizado de programas relacionados ao geoprocessamento, alegando que, por vezes, o tutorial base para a formulação de outros trabalhos voltados poderá servir como um complemento para trabalhos para a relação ensino/ciência/aplicação, os quais acadêmicos diferenciados, além de ter auxiliado no possam contribuir com o processo de ensino e próprio entendimento das aplicações da Cartografia aprendizagem especialmente na área geomorfológica. Geomorfológica. Já outros alunos que possuíam um conhecimento relevante/bom sobre os programas e **5. AGRADECIMENTOS**  procedimentos levantados no material didático, consideraram que este último contribuiu para o Geomorfologia como ciência aplicável.

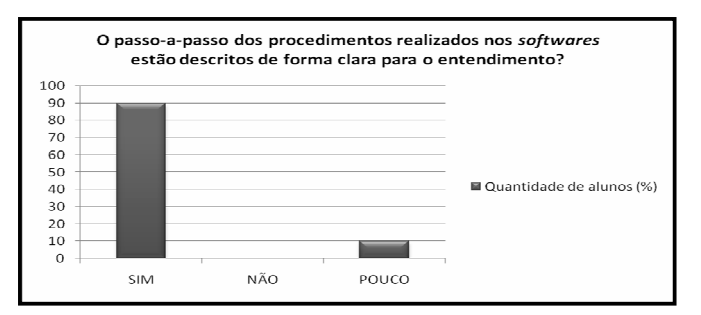

**Figura 13 -** Clareza de entendimento acerca da descrição do passo-a-passo no tutorial.

#### **4. CONSIDERAÇÕES FINAIS**

A partir do desenvolvimento de um material didático que beneficie o entendimento da ciência Sensoriamento Remoto. Anais... Florianópolis, Brasil, 21-26 geomorfológica, em especial que aprecie o mapeamento do relevo como uma ferramenta indispensável para a mesma, espera-se que haja um melhoramento qualitativo no ensino de geomorfologia no curso superior de geografia. Ao mesmo tempo, a elaboração de materiais deste tipo pode e deve também, servir de auxílio para a educação à distância, uma vez que disponibilizados em ambiente virtual, torna seu acesso ilimitado e ao alcance de todos.

Geomorfológica e do avanço das tecnologias como o geoprocessamento, bem como a inter-relação entre estes, atrelados à produção de material didático que subsidie aplicações possíveis para estes ramos, – FAPEMIG / UFU. Instituto de Geografia. Universidade apresenta-se bastante relevante, pois é claramente Federal de Uberlândia, Uberlândia. 24p.

\_\_\_\_\_\_\_\_\_\_\_\_\_\_\_\_\_\_\_\_\_\_\_\_\_\_\_\_\_\_\_\_\_\_\_\_\_\_\_\_\_\_\_\_\_\_\_\_\_\_\_\_\_\_\_\_\_\_\_\_\_\_\_\_\_\_\_

Espera-se que este artigo estimule e sirva de

aperfeiçoamento de seus conhecimentos com relação Ensino de Graduação - PIBEG / UFU pelo aos *softwares* e especialmente, ao entendimento da financiamento do projeto "Produção de Material Ao Programa Institucional de Bolsas do Didático para uso nas Disciplinas de Geomorfologia e Fisiologia da Paisagem" e à Fundação de Amparo à Pesquisa do Estado de Minas Gerais (FAPEMIG) que colaborou com financiamento à pesquisa através do projeto APQ F7783-5.02/07.

### **6. REFERÊNCIAS BIBLIOGRÁFICAS**

Argento, M. S. 2007. Mapeamento geomorfológico. In: Guerra, A. J. T.,Cunha, S. B. (Org.). Geomorfologia: uma atualização de bases e conceitos. 7ª ed.. Rio de Janeiro. Ed. Bertrand Brasil, p. 365-391.

Carvalho, T. M; Bayer, M. 2008. Utilização dos produtos da "Shuttle Radar Topography Mission" (SRTM) no mapeamento geomorfológico do Estado de Goiás. Revista Brasileira de Geomorfologia – Ano 9, nº 1.

Coelho, A. L. N. 2007. Aplicações de Geoprocessamento em Bacias de Médio e Grande Porte. In: XIII Simpósio Brasileiro de abril, INPE, p. 2437-2445. Disponível em <http://marte.dpi.inpe.br/col/dpi.inpe.br/sbsr@80/2006/10.31.17. 41/doc/2437-2445.pdf>. Acesso em setembro de 2008.

Cprm – Serviço Geológico do Brasil. Disponível em <http://www.cprm.gov.br/>. Acesso em janeiro de 2008.

Demek J. (ed). 1972. Manual of detailed geomorphological mapping. Praga, IGU, Comm Geomorph. Surv. Mapping. 368 p.

A abordagem realizada acerca da Cartografia <http://www.relevobr.cnpm.embrapa.br/>. Acesso em janeiro de Embrapa – Empresa Brasileira de Pesquisas Agropecuárias. Brasil em Relevo. Disponível em 2008.

> Ferreira, I. L. 2001. Mapeamento Geomorfológico do Triângulo Mineiro e Alto Paranaíba. Relatório Final – Iniciação Científica

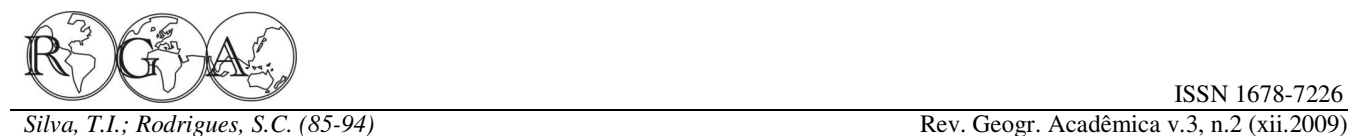

\_\_\_\_\_\_\_. 2002. Mapeamento Geomorfológico da Bacia Hidrografica do Médio e Alto Paranaíba – MG. Relatório Final – Iniciação Científica – FAPEMIG / UFU. Instituto de Geografia. Universidade Federal de Uberlândia. 64p.

\_\_\_\_\_\_\_. 2005. Estudos geomorfológicos em áreas amostrais da Bacia do rio Araguari – MG. Uma abordagem da cartografia geomorfológica. 128 f. Dissertação (Mestrado em Geografia) – Instituto de Geografia, Universidade Federal de Uberlândia. Uberlândia.

Radambrasil. 1983. Levantamento de Recursos Naturais. Rio de Janeiro, Folha SE-22. Goiânia, vol. 31.

Ross, J. L. S. 1992. O registro cartográfico dos fatos geomorfológicos e a questão da taxonomia do relevo. In: Revista do Departamento de Geografia. São Paulo: Edusp. n.6, 17-30p.

Souza, C. J. O. 2007. Conhecimento e Aprendizagem de Geomorfologia no Ensino Superior. Uma pesquisa em andamento: seu Foco, suas Indagações e seu Desenho Metodológico. In: I Simpósio de Pesquisa em Ensino e História de Ciências da Terra e III Simpósio Nacional sobre Ensino de Geologia no Brasil. Anais... UNICAMP, Campinas-SP, Brasil. Disponível em

<http://www.ige.unicamp.br/simposioensino/artigos/032.pdf>. Acesso em janeiro de 2009.

Trocado, P. 200-?. ArcGis 9. Instituto Superior Técnico. Disponível em <http://213.63.184.54/SitioDoUrbanismo/manuais/manual\_arcgi s.pdf>. Acesso em agosto de 2008.

Verstappen, H.T., Van Zuidam, R.A. 1975. ITC system of geomorphologic survey: ITC textbook of photo – interpretation. Use of Aerial Photographs in Geomorphology by: Institute for Aerial Survey and Earth Sciences (ITC). Enschede. v.7, ed.3. 52p.

Tricart, J. 1972. Normes pour l´établissement de la carte géomorphologique détaillée de la France (1:20.000, 1:25.000, 1:50.000). – Mém. et Doc. Année 1971, n.s 12. 37 – 105 p.